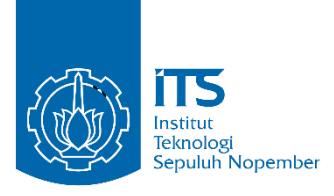

**TUGAS AKHIR - KS141501**

**ANALISIS FAKTOR PENYEBAB KEJADIAN PENYAKIT DEMAM BERDARAH DENGAN MENGGUNAKAN METODE ANALISIS JALUR (***PATH ANALYSIS***)**

# **THE ANALYSIS OF CAUSATIVE FACTOR OF DENGUE FEVER USING PATH ANALYSIS METHOD**

NISRINA NUR MAHMUDHA 05211540000018

Dosen Pembimbing Wiwik Anggraeni, S.Si., M.Kom

DEPARTEMEN SISTEM INFORMASI Fakultas Teknologi Informasi dan Komunikasi Institut Teknologi Sepuluh Nopember Surabaya 2019

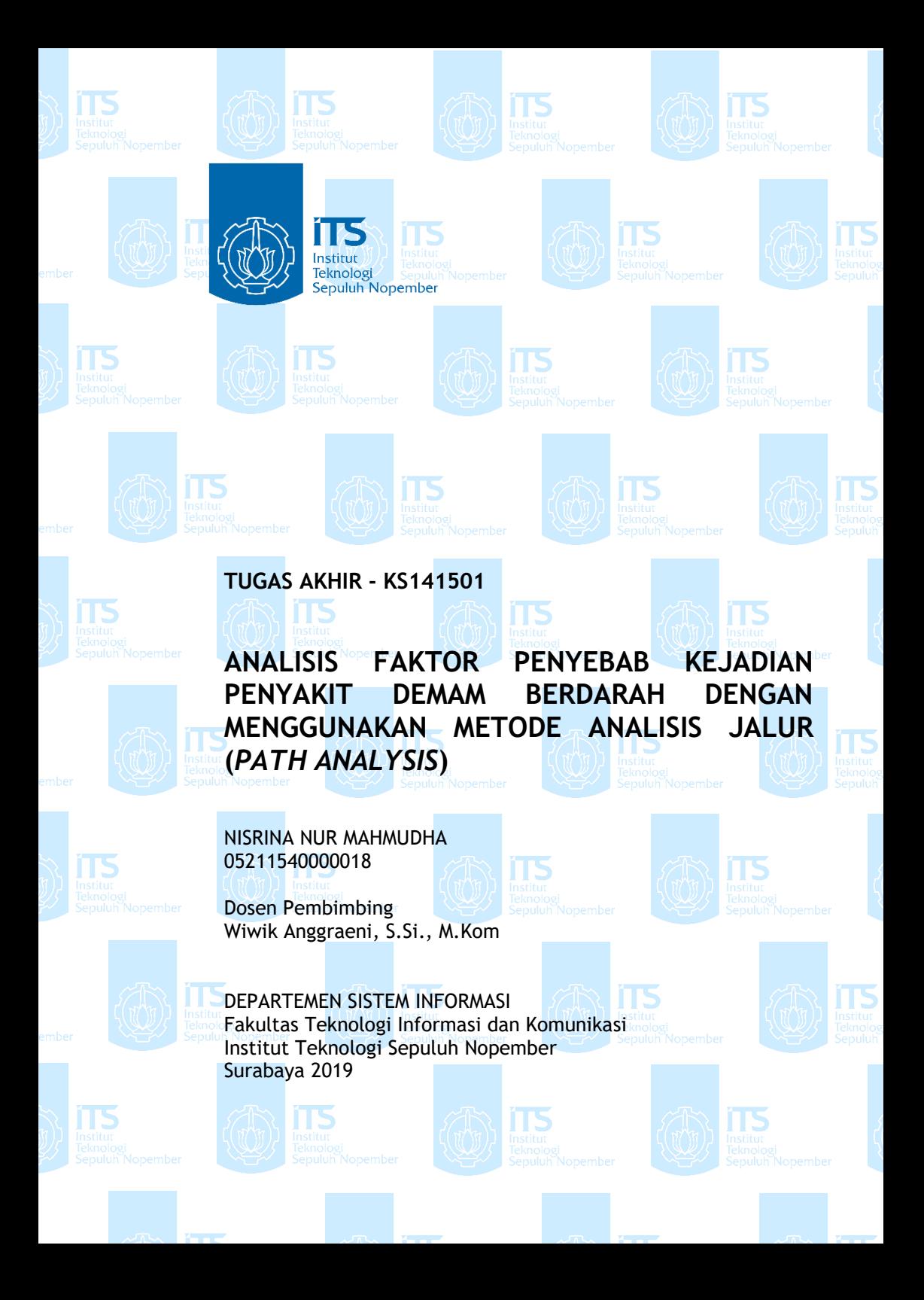

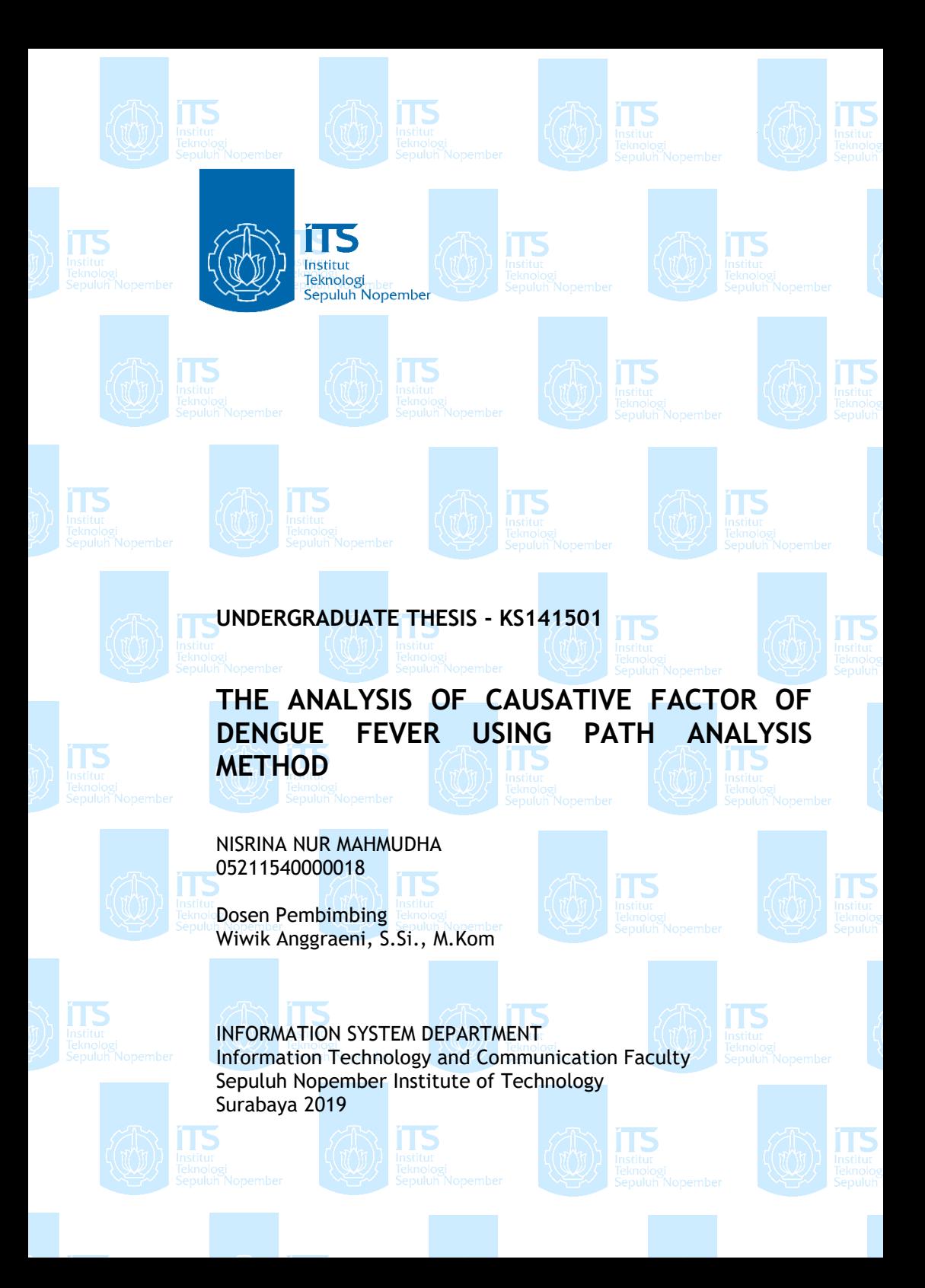

### **LEMBAR PENGESAHAN**

# <span id="page-6-0"></span>**ANALISIS FAKTOR PENYEBAB KEJADIAN PENYAKIT DEMAM BERDARAH DENGAN MENGGUNAKAN METODE ANALISIS JALUR (PATH ANALYSIS**

Disusun untuk memenuhi salah satu syarat memperoleh gelar sarjana komputer

pada

Departemen Sistem Informasi Fakultas Teknologi Informasi dan Komunikasi Institut Teknologi Sepuluh Nopember

Oleh:

Nisrina Nur Mahmudha NRP.0521 15 40000 018

Surabaya, Juli 2019

### **KEPALA**

**DEPARTEMEN SISTEM INFORMASI** 

**DEMahendrawathi Er, ST, M.Sc, Ph.D.** 

**ENTERIA INLTAS** 

NIP. 19761011 200604 2 001

### **LEMBAR PERSETUILIAN**

<span id="page-8-0"></span>**ANALISIS FAKTOR PENYEBAB KEJADIAN PENYAKIT DEMAM BERDARAH DENGAN MENGGUNAKAN METODE ANALISIS JALUR (PATH ANALYSIS** 

## **TUGAS AKHIR**

Disusun untuk memenuhi salah satu syarat memperoleh gelar sarjana komputer pada

Departemen Sistem Informasi Fakultas Teknologi Informasi dan Komunikasi Institut Teknologi Sepuluh Nopember

 $O$ leh·

Nisrina Nur Mahmudha NRP.0521 15 40000 018

EKNOLO

**DEPARTEMEN** 

Disetuiui Tim Penguii

**Edwin Riksakomara S.K** 

Tanggal Ujian : 10 Juli 2019 **Periode Wisuda: September 2019** 

 $H1$ 

Wiwik Anggraeni, S.Si. M.Kom.

(Pembimbing 1)

(Penguji 1)

(Penguji 2)

Retno Aulia Vinarti S.Kom, M.Kom

### **ANALISIS FAKTOR PENYEBAB KEJADIAN PENYAKIT DEMAM BERDARAH DENGAN MENGGUNAKAN METODE ANALISIS JALUR (***PATH ANALYSIS***)**

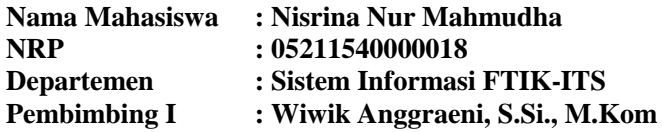

#### **ABSTRAK**

<span id="page-10-0"></span>*Demam berdarah adalah penyakit yang disebabkan dari infeksi virus dengue yang ditularkan oleh gigitan nyamuk Aedes aegypti atau Aedes albopictus. Adapun faktor-faktor penyebab munculnya demam berdarah antara lain kepadatan penduduk, Angka Bebas Jentik (ABJ), kondisi iklim seperti suhu udara, kelembaban udara, curah hujan, dan kecepatan angin. Tujuan dari penelitian ini adalah untuk mengetahui bagaimana pengaruh faktor penyebab demam berdarah terhadap kejadian demam berdarah pada beberapa kecamatan di Kabupaten Malang. Teknik analisis yang dilakukan pada penelitian tugas akhir ini adalah analisis jalur. Adapun variabel yang diteliti adalah kejadian DBD, kepadatan penduduk, Angka Bebas Jentik (ABJ), suhu udara, kelembaban udara, curah hujan, dan kecepatan angin.*

*Selain itu, hasil dari analisis yang berpengaruh secara langsung terhadap kejadian demam berdarah akan digunakan untuk melakukan peramalan terkait kejadian demam berdarah dengan menggunkan metode Backpropagation. Peramalan pada tugas akhir bertujuan sebagai bentuk pendeteksi dini agar tindakan perventif dapat dilakukan untuk terus menekan kejadian demam berdarah. Data yang digunakan adalah data dari Januari 2015 hingga Maret 2019 dengan periode bulanan. Dengan adanya penelitian ini diharapkan dapat membantu pihak instansi kesehatan dalam pengambilan kebijakan dan keputusan yang tepat.*

*Luaran dari penelitian tugas akhir ini adalah hasil analisis yang berupa pengaruh faktor penyebab kejadian demam berdarah serta peramalan kejadian demam berdarah. Dari analisis yang telah dilakukan dengan menggunakan analisis jalur diketahui bahwa faktor penyebab kejadian demam berdarah di masing-masing kecamatan berbeda-beda. Selain itu, hasil peramalan yang dilakukan pada tugas akhir ini menunjukkan model Backpropagation lebih baik dibandingan dengan model regresi dalam meramalkan kejadian demam berdarah. Terdapat peningkatan kemampuan peramalan dari metode regresi ke metode Backpropagation dengan rata-rata nilai penurunan SMAPE sebesar* 6,39%.

*Kata Kunci: Demam berdarah, Analisis Jalur, Faktor Penyebab Kejadian DBD, Peramalan, Regresi, Backpropagation*

### **THE ANALYSIS OF CAUSATIVE FACTOR OF DENGUE FEVER USING PATH ANALYSIS METHOD**

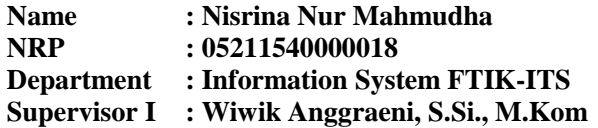

#### **ABSTRACT**

<span id="page-12-0"></span>*Dengue fever is a disease caused by dengue virus infection transmitted by the bites of Aedes aegypti or Aedes albopictus mosquitoes. The causes of dengue fever include population density, larva free index, climate conditions such as air temperature, air humidity, rainfall, and wind speed. The purpose of this study was to find out how the effect of the causes of dengue fever on the incidence of dengue fever in Malang Regency. The analysis technique conducted in this thesis is path analysis. The variables studied were the incidence of DHF, population density, larva free index, air temperature, air humidity, rainfall, and wind speed.*

*In addition, the results of the analysis that directly affect the incidence of dengue fever will be used to forecast the incidence of dengue fever using the Backpropagation method. Forecasting in this thesis as an early detection as a preventive action to suppress the number of incidence of dengue fever. The data used from January 2015 to March 2019 with a monthly period. This research is expected to be able to assist the health authorities in making the right policies and decisions.*

*The output for this thesis research is the results of the analysis which are the factors causing the incidence of dengue fever and the results of forecasting. From the analysis that has been carried out using path analysis, it is known that the factors causing the incidence of dengue fever in each sub-district vary.*

*Therefore, The result of forecasting in this thesis shows that Backpropagation method gives better result than regression method in predicting the incidence of dengue fever. There is an*

*increasing in forecasting ability from regression to Backpropagation with an average decreasing SMAPE of* 6,39%.

*Keywords:* 

*Dengue Fever, Path Analysis, Causative Factor, Forecasting, Regression, Backpropagation*

### **KATA PENGANTAR**

<span id="page-14-0"></span>Dengan mengucapkan rasa syukur kepada Tuhan Yang Maha Pengasih dan Maha Penyayang atas izin-Nya penulis dapat menyelesaikan buku yang sederhana ini dengan judul **"Analisis Faktor Penyebab Kejadian Penyakit Demam Berdarah dengan Menggunakan Metode Analisis Jalur (***Path Analysis***)"**. Dalam penyelesaian Tugas Akhir ini, penulis diiringi oleh pihak-pihak yang selalu memberi dukungan, saran, dan doa sehingga penelitian berlangsung dengan lancar. Secara khusus penulis mengucapkan terima kasih dari lubuk hati terdalam kepada:

- 1. Allah SWT yang selalu memberikan kenikmatan, ketenangan, kemudahan, dan kelancaran pada penulis.
- 2. Orang Tua dan seluruh keluarga besar penulis yang selalu memeberikan dukungan dan doa untuk kelancaran Tugas Akhir di Departemen Sistem Informasi ITS.
- 3. Ibu Wiwik Anggraeni, S.Si., M.Kom selaku dosen pembimbing yang telah memberikan saran, waktu dan arahan selama pengerjaan Tugas Akhir hingga penyusunan laporan.
- 4. Bapak Edwin Riksakomara, S.Kom, M.T dan Ibu Retno Aulia Vinarti, S.Kom, M.Kom selaku dosen penguji yang memberikan saran dan masukan selama Tugas Akhir ini.
- 5. Bapak Faizal Johan Atletiko, S.Kom., M.T selaku dosen wali penulis yang telah memberikan arahan dan dukungan selama masa perkuliahan.
- 6. Sahabat terdekat penulis Maharani Risa dan Hidayatul Hasanah yang selalu mendengar keluh kesah penulis dan memberi semangat kepada penulis selama pengerjaan Tugas Akhir.
- 7. Raditya Chandra P yang telah banyak membantu penulis selama perkuliahan, memberikan nasehat, dan masukan dalam pengerjaan Tugas Akhir.
- 8. Teman-teman LANNISTER dan semua pihak yang mendukung dan memberi semangat dalam pengerjaan Tugas Akhir.
- 9. Seluruh dosen pengajar, staff dan karyawan di Departemen Sistem Informasi FTIK ITS yang telah memberikan ilmu dan bantuan kepada penulis.
- 10. Serta semua pihak yang telah membantu dalam pengerjaan Tugas Akhir ini yang belum mampu penulis sebutkan satu persatu.

Penyusunan tugas akhir ini masih jauh dari kata sempurna, untuk itu penulis menerima segala kritik dan saran yang membangun sebagai upaya menjadi lebih baik lagi ke depannya. Semoga buku tugas akhir ini dapat memberikan manfaat untuk pembaca.

Surabaya, Juli 2019

Penulis

## **DAFTAR ISI**

<span id="page-16-0"></span>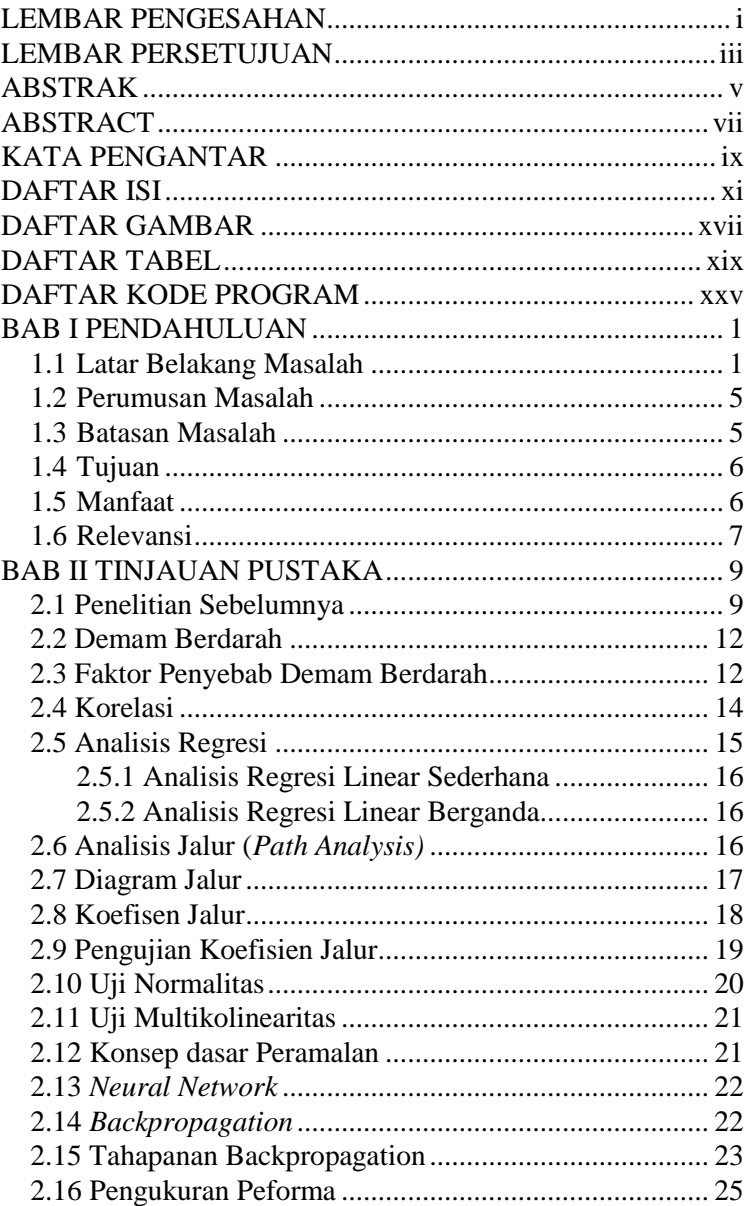

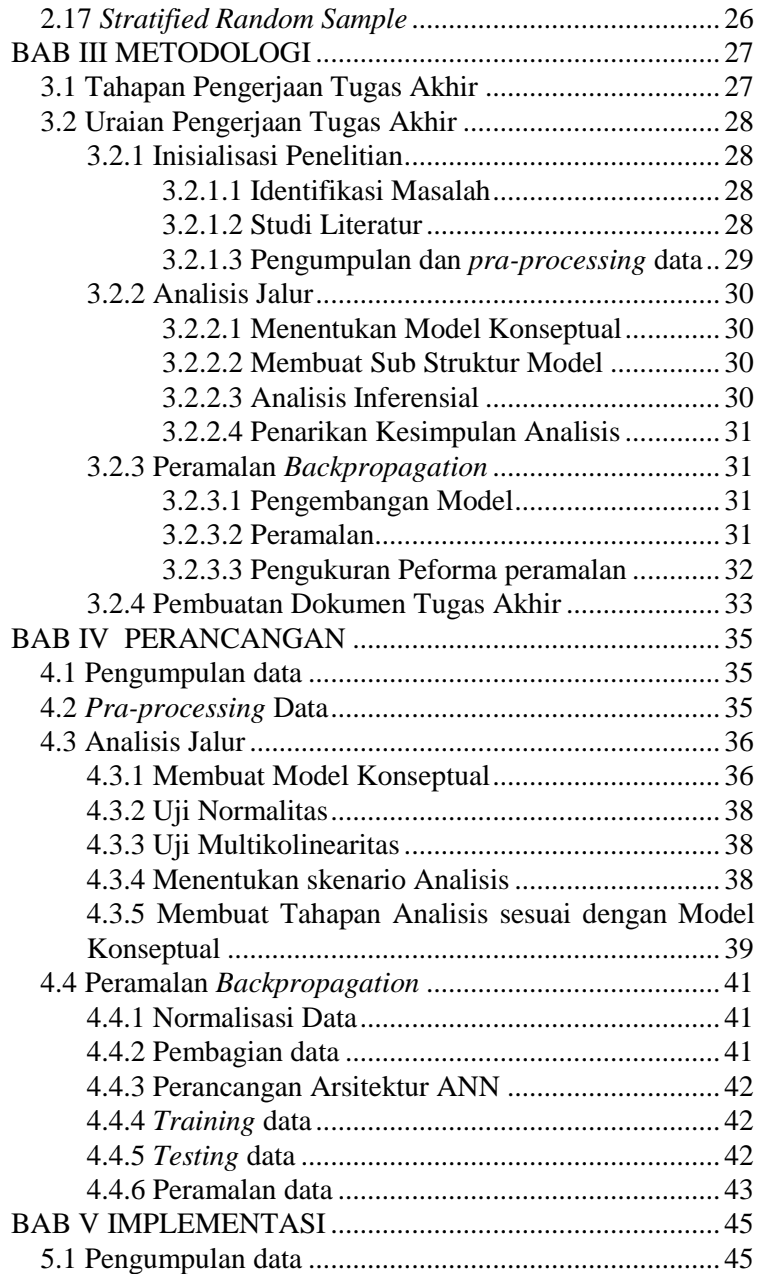

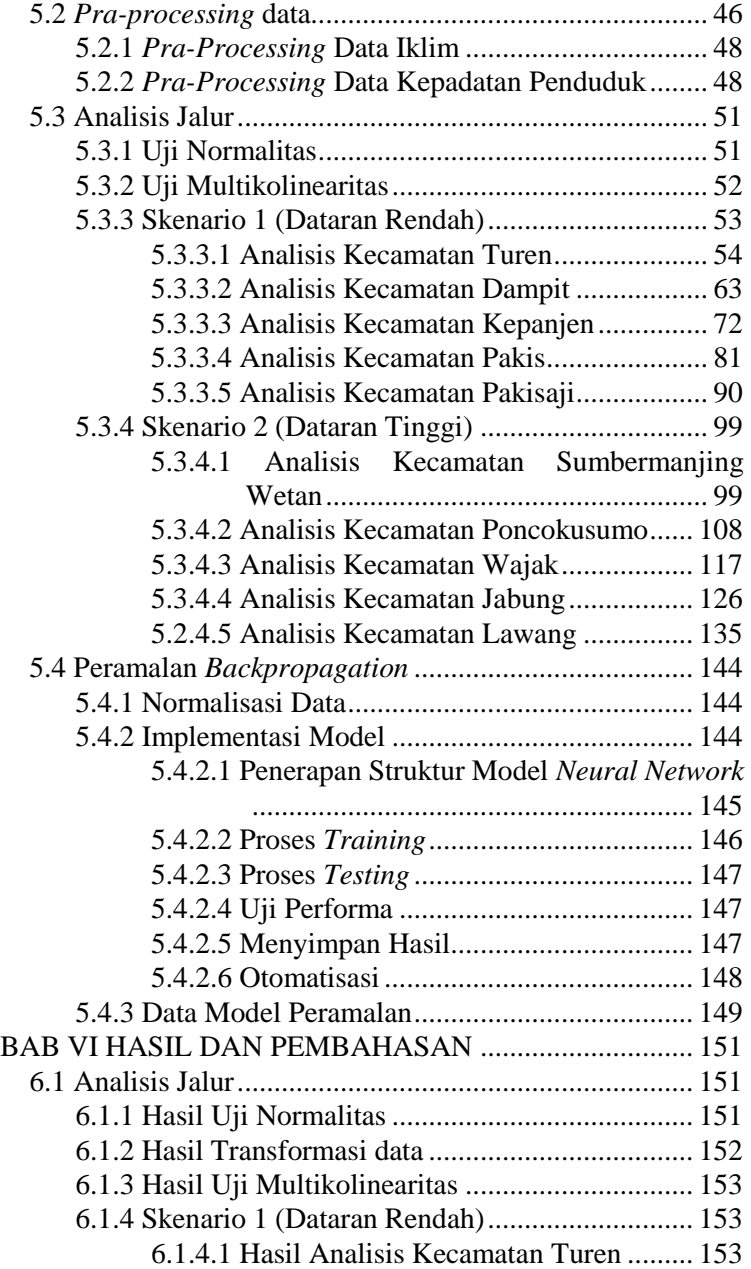

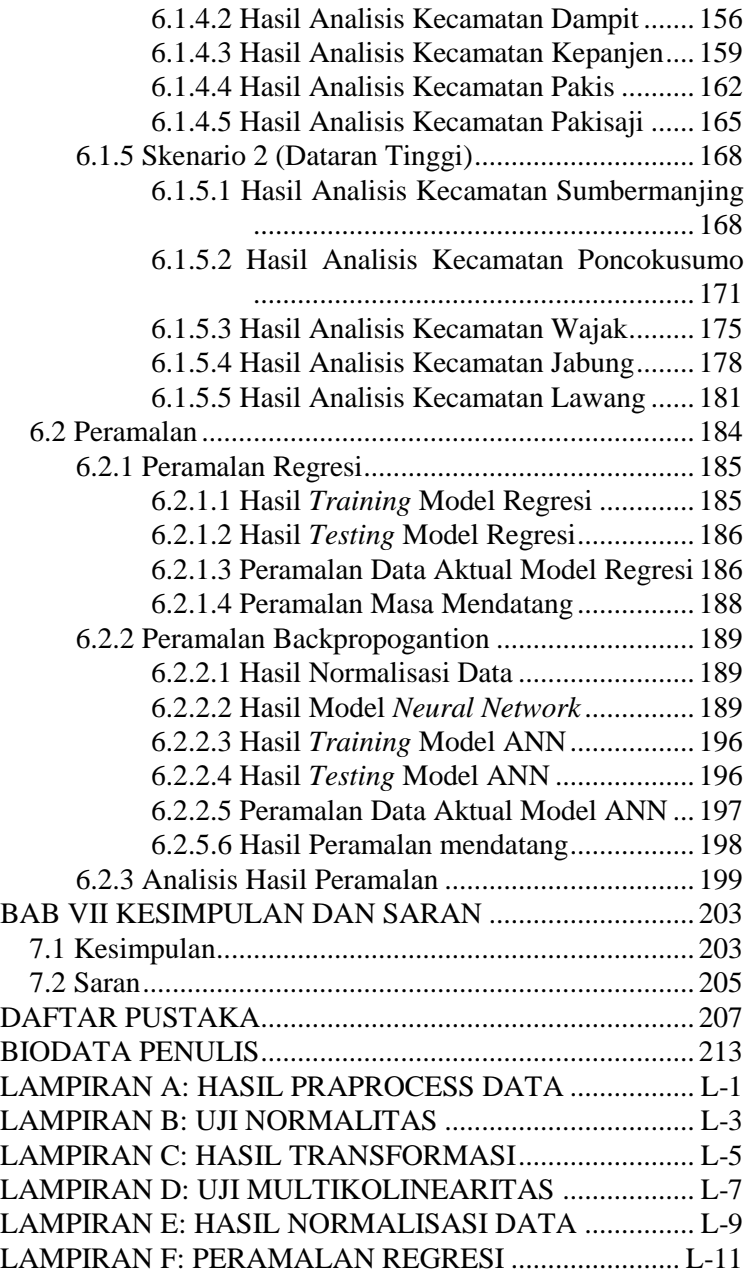

## LAMPIRAN G: PERAMALAN BACKPROPAGATION.. L-13

(*Halaman ini sengaja dikosongkan)*

## **DAFTAR GAMBAR**

<span id="page-22-0"></span>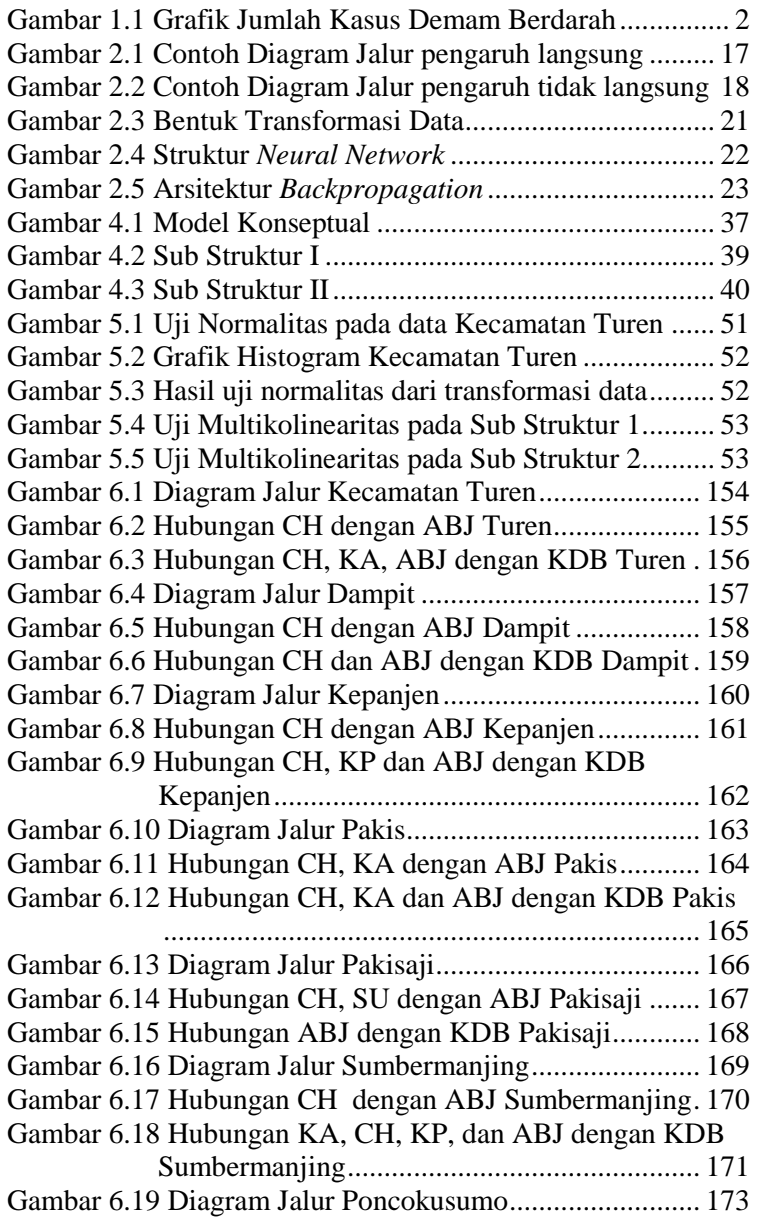

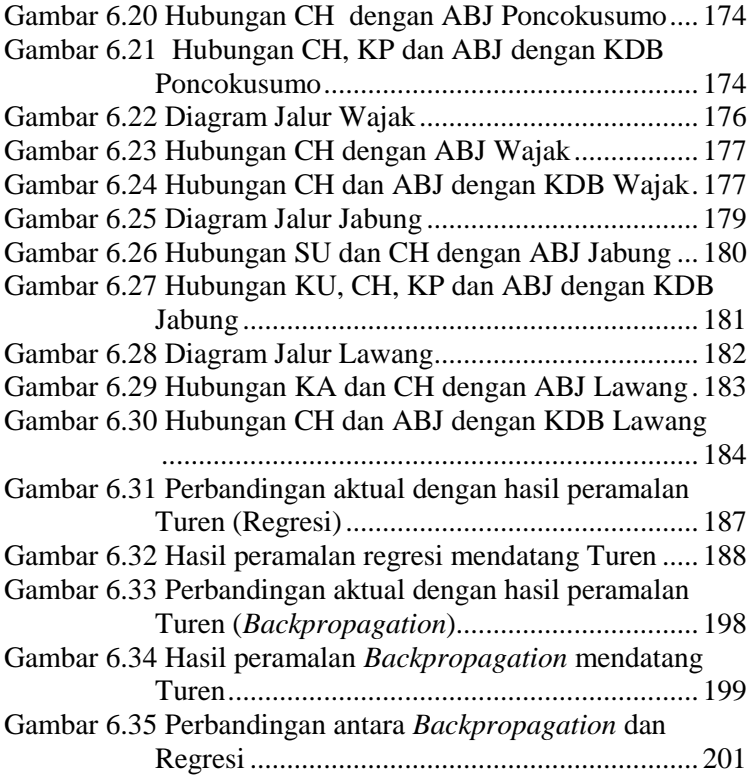

## **DAFTAR TABEL**

<span id="page-24-0"></span>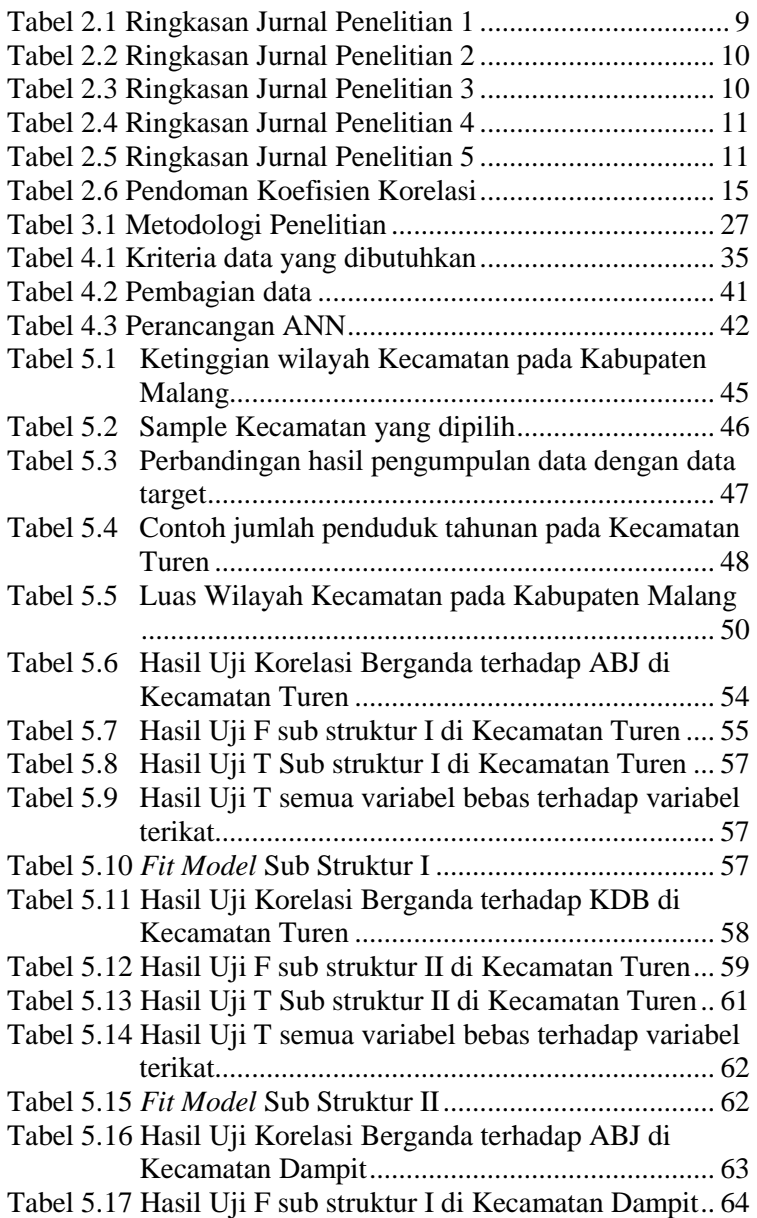

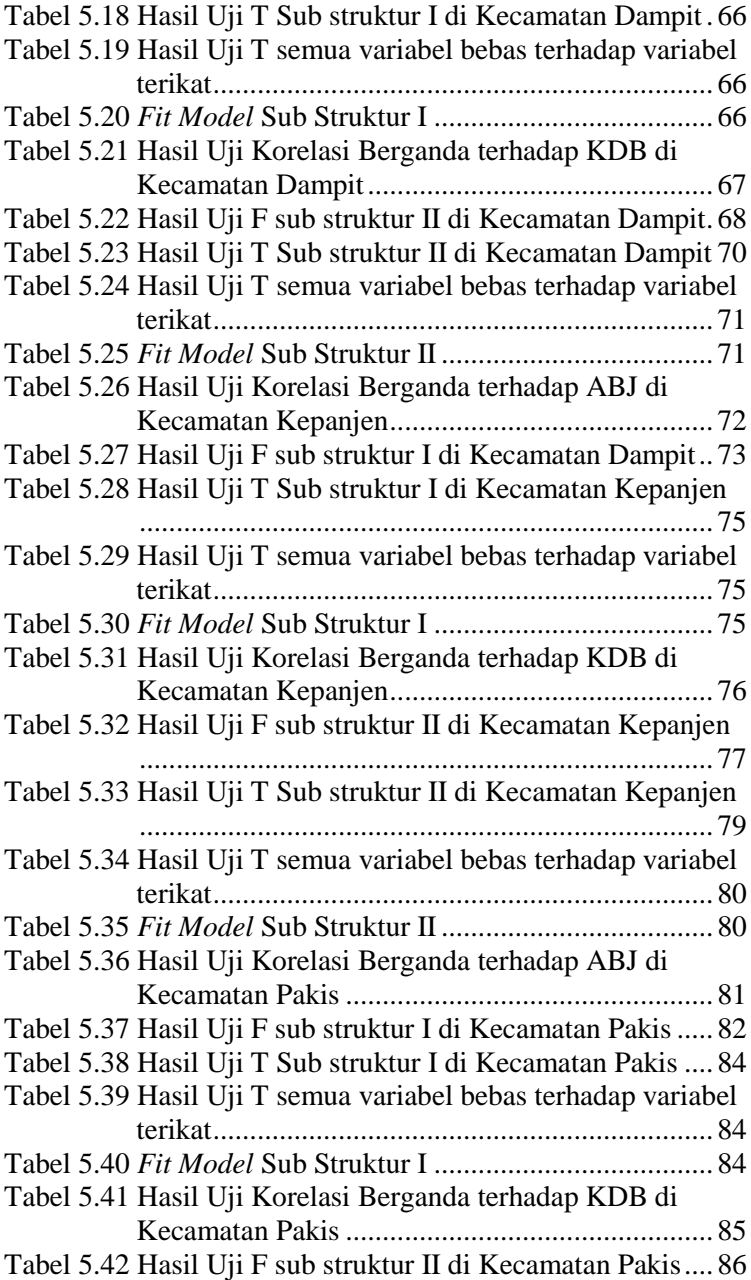

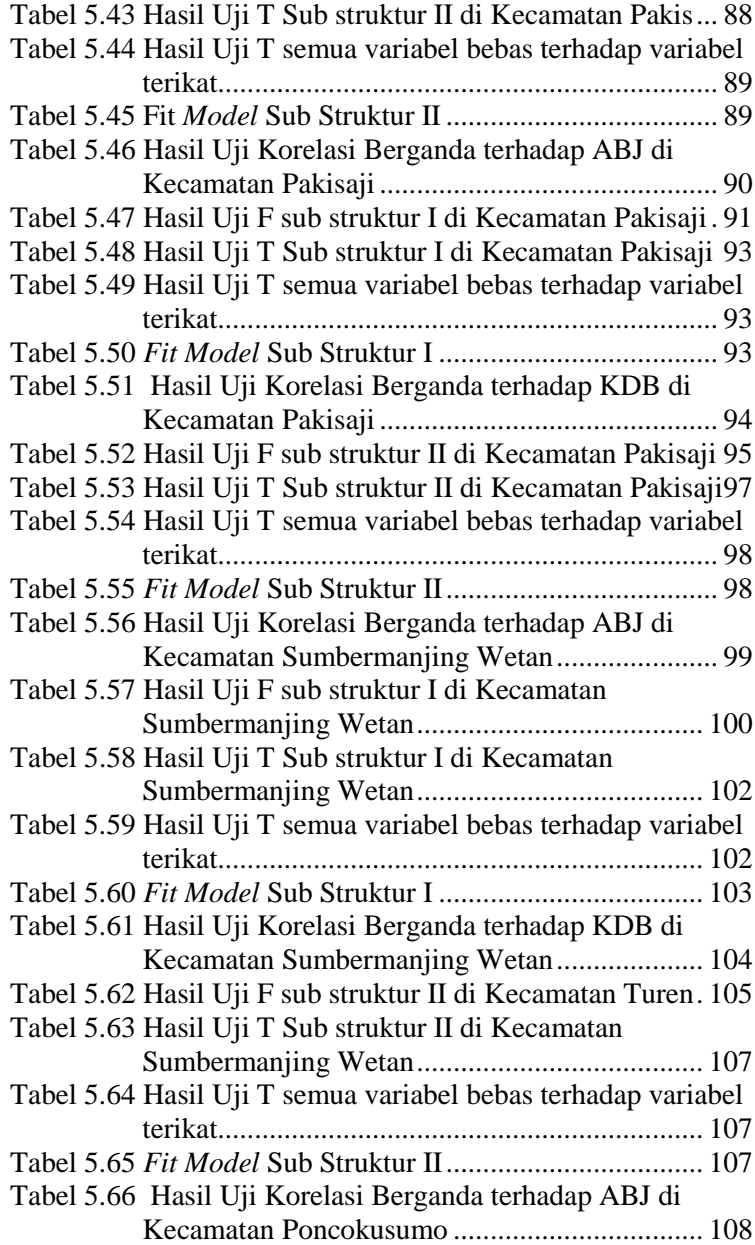

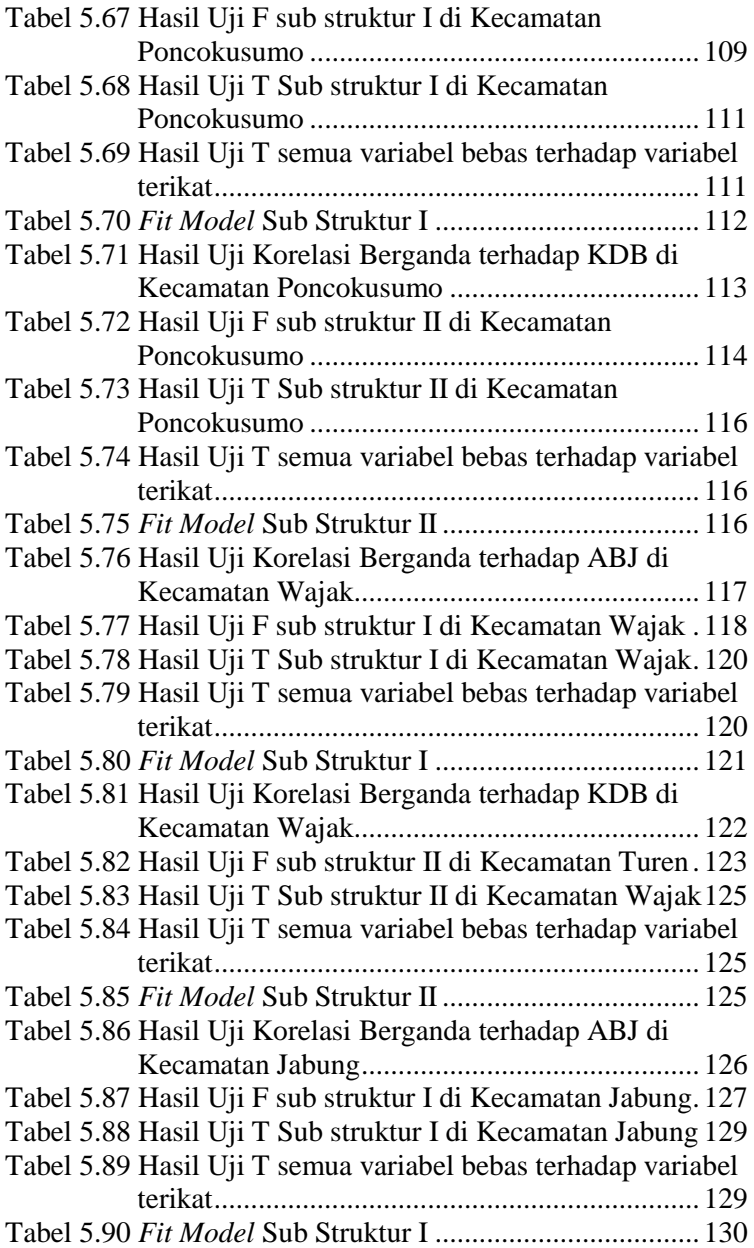

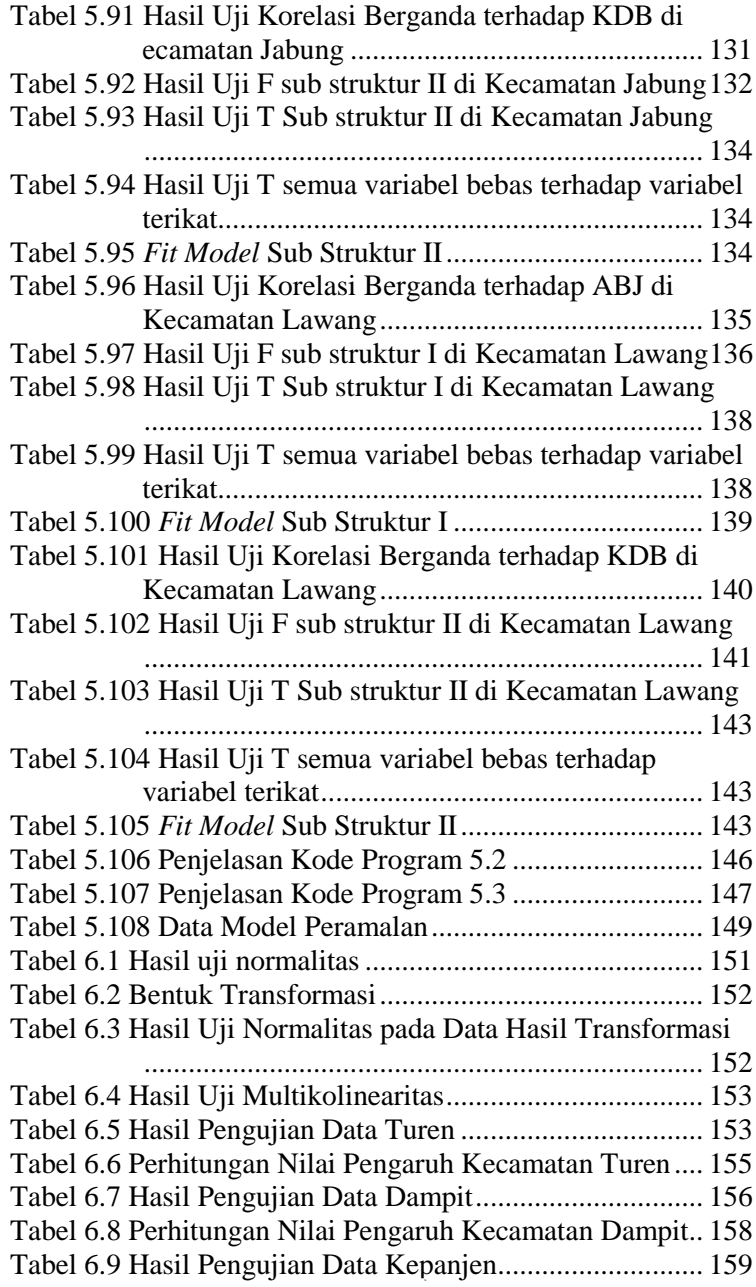

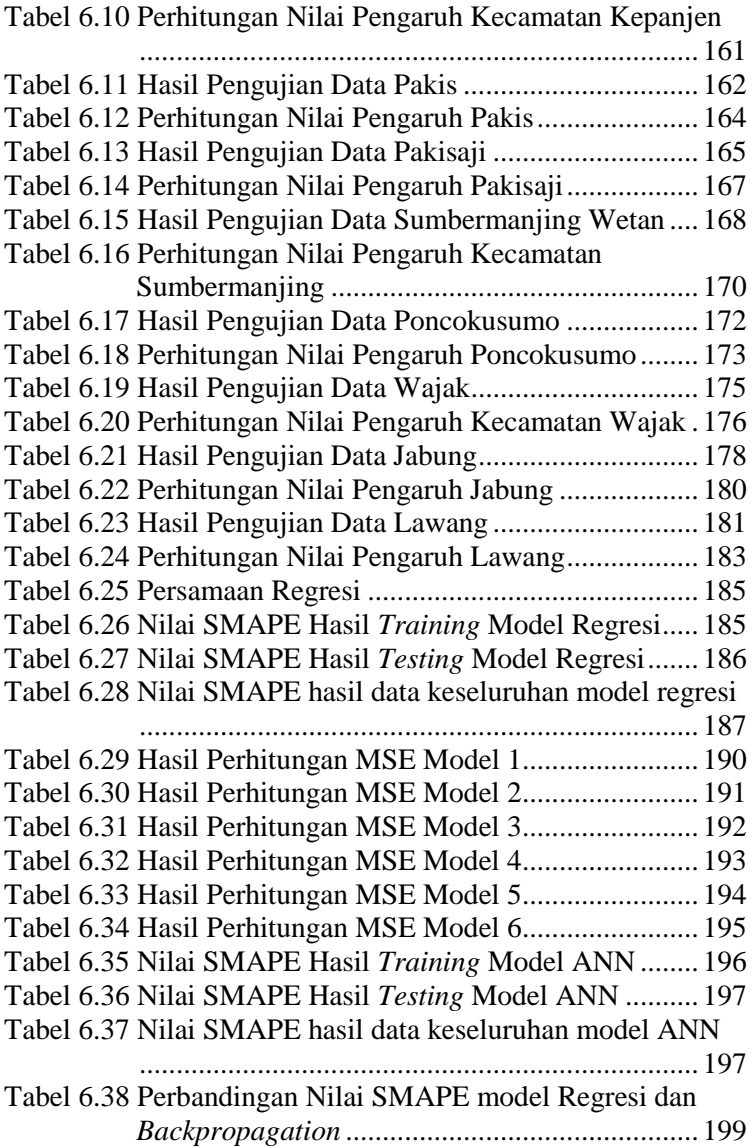

## **DAFTAR KODE PROGRAM**

<span id="page-30-0"></span>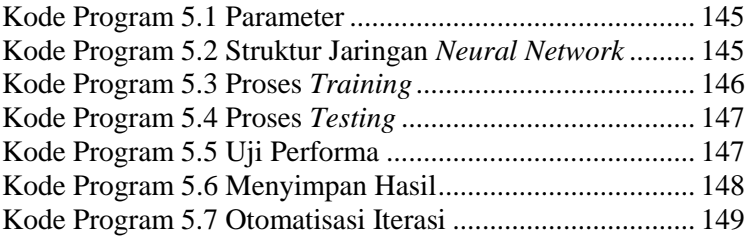

## **1. BAB I PENDAHULUAN**

<span id="page-32-0"></span>Pada bab ini akan dijelaskan proses identifikasi penelitian tugas akhir yang meliputi latar belakang masalah, perumusan masalah, batasan masalah, tujuan tugas akhir, manfaat dan relevansi penelitian. Dengan harapan dapat memberikan gambaran umum dari permasalahan serta penyelesaian masalah pada tugas akhir agar mudah dipahami.

### <span id="page-32-1"></span>**1.1 Latar Belakang Masalah**

Kesehatan adalah hal yang sangat penting dan mempengaruhi manusia agar mampu bertahan hidup dan melakukan aktivitas sehari-hari. Permasalahan terkait kesehatan merupakan masalah yang sangat kompleks dan sering berkaitan dengan masalah lain. Salah satu permasalahan terkait kesehatan yang banyak dialami oleh sebagian masyarakat besar di Indonesia adalah masalah wabah penyakit demam berdarah.

Penyakit demam berdarah merupakan penyakit yang disebabkan dari infeksi virus *dengue* yang ditularkan oleh gigitan nyamuk *Aedes aegypti* dan *Aedes albopictus*[1]. Penyakit demam berdarah ini merupakan salah satu jenis gangguan kesehatan yang dapat mengganggu produktivitas tiap orang dan penyakit ini merupakan penyakit menular yang berbahaya yang dapat menyebabkan kematian apabila terlambat untuk di diagnosis. Oleh sebab itu, demam berdarah sering menimbulkan kepanikan dalam masyarakat. Penyakit demam berdarah sebagian menyerang anak-anak berusia <15 tahun, namun tidak menutup kemungkinan penyakit ini dapat menular pada semua golongan usia[2]. Adapun gejala yang klinis penderita demam berdarah seperti demam tinggi mencapai 34-  $40^{\circ}$ C, muncul ruam merah, nyeri di seluruh tubuh, serta gejala lain yang timbul yaitu pendarahan[3]. Demam berdarah pertama kali ditemukan di Filipina pada tahun 1953 dan kemudian menyebar diberbagai negara[4]. Di Indonesia penyakit demam berdarah pertama kali muncul pada tahun 1968 di daerah

Surabaya dengan total penderita 58 orang dengan kematian 24 orang (41,3%)[5]. Kemudian penyakit ini cenderung menyebar ke seluruh daerah di Indonesia dan puncak dari penyakit demam berdarah ini pada tahun 1988 dengan *incident rate* mencapai 13,45 % per 100.000 penduduk[4].

Dinas kesehatan memiliki catatan penderita penyakit demam berdarah tertinggi terjadi pada tahun 2009 yaitu dengan 158.912 kasus dengan angka kematian mencapai 1.420 orang[2]. Provinsi yang terjangkit wabah demam berdarah tertinggi pada tahun 2009 yaitu Provinsi Jawa Barat sebanyak 37.861 kasus[6]. Informasi dari Kementerian Kesehatan terkait jumlah kasus Demam Berdarah di Indonesia ditunjukkan pada [Gambar](#page-33-0)  [1.1\[](#page-33-0)7].

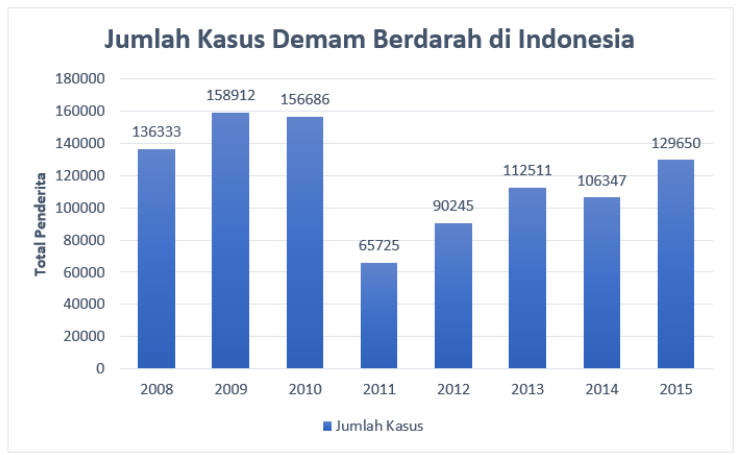

**Gambar 1.1 Grafik Jumlah Kasus Demam Berdarah**

<span id="page-33-0"></span>Dari grafik jumlah kasus demam berdarah pada [Gambar 1.1](#page-33-0) dapat diketahui kenaikan ataupun penurunan jumlah kasus demam berdarah yang terjadi di Indonesia. Dari grafik tersebut ditunjukkan angka kenaikan tertinggi terjadi pada 2009 dengan total penderita demam berdarah sebesar158.912 kasus dan mengalami penurunan terendah pada tahun 2011 dengan total kasus sebesar 65.725 kasus. Kenaikan atau penurunan jumlah penderita penyakit demam berdarah tersebut disebabkan oleh beberapa faktor. Faktor-faktor yang diduga sebagai penyebab munculnya demam berdarah antara lain kepadatan penduduk, persentase Angka Bebas Jentik (ABJ), kondisi iklim seperti pengaruh suhu udara, kelembaban udara, curah hujan, dan kecepatan angin.

Pada penelitian yang dilakukan oleh Agcrista P K dan Dyah M S diketahui bahwa kepadatan penduduk mempengaruhi tingkat penyebaran penyakit demam berdarah [8]. Pada hasil penelitian yang dilakukan di daerah Puskesmas Kedungmundu pola penyebaran demam berdarah menunjukkan pola berkerumun (*clustered*) terutama pada kelurahan dengan kepadatan penduduk yang tertinggi. Hasil penelitian tersebut didukung oleh pendapat Antonius yang menyatakan bahwa wilayah yang terjangkit penyakit demam berdarah umumnya adalah wilayah kota/wilayah padat penduduk[9]. Pemukiman penduduk yang berdekatan memudahkan penularan penyakit demam berdarah, mengingat nyamuk demam berdarah jarak terbangnya maksimal 200 meter [10]. Selain faktor kepadatan penduduk, faktor terkait iklim juga termasuk sebagai faktor penyebab terjadi demam berdarah. Faktor iklim terdiri dari perubahan suhu udara, kelembaban, kecepatan angin dan curah hujan yang mana menyebabkan nyamuk lebih sering bertelur sehingga penularan penyakit demam berdarah bertambah dan virus *dengue* berkembang lebih ganas[11]. Keberadaan penampungan air seperti drum, kaleng, bak mandi dan lain-lain akan memperbanyak tempat bertelur nyamuk. Faktor penentu terjadinya demam berdarah dapat dilihat dari Angka Bebas Jentik (ABJ). ABJ menentukan tingkat rendah atau tingginya adanya kasus demam berdarah di suatu wilayah[12]. Semakin besar persentase dari ABJ maka semakin rendah wilayah tersebut terjangkit wabah demam berdarah. Pasalnya saat ini di beberapa daerah di Indonesia masih memiliki persentase ABJ yang rendah[13]. Hal tersebut menjadi permasalahan bagi instansi kesehatan yang ada pada wilayah tersebut.

Dari penjabaran tersebut dilakukan analisis untuk mengetahui faktor-faktor penyebab DBD dengan kejadian demam berdarah di kabupaten Malang. Terdapat berbagai macam analisis

statistika yang banyak digunakan untuk mengatasi permasalahan tersebut seperti analisis regresi maupun regresi dengan efek spasial. Tujuan dari analisis tersebut untuk mengetahui keterkaitan antar variabel dan hubungan sebabakibat dari variabel yang ada dalam penelitian. Oleh karena itu, pada penelitian tugas akhir ini peneliti tertarik untuk menggunakan cara yang berbeda yaitu dengan menggunakan analisis jalur (*Path Analysis).*

Analisis jalur (*Path Analysist)* merupakan perluasan dari model regresi yang digunakan untuk menguji keselarasan korelasi dengan beberapa model hubungan sebab-akibat yang dibandingkan[14]. Terdapat dua jenis hubungan sebab-akibat, yaitu variabel bebas atau variabel eksogen dan variabel terikat atau variabel endogen. Analisis jalur berbeda dengan analisis regresi, yang mana dalam analisis regresi hubungan antar variabel eksogen dan variabel endogen berpengaruh langsung, sedangkan pada analisis jalur variabel eksogen dan variabel endogen dapat berpengaruh secara langsung maupun tidak langsung. Analisis jalur pernah diterapkan pada penelitian yang dilakukan oleh Moh.Sholihin dalam menganalisis pengaruh kepemimpinan, budaya organisasi, dan kompensasi terhadap kinerja karyawan[15]. Hasil dari penelitian tersebut dapat mengetahui faktor-faktor apa saja yang mempengaruhi kinerja karyawan sehingga dapat dijadikan sebagai panduan dalam meningkatkan peran kepemimpinan dalam mendukung semua ide-ide kreatif dan inovatisi karyawan.

Berdasarakan permasalahan - permasalahan yang telah dipaparkan beserta penelitian-penelitian terdahulu, maka pada penelitian tugas akhir ini akan dilihat bagaimana pengaruh faktor penyebab demam berdarah terhadap kejadian berdarah di Kabupaten Malang serta peramalan kejadian demam berdarah berdasarakan fator-faktor yang telah dianalisis pada analisis jalur dengan menggunakan metode *Backpropagation*. Penelitian tugas akhir ini dapat membatu instansi kesehatan dalam menganalisis faktor yang berpengaruh pada penyebaran penyakit demam berdarah serta peramalan yang dilakukan pada penelitian ini dapat berguna dalam pendeteksian dini agar
tindakan perventif dapat dilakukan untuk terus menekan kejadian demam berdarah sehingga pihak instansi kesehatan dapat mengambil tindakan atau keputusan yang tepat.

#### **1.2 Perumusan Masalah**

Rumusan masalah yang akan diselesaikan dalam penelitian tugas akhir ini adalah sebagai berikut.

- 1. Bagaimana implementasi model analisis faktor penyebab kejadian demam berdarah dengan menggunakan metode analisis jalur (*path analysis)?*
- 2. Faktor variabel apa saja yang berpengaruh terhadap kejadian penyakit demam berdarah di Kabupaten Malang?
- 3. Bagaimana hasil dan tingkat akurasi peramalan yang dihasilkan dengan menggukan variabel yang berpengaruh secara langsung terhadap kejadian demam berdarah?

#### **1.3 Batasan Masalah**

Batasan masalah yang digunakan untuk membatasi pengerjaan tugas akhir ini adalah sebagai berikut.

- 1. Data penelitian yang digunakan adalah data yang berasal dari Dinas Kesehatan di Kabupaten Malang, Badan Pusat Statistik dan website resmi BMKG.
- 2. Fokus penelitian tugas akhir ini mencakup beberapa kecamatan di wilayah Kabupaten Malang yaitu Turen, Dampit, Kepanjen, Pakis, Pakisaji, Sumbermanjing, Poncokusumo, Wajak, Jabung dan Lawang.
- 3. Variabel yang digunakan dalam penelitian tugas akhir yakni pengaruh suhu udara, kelembaban udara, curah hujan, kecepatan angin, kepadatan penduduk, Angka Bebas Jentik (ABJ) dan kejadian demam berdarah.
- 4. Peramalan yang dilakukan pada penelitian menggunakan variabel yang terbukti berpengaruh secara langsung terhadap kejadian demam berdarah berdasarkan hasil analisis jalur.
- 5. Peramalan kejadian demam berdarah dilakukan secara bulanan pada periode April 2019 hingga Desember 2019.

6. *Tools* yang digunakan dalam pengerjaan tugas akhir ini yaitu SPSS untuk analisis jalur dan MATLAB untuk melakukan peramalan.

# **1.4 Tujuan**

Tujuan yang hendak dicapai dalam pengerjaan tugas akhir ini adalah sebagai berikut.

- 1. Membangun model yang sesuai dengan menggunakan metode analisis jalur (*path analysis)* dalam menganalisis faktor penyebab kejadian demam berdarah.
- 2. Mengetahui faktor variabel apa saja yang mempengaruhi kejadian penyakit demam berdarah dengan menggunakan metode analisis jalur (*path analysis).*
- 3. Mengetahui hasil dan tingkat akurasi peramalan yang dihasilkan dengan menggukan variabel yang berpengaruh secara langsung terhadap kejadian demam berdarah.

# **1.5 Manfaat**

Melalui tugas akhir ini diharapkan akan memberikan manfaat sebagai berikut:

1. Bagi Instansi

Manfaat dari Tugas Akhir ini untuk Instansi kesehatan adalah membantu Dinas Kesehatan Kabupaten Malang untuk mengetahui pengaruh faktor penyebab terhadap kejadian kasus penyakit demam berdarah sehingga dapat dijadikan dasar dalam pengambilan keputusan dan kebijakan dalam menekan angka penyakit demam berdarah. Selain itu peramalan yang dilakukan digunakan sebagai bentuk tindakan preventif dari kejadian demam berdarah.

2. Akademis

Memberikan referensi penelitian atau sumber masukan terkait implementasi metode analisis faktor penyebab kejadian penyakit demam berdarah menggunakan analisis jalur (*path analysis)*.

#### **1.6 Relevansi**

Penelitian pada tugas akhir ini bersifat menyelesaikan permasalahan sehari-hari. Permasalahan yang dimaksud terkait kejadian penyakit demam berdarah di daerah Kabupaten Malang terhadap faktor-faktor yang mempengaruhi sehingga diperlukan sebuah penelitian yang dapat melakukan analisis faktor penyebab kejadian agar instansi kesehatan dapat mengambil keputusan yang sesuai dengan permasalahan yang dihadapi.

Penelitian tugas akhir ini memiliki relevansi dengan salah satu bidang minat yang ada pada Departemen Sistem Informasi, Fakultas Teknologi Informasi dan Komunikasi, ITS yaitu pada laboratorium Rekayasa Data dan Intelegensi Bisnis. Penelitian ini sesuai dengan bidang keilmuan yang ada dalam lab tersebut yaitu *Business Analytic.*

Penelitian ini memiliki keterkaitan dengan mata kuliah wajib yang ada di Departemen Sistem Informasi seperti Statistika. Serta mata kuliah pilihan seperti Sistem Pengambil Keputusan dan Peramalan, dimana mata kuliah tersebut merupakan mata kuliah pilihan yang hanya ada pada laboratorium Rekayasa Data dan Intelegensi Bisnis (RDIB).

*(Halaman ini sengaja dikosongkan)*

# **2. BAB II TINJAUAN PUSTAKA**

Bab tinjauan pustaka terdiri dari landasan-landasan yang akan digunakan dalam penelitian tugas akhir, mencakup penelitian penelitian terdahulu, kajian pustaka, dan metode yang digunakan selama pengerjaan.

#### **2.1 Penelitian Sebelumnya**

Dalam pengerjaan tugas akhir ini, terdapat referensi dari beberapa penelitian yang berhubungan dengan tugas akhir. Referensi penelitian terdahulu yang dipilih adalah penelitian yang memiliki kesamaan topik atau metode yang digunakan pada tugas akhir. Penjelasan singkat dari penelitian yang ada dijelaskan pada [Tabel 2.1s](#page-40-0)ampai [Tabel 2.5](#page-42-0) di bawah ini.

<span id="page-40-0"></span>

| Judul<br>Penelitian             | Moral Transgression during the Vietnam War: A Path<br>Analysis of the Psychological impact of Veterans'<br>Involvement in Wartime Atrocities[16].                                                                                                    |  |  |  |
|---------------------------------|----------------------------------------------------------------------------------------------------|--|--|--|
| Nama<br>Peneliti                | Paul A. Dennis Ph.D., Nora M. Dennis M.D., Elizabeth E.<br>Van Voorhees Ph.D., Patrick S. Calhoun Ph.D., Michelle F.                                                                                                    |  |  |  |
|                                 | Dennis B.A. & Jean C. Beckham Ph.D.                                                                                                    |  |  |  |
| Tahun                           | 2017                                                                                                    |  |  |  |
| Deskripsi<br>Umum<br>Penelitian | Penelitian ini menggunakan analisis jalur untuk menguji efek<br>langsung dari perang yang pernah terjadi di Vietnam terhadap<br>rasa benci <i>(hostility)</i> , agresi, depresi dan tingkat bunuh diri,<br>serta efek tidak langsung melalui rasa bersalah dan gejala<br>PTSD. Hasil dari penelitian ini yaitu keterlibatan dalam<br>perang di prediksi dapat meningkatnya rasa bersalah, PTSD<br>parah, rasa benci, agresi, depresi dan tingkat bunuh diri. |  |  |  |
| Relevansi<br>Penelitian         | Keterkaitan penelitian jurnal ini dengan penelitian tugas akhir<br>adalah metode yang digunakan yaitu analisis jalur (path<br><i>analysis</i> ). Namun dalam penelitian jurnal ini objek yang di<br>fokuskan adalah dampak yang disebabkan akibat perang di<br>Vietnam, sedangkan objek pada penelitian tugas akhir ini<br>faktor kejadian demam berdarah di Kabupaten<br>adalah<br>Malang.                                                                  |  |  |  |

**Tabel 2.1 Ringkasan Jurnal Penelitian 1**

| Judul      | Pengaruh Faktor Iklim Dan Kepadatan Jentik             |  |  |  |  |
|------------|--------------------------------------------------------|--|--|--|--|
| Penelitian | Ae. Aegypti Terhadap Kejadian DDB[17]                  |  |  |  |  |
| Nama       | Prayudhy Yushananta dan Mei Ahyanti                    |  |  |  |  |
| Peneliti   |                                                        |  |  |  |  |
| Tahun      | 2014                                                   |  |  |  |  |
| Deskripsi  | Penelitian ini bertujuan mengetahui pengaruh faktor    |  |  |  |  |
| Umum       | iklim dan kepadatan jentik Ae.aegypti terhadap         |  |  |  |  |
| Penelitian | kejadian DBD di Kabupaten Pringsewu. Variabel yang     |  |  |  |  |
|            | diteliti adalah curah hujan, suhu, kelembaban,         |  |  |  |  |
|            | kecepatan angin, kepadatan jentik Ae.aegypti dan       |  |  |  |  |
|            | kejadian DBD.                                          |  |  |  |  |
| Relevansi  | Keterkaitan penelitian jurnal ini dengan penelitian    |  |  |  |  |
| Penelitian | tugas akhir adalah metode yang digunakan yaitu         |  |  |  |  |
|            | analisis jalur (path analysis) dengan studi kasus yang |  |  |  |  |
|            | sama yaitu kejadain demam berdarah.                    |  |  |  |  |

**Tabel 2.2 Ringkasan Jurnal Penelitian 2**

**Tabel 2.3 Ringkasan Jurnal Penelitian 3**

| Judul<br>Penelitian             | Pengaruh Pola Asuh Orang Tua dan Gaya Belajar<br>Terhadap Prestasi Belajar Melalui Motivasi Belajar<br>Sebagai Intervening[18]                                                                                                    |
|---------------------------------|----------------------------------------------------------------------------------------------------|
| Nama                            | Bonita Prabasari, Subowo                                                                                                    |
| Peneliti                        |                                                                                                    |
| Tahun                           | 2017                                                                                                    |
| Deskripsi<br>Umum<br>Penelitian | Penelitian ini bertujuan untuk menganalisis pengaruh<br>dari gaya belajar anak dan pola asuh orang tua terhadap<br>prestasi belajar anak melalui motivasi belajar sebagai<br>interviening dengan menggunakan metode analisis<br>jalur. |
| Relevansi<br>Penelitian         | Keterkaitan penelitian jurnal ini dengan penelitian<br>tugas akhir adalah metode yang digunakan yaitu<br>analisis jalur (path analysis). Namun studi kasus yang<br>diamati berbeda dengan objek penelitian tugas akhir.                |

| Judul<br>Penelitian | Analisis Pengaruh kepemimpinan, Budaya Organisasi<br>dan Kompensasi Terhadap Kinerja Karyawan AMA<br>YPK Yogyakarta Dengan Motivasi Kerja Sebagai<br>Intervening $[15]$ . |  |  |  |
|---------------------|----------------------------------------------------------------------------------------------------|--|--|--|
| Nama                | Sholihin M                                                                                                    |  |  |  |
| Peneliti            |                                                                                                    |  |  |  |
| Tahun               | 2019                                                                                                    |  |  |  |
| Deskripsi           | Penelitian ini bertujuan untuk menganalisis faktor-                                                                                                    |  |  |  |
| Umum                | faktor yang berpengaruh terhadap kinerja karyawan                                                                                                    |  |  |  |
| Penelitian          | AMA YPK Yogyakarta dengan motivasi kerja sebagai                                                                                                    |  |  |  |
|                     | intervening. Metode analisis yang digunakan yaitu                                                                                                    |  |  |  |
|                     | analisi jalur.                                                                                                    |  |  |  |
| Relevansi           | Keterkaitan penelitian jurnal ini dengan penelitian                                                                                                    |  |  |  |
| Penelitian          | tugas akhir adalah metode yang digunakan yaitu                                                                                                    |  |  |  |
|                     | analisis jalur (path analysis). Namun studi kasus yang                                                                                                    |  |  |  |
|                     | diamati berbeda dengan objek penelitian tugas akhir.                                                                                                    |  |  |  |

**Tabel 2.4 Ringkasan Jurnal Penelitian 4**

#### **Tabel 2.5 Ringkasan Jurnal Penelitian 5**

<span id="page-42-0"></span>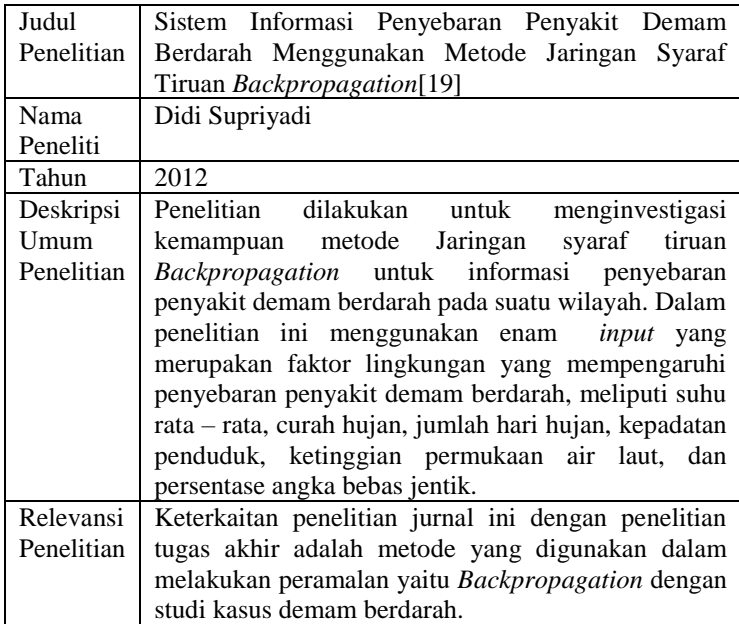

## **2.2 Demam Berdarah**

Demam Berdarah Dengue merupakan penyakit yang banyak di temukan di daerah tropis ataupun sub-tropis[20]. Penyakit demam berdarah merupakan penyakit yang disebabkan infeksi virus *dengue* yang ditularkan oleh gigitan nyamuk *Aedes aegypti* atau *Aedes albopictus*[1]. Penyakit demam berdarah ini merupakan salah satu jenis gangguan kesehatan yang dapat mengganggu produktivitas tiap orang dan penyakit ini merupakan penyakit menular yang berbahaya yang dapat menyebabkan kematian apabila terlambat untuk di diagnosis. Oleh sebab itu, demam berdarah sering menimbulkan kepanikan dalam masyarakat. Penyakit demam berdarah sebagian menyerang anak-anak berusia <15 tahun, namun tidak menutup kemungkinan penyakit ini dapat menular pada semua golongan usia[2]. Masa inkubasi virus *dengue* berkisar antara 3-1 hari sebelum gejala muncul. Adapun gejala klinis penderita demam berdarah seperti demam tinggi mencapai 34-40 °C, muncul ruam merah, nyeri di seluruh tubuh, serta gejala lain yang timbul yaitu pendarahan[3]. Beberapa faktor risiko penularan demam berdarah *dengue* adalah Angka Bebas Jentik (ABJ), kepadatan penduduk, faktor iklim seperti kelembaban udara, suhu udara, curah hujan dan kecepatan angin.

### **2.3 Faktor Penyebab Demam Berdarah**

Adapun faktor-faktor penyebab kejadian demam berdarah antara lain sebagai berikut:

• Kelemababan Udara

Pham *et al* dan Dini *et al* menjelaskan bahwa pengaruh iklim seperti kelembapan udara sangat mempengaruhi kejadian demam berdarah[21][22]. Pengaruh kelembaban udara berpengaruh pada metabolisme nyamuk[11]. Kelembaban udara menentukan daya tahan *trachea* nyamuk[23]. Di Indonesia sendiri kelembapan udara mencapai 85% hal ini dikarena Indonesia merupakan negara kepulauan sehingga lebih banyak mengandung air[11]. Rata-rata kelembapan yang ada di Indonesia merupakan kelembaban yang cocok untuk pertumbuhan

nyamuk[23]. Perkembangan pertumbuhan nyamuk tersebut mempengaruhi persentase dari Angka Bebas Jentik.

• Suhu Udara

Pham *et al* dan Dini *et al* menjelaskan bahwa pengaruh iklim seperti suhu udara sangat mempengaruhi kejadian demam berdarah[21][22]. Hal ini didukung dengan pendapat Patz *et al* yang menjelaskan kenaikan suhu berhubungan dengan potensi penularan demam berdarah serta peningkatan potensi epidemi global dengan perubahan iklim terbesar terjadi di wilayah beriklim tropis[24]. Selain itu, Faktor pengaruh suhu udara secara langsung mempengaruhi metabolisme nyamuk serta mempengaruhi virulensi nyamuk vektor[11]. Apabila suhu udara meningkat hingga  $35^{\circ}$ C maka akan mempengaruhi suhu air yang mana akan mempercepat proses penetasan telur nyamuk[11]. Yang mana perkembangan pertumbuhan nyamuk tersebut mempengaruhi persentase dari Angka Bebas Jentik.

• Curah Hujan

Pham *et al* dan Dini *et al* menjelaskan bahwa pengaruh iklim seperti curah hujan sangat mempengaruhi kejadian demam berdarah[21][22]. Tingkat penyebaran virus diperkirakan mengalami peningkatan pada peralihan musim yang ditandai oleh curah hujan dan suhu udara yang tinggi[11]. Hujan merupakan faktor penentu sebagai tempat perindukan nyamuk. Hujan dengan intensitas yang cukup tinggi akan menimbulkan genangan air yang mana akan menjadi tempat telur nyamuk menetas[23]. Curah hujan yang besar menyebabkan genangan air melimpah sehingga larva nyamuk tersebar di tempat-tempat lain. Perkembangan pertumbuhan nyamuk tersebut mempengaruhi persentase dari Angka Bebas Jentik.

• Kecepatan Angin

Kecepatan angin dapat berpengaruh pada penyebaran nyamuk[23]. Apabila kecepatan angin 11-14 m/detik maka akan menghambat nyamuk untuk terbang. Perubahan pola

angin memiliki tiga efek pada penularan virus DB yaitu mempengaruhi kemampuan penyebaran dan perilaku vektor nyamuk, mengubah proses hidrologi seperti penguapan yang mempengaruhi vektor, ke rentanan manusia yang dipengaruhi karena peristiwa cuaca ekstrim[23]. Perilaku vektor nyamuk tersebut mempengaruhi persentase dari Angka Bebas Jentik.

• Kepadatan Penduduk Kepadatan penduduk merupakan salah satu faktor terjadinya demam berdarah. Pada penelitian yang dilakukan Antonius yang menyatakan bahwa wilayah yang terjangkit penyakit demam berdarah umumnya adalah wilayah kota/wilayah padat penduduk[9]. Pemukiman penduduk yang berdekatan memudahkan penularan penyakit demam berdarah, mengingat nyamuk demam berdarah jarak terbangnya maksimal 200 meter [10].

• Angka Bebas Jentik

Faktor penentu terjadinya demam berdarah dapat dilihat dari Angka Bebas Jentik (ABJ). Data kepadatan vektor nyamuk diukur dengan parameter ABJ[4]. ABJ menentukan tingkat rendah atau tingginya adanya kasus demam berdarah di suatu wilayah[12]. Semakin besar persentase dari ABJ maka semakin rendah wilayah tersebut terjangkit wabah demam berdarah. Pasalnya saat ini di beberapa daerah di Indonesia masih memiliki persentase ABJ yang rendah[13]. Hal tersebut menjadi permasalahan bagi instansi kesehatan yang ada pada wilayah tersebut. Tinggi rendahnya persentase ABJ dilihat dari faktor-faktor seperti iklim yang terdiri dari pengaruh suhu udara, kelembapan udara, curah hujan dan kecepatan angin [4][24].

### **2.4 Korelasi**

Korelasi digunakan untuk mengetahui dejarat atau seberapa kuat hubungan suatu variabel[25]. Adapun kisaran dari korelasi yaitu 0-1. Semakin nilai korelasi mendekati nilai 1 maka semakin kuat hubungan variabel. Sebaliknya, jika nilai korelasi mendekati 0 maka hubungan variabel akan semakin lemah. Adapun interpretasi dari kuat atau lemahnya hubungan korelasi berpedoman pada pendapat Sugiono(2008:183) ditunjukkan pada [Tabel 2.6](#page-46-0) [25]:

<span id="page-46-0"></span>

| Interval koefisien | <b>Tingkat Hubungan</b> |  |
|--------------------|-------------------------|--|
| $0,00-0,199$       | Sangat Rendah           |  |
| $0,20-0,399$       | Rendah                  |  |
| 0,40-0,599         | Sedang                  |  |
| $0,60-0,799$       | Kuat                    |  |
| $0,80-1,000$       | Sangar Kuat             |  |

**Tabel 2.6 Pendoman Koefisien Korelasi**

Secara umum bentuk dari persamaan korelasi sebagai berikut:

$$
r^2 = \frac{n\sum X.Y - (\sum X)(\sum Y)}{\sqrt{\{n\sum X^2(\sum X)^2\}\{n\sum Y^2(\sum Y)^2\}}}
$$
(2.1)

Dimana:

 $n =$  Jumlah data pengamatan

 $X = \text{Variable}$ 

 $Y = Variabel Y$ 

### **2.5 Analisis Regresi**

Analisis regresi merupakan salah satu cabang ilmu dalam statistika yang berguna untuk membuat perkiraan nilai antar variabel. Hubungan dalam analisis regresi didapat dan dinyatakan dalam bentuk persamaan yang menyatakan hubungan antar satu varaibel dengan variabel lainnya[25]. Analisis regresi dibagi menjadi dua yaitu:

- Analisis regresi non-linear
- Analisis regresi linear
	- o Analisis regresi linear sederhana
	- o Analisis regresi linear berganda

## **2.5.1 Analisis Regresi Linear Sederhana**

Analisis Regresi Linear Sederhana merupakan hubungan linear antar dua variabel, yaitu variabel terikat (Y) dengan variabel bebas tunggal (X)[25]. Berikut ini merupakan bentuk umum dari persamaan regresi linear sederhana:

$$
Y' = a + bX \tag{2.2}
$$

Dimana:

 $Y' = \text{Variable}$  prediksi

- $a =$ Konstanta
- $b =$ Koefisien regresi
- $X = \text{Variable}$  behas

## **2.5.2 Analisis Regresi Linear Berganda**

Analisis Regresi Linear Berganda merupakan hubungan linear antara dua atau lebih variabel bebas(X1, X2, X3,...Xn) dengan variabel terikat(Y)[25]. Analisis ini digunakan untuk meprediksi nilai tertentu bila variabel lain berubah. Dikatakan regresi berganda dikarenakan jumlah variabel bebas sebagai prediktor lebih dari satu variabel. Sehingga digunakan rumus persamaan regresi linear berganda sebagai berikut:

$$
Y' = a + b_1 X_1 + \dots + b_k X_k
$$
 (2.3)

Dimana:

 $Y' =$ Varibel prediksi  $a =$ Konstanta  $b_1 ... b_k$  = Koefisien regresi  $X_1...X_k$  = Variabel bebas

## **2.6 Analisis Jalur (***Path Analysis)*

Analisis jalur (*path analysis)* merupakan perluasan dari model regresi yang digunakan untuk menguji keselarasan korelasi dengan beberapa model hubungan sebab-akibat yang dibandingkan[14]. Tujuan dari analisis jalur (*path anysist)* untuk memberikan estimasi tingkat kepentingan (*magnitude*) dan signifikasi (*significance*) dari hubungan sebab-akibat dalam seperangkat variabel. Analisis jalur berbeda dengan analisis regresi, yang mana dalam analisis regresi hubungan antar variabel eksogen dan variabel endogen berpengaruh secara langsung, sedangkan pada analisis jalur variabel eksogen dan variabel endogen dapat berpengaruh secara langsung maupun tidak langsung. Adapun manfaat dari pengunaan Analisis Jalur yaitu sebagai penjelasan (*explanation)* terhadap permasalahan yang diteliti atau fenomena yang dipelajari serta dapat memprediksikan nilai variabel terikat (Y) berdasarkan nilai variabel bebas(X)[26]. Analisis jalur menentukan besar pengaruh dari sejumlah variabel berdasarakaan koefisien jalur atau koefisien beta.

#### **2.7 Diagram Jalur**

Ketika hendak melakukan analisis jalur terlebih dahulu menggambarkan secara diagramatik struktur hubungan kausal antar penyebab dan akibat. Diagram tersebut disebut sebagai diagram jalur (*Path Diagram)*. Pada analisis jalur terdapat pengaruh langsung dan pengaruh tidak langsung. Berikut gambaran dari Path Diagram untuk pengaruh langsung di tunjukkan pada [Gambar 2.1\[](#page-48-0)27]:

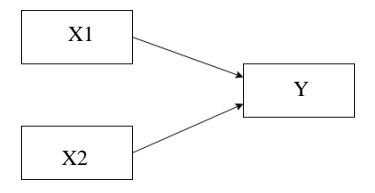

**Gambar 2.1 Contoh Diagram Jalur pengaruh langsung**

<span id="page-48-0"></span>[Gambar 2.1](#page-48-0) merupakan gambar pengaruh langsung dari diagram jalur. Pada gambar tersebut variabel eksogen di lambangkan dengan X. Sedangkan untuk variabel endogen dilambangkan dengan Y. Yang menghubungkan variabel eksogen dan variabel endogen dilambangkan dengan panah bermata satu. Sedangkan untuk path diagram pengaruh tidak langsung ditunjukkan pada [Gambar 2.2](#page-49-0)

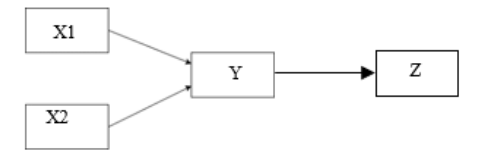

**Gambar 2.2 Contoh Diagram Jalur pengaruh tidak langsung**

<span id="page-49-0"></span>[Gambar 2.2](#page-49-0) merupakan gambar pengaruh tidak langsung dari diagram jalur. Pada gambar tersebut variabel eksogen di lambangkan dengan X. Untuk membedakan eksogen yang lain maka dibuat sebuah indeks seperti contoh:  $X_1, X_2,...X_n$ . Y pada gambar merupakan variabel penghubung (*intervening*) yang mana ini menghubungkan variabel X dengan variabel Z. Sedangkan untuk variabel endogen dilambangkan dengan Z.

#### **2.8 Koefisen Jalur**

Adapun langakah menghitung koefisen jalur [28] [29]:

- 1. Menggambar diagram jalur dan menjelasakan hipotesis penelitian sehingga bisa nampak jelas variabel eksogen dan variabel endogennya.
- 2. Menghitung matriks korelasi antar variabel.

$$
\underline{R} = \begin{bmatrix}\n1 & Y_2 & \cdots & X_k & Y \\
r_{x_1x_1} & 1 & \cdots & r_{x_1x_k} & r_{x_1y} \\
\vdots & \vdots & \ddots & \vdots & \vdots \\
r_{x_kx_1} & r_{x_kx_2} & \cdots & 1 & r_{x_ky} \\
r_{y_{x_1}} & r_{y_{x_2}} & \cdots & r_{y_{x_k}} & 1\n\end{bmatrix} \tag{2.4}
$$

Koefisien korelasi yang digunakan ialah Korelasi *Product Moment* seperti rumus 2.1

3. Mengidentifikasi struktur persamaan yang koefisien jalurnya akan dihitung. Sebagai contoh terdapat *k* variabel eksogen (X) dan sebuah variabel endogen (Y) dapat dinyatakan dengan persamaan:

 $Y = \beta_{\nu x1} X_1 + \beta_{\nu x2} X_2 + \ldots + \beta_{\nu xk} X_k + \beta_{\nu} \varepsilon$ 

Kemudian dihitung matriks korelasi antar variabel eksogen yang menyusun struktur persamaan tersebut.

$$
X_{1} \quad X_{2} \quad \cdots \quad X_{k}
$$
\n
$$
\underline{R} = \begin{bmatrix}\n1 & r_{x_{1} x_{2}} & \cdots & r_{x_{1} x_{k}} \\
r_{x_{2} x_{1}} & 1 & \cdots & r_{x_{2} x_{k}} \\
\cdots & \cdots & 1 & \cdots \\
r_{x_{k} x_{1}} & r_{x_{k} x_{2}} & \cdots & 1\n\end{bmatrix}
$$
\n(2.5)

4. Menghitung matriks invers korelasi variabel eksogen dengan rumus berikut.

$$
\underline{R}_{1}^{-1} = \begin{bmatrix} C_{11} & C_{12} & \cdots & C_{1k} \\ C_{21} & C_{22} & \cdots & C_{2k} \\ \vdots & \vdots & \ddots & \vdots \\ C_{k1} & C_{k2} & \cdots & C_{kk} \end{bmatrix} \tag{2.6}
$$

5. Menghitung semua koefisien jalur  $\beta_{vxi}$  dimana i = 1,2, ... *k* dengan rumus berikut.

$$
\begin{bmatrix} \rho_{yx_1} \\ \rho_{yx_2} \\ \cdots \\ \rho_{yx_k} \end{bmatrix} = \begin{bmatrix} C_{11} & C_{12} & \cdots & C_{1k} \\ C_{21} & C_{22} & \cdots & C_{2k} \\ \cdots & \cdots & \cdots & \cdots \\ C_{k1} & C_{k2} & \cdots & C_{kk} \end{bmatrix} \begin{bmatrix} r_{yx_1} \\ r_{yx_2} \\ \cdots \\ r_{yx_k} \end{bmatrix}
$$
 (2.7)

#### **2.9 Pengujian Koefisien Jalur**

Adapun cara untuk melakukan pengujian koefisien jalur[17].

1. Menentukan hubungan seluruh variabel (korelasi berganda)

$$
r = \sqrt{r^2} \tag{2.8}
$$

2. Menentukan koefisien determinasi secara keseluruhan, yang mana merupakan gabungan dari beberapa variable bebas terhadap variabel terikat (Y).  $h \cdot \nabla \gamma \cdot \nu + h \cdot \nabla \gamma \cdot \nu + \nu$ 

$$
r^{2} = \frac{b_{1} \sum x_{1} y + b_{2} \sum x_{2} y + \dots + b_{k} \sum x_{k} y}{\sum y^{2}}
$$
 (2.9)  
Menouii koefisien ialur secara simultan d

3. Menguji koefisien jalur secara simultan dengan menggunakan uji F. Adapun rumus untuk melakukan uji F sebagai berikut.

$$
F = \frac{(n-k-1)R_{xy}^2}{k(1-R_{xy}^2)}
$$
(2.10)

Keterangan:

 $n = J$ umlah data  $k = J$ umlah variabel eksogen  $R_{xy}^2=R_{Square}$ 

Dengan ketentuan bahwa uji tersebut mengikuti distribusi *F-Snedecor* dengan *Degree of Freedom* (DF). Berikut cara pengambilan kepusan pada uji F.

Jika  $F_{\text{hitung}} \geq F_{\text{table}}$ , maka Ho ditolak

Jika  $F_{hitung} \leq F$  tabel, maka Ho diterima

4. Menghitung koefisien jalur secara individu (parsial) dengan menggunakan uji T. Adapun rumus untuk melakukan uji T sebagai berikut.

$$
T = \frac{Pxi}{se_{pk}}\tag{2.11}
$$

Keterangan:

 $Pxi = Koeffisien Regresi dari xi$ 

 $se_{nk}$  = Standard Error Koefisien Regresi

Prosedur pengujian tersebut mengikuti distribusi T dengan *Degree of Freedom* = (n-k-1). Kriteria pengujiannya sebagai berikut:

Jika  $T_{hitung} \geq T_{tablel}$ , maka Ho ditolak

Jika  $T_{hituna} \leq T_{tablel}$ , maka Ho diterima

## **2.10 Uji Normalitas**

Uji normalitas berguna untuk menguji apakan resisual dari model regresi mempunyai distribusi normal[23]. Apabila data belum berdistribusi normal maka data tersebut harus di tranformasi terlebih dahulu sehingga dapat dilakukan uji normalitas kembali. Adapun macam-macam bentuk transformasi data ditunjukkan pada [Gambar 2.3\[](#page-52-0)30]:

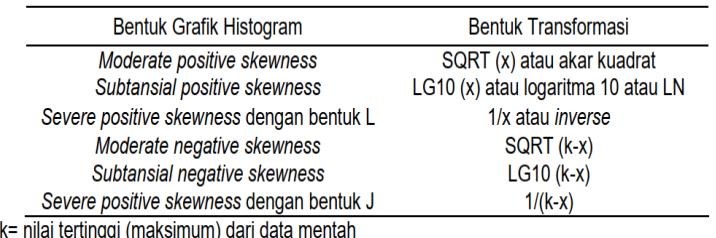

**Gambar 2.3 Bentuk Transformasi Data**

#### <span id="page-52-0"></span>**2.11 Uji Multikolinearitas**

Uji multikolinearitas berguna untuk menguji apakah dalam model regresi ditemukan adanya korelasi yang tinggi atau sempurna antar variabel independen[31]. Apabila antar variabel independen terjadi multikolinearitas sempurna, maka koefisien regresi variabel independen tidak dapat ditentukan dan nilai *standard error* menjadi tak terhingga.

#### **2.12 Konsep dasar Peramalan**

Peramalan atau *forecasting* merupakan ilmu yang digunakan untuk memperkirakan kejadian di masa depan, sehingga hasil dari peramalan dapat digunakan dalam mengambil keputusan atau kebijakan strategis untuk menyelesaikan permasalahan dimasa mendatang. Peramalan tidak sama dengan perencanaan, akan tetapi peramalan dapat digunakan dalam proses pembuatan keputusan untuk meningkatkan akurasi pada pembuatan keputusan perencanaan[32]. Tujuan dari peramalan adalah untuk memberikan informasi terkait perubahan mendatang di lingkungan bisnis serta dampak perubahan dalam bentuk prediksi sehingga dengan adanya peramalan tersebut dapat digunakan sebagai masukan dalam membuat perencanaan bisnis atau organisasi.

## **2.13** *Neural Network*

*Neural Network* merupakan sebuah mesin buatan yang dirancang untuk memodelkan suatu metode cara bekerja otak manusia dalam menjalankan tugas tertentu[33]. *Neural Network*  terdiri dari *neuron-neuron* yang saling terhubung antara satu dengan yang lain dan berfungsi untuk memindahkan atau mentransfer informasi yang ingin disampaikan. Informasi tersebut akan tersimpan pada suatu bobot. Ilustrasi dari struktur *Neural Network* dapat dilihat pada Gambar 2.4[34]:

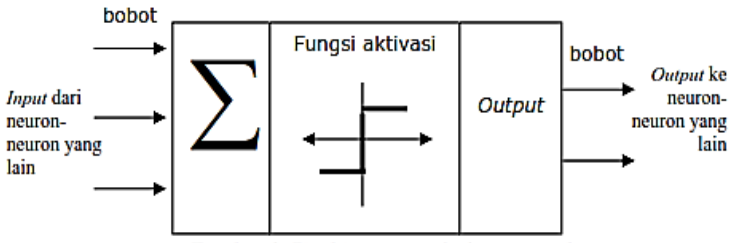

**Gambar 2.4 Struktur** *Neural Network*

## **2.14** *Backpropagation*

*Backpropagation* merupakan sebuah metode *Neural Network*  yang menggunakan algoritma pembelajaran yang terawasi (*Supervised Learning)* serta biasanya digunakan oleh *perceptron* dengan banyak lapisan untuk mengubah bobot yang terhubung dengan *neuron-neuron* yang ada pada lapisan tersembunyi[35]. Pada metode ini, terdapat 3 tahapan dalam proses pelatihannya, yaitu sebagai berikut:

- 1. Proses umpan maju (*Feedforward*) dari masukan (*input)*
- 2. Perhitungan dan propogasi balik (*Backpropagation*) dari nilai *error* yang dihasilkan
- 3. Penyesuaian nilai bobot berdasarkan *error output*.

Algoritma *Backpropagation* akan menggunakan nilai *error* dari *output* untuk mengubah nilai bobot. Agar mendapatkan nilai *error* terlebih dahulu harus mengerjakan proses umpan maju (*Feedforward*). Ilustrasi dari arsitektur *Backpropagation*  ditunjukkan pada [Gambar 2.5.](#page-54-0)

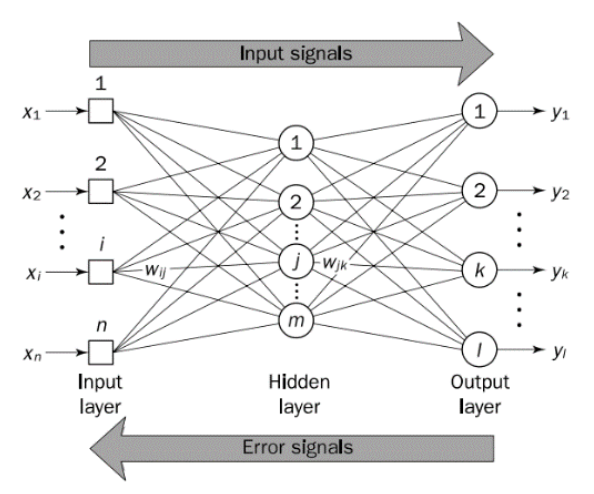

**Gambar 2.5 Arsitektur** *Backpropagation*

#### <span id="page-54-0"></span>**2.15 Tahapanan Backpropagation**

Tahapan dalam pelatihan *Backpropagation* adalah sebagai berikut[35]:

- 1. Melakukan inisialisasi bobot, nilai bobot awal diambil secara random dengan nilai yang cukup kecil (-0,5;0,5)
- 2. Tetapkan nilai dari maksimum *epoch,* target *error* dan *learning rate* (α)
- 3. Inisialisasi *epoch* = 0
- 4. Selama kondisi (*Epoch* < maksimum *Epoch*) dan (MSE < target *error*), maka kerjakan langkah-langkah berikut:
	- a.  $Epoch = Epoch + 1$  (2.11)
	- b. Untuk setiap pasangan elemen yang akan dilakukan proses pembelajaran dengan cara sebagai berikut.
		- ➢ Umpan Maju (*Feedforward*)
			- a) Masing-masing unit input  $(X_i, i = 1,2,3,...,n)$ menerima sinyal x<sup>i</sup> dan meneruskan sinyal tersebut ke semua unit pada lapisan yang ada di atasnya (*hidden layer*).
			- b) Masing-masing unit pada suatu *hidden layer*   $(Z_i, i = 1,2,3,...,p)$  menjumlahkan sinyalsinyal input terbobot:

 $z_{\text{}}in_j = b1_j + \sum_{i=1}^n$  $(2.12)$ Cara menghitung sinyal output yang dihasilkan dapat gunakan fungsi aktivasi:  $z_i = f(z \text{ in}_i)$  (2.13) Mengirim sinyal tersebut ke semua unit di lapisan atasnya (unit output). Langkah (b) dilakukan sebanyak jumlah *hidden layer*.

c) Masing-masing unit *output*  $(Y_k, k =$ 1,2,3,…,m) menjumlahkan sinyal-sinyal *input* terbobot:

 $y_{\text{max}} = b2_k + \sum_{i=1}^{p}$  $i=1$  $(2.14)$ Agar dapat menghitung sinyal output yang dihasilkan dapat digunakan fungsi aktivasi:  $y_k = f(y \text{ in}_k)$  (2.15) Mengirimkan sinyal tersebut ke semua unit di lapisan atasnya (unit-unit output).

- ➢ Propogasi Balik (*Backpropagation*)
- d) Tiap-tiap *output*  $(Y_k, k = 1,2,3,...,m)$ menerima target pola yang berhubungan dengan pola input pembelajaran, hitung informasi *error*nya:

$$
\delta 2_{k} = (t_{k} - y_{k}) f'(y_{nk})
$$
\n
$$
\phi 2_{jk} = \delta_{k} z_{j}
$$
\n(2.16)\n(2.17)

 $\beta 2_k = \delta_k$  (2.18)

Setelah itu melakukan perhitungan koreksi bobot yang akan digunakan untuk memperbaiki nilai wjk

 $\Delta w_{ik} = \alpha \varphi_{ik}$  (2.19)

Melakukan perhitungan koreksi bias yang akan digunakan untuk memperbaiki nilai  $b2_k$  $\Delta b2_k = \alpha \beta_k$  (2.20)

Langkah ini dilakukan sebanyak jumlah *hidden layer*.

e) Tiap-tiap *hidden layer*  $(Z_i, i = 1,2,3,...,p)$ menjumlahkan delta inputnya yang berasal dari unit-unit yang berada pada lapisan di atasnya.

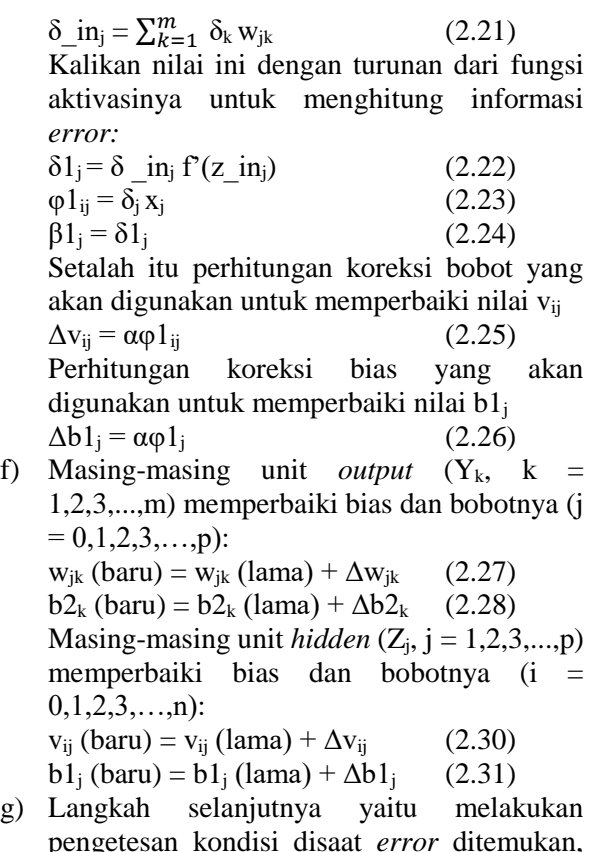

pengetesan kondisi disaat *error* ditemukan, jika kondisi berhenti telah terpenuhi maka proses pembelajaran pun dapat dihentikan.

#### **2.16 Pengukuran Peforma**

Ketepatan dalam peramalan merupakan hal dasar dalam mengukur kesesuaian suatu metode peramalan untuk kumpulan data yang diberikan. Mengevaluasi hasil peramalan penting untuk dilakukan supaya peniliti dapat mengetahui apakah peramalan yang dilakukan dari model yang dibuat sudah akurat atau tidak. Terdapat berbagai metode unutk mengukur hasil akurasi dari nilai peramalan yang telah dibangun, antara lain MFE, MAE, MAPE, SMAPE, MPE, MSE, SSE, SMSE, RMSE, NMSE, NMSE[36]. Pada pengerjaan tugas akhir ini menggunakan *Symmetric Mean Absolute Percentage Error* (SMAPE) dan *Mean Square Error* (MSE) untuk mengukur tingkat akurasi sebuah peramalan.

*Symmetric Mean Absolute Percentage Error (S*MAPE) merupakan metode pengukurusan akurasi dari hasil peramalan. SMAPE didapat dari rata-rata absolute dari persentase error yang didapatkan dari peramalan sebelumnya. Semakin kecil nilai SMAPE maka performa peramalan tersebut semakin bagus. Adapun formula SMAPE sebagai berikut:

$$
SMAPE = \frac{100\%}{n} \sum_{t=1}^{n} \frac{|f_t - a_t|}{|a_t| + |f_t|}
$$
\n
$$
a_t = \text{Nilai Aktual}
$$
\n
$$
f_t = \text{Hasil Forecast}
$$
\n
$$
n = \text{Jumlah data}
$$
\n(2.32)

*Mean Square Error* (MSE) adalah ukuran rata-rata deviasi kuadrat dari nilai perkiraan. Error dalam peramalan merupakan hal yang tidak mungkin hilang dari suatu perhitungan oleh sebab itu harus dikelola dengan baik. Formula MSE:

$$
MSE = \frac{\sum_{t=1}^{n} (f_t - a_t)^2}{n}
$$
  
\nKeterangan:  
\n $a_t$  = Nilai aktual  
\n $f_t$  = Nilai prediksi  
\n $n$  = Jumlah data peramalan

#### **2.17** *Stratified Random Sample*

*Stratified random sampling* merupakan suatu teknik pengambilan sampel dengan memperhatikan suatu tingkatan "strata" pada elemen populasi[37]. *Stratified Random Sampling* mengambil sampel dari anggota populasi secara acak dan berstrata secara proporsional, dilakukan sampling ini apabila anggota populasinya *heterogen* (tidak sejenis).

#### **3. BAB III METODOLOGI**

Pada bagian ini akan dijelaskan secara detail mengenai langkahlangkah sistematis pengerjaan penelitian tugas akhir. Adapun metodologi penelitian tugas akhir ditunjukkan pada [Tabel 3.1](#page-58-0)

## **3.1 Tahapan Pengerjaan Tugas Akhir**

<span id="page-58-0"></span>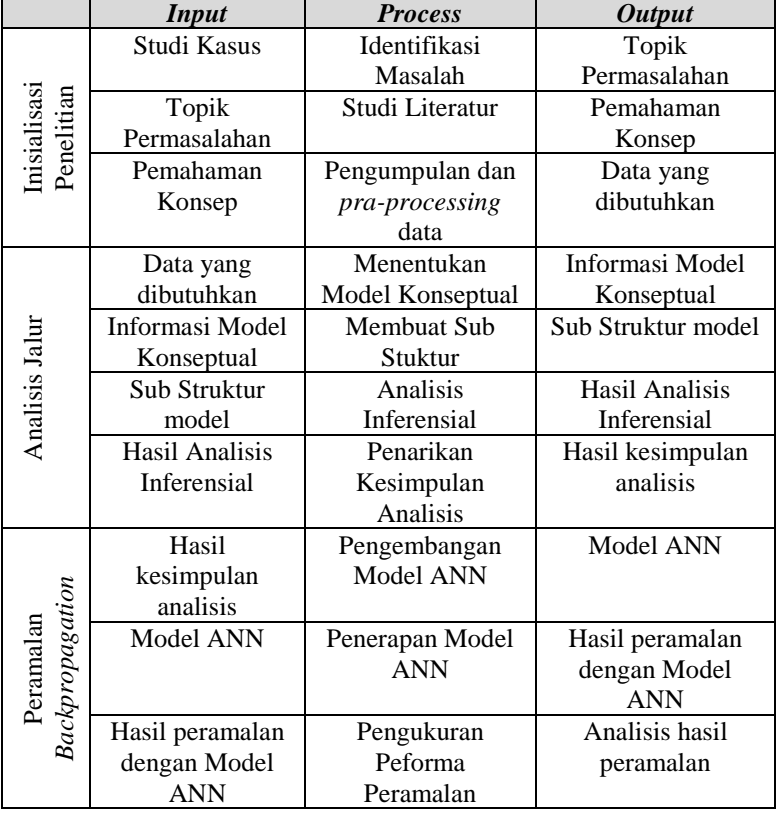

#### **Tabel 3.1 Metodologi Penelitian**

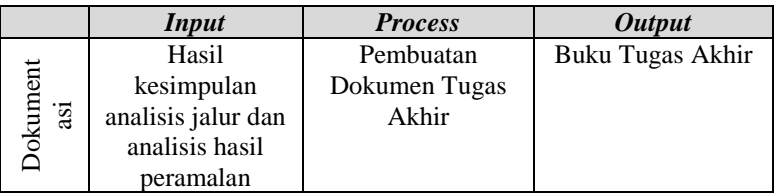

# **3.2 Uraian Pengerjaan Tugas Akhir**

Pada bagian ini dijelaskan secara lebih rinci terkait pengerjaan penelitian tugas akhir.

## **3.2.1 Inisialisasi Penelitian**

Tahap awal dalam penelitian tugas akhir yang terdiri dari tiga kegiatan yaitu identifikasi masalah, studi literatur, pengumpulan dan *pra-processing* data.

## 3.2.1.1 Identifikasi Masalah

Pengerjaan penelitian tugas akhir ini diawali dengan identifikasi permasalahan yang akan diselesaikan. Dari hasil identifikasi ditemukan rumusan permasalahan dan tujuan dari pengerjaan tugas akhir. Identifikasi masalah dilakukan agar lebih mudah untuk memahami permasalahan yang ada pada topik tugas akhir ini yaitu terkait faktor penyebab kejadian demam berdarah. Luaran yang diperoleh dari kegiatan identifikasi masalah adalah rumusan permasalahan yang diangkat pada tugas akhir ini. Permasalahan tersebut berupa kejadian demam berdarah disebabkan oleh berbagai faktor penyebab. Sehingga diperlukan analisis lebih lanjut terkait faktor penyebab kejadian demam berdarah. Selain itu, hasil dari analisis faktor penyebab kejadian demam berdarah tersebut dijadiakn acuan dalam menentukan variabel bebas dalam melakukan peramalan.

#### 3.2.1.2 Studi Literatur

Tahap studi literatur merupakan tahap pembelajaran yang dilakukan oleh penulis dengan melakukan mengumpulkan berbagai informasi yang diperlukan terkait permasalahan yang diangkat pada tugas akhir ini. Dengan adanya tinjauan pustaka dilakukan penggalian teori-teori ataupun informasi yang ada sebelumnya untuk menunjang pengerjaan tugas akhir sesuai rumusan masalah. Tinjauan pustaka terkait teori ataupun informasi diambil dari berbagai sumber seperti paper, buku, jurnal, internet dan sumber-sumber terpercaya lainnya. Tinjauan pustaka yang diperlukan sesuai dengan topik tugas akhir, yaitu analisis faktor penyebab kejadian demam berdarah dengan menggunakan metode Analisis Jalur (*Path Analysis*) dan metode peramalan yang digunakan yaitu *Backpropagation*. Dengan mencari tinjauan pustaka diharapkan peneliti dapat memahami dengan baik metode yang digunakan dalam penelitian tugas akhir dan menemukan gap knowledge yang dapat dikembangkan pada penelitian tugas akhir ini.

#### 3.2.1.3 Pengumpulan dan *pra-processing* data

Pada tahap selanjutnya dilakukan pengumpulan data dan *praprocessing* yang diperlukan untuk pengerjaan tugas akhir. Data yang butuhkan untuk penelitian tugas akhir ini antara lain data jumlah kejadian demam berdarah, Angka Bebas Jentik (ABJ), suhu udara, curah hujan, kelembaban udara, kecepatan angin dan kepadatan penduduk pada periode Januari 2015 - Maret 2019. Data kejadian demam berdarah dan data Angka Bebas Jentik (ABJ) diperoleh dari Dinas Kesehatan Kabupaten Malang. Selain data jumlah kejadian demam berdarah data Angka Bebas Jentik (ABJ), peneliti juga mengambil data mengenai suhu udara, curah hujan, kelembaban udara, kecepatan angin di daerah Kabupaten Malang yang tersedia secara online di situs resmi milik Badan Meteorologi, Klimatologi dan Geofisika (BMKG). Untuk data kepadatan penduduk didapat dari Badan Pusat Statistik (BPS). Data yang diambil merupakan data yang memiliki periode waktu sama dengan periode pada jumlah kejadian demam berdarah. Sehingga, *output* yang didapat dari kegiatan pengumpulan data dan *pra-processing* adalah lain data kejadian demam berdarah, Angka Bebas Jentik (ABJ), suhu udara, curah hujan, kelembaban udara, kecepatan angin dan kepadatan penduduk di Kabupaten Malang. Luaran tersebut nantinya akan dijadikan sebagai variabel penelitian tugas akhir.

# **3.2.2 Analisis Jalur**

Adapun beberapa tahapan dari pengerjaan analisis jalur pada penelitian tugas akhir ini.

# 3.2.2.1 Menentukan Model Konseptual

Tahap selanjutnya menentukan model konseptual dari analisis jalur (*path analysis*). Sebelum memodelkan model konseptual analisis jalur terlebih dahulu menentukan variabel penelitian. Variabel yang digunakan yaitu kejadian demam berdarah, Angka Bebas Jentik (ABJ), Suhu Udara, Kelembaban Udara, Curah Hujan, Kecepatan Angin dan Kepadatan Penduduk. Setelah menentukan penelitian, maka dibuatlah model konseptual yang nantinya dijadikan acuan dalam melakukan analisis.

# 3.2.2.2 Membuat Sub Struktur Model

Untuk memudahkan dalam menganalisis maka model jalur tersebut di bagi menjadi dua bagian yakni Sub Struktur I dan Sub Struktur II. Untuk Sub Struktur I digunakan untuk menganalis pengaruh suhu udara, kelembaban udara, kecepatan angin, curah hujan dan kepadatan penduduk terhadap ABJ. Sedangkan untuk Sub Struktur II digunakan untuk menganalis pengaruh suhu udara, kelembaban udara, kecepatan angin, curah hujan, kepadatan penduduk dan ABJ terhadap kejadian demam berdarah.

### 3.2.2.3 Analisis Inferensial

Analisis Inferensial merupakan teknik dalam menganalisis data dengan menggunakan rumus statistik tertentu. Adapun analisis Inferensial pada setiap sub struktur yang teridir dari:

- 1. Uji Normalitas
- 2. Uji Multikolinearitas
- 3. Korelasi berganda
- 4. Koefisien Determinasi
- 5. Uji F
- 6. Uji T

## 3.2.2.4 Penarikan Kesimpulan Analisis

Tahap selanjutnya ialah penarikan kesimpulan mengenai diterima dan ditolaknya hipotesis yang disusun sebelumnya. Dari kesimpulan tersebut dapat diketahui pengaruh apa saja yang dapat menyebabkan kejadian demam berdarah di Kabupaten Malang.

## **3.2.3 Peramalan** *Backpropagation*

Setelah mengetahui faktor-faktor penyebab kejadian demam berdarah, selanjutnya yaitu melakukan peramalan terhadap jumlah kejadian demam berdasarkan hasil analisis jalur dengan menggunakan metode *Backpropagation*. Adapun tahapan yang dilakukan dalam melakukan peramalan menggunakan *Backpropagation* pada penelitian ini.

## 3.2.3.1 Pengembangan Model

Sebelum melakukan peramalan terlebih melakukan pengembangan model yang terdiri dari:

• Penentuan Parameter

Parameter yang digunakan pada implementasi metode *Backpropagation* ada 7, yaitu *training function*, *adaption learning function*, *transfer function*, *momentum*, *learning rate, epoch* dan jumlah *neuron* pada *hidden layer*.

## • Pembuatan Model ANN

Pembuatan model arsitektur yang sesuai dengan metode *Backpropagation* yang akan digunakan dalam peramalan. Pemodelan tersebut diantaranya penetapan variabel yang digunakan sebagai input, penetapan variabel yang digunakan sebagai target, menentukan jumlah hidden layer serta penentuan jenis dan nilai dari parameter yang telah ditentukan sebelumnya.

### 3.2.3.2 Peramalan

Setelah tahap pengembangan model dilakukan selanjutnya yaitu melakukan tahap peramalan pada kejadian demam berdarah. Pembagian data sampel yang digunakan untuk peramalan adalah 70% untuk data *training* dan 30% untuk data *testing.*

Pembagian data 70:30 didasarkan pada penelitian sebelumnya terkait peramalan *Backpropagation* dengan menggunakan pembagian 70:30 didapatkan hasil yang sangat baik[38]. Peramalan menggunakan *tools* yaitu MATLAB. Adapun langkah yang dilakukan dalam melakukan peramalan pada tugas akhir ini adalah sebagai berikut.

1. Mempersiapkan variabel *input* dan *output*

Pada langkah ini dilakukan persiapan varaibel yang digunakan sebagain *input* dan *output*. Pada langkah ini juga dilakukan pengecekan apakah variabel yang dibutuhkan sudah benar atau belum.

2. Proses Pelatihan (*training*)

Proses pengenalan terhadap pola data bertujuan menyesuaikan antara *input* dengan *output/target* yang diinginkan. Proses pengenalan pola dapat dilakukan dengan mengubah-ubah bobot yang dimiliki secara berulang-ulang sampai mencapai batas pelatihan. Peran variasi parameter berpengaruh dalam mendendapatkan jaringan yang optimal.

3. Proses Pengujian (*testing*)

Penerapan jaringan yang dianggap terbaik yang didapat dari proses *training* diterapkan pada proses pengujian (*testing*). Proses pengujian digunakan untuk mengetahui apakah jaringan terbaik pada proses pelatuhan memang sudah benar baik atau tidak.

4. Peramalan

Melakukan peramalan untuk beberapa periode kedepan berdasarkan hasil dari proses *testing* yang dilakukan dari jaringan terbaik. Proses peramalan bertujuan untuk mengetahui perkiraan kejadian demam berdarah mendatang.

3.2.3.3 Pengukuran Peforma peramalan

Pada tahap ini dilakukan analisis hasil peramalan dan penarikan kesimpulan terhadap hasil peramalan. Kegiatan ini dilakukan dengan membandingkan hasil peramalan dengan data aktual dan memperlihatkan tingkat keakuratan dari peramalan tersebut dengan akurasi SMAPE. Setelah dilakukan kegiatan analisis hasil, maka selanjutnya dilakukan penarikan kesimpulan berdasarkan analisis hasil.

# **3.2.4 Pembuatan Dokumen Tugas Akhir**

Kegiatan terakhir dalam pengerjaan penelitian tugas akhir ini yaitu menggabungkan seluruh kegiatan penelitian untuk dijadikan laporan tugas akhir. Laporan tugas akhir ini disusun dengan mengikuti format dan aturan tulis yang telah ditetapkan oleh Departemen Sistem Informasi dan laboratorium Rekayasa Data dan Intelegensi Bisnis. Adapun format laporan tugas akhir sebagai berikut.

a. BAB I Pendahuluan

Pada bab ini dijelaskan hal yang mendasari pengerjaan penelitian tugas akhir ini. Dijelaskan pula batasan masalah, tujuan, manfaat, dan relevansi dari penelitian tugas akhir.

b. BAB II Tinjauan Pustaka

Pada bab ini dijelaskan mengenai penelitian-penelitian yang sudah ada sebelumnya. Penelitian-penelitian tersebut memiliki permasalahan atau topik serupa dan teori-teori yang menunjang dalam pengerjaan penelitian tugas akhir.

- c. BAB III Metodologi Penelitian Pada bab ini dijelaskan mengenai langkah-langkah pengerjaan pada penelitian tugas akhir.
- d. BAB IV Perancangan

Pada bab ini dijelaskan mengenai rancangan penelitian tugas akhir yang digunakan untuk implemetasi dari metode yang digunakan.

- e. BAB V Implementasi Pada bab ini dijelaskan mengenai hal-hal yang dilakukan dalam mengerjakan penelitian tugas akhir sesuai dengan metode yang digunakan.
- f. BAB VI Hasil dan Pembahasan Pada bab ini dijelaskan mengenai hasil yang diperoleh dari metode yang digunakan dan tentang analisis dari hasil tersebut.

g. BAB VII Kesimpulan dan Saran

Pada bab ini dijelaskan mengenai kesimpulan yang didapat untuk menyempurnakan penelitian kedepan.

### **4. BAB IV PERANCANGAN**

Pada bab ini dijelaskan mengenai rancangan dari tugas akhir yang dilakukan. Bab ini akan membahas pengumpulan data, *pra-processing* data, rancangan model analisis jalur, pembuatan model peramalan, dan proses peramalan yang digunakan.

### **4.1 Pengumpulan data**

Pada penelitian ini terdapat data yang butuhkan dalam pengerjaan tugas akhir ini antara lain jumlah kejadian demam berdarah, ABJ, suhu udara, curah hujan, kelembaban udara, kecepatan angin dan kepadatan penduduk. Data kejadian demam berdarah dan ABJ diperoleh dari Dinas Kesehatan Kabupaten Malang. Data iklim seperti suhu udara, curah hujan, kelembaban udara, kecepatan angin di dapat di situs resmi milik Badan Meteorologi, Klimatologi dan Geofisika (BMKG). Sedangkan untuk data kepadatan penduduk didapat dari Badan Pusat Statistik (BPS). Data yang diambil merupakan data yang memiliki periode bulanan pada bulan Januari 2015 hingga bulan Maret 2019.

## **4.2** *Pra-processing* **Data**

Pada tahap ini dilakukan identifikasi data untuk mendapatkan data penelitian yang sesuai dengan kriteria yang sudah ditentukan. Kriteria yang dibutuhkan dalam melakukan analisis jalur dan melakukan peramalan di tunjukkan pada [Tabel 4.1](#page-66-0)

<span id="page-66-0"></span>

| Data     | <b>Periode</b> | Wilayah          | <b>Satuan</b> |
|----------|----------------|------------------|---------------|
| Kejadian | Perbulan,      | Kecamatan        | Orang         |
| Demam    | Januari 2015-  | (Dataran         |               |
| Berdarah | Maret 2019     | Rendah)          |               |
|          |                | Kecamatan        |               |
|          |                | (Dataran Tinggi) |               |

**Tabel 4.1 Kriteria data yang dibutuhkan**

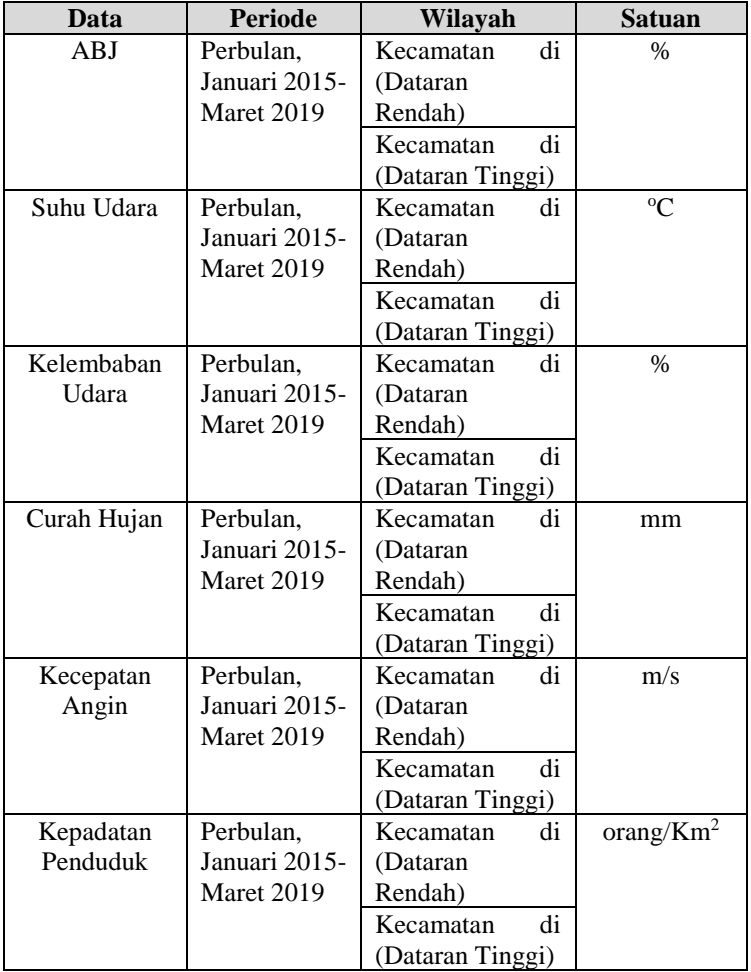

## **4.3 Analisis Jalur**

Tahap selanjutnya yaitu perancangan dalam melakukan analisis jalur pada penelitian tugas akhir.

### **4.3.1 Membuat Model Konseptual**

Membuat model konseptual berdasarkan variabel penelitian. Adapun variabel penelitian yang digunakan yaitu kejadian demam berdarah, Angka Bebas Jentik (ABJ), Suhu Udara,

Kelembaban Udara, Curah Hujan, Kecepatan Angin dan Kepadatan Penduduk. Setelah menentukan variabel penelitian, maka dibuatlah model konseptual yang nantinya dijadikan acuan dalam melakukan analisis seperti [Gambar 4.1](#page-68-0)

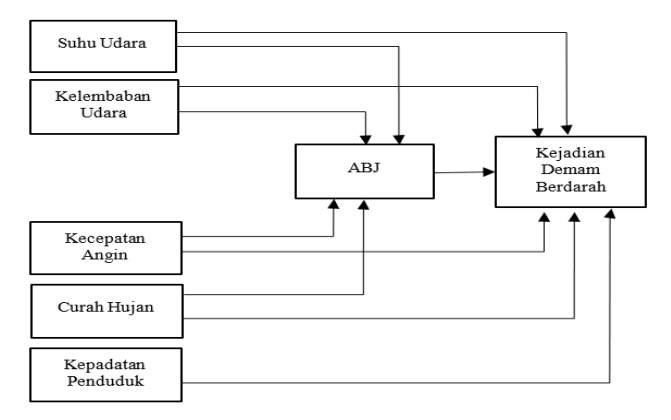

**Gambar 4.1 Model Konseptual**

<span id="page-68-0"></span>Gambar 4.1 didasarkan pada dasar teori yang mana faktor iklim yang terdiri dari suhu udara, kelembaban udara, curah hujan dan kecepatan angin berpengaruh terhadap angka bebas jentik. Tinggi dan rendahnya persentase angka bebas jentik disebabakan oleh faktor iklim[24]. Hal ini dikarenakan faktor iklim cenderung berpengaruh terhadap pertumbuhan dan perkembangbiakan dari nyamuk *Aedes aegypti* dan *Aedes albopictus.* Pertumbuhan dan berkembangbiakan nyamuk tersebut mempengaruhi persentase angka bebas jentik di suatu daerah[22]. Dari adanya hubungan antara faktor iklim terhadap angka bebas jentik dapat dihitung pengaruh tidak langsung dari faktor iklim terhadap kejadian demam berdarah.

Sedangkan untuk kejadian demam berdarah disebabkan oleh beberapa faktor penyebab yaitu kepadatan penduduk, angka bebas jentik dan faktor iklim yang terdiri dari suhu udara, kelembaban udara, curah hujan dan kecepatan angin.

Faktor iklim mempengaruhi kejadian demam berdarah yang mana faktor iklim mempengaruhi sistem imun penderita sehingga seseorang rentan terhadap penyakit demam berdarah, selain itu faktor iklim cenderung mempengaruhi kondisi sekitar

lingkungan yang mendukung nyamuk untuk berkembangbiak sehinga berpotensi meningkatkan peluang kejadian demam berdarah [23].

Faktor kepadatan penduduk juga menjadi salah satu penyebab kejadian demam berdarah yang mana pada penelitian yang dilakukan Antonius yang menyatakan bahwa wilayah yang terjangkit penyakit demam berdarah umumnya adalah wilayah kota/wilayah padat penduduk[9]. Pemukiman penduduk yang berdekatan memudahkan penularan penyakit demam berdarah, mengingat nyamuk demam berdarah jarak terbangnya maksimal 200 meter [10].

Selain itu terdapat faktor penentu terjadinya demam berdarah dapat dilihat dari Angka Bebas Jentik (ABJ). Data kepadatan vektor nyamuk diukur dengan parameter ABJ[4]. ABJ menentukan tingkat rendah atau tingginya adanya kasus demam berdarah di suatu wilayah[12]. Semakin besar persentase dari ABJ maka semakin rendah wilayah tersebut terjangkit wabah demam berdarah. Dari semua faktor penyebab tersebut dapat dihitung pengaruh secara langsung antara semua faktor penyebab terhadap kejadian demam berdarah.

## **4.3.2 Uji Normalitas**

Uji Normalitas digunakan dengan tujuan untuk menilai sebaran data pada sebuah kelompok data atau variabel, apakah pesebaran data tersebut berdistribusi normal ataukah tidak. Pada penelitian ini menggunakan uji normalitas *Kolmogorov Smirnov*.

## **4.3.3 Uji Multikolinearitas**

Uji Multikolinearitas digunakan dengan tujuan menguji apakah model regresi ditemukan adanya korelasi (hubungan kuat) antar variabel bebas. Model regresi yang baik tidak terjadi korelasi antar variabel bebas.

## **4.3.4 Menentukan skenario Analisis**

Selanjutnya menentukan skenario analisis. Pembuatan skenario ini digunakan untuk melihat bagaimana pengaruh faktor penyebab kejadian demam berdarah terhadap kejadian demam berdarah pada wilayah yang berbeda. Berdasarkan data yang terkumpul, maka diusulkan dua skenario yang akan dilakukan diantaranya:

Skenario 1: Dilakukan dengan tujuan untuk mengetahui pengaruh faktor penyebab terhadap kejadian demam berdarah di daerah dataran rendah

Skenario 2: Dilakukan dengan tujuan untuk mengetahui pengaruh faktor penyebab terhadap kejadian demam berdarah di daerah dataran tinggi

#### **4.3.5 Membuat Tahapan Analisis sesuai dengan Model Konseptual**

Berdasarkan model konseptual yang telah di rancang selanjutnya ialah memecah model menjadi beberapa sub struktur sehingga menjadi sebuah tahapan-tahapan analisis. Berikut tahapan analisis yang dirancang sesuai dengan model konseptual:

• Analisis tahap 1 (Sub Struktur 1)

Analisis tahap 1 bertujuan untuk melihat bagaimana pengaruh dari faktor penyebab terhadap angka bebas jentik. Model tahapan analisis dapat dilihat pada Gambar 4.2

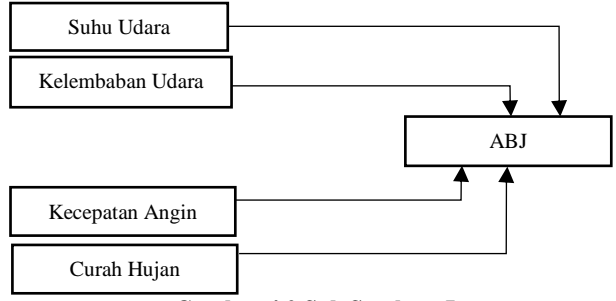

**Gambar 4.2 Sub Struktur I**

Pada analisis tahap 1, faktor iklim menjadi variabel bebas sendangkan angka bebas jentik menjadi varaibel terikat. Adapun persamaan regresi dapat dilihat dibawah ini.

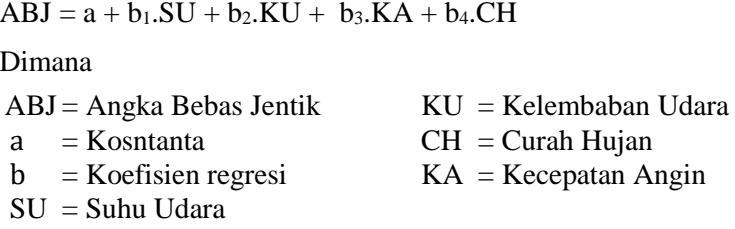

• Analisis tahap 2 (Sub Struktur 2)

Analisis tahap 2 bertujuan untuk melihat bagaimana pengaruh dari faktor penyebab terhadap kejadian demam berdarah. Model tahapan analisis dapat dilihat pada [Gambar 4.3](#page-71-0)

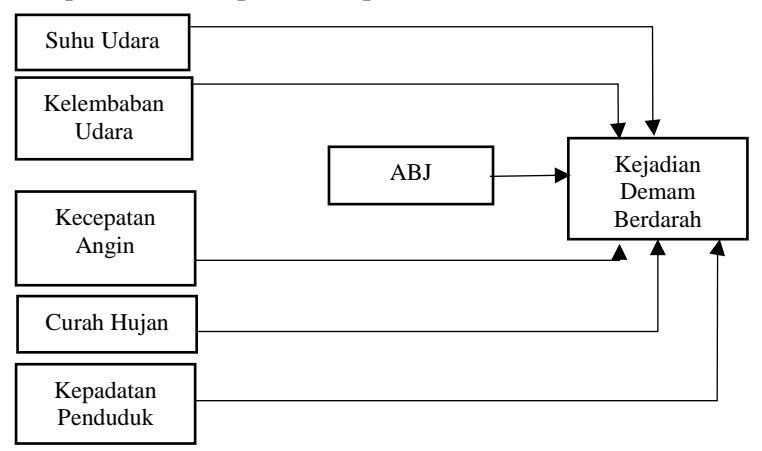

**Gambar 4.3 Sub Struktur II**

<span id="page-71-0"></span>Pada analisis tahap 1, faktor penyebab menjadi variabel bebas sendangkan angka bebas jentik menjadi variabel terikat. Adapun persamaan regresi dapat dilihat dibawah ini.

 $KDB = a + b_1 SU + b_2 KU + b_3 KA + b_4 CH + b_5 KP + b_5 ABJ$ 

Dimana

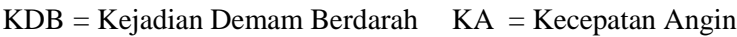

- $a = K$ osntanta CH = Curah Hujan
- 
- 
- $KU = K$ elembaban Udara
- 
- $b = K$ oefisien regresi KP = Kepadatan Penduduk
- $SU = Suhu Udara$   $ABJ = Angka Bebas Jentik$
## **4.4 Peramalan** *Backpropagation*

Tahap selanjutnya melakukan peramalan dengan menggunakan variabel yang terbukti berpengaruh terhadap kejadian demam berdarah.

# **4.4.1 Normalisasi Data**

Sebelum melakukan pemodelan *Backpropagation* terlebih dahulu dilakukan normalisasi. Hal ini dikarenakan terdapat perbedaan *range* dari yang digunakan, sehingga diperoleh data range 0 sampai 1. Normalisasi yang digunakan adalah fungsi *Minmax.* Normalisasi dilakukan pada *Microsoft Excel.* Adapun formula dari fungsi *Minmax* sebagai berikut[19].

$$
X' = \frac{x - \min(x)}{\max(x) - \min(x)}\tag{4.1}
$$

# **4.4.2 Pembagian data**

Setelah melakukan normalisasi data selanjutnya dikelompokan ke dalam dua bagian data yakni data *training* dan data *testing*. Serta masing-masing data tersebut dibagi menjadi data *input* dan data target. Adapun pembagian data ditunjukkan pada [Tabel](#page-72-0)  [4.2](#page-72-0)

<span id="page-72-0"></span>

|                      | Jumlah<br><b>Periode</b> | Terdiri dari                  | Keterangan        |
|----------------------|--------------------------|-------------------------------|-------------------|
| <i>inputTraining</i> | 36                       | Variabel yang<br>berpengaruh  | Data <i>Input</i> |
| targetTraining       | 36                       | Kejadian<br>Demam<br>berdarah | Data Target       |
| <i>inputTesting</i>  | 15                       | Variabel yang<br>berpengaruh  | Data <i>Input</i> |
| targetTesting        | 15                       | Kejadian<br>Demam<br>berdarah | Data Target       |

**Tabel 4.2 Pembagian data**

## **4.4.3 Perancangan Arsitektur ANN**

Rancangan arsitektur ANN yang digunakan terdiri dari *input layer, hidden layer, output layer* serta beberapa parameter *training function, adaption learning function, transfer function, epoch learning rate,* dan *momentum.* Berikut batasan pada masing-masing parameter dalam inisialisasi ANN ditunjukan pada [Tabel 4.3](#page-73-0)

<span id="page-73-0"></span>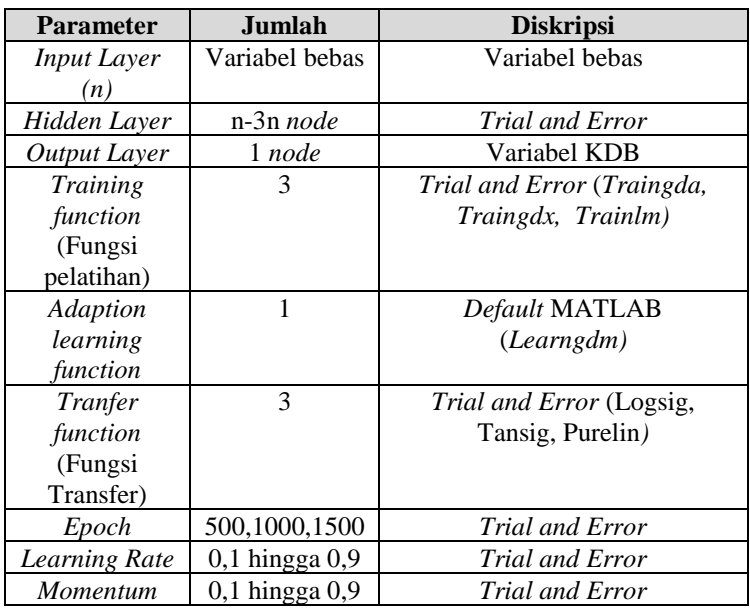

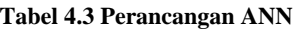

### **4.4.4** *Training* **data**

Proses *training* menggunakan data sebesar 70% dari keseluruhan data yang ada sehingga data yang digunakan sejumlah 36 periode. Proses *training* ini dilakukan menggunakan *tools* MATLAB melalui kode program.

# **4.4.5** *Testing* **data**

Proses *testing* menggunakan data sebesar 30% dari keseluruhan data yang ada sehingga data yang digunakan sejumlah 15

periode. Sama seperti proses *training,* Proses *testing* ini dilakukan menggunakan *tools* MATLAB melalui kode program.

# **4.4.6 Peramalan data**

Selanjutnya dilakukan proses peramalan terhadap data yang telah disiapkan menggunakan *tools* MATLAB. Hasil dari peramalan akan disimpan pada *Microsoft Excel* secara otomatis dari *kode program* yang telah dibuat di MATLAB.

*(Halaman ini sengaja dikosongkan)*

### **5. BAB V IMPLEMENTASI**

Pada bab ini menjelaskan mengenai proses pengerjaan tugas akhir, proses analisis jalur dan pembuatan model yang akan digunakan untuk peramalan.

### **5.1 Pengumpulan data**

Pengumpulan data didapatkan dari BPS, Dinas Kesehatan Kabupaten Malang dan website BMKG. Data yang diperoleh masih berupa data mentah. Sehingga perlu dilakukan pra-proces terlebih dahulu. Sebelum melanjutkan analisis.

Pada tugas akhir penelitian di bagi menjadi dua daerah yaitu daerah dataran rendah dan dataran tinggi di Kabupaten Malang. Untuk dataran rendah mengambil data dari kecamatan yang memiliki ketinggian rata-rata 250-500 mdpl dan untuk dataran tinggi mengambil data dari memiliki ketinggian rata-rata > 500 mdpl[39]. Berikut wilayah Kecamatan yang dibagi berdasarkan letak topografi di tunjukan pada [Tabel 5.1\[](#page-76-0)40].

| <b>DATARAN RENDAH</b> |            | <b>DATARAN TINGGI</b> |            |  |
|-----------------------|------------|-----------------------|------------|--|
| Kecamatan             | Ketinggian | Kecamatan             | Ketinggian |  |
| Bantur                | 317        | Ampelgading           | 516        |  |
| Bululawang            | 406        | Dau                   | 583        |  |
| Dampit                | 427        | Jabung                | 519        |  |
| Donomulyo             | 423        | Karangploso           | 630        |  |
| Gedangan              | 494        | Lawang                | 501        |  |
| Gondanglegi           | 360        | Ngantang              | 650        |  |
| Kalipare              | 303        | Pagak                 | 521        |  |
| Kasembon              | 239        | Poncokusumo           | 685        |  |
| Kepanjen              | 336        | Pujon                 | 1157       |  |
| Spucung               | 304        | Sumbermanjing Wetan   | 598        |  |
| Ngajum                | 372        | Tirtoyudo             | 594        |  |
| Pagelaran             | 339        | Tumpang               | 607        |  |
| Pakis                 | 490        | Wagir                 | 544        |  |
| Pakisaji              | 395        | Wajak                 | 513        |  |
| Singosari             | 494        | Wonosari              | 773        |  |
| Kromengan             | 329        |                       |            |  |
| Tajinan               | 497        |                       |            |  |
| Turen                 | 391        |                       |            |  |

<span id="page-76-0"></span>**Tabel 5.1 Ketinggian wilayah Kecamatan pada Kabupaten Malang**

Pada masing-masing daerah akan di pilih sample beberapa Kecamatan yang akan mewakili daerah tersebut. Adapun pemilihan sample dilakukan dengan menggunakan *Stratified Random Sampling.* Terdapat 33 Kecamatan di Kabupaten Malang. 18 Kecamatan pada daerah dataran rendah dan 15 Kecamatan pada daerah dataran tinggi. Pada penelitian ini peneliti mengambil sample 10 Kecamatan (30% dari total jumlah kecamatan). Sehingga didapatkan sample sebagai berikut[41].

Dataran rendah =  $\frac{18}{33}$  x 10 = 5,4 ~ 5 Dataran tinggi =  $\frac{15}{23}$  $\frac{13}{33}$  x 10 = 4,5 ~ 5

Sehingga dari perhitungan diatasi didapatkan sample masing 5 Kecamatan pada masing-masing daerah. Berikut daftar sampel Kecamatan yang menjadi pengamatan pada tugas akhir ini ditunjukkan pada [Tabel 5.2.](#page-77-0)

<span id="page-77-0"></span>

| Kecamatan pada Dataran | Kecamatan pada Dataran |
|------------------------|------------------------|
| Rendah                 | Tinggi                 |
| Turen                  | Sumbermanjing Wetan    |
| Dampit                 | Wajak                  |
| Kepanjen               | Pocokusumo             |
| Pakis                  | Jabung                 |
| Pakisaii               | Lawang                 |

**Tabel 5.2 Sample Kecamatan yang dipilih**

Masing-masing kecamatan pada [Tabel 5.2](#page-77-0) dipilih berdasarkan jumlah kejadian penyakit demam berdarah terbanyak serta kelengkapan data yang diperlukan dalam penelitian.

# **5.2** *Pra-processing* **data**

Setelah melakukukan pengumpulan data dan pemilihan daerah penelitian selanjutnya yaitu melakukan *pra-processing* data mentah menjadi data yang dapat diolah untuk mengerjakan tugas akhir ini. [Tabel 5.3](#page-78-0) menunjukan data yang diperoleh dibandingkan dengan data yang dibutuhkan untuk pengerjaan tugas akhir.

| <b>Data</b> |                | Data Awal      |               | <b>Data Target</b> |             |                     |
|-------------|----------------|----------------|---------------|--------------------|-------------|---------------------|
|             | <b>Periode</b> | Wilayah        | <b>Satuan</b> | <b>Periode</b>     | Wilayah     | <b>Satuan</b>       |
| Kejadian    | Perbulan,      | Kecamatan      | Orang         | Perbulan,          | Kecamatan   | Orang               |
| Demam       | Januari        | di<br>(Dataran |               | Januari            | di (Dataran |                     |
| Berdarah    | 2015-Maret     | Rendah)        |               | 2015-              | Rendah)     |                     |
|             | 2019           | Kecamatan      |               | Maret              | Kecamatan   |                     |
|             |                | di<br>(Dataran |               | 2019               | di (Dataran |                     |
|             |                | Tinggi)        |               |                    | Tinggi)     |                     |
| <b>ABJ</b>  | Perbulan,      | Kecamatan      | $\%$          | Perbulan,          | Kecamatan   | $\frac{0}{0}$       |
|             | Januari        | di<br>(Dataran |               | Januari            | di (Dataran |                     |
|             | 2015- Maret    | Rendah)        |               | $2015 -$           | Rendah)     |                     |
|             | 2019           | Kecamatan      |               | Maret              | Kecamatan   |                     |
|             |                | di<br>(Dataran |               | 2019               | di (Dataran |                     |
|             |                | Tinggi)        |               |                    | Tinggi)     |                     |
| Suhu Udara  | Harian,        | Kecamatan      | ${}^{\circ}C$ | Perbulan,          | Kecamatan   | $\rm ^{o}C$         |
|             | Januari        | di<br>(Dataran |               | Januari            | di (Dataran |                     |
|             | 2015-Maret     | Rendah)        |               | $2015 -$           | Rendah)     |                     |
|             | 2019           | Kecamatan      |               | Maret              | Kecamatan   |                     |
|             |                | di<br>(Dataran |               | 2019               | di (Dataran |                     |
|             |                | Tinggi)        |               |                    | Tinggi)     |                     |
| Kelembaban  | Harian,        | Kecamatan      | $\frac{0}{0}$ | Perbulan,          | Kecamatan   | $\frac{0}{0}$       |
| Udara       | Januari        | di<br>(Dataran |               | Januari            | di (Dataran |                     |
|             | 2015-Maret     | Rendah)        |               | 2015-              | Rendah)     |                     |
|             | 2019           | Kecamatan      |               | Maret              | Kecamatan   |                     |
|             |                | di<br>(Dataran |               | 2019               | di (Dataran |                     |
|             |                | Tinggi)        |               |                    | Tinggi)     |                     |
| Curah Hujan | Harian,        | Kecamatan      | mm            | Perbulan,          | Kecamatan   | mm                  |
|             | Januari        | di<br>(Dataran |               | Januari            | di (Dataran |                     |
|             | 2015-Maret     | Rendah)        |               | $2015 -$           | Rendah)     |                     |
|             | 2019           | Kecamatan      |               | Maret              | Kecamatan   |                     |
|             |                | di<br>(Dataran |               | 2019               | di (Dataran |                     |
|             |                | Tinggi)        |               |                    | Tinggi)     |                     |
| Kecepatan   | Harian,        | Kecamatan      | m/s           | Perbulan,          | Kecamatan   | m/s                 |
| Angin       | Januari        | di<br>(Dataran |               | Januari            | di (Dataran |                     |
|             | 2015- Maret    | Rendah)        |               | $2015 -$           | Rendah)     |                     |
|             | 2019           | Kecamatan      |               | Maret              | Kecamatan   |                     |
|             |                | di<br>(Dataran |               | 2019               | di (Dataran |                     |
|             |                | Tinggi)        |               |                    | Tinggi)     |                     |
| Kepadatan   | Tahunan,       | Kecamatan      | orang         | Perbulan,          | Kecamatan   | $\mathrm{orange}/K$ |
| Penduduk    | 2014-2019      | di<br>(Dataran |               | Januari            | di (Dataran | m <sup>2</sup>      |
|             |                | Rendah)        |               | 2015-              | Rendah)     |                     |
|             |                | Kecamatan      |               | Maret              | Kecamatan   |                     |
|             |                | di<br>(Dataran |               | 2019               | di (Dataran |                     |
|             |                | Tinggi)        |               |                    | Tinggi)     |                     |

<span id="page-78-0"></span>**Tabel 5.3 Perbandingan hasil pengumpulan data dengan data target**

Berdasarkan [Tabel 5.3](#page-78-0) *pra-processing* data dilakukan terhadap data kepadatan penduduk dan data iklim yang terdiri dari suhu udara, kelembaban udara, curah hujan dan kecepatan angin. Sedangkan untuk data kejadian demam berdarah dan ABJ tidak memerlukan *pra-processing* data karena sudah sesuai dengan yang diinginkan. Untuk hasil *pra-processing* secara lengkap tercantum pada LAMPIRAN A.

# **5.2.1** *Pra-Processing* **Data Iklim**

Data iklim terdiri dari suhu udara, kelembaban udara, curah hujan dan kecepatan angin yang berbentuk harian mulai dari Januari 2015 hingga Maret 2019. Terdapat perbedaan periode antara data yang dikumpulkan dengan kriteria data yang dibutuhkan. Sehingga, untuk mendapatkan data dengan periode bulanan, perlu dilakukan pencarian rata-rata 1 bulan untuk menghasilkan data dengan periode bulanan dari setiap stasiun pada masing-masing daerah yang ada di Kabupaten Jawa Timur.

# **5.2.2** *Pra-Processing* **Data Kepadatan Penduduk**

Data kepadatan penduduk masih berupa data jumlah penduduk tahunan sehingga perlu dipecah menajadi data bulanan dalam jangka waktu Januari 2015 hingga Maret 2019 untuk mendapatkan data kepadatan penduduk. Agar dapat mencari data kepadatan penduduk setiap bulan maka digunakan rumus berikut ini[42].

Kepadatan penduduk 
$$
=\frac{Jumlah penduduk}{Luas Wilayah}
$$
 (5.2)

Dikarenakan data jumlah penduduk yang didadapatkan dari BPS dalam bentuk tahunan, maka data jumlah penduduk diubah menjadi data bulanan. Berikut contoh data jumlah penduduk tahunan pada Kecamatan Turen ditunjukkan pada [Tabel 5.4.](#page-79-0)

| <b>Tahun</b> | Kepadatan |
|--------------|-----------|
| 2014         | 114.629   |
| 2015         | 115,488   |
| 2016         | 117.126   |

<span id="page-79-0"></span>**Tabel 5.4 Contoh jumlah penduduk tahunan pada Kecamatan Turen**

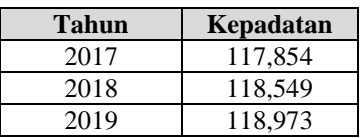

Untuk mengubah data jumlah penduduk menjadi bulanan perlu di lihat laju penduduk setiap bulannya. Adapun rumus laju penduduk yang digunakan merupakan rumus laju penduduk eksponential karena diasumsikan pertumbuhan penduduk berlangsung terus-menerus akibat adanya kelahiran dan kematian. Rumus dari persamaan laju penduduk eksponential[43].

Laju pertumbuhan penduduk = 
$$
\frac{1}{t} \ln(\frac{Pt}{PQ})
$$
 (5.4)

 $t =$ jangka waktu tahun data

Pt = Jumlah penduduk pada tahun ke-t

Po = Jumlah penduduk akhir tahun data

Laju peduduk eksponential yang didapat masih dalam bentuk tahunan oleh karena itu perlu dijadikan laju penduduk per bulan dengan cara membagi 12 agar mendapatkan jumlah penduduk bulanan. Berikut contoh perhitungan untuk daerah dataran rendah.

$$
r(\text{Turen 2015}) = \frac{1}{1} \text{ln}(\frac{P2015}{P2014})
$$
\n
$$
r(\text{Turen 2015}) = \frac{1}{1} \text{ln}(\frac{115,488}{114,629})
$$
\n
$$
r(\text{Turen 2015}) = 0.00746
$$

Laju penduduk eksponential di atas masih berupa tahunan, sehingga untuk menjadikan bulanan perlu dibagi dengan 12. *r* (dataran rendah bulanan 2015) =  $\frac{0.00746}{12}$ 

 $r$  (dataran rendah bulanan 2015) = 0.00062

Data jumlah penduduk tahunan dari BPS diasumsikan bahwa jumlah yang tertera merupakan jumlah penduduk pada akhir

tahun atau jumlah penduduk pada bulan Desember. Sedangkan jumlah penduduk bulanan diperoleh dari jumlah penduduk dari periode sebelumnya ditambah dengan kenaikan/penurunan yang diperoleh dari laju penduduk. Adapun rumus yang digunakan.

Jumlah penduduk bulan t<sup>i</sup>

 $=$  jumlah penduduk bulan t<sub>i</sub>-1+ (Laju penduduk eksponential bulan  $t_i \times j$ umlah penduduk bulan  $t_i$ -1) (5.5)

Berikut adalah perhitungan jumlah penduduk Kecamatan Turen pada bulan Januari 2015.

Jumlah penduduk bulan Januari 2015

 $=$  jumlah penduduk bulan Desember 2014+ (Laju penduduk eksponential bulan Januari 2015 × jumlah penduduk bulan Desember 2014)

Jumlah penduduk bulan Januari 2015

- $= 114,629 + (0.00062 \times 114,629)$
- $= 114,629 + 71.24$
- $= 114,701$

Sehingga didapatkan jumlah penduduk bulan Januari 2015 sebanyak 114,701. Selanjutnya mendapatkan nilai kepadatan penduduk dengan menggunakan rumus (5.2).

Adapun luas wilayah pada masing-masing dataran didapatkan dari [Tabel 5.5\[](#page-81-0)44].

<span id="page-81-0"></span>

| <b>KECAMATAN</b><br><b>DATARAN RENDAH</b> |                 | <b>KECAMATAN DATARAN</b><br><b>TINGGI</b> |                 |  |
|-------------------------------------------|-----------------|-------------------------------------------|-----------------|--|
| Kecamatan                                 | Luas<br>Wilayah | Kecamatan                                 | Luas<br>Wilayah |  |
| Turen                                     | 63.90           | Sumbermanjing<br>Wetan                    | 239.49          |  |
| Dampit                                    | 135.31          | Wajak                                     | 94.56           |  |
| Kepanjen                                  | 46.25           | Poncokusumo                               | 102.99          |  |
| Pakis                                     | 53.62           | Jabung                                    | 135.89          |  |
| Pakisaji                                  | 38.41           | Lawang                                    | 68.23           |  |

**Tabel 5.5 Luas Wilayah Kecamatan pada Kabupaten Malang**

Sehingga untuk mencari kepadatan penduduk pada bulan Januari 2015 =  $\frac{114,701}{63.90}$  = 1795 orang/km<sup>2</sup>

### **5.3 Analisis Jalur**

Analisis jalur yang dilakukan pada 10 Kecamatan yakni 5 Kecamatan di dataran rendah dan 5 Kecamatan untuk datar tinggi.

### **5.3.1 Uji Normalitas**

Uji normalitas data dilakukan terhadap sub struktur 1 dan sub struktur 2. Uji Normalitas dilakukan dengan menggunakan nilai residual dari regresi linear berganda. Hasil dari uji normalitas ditunjukkan pada [Gambar 5.1.](#page-82-0) Gambar tersebut menjukkan hasil uji normalitas pada data Kecamatan Turen.

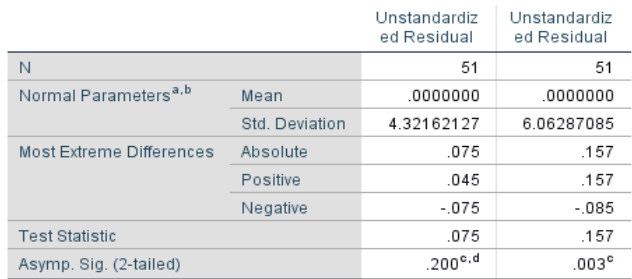

#### One-Sample Kolmogorov-Smirnov Test

#### **Gambar 5.1 Uji Normalitas pada data Kecamatan Turen**

<span id="page-82-0"></span>Dari [Gambar 5.1](#page-82-0) data dikatakan normal apabila nilai *p-value* > 0,05. Sedangkan nilai residual pada sub struktur 2 menunjukkan *p-value* < 0,05. Oleh karena itu diperlukan transformasi data agar data tersebut berubah menjadi normal. Untuk melakukan transformasi data dapat dilihat dari bentuk grafik histogram residual seperti yang sudah dijelaskan pada sub bab 2.10. Sebagai contoh pada data Kecamatan Turen dilakukan transformasi SQRT() dikarenakan bentuk dari grafik histogram pada sub struktur 2 lebih condong ke kanan berbentuk *Moderate positive skewness* seperti [Gambar 5.2.](#page-83-0)

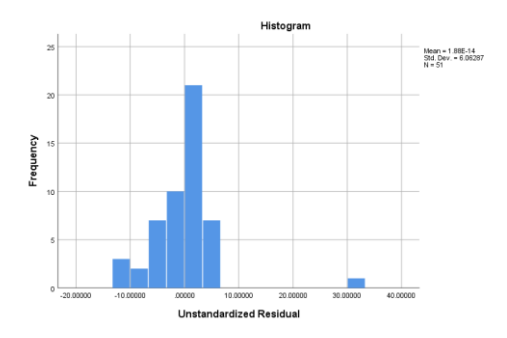

#### **Gambar 5.2 Grafik Histogram Kecamatan Turen**

<span id="page-83-0"></span>Selanjutnya menguji kembali normalitas residual dari data hasil transformasi sehingga mendapatkan hasil seperti [Gambar 5.3.](#page-83-1)

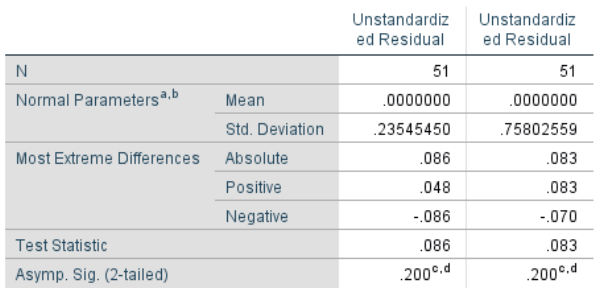

#### One-Sample Kolmogorov-Smirnov Test

**Gambar 5.3 Hasil uji normalitas dari transformasi data**

<span id="page-83-1"></span>Pada [Gambar 5.3](#page-83-1) data hasil uji normalitas telah normal. Untuk hasil uji normalitas secara lengkap tercantum pada LAMPIRAN B.

### **5.3.2 Uji Multikolinearitas**

Uji multikolinearitas data dilakukan terhadap sub struktur 1 dan sub struktur 2. Pengambilan keputusan dari uji multikolinearitas dapat dilihat dari nilai *Tolerence* atau nilai VIF (*Variance Inflation Factor*).

Pedoman keputusan berdasarkan nilai Tolerance:

• Tolerance > 0,10 maka artinya tidak terjadi multikolinearitas.

• Tolerance < 0,10 maka artinya terjadi multikolineartas. Pedoman keputusan berdasarkan nilai Tolerance:

- VIF < 10 maka artinya tidak terjadi multikolinearitas.
- $VIF > 10$  maka artinya terjadi multikolineartas.

Untuk lebih jelasnya diberikan contoh pada data Kecamatan Turen seperti [Gambar 5.4](#page-84-0) dan [Gambar 5.5.](#page-84-1)

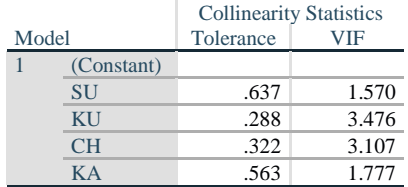

<span id="page-84-0"></span>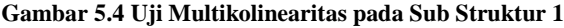

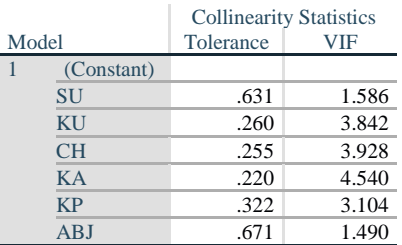

**Gambar 5.5 Uji Multikolinearitas pada Sub Struktur 2**

<span id="page-84-1"></span>Pada gambar 5.5 dan gambar 5.6 diketahui bahwa uji multikolinearitas terbukti tidak terjadi multikolinearitas hal ini dikarenakan nilai VIF < 10 dan Tolerance > 0,10.

### **5.3.3 Skenario 1 (Dataran Rendah)**

Skenario 1 merupakan skenario yang dirancang untuk mengetahui bagaimana hubungan semua faktor penyebab kejadian demam berdarah terhadap kejadian demam berdarah pada daerah dataran rendah. Berdasarkan skenario, analisis akan dilakukan pada masing-masing Kecamatan yang berada di daerah dataran rendah.

5.3.3.1 Analisis Kecamatan Turen

5.3.3.1.1 Analisis Tahap I (Sub Struktur 1)

Analisis tahap I merupakan analisis yang digunakan untuk melihat pengaruh iklim direpresentasikan dengan SU, KU, CH, KA terhadap terikat ABJ pada Kecamatan Turen.

• Analisis regresi linear berganda

Langkah analisis regresi linear berganda dimulai dari analisis korelasi berganda, analisis determinasi, Uji F dan Uji T.

➢ Analisis korelasi berganda

Analisis korelasi berganda (R) digunakan untuk mengetahui hubungan variabel bebas terhadap variabel terikat secara bersama-sama. Berdasarkan hasil pengujian dengan SPSS maka didapatkan hasil seperti pada [Tabel 5.6.](#page-85-0)

### <span id="page-85-0"></span>**Tabel 5.6 Hasil Uji Korelasi Berganda terhadap ABJ di Kecamatan Turen**

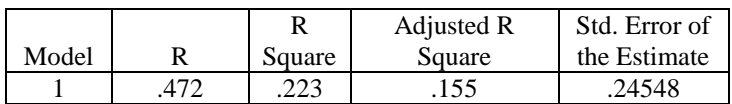

Berdasarkan [Tabel 5.6](#page-85-0) diketahui bahwa nilai korelasi berganda (R) sebesar 0,472 yang dapat diartikan bahwa suhu udara, curah hujan, kelembaban udara, dan kecepatan angin memiliki hubungan dengan kategori sedang terhadap angka bebas jentik.

➢ Analisis Determinasi

Berdasarkan [Tabel 5.6](#page-85-0) nilai determinasi atau R Square  $(R^2)$ sebesar 0,223 maka dapat diartikan bahwa persentase sumbangan pengaruh variabel bebas (SU,CH,KU dan KA) terhadap terikat ABJ sebesar 0,223 atau variasi varaibel bebas yang digunakan dalam model mampu menjelaskan sebesar 22,3% variabel terikat. Sedangkan sisanya sebesar 77,7% dipengaruhi faktor lain yang tidak dimasukkan ke dalam model penelitian.

 $\triangleright$  Uji F

Uji F digunakan untuk mengetahui apakah variabel bebas secara simultan atau bersama-sama signifikan berpengaruh terhadap variabel terikat. Berikut langkah-langkah yang perlu dilakukan untuk melakukan uji F:

1. Merumuskan hipotesis

H0 : Tidak ada hubungan linear antara suhu udara, curah hujan, kelembaban udara, dan kecepatan angin dengan angka bebas jentik.

H1: Ada hubungan linear antara suhu udara, curah hujan, kelembaban udara, dan kecepatan angin dengan angka bebas jentik.

2. Menentukan Fhitung dengan bantuan SPSS

Dari perhitungan dengan menggunakan SPSS yang telah dilakukan maka didapatkan nilai Fhitung sebesar 3,298. Nilai Fhitung dapat dilihat [Tabel 5.7.](#page-86-0)

**Tabel 5.7 Hasil Uji F sub struktur I di Kecamatan Turen**

<span id="page-86-0"></span>

|            | Sum of  |    | Mean   |       |      |
|------------|---------|----|--------|-------|------|
| Model      | Squares | df | Square |       | Sig. |
| Regression | .795    |    | .199   | 3.298 | .019 |
| Residual   | 2.772   | 46 | .060   |       |      |
| Total      | 3.567   | 50 |        |       |      |

3. Menentukan nilai  $F_{table}$  didapatkan dari tabel F dengan df1= 4, df2=47, dan nilai signifikan sebesar 0,05. Nilai df1 dan df2 diperoleh dari rumus berikut:

 $df1 = k-1$ 

 $df2 = n-k$ 

Dimana:

k adalah jumlah varibel penelitian (bebas+terikat) dan n adalah jumlah observasi. Dari tabel F didapatkan nilai  $F_{\text{table}}$ pada penelitian ini adalah 2.57

4. Menentukan kriteria pengujian

Pengujian kriteria akan dilakukan dengan membandingkan nilai Fhitung dengan Ftabel. H0 akan ditolak jika Fhitung > Ftabel

- 5. Membandingkan  $F_{hitunge} >$ dan  $F_{table}$ 
	- Berdasarkan langkah 3 dan 4 maka diketahui nilai Fhitung >  $F_{\text{table}}$  yaitu 3,298 > 2,57. Artinya dapat disimpulkan bahwa Ho ditolak dan H1 diterima sehingga dapat diartikan suhu udara, curah hujan, kelembaban udara, dan kecepatan angin memiliki hubungan linear terhadap angka bebas jentik. Kesimpulannya model regresi tersebut sudah layak dan benar.
- ➢ Uji T

Uji T digunakan untuk mengetahui apakah bebas secara parsial berpengaruh terhadap terikat. Berikut langkah-langkah yang perlu dilakukan untuk melakukan uji T:

1. Menetukan hipotesis yang hendak diuji H1.0 : Tidak ada hubungan antara suhu udara dengan angka bebas jentik.

H1.1 : Ada hubungan antara suhu udara dengan angka bebas jentik.

H2.0 : Tidak ada hubungan antara kelembaban udara dengan angka bebas jentik.

H2.1 : Ada hubungan antara kelembaban udara dengan angka bebas jentik.

H3.0 : Tidak ada hubungan antara curah hujan dengan angka bebas jentik.

H3.1 : Ada hubungan antara curah hujan dengan angka bebas jentik.

H4.0 : Tidak ada hubungan antara kecepatan angin dengan angka bebas jentik.

H4.1 : Ada hubungan antara kecepatan angin dengan angka bebas jentik.

- 2. Menentukan dasar pengambilan keputusan
	- Jika  $T_{\text{hitung}} > T_{\text{table}}$  atau  $T_{\text{hitung}} < -T_{\text{table}}$  maka terdapat pengaruh variabel bebas X terhadap variabel bebas Y (H0 ditolak).
	- Jika  $T_{\text{hitung}} < T_{\text{table}}$  atau  $T_{\text{hitung}} > -T_{\text{table}}$  maka terdapat pengaruh variabel bebas X terhadap variabel bebas Y (H0 diterima)

3. Menentukan Thitung dengan bantuan SPSS Dari perhitungan dengan menggunakan SPSS yang telah dilakukan maka didapatkan nilai Thitung dari setiap variabel bebas. Nilai Thitung dapat dilihat pada [Tabel 5.8](#page-88-0)

<span id="page-88-0"></span>

|            | Unstandardized<br>Coefficients |            | Standardized<br>Coefficients |          |      |
|------------|--------------------------------|------------|------------------------------|----------|------|
| Model      |                                | Std. Error | Beta                         |          | Sig. |
| (Constant) | 6.055                          | 4.946      |                              | 1.224    | .227 |
| SU         | .298                           | .566       | .086                         | .526     | .602 |
| ΚU         | .239                           | .321       | .180                         | .744     | .461 |
| <b>CH</b>  | $-.110$                        | .041       | $-615$                       | $-2.685$ | .010 |
| KА         | .049                           | .245       | .034                         | .198     | .844 |

**Tabel 5.8 Hasil Uji T Sub struktur I di Kecamatan Turen**

4. Membandingkan  $T_{\text{hitung}}$  dan  $T_{\text{table}}$ 

Nilai  $T_{table}$  didapatkan dari rumus df=n-k dengan siginifikasi 0,05 sehingga didapatkan hasil +/- 2,0129 (0,05: 46). Perbandingan nilai T<sub>hitung</sub> dan T<sub>tabel</sub> serta hasil pengujiannya dapat dilihat pada [Tabel 5.9](#page-88-1)

<span id="page-88-1"></span>**Tabel 5.9 Hasil Uji T semua variabel bebas terhadap variabel terikat**

| Var | Nilai<br>$\mathbf{T}_{\text{hitung}}$ | Nilai<br>$\Gamma_{\rm tablel}$ | <b>Sig</b> | Hasil pengujian<br>(H0) |
|-----|---------------------------------------|--------------------------------|------------|-------------------------|
| SU  | 0,526                                 | 2,0129                         | 0,602      | Diterima                |
| ΚU  | 0.744                                 | 2,0129                         | 0,461      | Diterima                |
| CН  | $-2,685$                              | $-2.0129$                      | 0.010      | Ditolak                 |
| KА  | 0,198                                 | 2.0129                         | 0,844      | Diterima                |

• Mencari nilai *Fit Model*

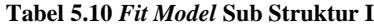

<span id="page-88-2"></span>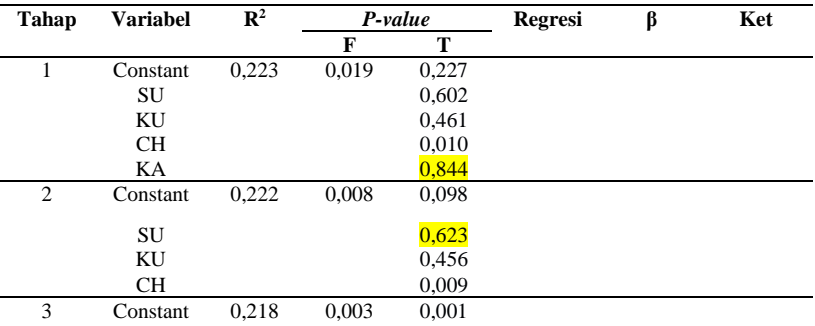

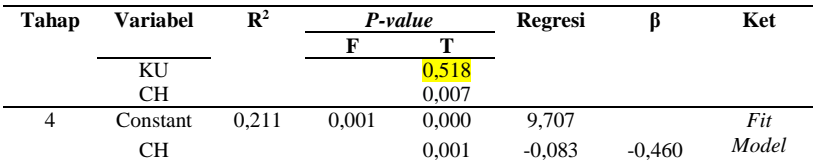

Berdasarkan hasil pencarian model terbaik pada [Tabel 5.10](#page-88-2) maka didapatkan persamaan regresi sebagai berikut.

 $ABJ' = 9.707 + (-0.083)CH$ 

5.3.3.1.2 Analisis Tahap II (Sub Struktur 2)

Analisis tahap II merupakan analisis yang digunakan untuk melihat pengaruh penyebab kejadian demam berdarah direpresentasikan dengan SU, KU, CH, KA, KP, ABJ terhadap terikat KDB pada Kecamatan Turen.

• Analisis regresi linear berganda

Langkah analisis regresi linear berganda dimulai dari analisis korelasi berganda, analisis determinasi, Uji F dan Uji T.

➢ Analisis korelasi berganda

Analisis korelasi berganda (R) digunakan untuk mengetahui hubungan variabel bebas terhadap variabel terikat secara bersama-sama. Berdasarkan hasil pengujian dengan SPSS maka didapatkan hasil seperti pada [Tabel 5.11.](#page-89-0)

<span id="page-89-0"></span>**Tabel 5.11 Hasil Uji Korelasi Berganda terhadap KDB di Kecamatan Turen**

|       |     |        | Adjusted R | Std. Error of |
|-------|-----|--------|------------|---------------|
| Model |     | Square | Square     | the Estimate  |
|       | 762 | .581   | 524        | 80806.        |

Berdasarka[n Tabel 5.11](#page-89-0) diketahui bahwa nilai korelasi berganda (R) sebesar 0,762 yang dapat diartikan bahwa suhu udara, curah hujan, kelembaban udara, kecepatan angin, kepadatan penduduk dan angka bebas jentik memiliki hubungan dengan kategori kuat terhadap kejadian demam berdarah.

# ➢ Analisis Determinasi

Berdasarkan [Tabel 5.11](#page-89-0) nilai determinasi atau R Square  $(R^2)$ sebesar 0,581 maka dapat diartikan bahwa persentase sumbangan pengaruh variabel bebas (SU, CH, KU, KA, KP dan ABJ) terhadap terikat KDB sebesar 0,581 atau variasi varaibel bebas yang digunakan dalam model mampu menjelaskan sebesar 58,1% variabel terikat. Sedangkan sisanya sebesar 41,9% dipengaruhi faktor lain yang tidak dimasukkan ke dalam model penelitian.

 $\triangleright$  Uji F

Uji F digunakan untuk mengetahui apakah variabel bebas secara simultan atau bersama-sama signifikan berpengaruh terhadap variabel terikat. Berikut langkah-langkah yang perlu dilakukan untuk melakukan uji F:

1. Merumuskan hipotesis

H0 : Tidak ada hubungan linear antara suhu udara, curah hujan, kelembaban udara, kecepatan angin kepadatan penduduk, dan angka bebas jentik dengan kejadian demam berdarah.

H1: Ada hubungan linear antara suhu udara, curah hujan, kelembaban udara, kecepatan angin kepadatan penduduk, dan angka bebas jentik dengan kejadian demam berdarah.

# 2. Menentukan Fhitung dengan bantuan SPSS

Dari perhitungan dengan menggunakan SPSS yang telah dilakukan maka didapatkan nilai Fhitung sebesar 10,176. Nilai Fhitung dapat dilihat pada [Tabel 5.12.](#page-90-0)

<span id="page-90-0"></span>

| Model      | Sum of<br>Squares | df | Mean<br>Square |        | Sig. |
|------------|-------------------|----|----------------|--------|------|
| Regression | 39.869            | 6  | 6.645          | 10.176 | .000 |
| Residual   | 28.730            | 44 | .653           |        |      |
| Total      | 68.599            | 50 |                |        |      |

**Tabel 5.12 Hasil Uji F sub struktur II di Kecamatan Turen**

- 3. Menentukan nilai  $F_{table}$  didapatkan dari tabel F dengan df1= 6, df2=44, dan nilai signifikan sebesar 0,05. Dimana nilai df1 dan df2 diperoleh dari rumus berikut:
	- $df1 = k-1$
	- $df2 = n-k$
	- Dimana:

k adalah jumlah varibel penelitian (bebas+terikat) dan n adalah jumlah observasi. Dari tabel F didapatkan nilai  $F_{\text{table}}$ pada penelitian ini adalah 2.31

- 4. Menentukan kriteria pengujian Pengujian kriteria akan dilakukan dengan membandingkan nilai  $F_{\text{hitung}}$  dengan  $F_{\text{table}}$ . H0 akan ditolak jika  $F_{\text{hitung}} > F_{\text{table}}$
- 5. Membandingkan  $F<sub>hitung</sub> > dan F<sub>tablel</sub>$ Berdasarkan langkah 3 dan 4 maka diketahui nilai Fhitung >  $F_{\text{table}}$  yaitu 10,176 > 2,31. Artinya dapat disimpulkan bahwa Ho ditolak dan H1 diterima sehingga dapat artikan suhu udara, curah hujan, kelembaban udara, kecepatan angin, kepadatan penduduk dan angka bebas jentik memiliki memiliki hubungan linear terhadap kejadian demam berdarah. Kesimpulannya model regresi tersebut sudah layak dan benar.
- $\triangleright$  U<sub>ji</sub> T

Uji T digunakan untuk mengetahui apakah bebas secara parsial berpengaruh terhadap terikat. Berikut langkah-langkah yang perlu dilakukan untuk melakukan uji T:

1. Menetukan hipotesis yang hendak diuji

H5.0 : Tidak ada hubungan antara suhu udara dengan kejadian demam berdarah.

H5.1 : Ada hubungan antara suhu udara dengan kejadian demam berdarah.

H6.0 : Tidak ada hubungan antara kelembaban udara dengan kejadian demam berdarah.

H6.1 : Ada hubungan antara kelembaban udara dengan kejadian demam berdarah.

H7.0 : Tidak ada hubungan antara curah hujan dengan kejadian demam berdarah.

H7.1 : Ada hubungan antara curah hujan dengan kejadian demam berdarah.

H8.0 : Tidak ada hubungan antara kecepatan angin dengan kejadian demam berdarah.

H8.1 : Ada hubungan antara kecepatan angin dengan kejadian demam berdarah.

H9.0 : Tidak ada hubungan antara kepadatan penduduk dengan kejadian demam berdarah.

H9.1 : Ada hubungan antara kepadatan penduduk dengan kejadian demam berdarah.

H10.0 : Tidak ada hubungan antara angka bebas jentik dengan kejadian demam berdarah.

H10.1 : Ada hubungan antara angka bebas jentik dengan kejadian demam berdarah.

- 2. Menentukan dasar pengambilan keputusan
	- Jika  $T_{\text{hitung}} > T_{\text{table}}$  atau  $T_{\text{hitung}} < -T_{\text{table}}$  maka terdapat pengaruh variabel bebas X terhadap bebas Y (H0 ditolak).
	- Jika  $T_{\text{hitung}} < T_{\text{table}}$  atau  $T_{\text{hitung}} > -T_{\text{table}}$  maka terdapat pengaruh variabel bebas X terhadap bebas Y (H0 diterima)
- 3. Menentukan Thitung dengan bantuan SPSS

Dari perhitungan dengan menggunakan SPSS yang telah dilakukan maka didapatkan nilai Thitung dari setiap variabel bebas. Nilai  $T<sub>hitung</sub>$  dapat dilihat pada [Tabel 5.13.](#page-92-0)

<span id="page-92-0"></span>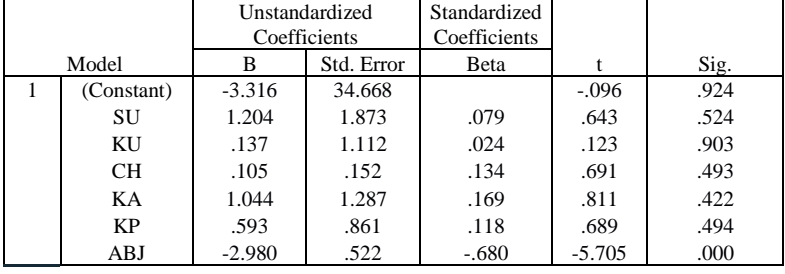

**Tabel 5.13 Hasil Uji T Sub struktur II di Kecamatan Turen**

4. Membandingkan  $T_{\text{hitung}}$ dan  $T_{\text{table}}$ 

Nilai  $T_{\text{table}}$  didapatkan dari rumus df=n-k dengan siginifikasi 0,05 sehingga didapatkan hasil -/+ 2,01537 (0,05:44). Perbandingan nilai Thitung dan T<sub>tabel</sub> serta hasil pengujiannya dapat dilihat pada [Tabel 5.14](#page-93-0)

<span id="page-93-0"></span>**Tabel 5.14 Hasil Uji T semua variabel bebas terhadap variabel terikat**

| Var       | <b>Nilai</b><br>Thitung | <b>Nilai</b><br>Ttabel | <b>Sig</b> | Hasil pengujian<br>(H0) |
|-----------|-------------------------|------------------------|------------|-------------------------|
| SU        | 0,643                   | 2,01537                | 0,524      | Diterima                |
| ΚU        | 0,123                   | 2,01537                | 0,903      | Diterima                |
| CН        | 0,691                   | 2,01537                | 0,493      | Diterima                |
| KA        | 0,811                   | 2,01537                | 0.422      | Diterima                |
| <b>KP</b> | 0,689                   | 2,01537                | 0.494      | Diterima                |
| ABJ       | $-5,705$                | $-2,01537$             | 0,000      | Ditolak                 |

<span id="page-93-1"></span>• Mencari nilai *Fit Model*

**Tabel 5.15** *Fit Model* **Sub Struktur II**

| Tahap          | <b>Variabel</b> | $\overline{\mathbb{R}^2}$ |       | P-value | <b>Regresi</b> | β        | Ket   |
|----------------|-----------------|---------------------------|-------|---------|----------------|----------|-------|
|                |                 |                           | F     | T       |                |          |       |
| 1              | Contant         |                           |       | 0,924   |                |          |       |
|                | SU              | 0,581                     | 0,000 | 0,524   |                |          |       |
|                | KU              |                           |       | 0,903   |                |          |       |
|                | <b>CH</b>       |                           |       | 0.493   |                |          |       |
|                | KA              |                           |       | 0,422   |                |          |       |
|                | KP              |                           |       | 0.494   |                |          |       |
|                | ABJ             |                           |       | 0,000   |                |          |       |
| $\overline{2}$ | Contant         | 0,581                     | 0,000 | 0.934   |                |          |       |
|                | SU              |                           |       | 0,512   |                |          |       |
|                | <b>CH</b>       |                           |       | 0.338   |                |          |       |
|                | KA              |                           |       | 0,380   |                |          |       |
|                | KP              |                           |       | 0,448   |                |          |       |
|                | ABJ             |                           |       | 0,000   |                |          |       |
| 3              | Contant         | 0,577                     | 0,000 | 0,893   |                |          |       |
|                | <b>CH</b>       |                           |       | 0.255   |                |          |       |
|                | KA              |                           |       | 0.425   |                |          |       |
|                | KP              |                           |       | 0,473   |                |          |       |
|                | ABJ             |                           |       | 0,000   |                |          |       |
| $\overline{4}$ | Contant         | 0,577                     | 0,000 | 0.000   | 27,309         |          | Fit   |
|                | <b>CH</b>       |                           |       | 0,048   | 0,186          | 0,236    | Model |
|                | KA              |                           |       | 0.028   | 1,468          | 0,237    |       |
|                | ABJ             |                           |       | 0,000   | $-2,820$       | $-0,643$ |       |

Berdasarkan hasil pencarian model terbaik pada [Tabel 5.15](#page-93-1) maka didapatkan persamaan regresi sebagai berikut.

 $KDB' = 27,309 + 0,186CH + 1,468KA + (-2,820)ABJ$ 

5.3.3.2 Analisis Kecamatan Dampit

5.3.3.2.1 Analisis Tahap I (Sub Struktur 1)

Analisis tahap I merupakan analisis yang digunakan untuk melihat pengaruh iklim direpresentasikan dengan SU, KU, CH, KA terhadap terikat ABJ pada Kecamatan Dampit.

• Analisis regresi linear berganda

Langkah analisis regresi linear berganda dimulai dari analisis korelasi berganda, analisis determinasi, Uji F dan Uji T

➢ Analisis korelasi berganda

Analisis korelasi berganda (R) digunakan untuk mengetahui hubungan variabel bebas terhadap variabel terikat secara bersama-sama. Berdasarkan hasil pengujian dengan SPSS maka didapatkan hasil seperti pada [Tabel 5.16.](#page-94-0)

<span id="page-94-0"></span>**Tabel 5.16 Hasil Uji Korelasi Berganda terhadap ABJ di Kecamatan Dampit**

|       |      | R      | Adjusted R | Std. Error of |
|-------|------|--------|------------|---------------|
| Model |      | Square | Square     | the Estimate  |
|       | .532 | 283    | 220        | 7.02487       |

Berdasarka[n Tabel 5.16](#page-94-0) diketahui bahwa nilai korelasi berganda (R) sebesar 0,532 yang dapat diartikan bahwa suhu udara, curah hujan, kelembaban udara, dan kecepatan angin memiliki hubungan dengan kategori sedang terhadap angka bebas jentik.

# ➢ Analisis Determinasi

Berdasarkan [Tabel 5.16](#page-94-0) nilai determinasi atau R Square  $(R^2)$ sebesar 0,283 maka dapat diartikan bahwa persentase sumbangan pengaruh variabel bebas (SU, CH, KU dan KA) terhadap terikat ABJ sebesar 0,283 atau variasi varaibel bebas yang digunakan dalam model mampu menjelaskan sebesar 28,3% variabel terikat. Sedangkan sisanya sebesar 71,7%

dipengaruhi faktor lain yang tidak dimasukkan ke dalam model penelitian.

 $\triangleright$  Uii F

Uji F digunakan untuk mengetahui apakah variabel bebas secara simultan atau bersama-sama signifikan berpengaruh terhadap variabel terikat. Berikut langkah-langkah yang perlu dilakukan untuk melakukan uji F:

1. Merumuskan hipotesis

H0 : Tidak ada hubungan linear antara suhu udara, curah hujan, kelembaban udara, dan kecepatan angin dengan angka bebas jentik.

H1: Ada hubungan linear antara suhu udara, curah hujan, kelembaban udara, dan kecepatan angin dengan angka bebas jentik.

2. Menentukan Fhitung dengan bantuan SPSS

Dari perhitungan dengan menggunakan SPSS yang telah dilakukan maka didapatkan nilai Fhitung sebesar 4,532. Nilai Fhitung dapat dilihat pada [Tabel 5.17.](#page-95-0)

<span id="page-95-0"></span>**Tabel 5.17 Hasil Uji F sub struktur I di Kecamatan Dampit**

|            | Sum of   |    | Mean    |       |      |
|------------|----------|----|---------|-------|------|
| Model      | Squares  | df | Square  |       | Sig. |
| Regression | 894.669  |    | 223.667 | 4.532 | .004 |
| Residual   | 2270.045 | 46 | 49.349  |       |      |
| Total      | 3164.714 | 50 |         |       |      |

3. Menentukan nilai  $F_{\text{table}}$  didapatkan dari tabel F dengan df1= 4, df2=47, dan nilai signifikan sebesar 0,05. Dimana nilai df1 dan df2 diperoleh dari rumus berikut:

 $df1 = k-1$ 

 $df2 = n-k$ 

Dimana:

k adalah jumlah varibel penelitian (bebas+terikat) dan n adalah jumlah observasi. Dari tabel F didapatkan nilai  $F_{\text{table}}$ pada penelitian ini adalah 2,57.

- 4. Menentukan kriteria pengujian Pengujian kriteria akan dilakukan dengan membandingkan nilai  $F_{hitung}$  dengan  $F_{table}$ . H0 akan ditolak jika  $F_{hitung} > F_{table}$
- 5. Membandingkan  $F_{hitung} >$ dan  $F_{tablel}$ Berdasarkan langkah 3 dan 4 maka diketahui nilai  $F_{\text{hitung}} >$  $F_{\text{table}}$  yaitu 4,532 > 2,57. Artinya dapat disimpulkan bahwa Ho ditolak dan H1 diterima sehingga dapat diartikan suhu udara, curah hujan, kelembaban udara, dan kecepatan angin memiliki memiliki hubungan linear terhadap angka bebas jentik. Kesimpulannya model regresi tersebut sudah layak dan benar.
- ➢ Uji T

Uji T digunakan untuk mengetahui apakah bebas secara parsial berpengaruh terhadap terikat. Berikut langkah-langkah yang perlu dilakukan untuk melakukan uji T:

1. Menetukan hipotesis yang hendak diuji

H11.0 : Tidak ada hubungan antara suhu udara dengan angka bebas jentik.

H11.1 : Ada hubungan antara suhu udara dengan angka bebas jentik.

H12.0 : Tidak ada hubungan antara kelembaban udara dengan angka bebas jentik.

H12.1 : Ada hubungan antara kelembaban udara dengan angka bebas jentik.

H13.0 : Tidak ada hubungan antara curah hujan dengan angka bebas jentik.

H13.1 : Ada hubungan antara curah hujan dengan angka bebas jentik.

H14.0 : Tidak ada hubungan antara kecepatan angin dengan angka bebas jentik.

H14.1 : Ada hubungan antara kecepatan angin dengan angka bebas jentik.

- 2. Menentukan dasar pengambilan keputusan
	- Jika  $T_{\text{hitung}} > T_{\text{table}}$  atau  $T_{\text{hitung}} < -T_{\text{table}}$  maka terdapat pengaruh variabel bebas X terhadap variabel bebas Y (H0 ditolak).
- Jika atau  $T_{\text{hitung}} < T_{\text{table}}$  atau  $T_{\text{hitung}} > -T_{\text{table}}$  maka terdapat pengaruh variabel bebas X terhadap variabel bebas Y (H0 diterima)
- 3. Menentukan Thitung dengan bantuan SPSS Dari perhitungan dengan menggunakan SPSS yang telah dilakukan maka didapatkan nilai Thitung dari setiap variabel bebas. Nilai Thitung dapat dilihat pada [Tabel 5.18](#page-97-0) **Tabel 5.18 Hasil Uji T Sub struktur I di Kecamatan Dampit**

<span id="page-97-0"></span>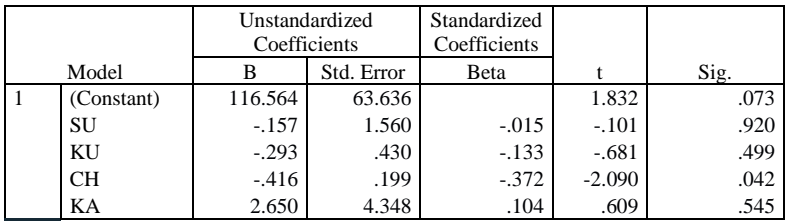

4. Membandingkan  $T_{\text{hitung}}$  dan  $T_{\text{table}}$ 

Nilai  $T_{\text{table}}$  didapatkan dari rumus df=n-k dengan siginifikasi 0,05 sehingga didapatkan hasil +/- 2,0129 (0,05: 46). Perbandingan nilai Thitung dan T<sub>tabel</sub> serta hasil pengujiannya dapat dilihat pada [Tabel 5.19](#page-97-1)

<span id="page-97-1"></span>**Tabel 5.19 Hasil Uji T semua variabel bebas terhadap variabel terikat**

| Var | Nilai<br>$\Gamma$ hitung | <b>Nilai</b><br>$T_{\rm{table}}$ | Sig   | Hasil pengujian<br>(H0) |
|-----|--------------------------|----------------------------------|-------|-------------------------|
| SU  | $-0,101$                 | $-2,0129$                        | 0,920 | Diterima                |
| ΚU  | $-0.681$                 | $-2.0129$                        | 0,499 | Diterima                |
| CΗ  | $-2,090$                 | $-2,0129$                        | 0,042 | <b>Ditolak</b>          |
| KА  | 0.609                    | 2.0129                           | 0.545 | Diterima                |

• Mencari nilai *Fit Model*

**Tabel 5.20** *Fit Model* **Sub Struktur I**

<span id="page-97-2"></span>

| Tahap          | <b>Variabel</b> | $\mathbf{R}^2$ |       | P-value | Regresi | Ket |
|----------------|-----------------|----------------|-------|---------|---------|-----|
|                |                 |                | F     | т       |         |     |
|                | Constant        | 0,283          | 0,004 | 0,073   |         |     |
|                | SU              |                |       | 0,920   |         |     |
|                | KU              |                |       | 0,499   |         |     |
|                | <b>CH</b>       |                |       | 0,042   |         |     |
|                | KА              |                |       | 0,545   |         |     |
| $\overline{c}$ | Constant        | 0,283          | 0,001 | 0,002   |         |     |
|                | ΚU              |                |       | 0,489   |         |     |

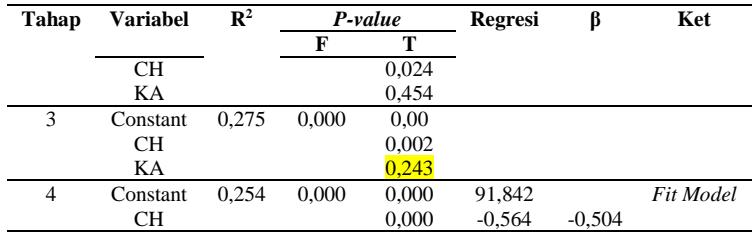

Berdasarkan hasil pencarian model terbaik pada [Tabel 5.20,](#page-97-2) maka didapatkan persamaan regresi sebagai berikut.

 $ABJ' = 91.842 + -0.564CH$ 

5.3.3.2.2 Analisis Tahap II (Sub Struktur 2)

Analisis tahap II merupakan analisis yang digunakan untuk melihat pengaruh penyebab kejadian demam berdarah direpresentasikan dengan SU, KU, CH, KA, KP, ABJ terhadap terikat KDB pada Kecamatan Dampit.

• Analisis regresi linear berganda

Langkah analisis regresi linear berganda dimulai dari analisis korelasi berganda, analisis determinasi, Uji F dan Uji T.

➢ Analisis korelasi berganda

Analisis korelasi berganda (R) digunakan untuk mengetahui hubungan variabel bebas terhadap variabel terikat secara bersama-sama. Berdasarkan hasil pengujian dengan SPSS maka didapatkan hasil seperti pada [Tabel 5.21.](#page-98-0)

<span id="page-98-0"></span>**Tabel 5.21 Hasil Uji Korelasi Berganda terhadap KDB di Kecamatan Dampit**

|       |     |        | Adjusted R | Std. Error of |
|-------|-----|--------|------------|---------------|
| Model |     | Square | Square     | the Estimate  |
|       | 711 | .514   | 448        | 4.32982       |

Berdasarka[n Tabel 5.21](#page-98-0) diketahui bahwa nilai korelasi berganda (R) sebesar 0,717 yang dapat diartikan bahwa suhu udara, curah hujan, kelembaban udara, kecepatan angin, kepadatan penduduk dan angka bebas jenti memiliki hubungan dengan kategori kuat terhadap kejadian demam berdarah.

### ➢ Analisis Determinasi

Berdasarkan [Tabel 5.21](#page-98-0) nilai determinasi atau R Square  $(R^2)$ sebesar 0,514 maka dapat diartikan bahwa persentase sumbangan pengaruh variabel bebas (SU, CH, KU, KA, KP dan ABJ) terhadap terikat KDB sebesar 0,514 atau variasi varaibel bebas yang digunakan dalam model mampu menjelaskan sebesar 51,4% variabel terikat. Sedangkan sisanya sebesar 48,6% dipengaruhi faktor lain yang tidak dimasukkan ke dalam model penelitian.

➢ Uji F

Uji F digunakan untuk mengetahui apakah variabel bebas secara simultan atau bersama-sama signifikan berpengaruh terhadap variabel terikat. Berikut langkah-langkah yang perlu dilakukan untuk melakukan uji F:

1. Merumuskan hipotesis

H0 : Tidak ada hubungan linear antara suhu udara, curah hujan, kelembaban udara, kecepatan angin kepadatan penduduk, dan angka bebas jentik dengan kejadian demam berdarah.

H1: Ada hubungan linear antara suhu udara, curah hujan, kelembaban udara, kecepatan angin kepadatan penduduk, dan angka bebas jentik dengan kejadian demam berdarah.

2. Menentukan Fhitung dengan bantuan SPSS

Dari perhitungan dengan menggunakan SPSS yang telah dilakukan maka didapatkan nilai Fhitung sebesar 7,761. Nilai Fhitung dapat dilihat pada [Tabel 5.22](#page-99-0)

|            | Sum of   |    | Mean    |       |      |
|------------|----------|----|---------|-------|------|
| Model      | Squares  | df | Square  | F     | Sig. |
| Regression | 873.040  |    | 145.507 | 7.761 | .000 |
| Residual   | 824.882  | 44 | 18.747  |       |      |
| Total      | 1697.922 | 50 |         |       |      |

<span id="page-99-0"></span>**Tabel 5.22 Hasil Uji F sub struktur II di Kecamatan Dampit**

- 3. Menentukan nilai  $F_{table}$  didapatkan dari tabel F dengan df1= 6, df2=44, dan nilai signifikan sebesar 0,05. Dimana nilai df1 dan df2 diperoleh dari rumus berikut:  $df1 = k-1$ 
	- $df2 = n-k$
	- Dimana:

k adalah jumlah varibel penelitian (bebas+terikat) dan n adalah jumlah observasi. Dari tabel F didapatkan nilai  $F_{\text{table}}$ pada penelitian ini adalah 2.31

- 4. Menentukan kriteria pengujian Pengujian kriteria akan dilakukan dengan membandingkan nilai  $F_{\text{hitung}}$  dengan  $F_{\text{table}}$ . H0 akan ditolak jika  $F_{\text{hitung}} > F_{\text{table}}$
- 5. Membandingkan  $F<sub>hitung</sub> > dan F<sub>tablel</sub>$ Berdasarkan langkah 3 dan 4 maka diketahui nilai Fhitung >  $F_{\text{table}}$  yaitu 7,761 > 2,31. Artinya dapat disimpulkan bahwa Ho ditolak sehingga dapat Suhu udara, curah hujan, kelembaban udara, kecepatan angin, kepadatan penduduk dan angka bebas jentik memiliki pengaruh memiliki hubungan linear terhadap kejadian demam berdarah. Kesimpulannya model regresi tersebut sudah layak dan benar.
- ➢ Uji T

Uji T digunakan untuk mengetahui apakah bebas secara parsial berpengaruh terhadap terikat. Berikut langkah-langkah yang perlu dilakukan untuk melakukan uji T:

1. Menetukan hipotesis yang hendak diuji

H15.0 : Tidak ada hubungan antara suhu udara dengan kejadian demam berdarah.

H15.1 : Ada hubungan antara suhu udara dengan kejadian demam berdarah.

H16.0 : Tidak ada hubungan antara kelembaban udara dengan kejadian demam berdarah.

H16.1 : Ada hubungan antara kelembaban udara dengan kejadian demam berdarah.

H17.0 : Tidak ada hubungan antara curah hujan dengan kejadian demam berdarah.

H17.1 : Ada hubungan antara curah hujan dengan kejadian demam berdarah.

H18.0 : Tidak ada hubungan antara kecepatan angin dengan kejadian demam berdarah.

H18.1 : Ada hubungan antara kecepatan angin dengan kejadian demam berdarah.

H19.0 : Tidak ada hubungan antara kepadatan penduduk dengan kejadian demam berdarah.

H19.1 : Ada hubungan antara kepadatan penduduk dengan kejadian demam berdarah.

H20.0 : Tidak ada hubungan antara angka bebas jentik dengan kejadian demam berdarah.

H20.1 : Ada hubungan antara angka bebas jentik dengan kejadian demam berdarah.

- 2. Menentukan dasar pengambilan keputusan
	- Jika Jika  $T_{\text{hitung}} > T_{\text{table}}$  atau  $T_{\text{hitung}} < -T_{\text{table}}$  maka terdapat pengaruh variabel bebas X terhadap variabel bebas Y (H0 ditolak).
	- Jika  $T_{\text{binmo}} < T_{\text{table}}$  atau  $T_{\text{binmo}} > -T_{\text{table}}$  maka terdapat pengaruh variabel bebas X terhadap variabel bebas Y (H0 diterima)
- 3. Menentukan  $T_{\text{hitung}}$  dengan bantuan SPSS Dari perhitungan dengan menggunakan SPSS yang telah dilakukan maka didapatkan nilai Thitung dari setiap variabel bebas. Nilai Thitung dapat dilihat pada [Tabel 5.23](#page-101-0)

**Tabel 5.23 Hasil Uji T Sub struktur II di Kecamatan Dampit**

<span id="page-101-0"></span>

|            | Unstandardized<br>Coefficients |            | Standardized<br>Coefficients |          |      |
|------------|--------------------------------|------------|------------------------------|----------|------|
| Model      | B                              | Std. Error | Beta                         |          | Sig. |
| (Constant) | 3.954                          | 81.024     |                              | .049     | .961 |
| SU         | $-.428$                        | .979       | $-0.057$                     | $-437$   | .664 |
| <b>KU</b>  | $-.394$                        | .301       | $-.245$                      | $-1.310$ | .197 |
| CН         | .457                           | .129       | .558                         | 3.542    | .001 |
| KA         | $-0.757$                       | 4.100      | $-.041$                      | $-185$   | .854 |
| <b>KP</b>  | .137                           | .183       | .127                         | .750     | .457 |
| ABJ        | $-.309$                        | .092       | $-.422$                      | $-3.348$ | .002 |

4. Membandingkan  $T_{\text{hitung}}$  dan  $T_{\text{table}}$ 

Nilai  $T_{\text{table}}$  didapatkan dari rumus df=n-k dengan siginifikasi 0,05 sehingga didapatkan hasil -/+ 2,01537  $(0.05:44)$ . Perbandingan nilai T<sub>hitung</sub> dan T<sub>tabel</sub> serta hasil pengujiannya dapat dilihat pada [Tabel 5.24](#page-102-0)

<span id="page-102-0"></span>**Tabel 5.24 Hasil Uji T semua variabel bebas terhadap variabel terikat**

| Var       | <b>Nilai</b><br>$\mathbf{T}_{\text{hitung}}$ | <b>Nilai</b><br>$T_{\rm tablel}$ | Sig   | Hasil pengujian<br>(H0) |
|-----------|----------------------------------------------|----------------------------------|-------|-------------------------|
| SU        | $-0.437$                                     | $-2,01537$                       | 0.664 | Diterima                |
| ΚU        | $-1,310$                                     | $-2,01537$                       | 0,197 | Diterima                |
| <b>CH</b> | 3.542                                        | 2,01537                          | 0,001 | Ditolak                 |
| KА        | $-0.185$                                     | $-2,01537$                       | 0,854 | Diterima                |
| KP        | 0,750                                        | 2,01537                          | 0,457 | Diterima                |
| ABJ       | $-3,348$                                     | $-2,01537$                       | 0,002 | Ditolak                 |

• Mencari nilai *Fit Model*

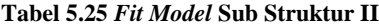

<span id="page-102-1"></span>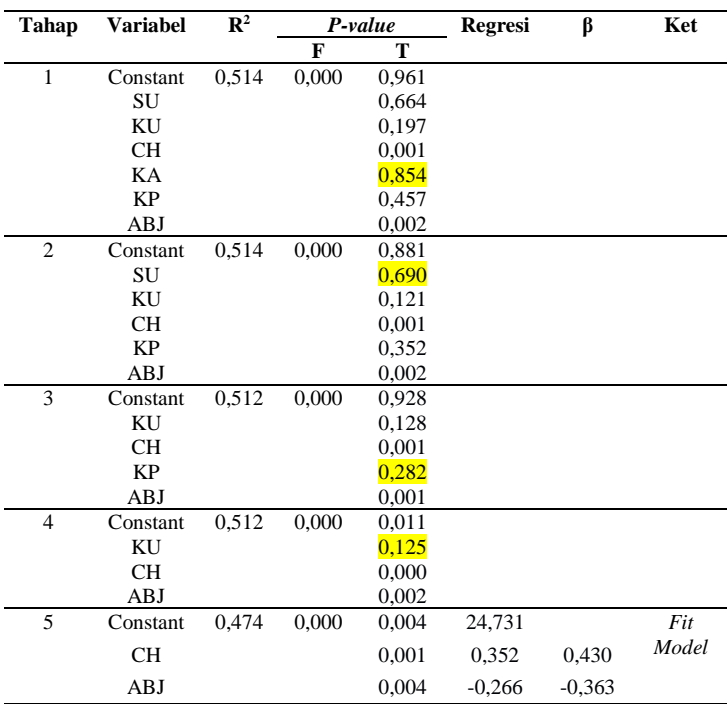

Berdasarkan hasil pencarian model terbaik pada [Tabel 5.25,](#page-102-1) maka didapatkan persamaan regresi sebagai berikut.

 $KDB' = 24,731 + 0,352CH + (-0,266)ABJ$ 

5.3.3.3 Analisis Kecamatan Kepanjen

5.3.3.3.1 Analisis Tahap I (Sub Struktur 1)

Analisis tahap I merupakan analisis yang digunakan untuk melihat pengaruh iklim direpresentasikan dengan SU, KU, CH, KA terhadap terikat ABJ pada Kecamatan Kepanjen.

• Analisis regresi linear berganda

Langkah analisis regresi linear berganda dimulai dari analisis korelasi berganda, analisis determinasi, Uji F dan Uji T

➢ Analisis korelasi berganda

Analisis korelasi berganda (R) digunakan untuk mengetahui hubungan variabel bebas terhadap variabel terikat secara bersama-sama. Berdasarkan hasil pengujian dengan SPSS maka didapatkan hasil seperti pada [Tabel 5.26.](#page-103-0)

<span id="page-103-0"></span>**Tabel 5.26 Hasil Uji Korelasi Berganda terhadap ABJ di Kecamatan Kepanjen**

|       |      |        | Adjusted R | Std. Error of |
|-------|------|--------|------------|---------------|
| Model |      | Square | Square     | the Estimate  |
|       | .419 | 176    | 104        | 6.50211       |

Berdasarka[n Tabel 5.26](#page-103-0) diketahui bahwa nilai korelasi berganda (R) sebesar 0,419 yang dapat diartikan bahwa suhu udara, curah hujan, kelembaban udara, dan kecepatan angin memiliki hubungan dengan kategori sedang terhadap angka bebas jentik.

➢ Analisis Determinasi

Berdasarkan [Tabel 5.26](#page-103-0) nilai determinasi atau R Square  $(R^2)$ sebesar 0,176 maka dapat diartikan bahwa persentase sumbangan pengaruh variabel bebas (SU, CH, KU dan KA) terhadap terikat ABJ sebesar 0,176 atau variasi varaibel bebas yang digunakan dalam model mampu menjelaskan sebesar 17,6% variabel terikat. Sedangkan sisanya sebesar 82,4%

dipengaruhi faktor lain yang tidak dimasukkan ke dalam model penelitian.

# $\triangleright$  Uji F

Uji F digunakan untuk mengetahui apakah variabel bebas secara simultan atau bersama-sama signifikan berpengaruh terhadap variabel terikat. Berikut langkah-langkah yang perlu dilakukan untuk melakukan uji F:

1. Merumuskan hipotesis

H0 : Tidak ada hubungan linear antara variabel suhu udara, curah hujan, kelembaban udara, dan kecepatan angin dengan angka bebas jentik.

H1: Ada hubungan linear antara variabel suhu udara, curah hujan, kelembaban udara, dan kecepatan angin dengan angka bebas jentik.

2. Menentukan Fhitung dengan bantuan SPSS Dari perhitungan dengan menggunakan SPSS yang telah dilakukan maka didapatkan nilai Fhitung sebesar 2,449. Nilai Fhitung dapat dilihat pada [Tabel 5.27](#page-104-0)

**Tabel 5.27 Hasil Uji F sub struktur I di Kecamatan Dampit**

<span id="page-104-0"></span>

| Model      | Sum of<br><b>Squares</b> | df | Mean<br>Square |       | Sig. |
|------------|--------------------------|----|----------------|-------|------|
| Regression | 414.093                  | 4  | 103.523        | 2.449 | .059 |
| Residual   | 1944.762                 | 46 | 42.277         |       |      |
| Total      | 2358.855                 | 50 |                |       |      |

3. Menentukan nilai  $F_{\text{table}}$  didapatkan dari tabel F dengan df1= 4, df2=47, dan nilai signifikan sebesar 0,05. Dimana nilai df1 dan df2 diperoleh dari rumus berikut:

```
df1 = k-1
```
 $df2 = n-k$ 

Dimana:

k adalah jumlah varibel penelitian (bebas+terikat) dan n adalah jumlah observasi. Dari tabel F didapatkan nilai Ftabel pada penelitian ini adalah 2,57

4. Menentukan kriteria pengujian

Pengujian kriteria akan dilakukan dengan membandingkan nilai  $F_{\text{hitung}}$  dengan  $F_{\text{table}}$ . H0 akan ditolak jika  $F_{\text{hitung}} > F_{\text{table}}$ 

- 5. Membandingkan  $F_{hitunge} >$ dan  $F_{table}$ 
	- Berdasarkan langkah 3 dan 4 maka diketahui nilai Fhitung >  $F_{\text{table}}$  yaitu 2,449 < 2,57. Artinya dapat disimpulkan bahwa Ho diterima sehingga dapat diartikan suhu udara, curah hujan, kelembaban udara, dan kecepatan angin tidak memiliki pengaruh bersama-sama terhadap angka bebas jentik. Kesimpulannya model regresi tersebut tidak layak dipakai sehingga dibutuhkan model regresi baru.
- ➢ Uji T

Uji T digunakan untuk mengetahui apakah bebas secara parsial berpengaruh terhadap terikat. Berikut langkah-langkah yang perlu dilakukan untuk melakukan uji T:

1. Menentukan hipotesis yang hendak diuji H21.0 : Tidak ada hubungan antara suhu udara dengan angka bebas jentik.

H21.1 : Ada hubungan antara suhu udara dengan angka bebas jentik.

H22.0 : Tidak ada hubungan antara kelembaban udara dengan angka bebas jentik.

H22.1 : Ada hubungan antara kelembaban udara dengan angka bebas jentik.

H23.0 : Tidak ada hubungan antara curah hujan dengan angka bebas jentik.

H23.1 : Ada hubungan antara curah hujan dengan angka bebas jentik.

H24.0 : Tidak ada hubungan antara kecepatan angin dengan angka bebas jentik.

H24.1 : Ada hubungan antara kecepatan angin dengan angka bebas jentik.

- 2. Menentukan dasar pengambilan keputusan
	- Jika  $T_{\text{hitung}} > T_{\text{table}}$  atau  $T_{\text{hitung}} < -T_{\text{table}}$  maka terdapat pengaruh variabel bebas X terhadap variabel bebas Y (H0 ditolak).
	- Jika  $T_{\text{hitung}} < T_{\text{table}}$  atau  $T_{\text{hitung}} > -T_{\text{table}}$  maka terdapat pengaruh variabel bebas X terhadap variabel bebas Y (H0 diterima)

3. Menentukan Thitung dengan bantuan SPSS Dari perhitungan dengan menggunakan SPSS yang telah dilakukan maka didapatkan nilai Thitung dari setiap variabel bebas. Nilai Thitung dapat dilihat pada [Tabel 5.28](#page-106-0)

**Tabel 5.28 Hasil Uji T Sub struktur I di Kecamatan Kepanjen**

<span id="page-106-0"></span>

|       | Unstandardized<br>Coefficients |        | Standardized<br>Coefficients |        |          |      |
|-------|--------------------------------|--------|------------------------------|--------|----------|------|
| Model |                                | в      | Std. Error                   | Beta   |          | Sig. |
|       | (Constant)                     | 17.168 | 58.901                       |        | .291     | .772 |
|       | SU                             | 1.097  | 1.444                        | .125   | .760     | .451 |
|       | KU                             | .438   | .398                         | .231   | 1.101    | .277 |
|       | <b>CH</b>                      | $-416$ | .184                         | $-431$ | $-2.259$ | .029 |
|       | KA                             | 6.660  | 4.024                        | .303   | 1.655    | .105 |

4. Membandingkan  $T_{\text{hitung}}$  dan  $T_{\text{table}}$ 

Nilai  $T_{table}$  didapatkan dari rumus df=n-k dengan siginifikasi 0,05 sehingga didapatkan hasil +/- 2.0129 (0,05:46). Perbandingan nilai T<sub>hitung</sub> dan T<sub>tabel</sub> serta hasil pengujiannya dapat dilihat pada [Tabel 5.29](#page-106-1)

<span id="page-106-1"></span>**Tabel 5.29 Hasil Uji T semua variabel bebas terhadap variabel terikat**

| Var | <b>Nilai</b><br>$\rm{T_{hitung}}$ | Nilai<br>$T_{\rm{table}}$ | <b>Sig</b> | Hasil pengujian<br>(H <sub>0</sub> ) |
|-----|-----------------------------------|---------------------------|------------|--------------------------------------|
| SU  | 0,760                             | 2,0129                    | 0.451      | Diterima                             |
| KU  | 1,101                             | 2,0129                    | 0.277      | Diterima                             |
| CН  | $-2,259$                          | $-2,0129$                 | 0,029      | Ditolak                              |
| KА  | .655                              | 2.0129                    | 0.105      | Diterima                             |

• Mencari nilai *Fit Model*

**Tabel 5.30** *Fit Model* **Sub Struktur I**

<span id="page-106-2"></span>

| Tahap | Var      | $\mathbb{R}^2$ |       | P-value | <b>Regresi</b> | β | Ket |
|-------|----------|----------------|-------|---------|----------------|---|-----|
|       |          |                | F     | т       |                |   |     |
| 1     | Constant | 0,176          | 0,059 | 0,772   |                |   |     |
|       | SU       |                |       | 0,451   |                |   |     |
|       | KU       |                |       | 0,277   |                |   |     |
|       | CН       |                |       | 0,029   |                |   |     |
|       | KА       |                |       | 0.105   |                |   |     |
| 2     | Constant | 0,165          | 0.039 | 0,081   |                |   |     |
|       | KU       |                |       | 0,377   |                |   |     |
|       | CН       |                |       | 0.038   |                |   |     |
|       | KА       |                |       | 0,146   |                |   |     |
| 3     | Constant | 0,151          | 0,020 | 0.00    |                |   |     |

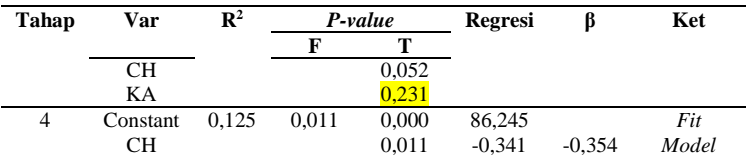

Berdasarkan hasil pencarian model terbaik pada [Tabel 5.30](#page-106-2) maka didapatkan persamaan regresi sebagai berikut.

 $ABJ = 86,245 + (-0.341)ABJ$ 

5.3.3.3.2 Analisis Tahap II (Sub Struktur 2)

Analisis tahap II merupakan analisis yang digunakan untuk melihat pengaruh penyebab kejadian demam berdarah direpresentasikan dengan SU, KU, CH, KA, KP, ABJ terhadap terikat KDB pada Kecamatan Kepanjen.

• Analisis regresi linear berganda

Langkah analisis regresi linear berganda dimulai dari analisis korelasi berganda, analisis determinasi, Uji F dan Uji T

➢ Analisis korelasi berganda

Analisis korelasi berganda (R) digunakan untuk mengetahui hubungan variabel bebas terhadap variabel terikat secara bersama-sama. Berdasarkan hasil pengujian dengan SPSS maka didapatkan hasil seperti pada [Tabel 5.31](#page-107-0)

<span id="page-107-0"></span>**Tabel 5.31 Hasil Uji Korelasi Berganda terhadap KDB di Kecamatan Kepanjen**

|       |     |        | Adjusted R | Std. Error of |
|-------|-----|--------|------------|---------------|
| Model |     | Square | Square     | the Estimate  |
|       | 713 | .509   | 442        | 4 23443       |

Berdasarka[n Tabel 5.31](#page-107-0) diketahui bahwa nilai korelasi berganda (R) sebesar 0,713 yang dapat diartikan bahwa suhu udara, curah hujan, kelembaban udara, kecepatan angin, kepadatan penduduk dan angka bebas jentik memiliki hubungan dengan kategori kuat terhadap kejadian demam berdarah.
# ➢ Analisis Determinasi

Berdasarkan [Tabel 5.31](#page-107-0) nilai determinasi atau R Square  $(R^2)$ sebesar 0,509 maka dapat diartikan bahwa persentase sumbangan pengaruh variabel bebas (SU, CH, KU, KA, KP dan ABJ) terhadap terikat KDB sebesar 0,509 atau variasi varaibel bebas yang digunakan dalam model mampu menjelaskan sebesar 50,9% variabel terikat. Sedangkan sisanya sebesar 49,1% dipengaruhi faktor lain yang tidak dimasukkan ke dalam model penelitian.

 $\triangleright$  Uji F

Uji F digunakan untuk mengetahui apakah variabel bebas secara simultan atau bersama-sama signifikan berpengaruh terhadap variabel terikat. Berikut langkah-langkah yang perlu dilakukan untuk melakukan uji F:

1. Merumuskan hipotesis

H0 : Tidak ada hubungan linear antara suhu udara, curah hujan, kelembaban udara, kecepatan angin kepadatan penduduk, dan angka bebas jentik dengan kejadian demam berdarah.

H1: Ada hubungan linear antara suhu udara, curah hujan, kelembaban udara, kecepatan angin kepadatan penduduk, dan angka bebas jentik dengan kejadian demam berdarah.

2. Menentukan Fhitung dengan bantuan SPSS

Dari perhitungan dengan menggunakan SPSS yang telah dilakukan maka didapatkan nilai Fhitung sebesar 7,600. Nilai Fhitung dapat dilihat pada [Tabel 5.32](#page-108-0)

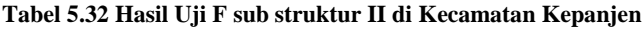

<span id="page-108-0"></span>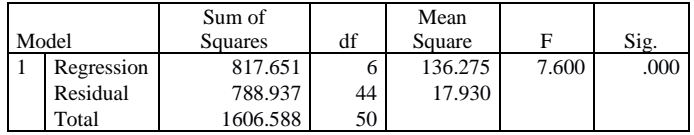

- 3. Menentukan nilai  $F_{table}$  didapatkan dari tabel F dengan df1= 6, df2=44, dan nilai signifikan sebesar 0,05. Dimana nilai df1 dan df2 diperoleh dari rumus berikut:
	- $df1 = k-1$
	- $df2 = n-k$
	- Dimana:

k adalah jumlah varibel penelitian(bebas+terikat) dan n adalah jumlah observasi. Dari tabel F didapatkan nilai  $F_{\text{table}}$ pada penelitian ini adalah 2.31

- 4. Menentukan kriteria pengujian Pengujian kriteria akan dilakukan dengan membandingkan nilai  $F_{\text{hitung}}$  dengan  $F_{\text{table}}$ . H0 akan ditolak jika  $F_{\text{hitung}} > F_{\text{table}}$
- 5. Membandingkan  $F<sub>hitung</sub> > dan F<sub>tablel</sub>$ Berdasarkan langkah 3 dan 4 maka diketahui nilai Fhitung >  $F_{\text{table}}$  yaitu 7,600 > 2,31. Artinya dapat disimpulkan bahwa Ho ditolak sehingga dapat Suhu udara, curah hujan, kelembaban udara, kecepatan angin, kepadatan penduduk dan angka bebas jentik memiliki hubungan linear terhadap kejadian demam berdarah. Kesimpulannya model regresi tersebut sudah layak dan benar.
- $\triangleright$  Uji T

Uji T digunakan untuk mengetahui apakah bebas secara parsial berpengaruh terhadap terikat. Berikut langkah-langkah yang perlu dilakukan untuk melakukan uji T:

1. Menetukan hipotesis yang hendak diuji

H25.0 : Tidak ada hubungan antara suhu udara dengan kejadian demam berdarah.

H25.1 : Ada hubungan antara suhu udara dengan kejadian demam berdarah.

H26.0 : Tidak ada hubungan antara kelembaban udara dengan kejadian demam berdarah.

H26.1 : Ada hubungan antara kelembaban udara dengan kejadian demam berdarah.

H27.0 : Tidak ada hubungan antara curah hujan dengan kejadian demam berdarah.

H27.1 : Ada hubungan antara curah hujan dengan kejadian demam berdarah.

H28.0 : Tidak ada hubungan antara kecepatan angin dengan kejadian demam berdarah.

H28.1 : Ada hubungan antara kecepatan angin dengan kejadian demam berdarah.

H29.0 : Tidak ada hubungan antara kepadatan penduduk dengan kejadian demam berdarah.

H29.1 : Ada hubungan antara kepadatan penduduk dengan kejadian demam berdarah.

H30.0 : Tidak ada hubungan antara angka bebas jentik dengan kejadian demam berdarah.

H30.1 : Ada hubungan antara angka bebas jentik dengan kejadian demam berdarah.

- 2. Menentukan dasar pengambilan keputusan
	- $T<sub>hitung</sub> > T<sub>table1</sub> atau T<sub>hitung</sub> < -T<sub>table1</sub> maka terdapat pengaruh$ variabel bebas X terhadap variabel bebas Y (H0 ditolak).
	- $T_{\text{hitung}} < T_{\text{table}}$  atau  $T_{\text{hitung}} > -T_{\text{table}}$  maka terdapat pengaruh variabel bebas X terhadap variabel bebas Y (H0 diterima)
- 3. Menentukan Thitung dengan bantuan SPSS

Dari perhitungan dengan menggunakan SPSS yang telah dilakukan maka didapatkan nilai Thitung dari setiap variabel bebas. Nilai Thitung dapat dilihat pada [Tabel 5.33](#page-110-0)

**Tabel 5.33 Hasil Uji T Sub struktur II di Kecamatan Kepanjen**

<span id="page-110-0"></span>

|            | Unstandardized<br>Coefficients |            | Standardized<br>Coefficients |          |      |
|------------|--------------------------------|------------|------------------------------|----------|------|
| Model      | в                              | Std. Error | Beta                         |          | Sig. |
| (Constant) | $-227.836$                     | 83.665     |                              | $-2.723$ | .009 |
| SU         | $-176$                         | .959       | $-.024$                      | $-183$   | .855 |
| KU         | $-.390$                        | .292       | $-.249$                      | $-1.338$ | .188 |
| <b>CH</b>  | .267                           | .128       | .335                         | 2.081    | .043 |
| KA         | $-2.845$                       | 4.060      | $-.157$                      | $-.701$  | .487 |
| KP         | .132                           | .041       | .590                         | 3.228    | .002 |
| ABJ        | $-.453$                        | .105       | $-.549$                      | $-4.323$ | .000 |

4. Membandingkan  $T_{\text{hitung}}$  dan  $T_{\text{table}}$ 

Nilai  $T_{\text{table}}$  didapatkan dari rumus df=n-k-1 dengan siginifikasi 0,05 sehingga didapatkan hasil -/+ 2,01537 (44:0,05). Perbandingan nilai Thitung dan T<sub>tabel</sub> serta hasil pengujiannya dapat dilihat pada [Tabel 5.34](#page-111-0)

<span id="page-111-0"></span>**Tabel 5.34 Hasil Uji T semua variabel bebas terhadap variabel terikat**

| Var       | <b>Nilai</b> Thitung | <b>Nilai</b><br>$\mathrm{T_{\text{table}}}$ | Sig   | Hasil pengujian (H0) |
|-----------|----------------------|---------------------------------------------|-------|----------------------|
| SU        | $-0.183$             | $-2,01537$                                  | 0.855 | Diterima             |
| KU        | $-1.338$             | $-2.01537$                                  | 0.188 | Diterima             |
| <b>CH</b> | 2.081                | 2.01537                                     | 0.043 | Ditolak              |
| KA        | $-0,701$             | $-2,01537$                                  | 0.487 | Diterima             |
| KP        | 3,228                | 2,01537                                     | 0,002 | Ditolak              |
| ABJ       | $-4.323$             | $-2,01537$                                  | 0.000 | Ditolak              |

• Mencari nilai *Fit Model*

<span id="page-111-1"></span>

| Tahap          | <b>Variabel</b> | $\mathbb{R}^2$ |       | P-value | Regresi    | β        | Ket   |
|----------------|-----------------|----------------|-------|---------|------------|----------|-------|
|                |                 |                | F     | т       |            |          |       |
| 1              | Constant        | 0,509          | 0,000 | 0,009   |            |          |       |
|                | <b>SU</b>       |                |       | 0.855   |            |          |       |
|                | KU              |                |       | 0.188   |            |          |       |
|                | <b>CH</b>       |                |       | 0.043   |            |          |       |
|                | KA              |                |       | 0.487   |            |          |       |
|                | KP              |                |       | 0.002   |            |          |       |
|                | ABJ             |                |       | 0.000   |            |          |       |
| $\overline{c}$ | Constant        | 0,509          | 0,000 | 0,006   |            |          |       |
|                | KU              |                |       | 0,170   |            |          |       |
|                | <b>CH</b>       |                |       | 0,035   |            |          |       |
|                | KA              |                |       | 0,489   |            |          |       |
|                | KP              |                |       | 0,002   |            |          |       |
|                | ABJ             |                |       | 0,000   |            |          |       |
| 3              | Constant        | 0,509          | 0.000 | 0,002   |            |          |       |
|                | KU              |                |       | 0,228   |            |          |       |
|                | <b>CH</b>       |                |       | 0,023   |            |          |       |
|                | KP              |                |       | 0,000   |            |          |       |
|                | ABJ             |                |       | 0,000   |            |          |       |
| $\overline{4}$ | Constant        | 0,487          | 0,000 | 0,000   | $-218,501$ |          | Fit   |
|                | <b>CH</b>       |                |       | 0,049   | 0,184      | 0,231    | Model |
|                | KP              |                |       | 0,000   | 0,112      | 0,497    |       |
|                | ABJ             |                |       | 0,000   | $-0.447$   | $-0,542$ |       |

**Tabel 5.35** *Fit Model* **Sub Struktur II**

Berdasarkan hasil pencarian model terbaik pada [Tabel 5.35](#page-111-1) maka didapatkan persamaan struktural sebagai berikut.

 $KDB' = (-218,501) + 0,184CH + 0,112KA + (-0,447)ABJ$ 

5.3.3.4 Analisis Kecamatan Pakis

5.3.3.4.1 Analisis Tahap I (Sub Struktur 1)

Analisis tahap I merupakan analisis yang digunakan untuk melihat pengaruh iklim direpresentasikan dengan SU, KU, CH, KA terhadap terikat ABJ pada Kecamatan Pakis.

• Analisis regresi linear berganda

Langkah analisis regresi linear berganda dimulai dari analisis korelasi berganda, analisis determinasi, Uji F dan Uji T.

 $\triangleright$  Analisis korelasi berganda

Analisis korelasi berganda (R) digunakan untuk mengetahui hubungan variabel bebas terhadap variabel terikat secara bersama-sama. Berdasarkan hasil pengujian dengan SPSS maka didapatkan hasil seperti pada [Tabel 5.36](#page-112-0)

<span id="page-112-0"></span>**Tabel 5.36 Hasil Uji Korelasi Berganda terhadap ABJ di Kecamatan Pakis**

|       |     |        | Adjusted R | Std. Error of |
|-------|-----|--------|------------|---------------|
| Model |     | Square | Square     | the Estimate  |
|       | 482 | .233   | 166        | 5.78441       |

Berdasarka[n Tabel 5.36](#page-112-0) diketahui bahwa nilai korelasi berganda (R) sebesar 0,482 yang dapat diartikan bahwa suhu udara, curah hujan, kelembaban udara, dan kecepatan angin memiliki hubungan dengan kategori sedang terhadap angka bebas jentik.

# ➢ Analisis Determinasi

Berdasarkan [Tabel 5.36](#page-112-0) nilai determinasi atau R Square  $(R^2)$ sebesar 0,233 maka dapat diartikan bahwa persentase sumbangan pengaruh variabel bebas (SU, CH, KU dan KA) terhadap terikat ABJ sebesar 0,233 atau variasi varaibel bebas yang digunakan dalam model mampu menjelaskan sebesar 23,3% variabel terikat. Sedangkan sisanya sebesar 76,7%

dipengaruhi faktor lain yang tidak dimasukkan ke dalam model penelitian.

➢ Uji F

Uji F digunakan untuk mengetahui apakah variabel bebas secara simultan atau bersama-sama signifikan berpengaruh terhadap variabel terikat. Berikut langkah-langkah yang perlu dilakukan untuk melakukan uji F:

1. Merumuskan hipotesis

H0 : Suhu udara, curah hujan, kelembaban udara, dan kecepatan angin secara bersama-sama dan signifikan tidak berpengaruh terhadap terhadap angka bebas jentik.

H1: Suhu udara, curah hujan, kelembaban udara, dan kecepatan angin secara bersama-sama dan signifikan berpengaruh terhadap terhadap angka bebas jentik.

2. Menentukan Fhitung dengan bantuan SPSS Dari perhitungan dengan menggunakan SPSS yang telah dilakukan maka didapatkan nilai Fhitung sebesar 3,489. Nilai Fhitung dapat dilihat pada [Tabel 5.37](#page-113-0)

**Tabel 5.37 Hasil Uji F sub struktur I di Kecamatan Pakis**

<span id="page-113-0"></span>

| Model      | Sum of<br>Squares | df | Mean<br>Square |       | Sig. |
|------------|-------------------|----|----------------|-------|------|
| Regression | 466.896           | 4  | 116.724        | 3.489 | .014 |
| Residual   | 1539.134          | 46 | 33.459         |       |      |
| Total      | 2006.030          | 50 |                |       |      |

3. Menentukan nilai  $F_{\text{table}}$  didapatkan dari tabel F dengan df1= 4, df2=47, dan nilai signifikan sebesar 0,05. Dimana nilai df1 dan df2 diperoleh dari rumus berikut:

 $df1 = k-1$ 

 $df2 = n-k$ 

Dimana:

k adalah jumlah varibel penelitian(bebas+terikat) dan n adalah jumlah observasi. Dari tabel F didapatkan nilai Ftabel pada penelitian ini adalah 2,57

4. Menentukan kriteria pengujian Pengujian kriteria akan dilakukan dengan membandingkan nilai  $F_{\text{hitung}}$  dengan  $F_{\text{table}}$ . H0 akan ditolak jika  $F_{\text{hitung}} > F_{\text{table}}$ 

- 5. Membandingkan  $F_{\text{hitung}} >$ dan  $F_{\text{table}}$ 
	- Berdasarkan langkah 3 dan 4 maka diketahui nilai  $F_{\text{hituno}}$  $F<sub>tablel</sub>$  yaitu 3,489 > 2,57. Artinya dapat disimpulkan bahwa Ho ditolak sehingga dapat diartikan suhu udara, curah hujan, kelembaban udara, dan kecepatan angin memiliki pengaruh bersama-sama terhadap angka bebas jentik.
- ➢ Uji T

Uji T digunakan untuk mengetahui apakah bebas secara parsial berpengaruh terhadap terikat. Berikut langkah-langkah yang perlu dilakukan untuk melakukan uji T:

1. Menentukan hipotesis yang hendak diuji

H31.0 : Tidak ada hubungan antara suhu udara dengan angka bebas jentik.

H31.1 : Ada hubungan antara suhu udara dengan angka bebas jentik.

H32.0 : Tidak ada hubungan antara kelembaban udara dengan angka bebas jentik.

H32.1 : Ada hubungan antara kelembaban udara dengan angka bebas jentik.

H33.0 : Tidak ada hubungan antara curah hujan dengan angka bebas jentik.

H33.1 : Ada hubungan antara curah hujan dengan angka bebas jentik.

H34.0 : Tidak ada hubungan antara kecepatan angin dengan angka bebas jentik.

H34.1 : Ada hubungan antara kecepatan angin dengan angka bebas jentik.

- 2. Menentukan dasar pengambilan keputusan
	- Jika  $T_{\text{hituno}} > T_{\text{table}}$  atau  $T_{\text{hituno}} < -T_{\text{table}}$  maka terdapat pengaruh variabel bebas X terhadap variabel bebas Y (H0 ditolak).
	- Jika  $T_{\text{hitung}} < T_{\text{table}}$  atau  $T_{\text{hitung}} > -T_{\text{table}}$  maka terdapat pengaruh variabel bebas X terhadap variabel bebas Y (H0 diterima).

## 3. Menentukan Thitung dengan bantuan SPSS

Dari perhitungan dengan menggunakan SPSS yang telah dilakukan maka didapatkan nilai Thitung dari setiap variabel bebas. Nilai Thitung dapat dilihat pada [Tabel 5.38](#page-115-0)

<span id="page-115-0"></span>

|       |            | Unstandardized |            | Standardized |          |      |
|-------|------------|----------------|------------|--------------|----------|------|
|       |            | Coefficients   |            | Coefficients |          |      |
| Model |            |                | Std. Error | Beta         |          | Sig. |
|       | (Constant) | 70.877         | 52.399     |              | 1.353    | .183 |
|       | <b>SU</b>  | .878           | 1.285      | .108         | .683     | .498 |
|       | KU         | .099           | .354       | .056         | .279     | .781 |
|       | CН         | $-.411$        | .164       | $-461$       | $-2.508$ | .016 |
|       | KА         | $-7.760$       | 3.580      | $-.383$      | $-2.168$ | .035 |

**Tabel 5.38 Hasil Uji T Sub struktur I di Kecamatan Pakis**

### 4. Membandingkan  $T_{\text{hitung}}$  dan  $T_{\text{table}}$

Nilai  $T_{\text{table}}$  didapatkan dari rumus df=n-k dengan siginifikasi 0,05 sehingga didapatkan hasil +/- 2.0129 (0,05:46). Perbandingan nilai  $T_{\text{hitung}}$  dan  $T_{\text{table}}$  serta hasil pengujiannya dapat dilihat pada [Tabel 5.39](#page-115-1)

<span id="page-115-1"></span>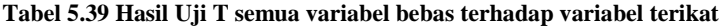

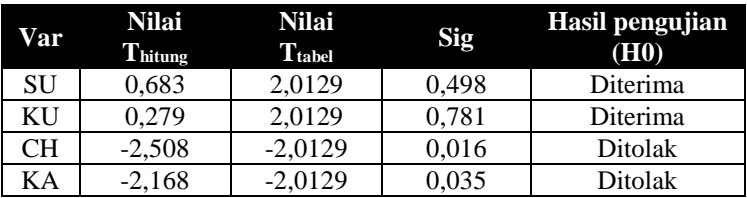

• Mencari nilai *Fit Model*

**Tabel 5.40** *Fit Model* **Sub Struktur I**

<span id="page-115-2"></span>

| Tahap          | Variabel  | $\mathbb{R}^2$ | P-value |       | Regresi | ß | Ket |
|----------------|-----------|----------------|---------|-------|---------|---|-----|
|                |           |                | F       | т     |         |   |     |
|                | Constant  | 0,233          | 0,014   | 0,183 |         |   |     |
|                | <b>SU</b> |                |         | 0,498 |         |   |     |
|                | KU        |                |         | 0,781 |         |   |     |
|                | CН        |                |         | 0,016 |         |   |     |
|                | KA        |                |         | 0,035 |         |   |     |
| $\overline{c}$ | Constant  | 0,231          | 0,006   | 0,012 |         |   |     |
|                | SU        |                |         | 0,531 |         |   |     |
|                | CН        |                |         | 0,004 |         |   |     |
|                | KA        |                |         | 0,008 |         |   |     |

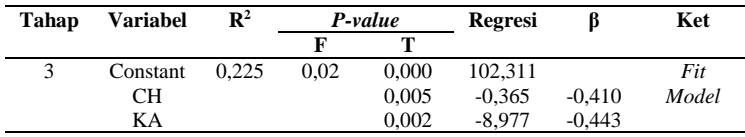

Berdasarkan hasil pencarian model terbaik pada [Tabel 5.40](#page-115-2) maka didapatkan persamaan regresi sebagai berikut.

 $ABJ = 102,311 + (-0,365)CH + (-8,977) KA$ 

5.3.3.4.2 Analisis Tahap II (Sub Struktur 2)

Analisis tahap II merupakan analisis yang digunakan untuk melihat pengaruh penyebab kejadian demam berdarah direpresentasikan dengan SU, KU, CH, KA, KP, ABJ terhadap terikat KDB pada Kecamatan Pakis.

• Analisis regresi linear berganda

Langkah analisis regresi linear berganda dimulai dari analisis korelasi berganda, analisis determinasi, Uji F dan Uji T.

➢ Analisis korelasi berganda

Analisis korelasi berganda (R) digunakan untuk mengetahui hubungan variabel bebas terhadap variabel terikat secara bersama-sama. Berdasarkan hasil pengujian dengan SPSS maka didapatkan hasil seperti pada [Tabel 5.41](#page-116-0)

<span id="page-116-0"></span>**Tabel 5.41 Hasil Uji Korelasi Berganda terhadap KDB di Kecamatan Pakis**

|       |        | Adjusted R | Std. Error of |
|-------|--------|------------|---------------|
| Model | Square | Square     | the Estimate  |
|       | .599   | 545        | 3.97872       |

Berdasarka[n Tabel 5.41](#page-116-0) diketahui bahwa nilai korelasi berganda (R) sebesar 0,774 yang dapat diartikan bahwa suhu udara, curah hujan, kelembaban udara, kecepatan angin, kepadatan penduduk dan angka bebas jentik memiliki hubungan dengan kategori sangat kuat terhadap kejadian demam berdarah.

## ➢ Analisis Determinasi

Berdasarkan [Tabel 5.41](#page-116-0) nilai determinasi atau R Square  $(R^2)$ sebesar 0,599 maka dapat diartikan bahwa persentase sumbangan pengaruh variabel bebas (SU, CH, KU, KA, KP dan ABJ) terhadap terikat KDB sebesar 0,599 atau variasi varaibel bebas yang digunakan dalam model mampu menjelaskan sebesar 58,8% variabel terikat. Sedangkan sisanya sebesar 40,1% dipengaruhi faktor lain yang tidak dimasukkan ke dalam model penelitian.

 $\triangleright$  Uii F

Uji F digunakan untuk mengetahui apakah variabel bebas secara simultan atau bersama-sama signifikan berpengaruh terhadap variabel terikat. Berikut langkah-langkah yang perlu dilakukan untuk melakukan uji F:

1. Merumuskan hipotesis

H0 : Suhu udara, curah hujan, kelembaban udara, kecepatan angin, kepadatan penduduk dan angka bebas jentik secara bersama-sama dan signifikan tidak berpengaruh terhadap terhadap kejadian demam berdarah. H1: Suhu udara, curah hujan, kelembaban udara, kecepatan angin, kepadatan penduduk dan angka bebas jentik secara bersama-sama dan signifikan berpengaruh terhadap terhadap kejadian demam berdarah.

2. Menentukan Fhitung dengan bantuan SPSS Dari perhitungan dengan menggunakan SPSS yang telah dilakukan maka didapatkan nilai Fhitung sebesar 10,969. Nilai Fhitung dapat dilihat pad[a Tabel 5.42](#page-117-0)

**Tabel 5.42 Hasil Uji F sub struktur II di Kecamatan Pakis**

<span id="page-117-0"></span>

|       |            | Sum of   |    | Mean    |        |      |
|-------|------------|----------|----|---------|--------|------|
| Model |            | Squares  | df | Square  |        | Sig. |
|       | Regression | 1041.823 | o  | 173.637 | 10.969 | .000 |
|       | Residual   | 696.530  | 44 | 15.830  |        |      |
|       | Total      | 1738.353 | 50 |         |        |      |

3. Menentukan nilai  $F_{\text{table}}$  didapatkan dari tabel F dengan df1= 6, df2=44, dan nilai signifikan sebesar 0,05. Dimana nilai df1 dan df2 diperoleh dari rumus berikut:

 $df1 = k-1$ 

 $df2 = n-k$ 

Dimana:

k adalah jumlah varibel penelitian (bebas+terikat) dan n adalah jumlah observasi. Dari tabel F didapatkan nilai  $F_{\text{table}}$ pada penelitian ini adalah 2.31

- 4. Menentukan kriteria pengujian Pengujian kriteria akan dilakukan dengan membandingkan nilai  $F_{hitung}$  dengan  $F_{tablel}$ . H0 akan ditolak jika  $F_{hitung} > F_{tablel}$
- 5. Membandingkan  $F_{\text{hitung}} >$ dan  $F_{\text{table}}$ Berdasarkan langkah 3 dan 4 maka diketahui nilai  $F<sub>hitmo</sub>$

 $F<sub>table1</sub>$ yaitu 10,969 > 2,31. Artinya dapat disimpulkan bahwa Ho ditolak sehingga dapat Suhu udara, curah hujan, kelembaban udara, kecepatan angin, kepadatan penduduk dan angka bebas jentik memiliki pengaruh bersama-sama terhadap kejadian demam berdarah.

Uji T digunakan untuk mengetahui apakah bebas secara parsial berpengaruh terhadap terikat. Berikut langkah-langkah yang perlu dilakukan untuk melakukan uji T:

1. Menetukan hipotesis yang hendak diuji

H35.0 : Tidak ada hubungan antara suhu udara dengan kejadian demam berdarah.

H35.1 : Ada hubungan antara suhu udara dengan kejadian demam berdarah.

H36.0 : Tidak ada hubungan antara kelembaban udara dengan kejadian demam berdarah.

H36.1 : Ada hubungan antara kelembaban udara dengan kejadian demam berdarah.

H37.0 : Tidak ada hubungan antara curah hujan dengan kejadian demam berdarah.

H37.1 : Ada hubungan antara curah hujan dengan kejadian demam berdarah.

<sup>➢</sup> Uji T

H38.0 : Tidak ada hubungan antara kecepatan angin dengan kejadian demam berdarah.

H38.1 : Ada hubungan antara kecepatan angin dengan kejadian demam berdarah.

H39.0 : Tidak ada hubungan antara kepadatan penduduk dengan kejadian demam berdarah.

H39.1 : Ada hubungan antara kepadatan penduduk dengan kejadian demam berdarah.

H40.0 : Tidak ada hubungan antara angka bebas jentik dengan kejadian demam berdarah.

H40.1 : Ada hubungan antara angka bebas jentik dengan kejadian demam berdarah.

- 2. Menentukan dasar pengambilan keputusan
	- $T_{\text{hitung}} > T_{\text{table}}$  atau  $T_{\text{hitung}} < -T_{\text{table}}$  maka terdapat pengaruh variabel bebas X terhadap variabel bebas Y (H0 ditolak).
	- Thitung  $\langle T_{\text{table}}\rangle$  atau Thitung  $\langle T_{\text{table}}\rangle$  maka terdapat pengaruh variabel bebas X terhadap variabel bebas Y (H0 diterima)
- 3. Menentukan Thitung dengan bantuan SPSS

Dari perhitungan dengan menggunakan SPSS yang telah dilakukan maka didapatkan nilai Thitung dari setiap variabel bebas. Nilai Thitung dapat dilihat pada [Tabel 5.43](#page-119-0)

<span id="page-119-0"></span>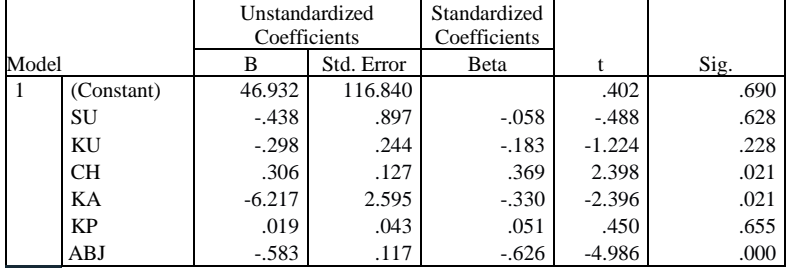

**Tabel 5.43 Hasil Uji T Sub struktur II di Kecamatan Pakis**

# 4. Membandingkan  $T_{\text{hitung}}$  dan  $T_{\text{table}}$

Nilai  $T_{\text{table}}$  didapatkan dari rumus df=n-k-1 dengan siginifikasi 0,05 sehingga didapatkan hasil -/+ 2,01537 (44:0,05). Perbandingan nilai Thitung dan T<sub>tabel</sub> serta hasil pengujiannya dapat dilihat pada [Tabel 5.44](#page-120-0)

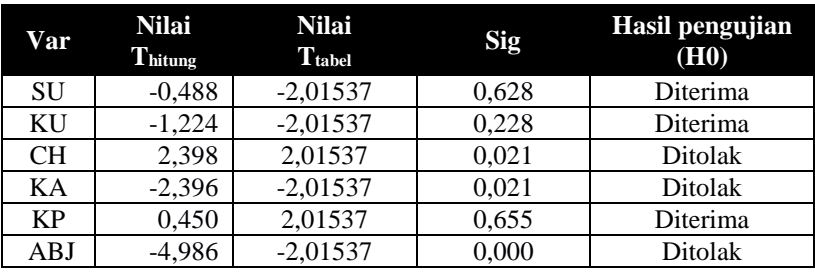

<span id="page-120-0"></span>**Tabel 5.44 Hasil Uji T semua variabel bebas terhadap variabel terikat**

• Mencari *nilai Fit Model*

<span id="page-120-1"></span>

| Tahap          | <b>Variabel</b> | $\mathbb{R}^2$ |       | P-value | <b>Regresi</b> | β        | Ket   |
|----------------|-----------------|----------------|-------|---------|----------------|----------|-------|
|                |                 |                | F     | т       |                |          |       |
| $\mathbf{1}$   | Constant        | 0,599          | 0,000 | 0,690   |                |          |       |
|                | SU              |                |       | 0,628   |                |          |       |
|                | KU              |                |       | 0,228   |                |          |       |
|                | <b>CH</b>       |                |       | 0,021   |                |          |       |
|                | KA              |                |       | 0,021   |                |          |       |
|                | KP              |                |       | 0,655   |                |          |       |
|                | ABJ             |                |       | 0,000   |                |          |       |
| $\overline{2}$ | Constant        | 0,597          | 0,000 | 0,011   |                |          |       |
|                | <b>SU</b>       |                |       | 0,667   |                |          |       |
|                | KU              |                |       | 0,228   |                |          |       |
|                | CН              |                |       | 0,020   |                |          |       |
|                | KA              |                |       | 0,018   |                |          |       |
|                | ABJ             |                |       | 0,000   |                |          |       |
| 3              | Constant        | 0,596          | 0,000 | 0,000   |                |          |       |
|                | KU              |                |       | 0,255   |                |          |       |
|                | <b>CH</b>       |                |       | 0.018   |                |          |       |
|                | KA              |                |       | 0.015   |                |          |       |
|                | <b>ABJ</b>      |                |       | 0,000   |                |          |       |
| $\overline{4}$ | Constant        | 0,584          | 0,000 | 0,00    | 62,682         |          | Fit   |
|                | <b>CH</b>       |                |       | 0,036   | 0,199          | 0,240    | Model |
|                | KA              |                |       | 0.029   | $-4,787$       | $-0,254$ |       |
|                | ABJ             |                |       | 0,000   | $-0,614$       | $-0,660$ |       |

**Tabel 5.45 Fit** *Model* **Sub Struktur II**

Berdasarkan hasil pencarian model terbaik pada [Tabel 5.45](#page-120-1) maka didapatkan persamaan regresi sebagai berikut.

 $KDB' = 62,682 + 0,199CH + (-4,787)KA + (-0,614)ABJ$ 

5.3.3.5 Analisis Kecamatan Pakisaji

5.3.3.5.1 Analisis Tahap I (Sub Struktur 1)

Analisis tahap I merupakan analisis yang digunakan untuk melihat pengaruh iklim direpresentasikan dengan SU, KU, CH, KA terhadap terikat ABJ pada Kecamatan Pakisaji.

• Analisis regresi linear berganda

Langkah analisis regresi linear berganda dimulai dari analisis korelasi berganda, analisis determinasi, Uji F dan Uji T.

➢ Analisis korelasi berganda

Analisis korelasi berganda (R) digunakan untuk mengetahui hubungan variabel bebas terhadap variabel terikat secara bersama-sama. Berdasarkan hasil pengujian dengan SPSS maka didapatkan hasil seperti pada [Tabel 5.46](#page-121-0)

<span id="page-121-0"></span>**Tabel 5.46 Hasil Uji Korelasi Berganda terhadap ABJ di Kecamatan Pakisaji**

|       |      | R      | Adjusted R | Std. Error of |
|-------|------|--------|------------|---------------|
| Model |      | Square | Square     | the Estimate  |
|       | .497 | 247    | 181        | 4.73049       |

Berdasarka[n Tabel 5.46](#page-121-0) diketahui bahwa nilai korelasi berganda (R) sebesar 0,497 yang dapat diartikan bahwa suhu udara, curah hujan, kelembaban udara, dan kecepatan angin memiliki hubungan dengan kategori sedang terhadap angka bebas jentik.

➢ Analisis Determinasi

Berdasarkan [Tabel 5.46](#page-121-0) nilai determinasi atau R Square  $(R^2)$ sebesar 0,247 maka dapat diartikan bahwa persentase sumbangan pengaruh variabel bebas (SU, CH, KU dan KA) terhadap terikat ABJ sebesar 0,247 atau variasi varaibel bebas yang digunakan dalam model mampu menjelaskan sebesar 24,7% variabel terikat. Sedangkan sisanya sebesar 75,3% dipengaruhi faktor lain yang tidak dimasukkan ke dalam model penelitian.

 $\triangleright$  U<sub>ji</sub> F

Uji F digunakan untuk mengetahui apakah variabel bebas secara simultan atau bersama-sama signifikan berpengaruh terhadap variabel terikat. Berikut langkah-langkah yang perlu dilakukan untuk melakukan uji F:

1. Merumuskan hipotesis

H0 : Tidak ada hubungan linear antara variabel suhu udara, curah hujan, kelembaban udara, dan kecepatan angin dengan angka bebas jentik.

H1: Ada hubungan linear antara variabel suhu udara, curah hujan, kelembaban udara, dan kecepatan angin dengan angka bebas jentik.

2. Menentukan Fhitung dengan bantuan SPSS

Dari perhitungan dengan menggunakan SPSS yang telah dilakukan maka didapatkan nilai Fhitung sebesar 3,769. Nilai Fhitung dapat dilihat pada Tabel 5.39

**Tabel 5.47 Hasil Uji F sub struktur I di Kecamatan Pakisaji**

|  |            | Sum of         |    | Mean   |       |      |
|--|------------|----------------|----|--------|-------|------|
|  | Model      | <b>Squares</b> | df | Square |       | Sig. |
|  | Regression | 337.392        | 4  | 84.348 | 3.769 | .010 |
|  | Residual   | 1029.368       | 46 | 22.378 |       |      |
|  | Total      | 1366.760       | 50 |        |       |      |

3. Menentukan nilai  $F_{table}$  didapatkan dari tabel F dengan df1= 4, df2=47, dan nilai signifikan sebesar 0,05. Dimana nilai df1 dan df2 diperoleh dari rumus berikut:

 $df1 = k-1$ 

 $df2 = n-k$ 

Dimana:

k adalah jumlah varibel penelitian (bebas+terikat) dan n adalah jumlah observasi. Dari tabel F didapatkan nilai  $F_{\text{table}}$ pada penelitian ini adalah 2,57

- 4. Menentukan kriteria pengujian Pengujian kriteria akan dilakukan dengan membandingkan nilai  $F_{\text{hitung}}$  dengan  $F_{\text{table}}$ . H0 akan ditolak jika  $F_{\text{hitung}} > F_{\text{table}}$
- 5. Membandingkan  $F_{\text{hitung}} >$ dan  $F_{\text{table}}$ Berdasarkan langkah 3 dan 4 maka diketahui nilai  $F<sub>hitung</sub>$  $F_{\text{table}}$  yaitu 3,769 > 2,57. Artinya dapat disimpulkan bahwa

Ho ditolak sehingga dapat diartikan suhu udara, curah hujan, kelembaban udara, dan kecepatan angin memiliki hubungan linear terhadap angka bebas jentik. Kesimpulannya model regresi tersebut sudah layak dan benar.

 $\triangleright$  Uii T

Uji T digunakan untuk mengetahui apakah bebas secara parsial berpengaruh terhadap terikat. Berikut langkah-langkah yang perlu dilakukan untuk melakukan uji T:

1. Menentukan hipotesis yang hendak diuji

H41.0 : Tidak ada hubungan antara suhu udara dengan angka bebas jentik.

H41.1 : Ada hubungan antara suhu udara dengan angka bebas jentik.

H42.0 : Tidak ada hubungan antara kelembaban udara dengan angka bebas jentik.

H42.1 : Ada hubungan antara kelembaban udara dengan angka bebas jentik.

H43.0 : Tidak ada hubungan antara curah hujan dengan angka bebas jentik.

H43.1 : Ada hubungan antara curah hujan dengan angka bebas jentik.

H44.0 : Tidak ada hubungan antara kecepatan angin dengan angka bebas jentik.

H44.1 : Ada hubungan antara kecepatan angin dengan angka bebas jentik.

- 2. Menentukan dasar pengambilan keputusan
	- Jika  $T_{\text{hitung}} > T_{\text{table}}$  atau  $T_{\text{hitung}} < -T_{\text{table}}$  maka terdapat pengaruh variabel bebas X terhadap variabel bebas Y (H0 ditolak).
	- Jika  $T_{\text{hitung}} < T_{\text{table}}$  atau  $T_{\text{hitung}} > -T_{\text{table}}$  maka terdapat pengaruh variabel bebas X terhadap variabel bebas Y (H0 diterima)

3. Menentukan Thitung dengan bantuan SPSS Dari perhitungan dengan menggunakan SPSS yang telah dilakukan maka didapatkan nilai Thitung dari setiap variabel bebas. Nilai Thitung dapat dilihat pada [Tabel 5.48](#page-124-0)

<span id="page-124-0"></span>Model Unstandardized Coefficients Standardized Coefficients B Std. Error Beta t Sig. 1 (Constant) 135.926 42.852 3.172 .003 SU -2.008 1.051 -300 -1.912 .062 KU .128 .289 .089 .442 .660 CH  $-286$  .134  $-389$   $-2.133$  .038 KA  $-1.363$  2.928  $-0.082$   $-466$  .644

**Tabel 5.48 Hasil Uji T Sub struktur I di Kecamatan Pakisaji**

4. Membandingkan  $T_{\text{hitung}}$  dan  $T_{\text{table}}$ 

Nilai Ttabel didapatkan dari rumus df=n-k dengan siginifikasi 0,05 sehingga didapatkan hasil +/- 2.0129 (0,05:46). Perbandingan nilai T<sub>hitung</sub> dan T<sub>tabel</sub> serta hasil pengujiannya dapat dilihat pada [Tabel 5.49](#page-124-1)

<span id="page-124-1"></span>**Tabel 5.49 Hasil Uji T semua variabel bebas terhadap variabel terikat**

| Var | <b>Nilai Thitung</b> | <b>Nilai</b><br>$\mathbf{T}_{\text{table}}$ | Sig   | Hasil pengujian<br>(H0) |
|-----|----------------------|---------------------------------------------|-------|-------------------------|
| SU  | $-1,912$             | $-2.0129$                                   | 0,062 | Diterima                |
| ΚU  | 0.442                | 2.0129                                      | 0.660 | Diterima                |
| CН  | $-2,133$             | $-2,0129$                                   | 0,038 | Ditolak                 |
| KA  | $-0.466$             | $-2.0129$                                   | 0.644 | Diterima                |

• Mencari nilai *Fit Model*

**Tabel 5.50** *Fit Model* **Sub Struktur I**

<span id="page-124-2"></span>

| Tahap          | <b>Variabel</b> | $\mathbf{R}^2$ |       | P-value | Regresi  | β        | Ket |
|----------------|-----------------|----------------|-------|---------|----------|----------|-----|
|                |                 |                | F     | т       |          |          |     |
| 1              | Constant        | 0,247          | 0.010 | 0,003   |          |          |     |
|                | SU              |                |       | 0,062   |          |          |     |
|                | KU              |                |       | 0,660   |          |          |     |
|                | <b>CH</b>       |                |       | 0,038   |          |          |     |
|                | KA              |                |       | 0,644   |          |          |     |
| $\overline{c}$ | Constant        | 0.244          | 0,004 | 0,000   |          |          |     |
|                | SU              |                |       | 0,030   |          |          |     |
|                | <b>CH</b>       |                |       | 0,020   |          |          |     |
|                | KA              |                |       | 0,411   |          |          |     |
| 3              | Constant        | 0,233          | 0.002 | 0,000   | 141,547  |          |     |
|                | SU              |                |       | 0.043   | $-1.881$ | $-0.281$ |     |

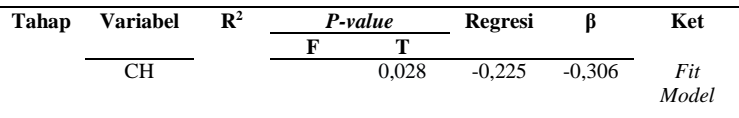

Berdasarkan hasil pencarian model terbaik pada [Tabel 5.50,](#page-124-2) maka didapatkan persamaan regresi sebagai berikut.

 $ABJ = 141,547 + (-1,881)SU + (-0,225)CH$ 

5.3.3.5.2 Analisis Tahap II (Sub Struktur 2)

Analisis tahap II merupakan analisis yang digunakan untuk melihat pengaruh penyebab kejadian demam berdarah direpresentasikan dengan SU, KU, CH, KA, KP, ABJ terhadap terikat KDB pada Kecamatan Pakisaji.

• Analisis regresi linear berganda

Langkah analisis regresi linear berganda dimulai dari analisis korelasi berganda, analisis determinasi, Uji F dan Uji T

➢ Analisis korelasi berganda

Analisis korelasi berganda (R) digunakan untuk mengetahui hubungan variabel bebas terhadap variabel terikat secara bersama-sama. Berdasarkan hasil pengujian dengan SPSS maka didapatkan hasil seperti pada [Tabel 5.51](#page-125-0)

#### <span id="page-125-0"></span>**Tabel 5.51 Hasil Uji Korelasi Berganda terhadap KDB di Kecamatan Pakisaji**

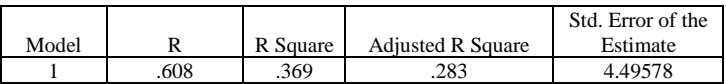

Berdasarka[n Tabel 5.51](#page-125-0) diketahui bahwa nilai korelasi berganda (R) sebesar 0,608 yang dapat diartikan bahwa suhu udara, curah hujan, kelembaban udara, kecepatan angin, kepadatan penduduk dan angka bebas jentik memiliki hubungan dengan kategori sangat kuat terhadap kejadian demam berdarah.

# ➢ Analisis Determinasi

Berdasarkan [Tabel 5.51](#page-125-0) nilai determinasi atau R Square (R<sup>2</sup>) sebesar 0,369 maka dapat diartikan bahwa persentase

sumbangan pengaruh variabel bebas (SU, CH, KU, KA, KP dan ABJ) terhadap terikat KDB sebesar 0,369 atau variasi varaibel bebas yang digunakan dalam model mampu menjelaskan sebesar 36,9% variabel terikat. Sedangkan sisanya sebesar 67,5% dipengaruhi faktor lain yang tidak dimasukkan ke dalam model penelitian.

 $\triangleright$  Uii F

Uji F digunakan untuk mengetahui apakah variabel bebas secara simultan atau bersama-sama signifikan berpengaruh terhadap variabel terikat. Berikut langkah-langkah yang perlu dilakukan untuk melakukan uji F:

1. Merumuskan hipotesis

H0 : Tidak ada hubungan linear antara suhu udara, curah hujan, kelembaban udara, kecepatan angin kepadatan penduduk, dan angka bebas jentik dengan kejadian demam berdarah.

H1: Ada hubungan linear antara suhu udara, curah hujan, kelembaban udara, kecepatan angin kepadatan penduduk, dan angka bebas jentik dengan kejadian demam berdarah.

2. Menentukan Fhitung dengan bantuan SPSS Dari perhitungan dengan menggunakan SPSS yang telah dilakukan maka didapatkan nilai F<sub>hitung</sub> sebesar 4,295. Nilai Fhitung dapat dilihat pada [Tabel 5.52](#page-126-0)

<span id="page-126-0"></span>**Tabel 5.52 Hasil Uji F sub struktur II di Kecamatan Pakisaji**

|  |            | Sum of   |    | Mean   |       |      |
|--|------------|----------|----|--------|-------|------|
|  | Model      | Squares  | df | Square |       | Sig. |
|  | Regression | 520.828  | O  | 86.805 | 4.295 | 002  |
|  | Residual   | 889.328  | 44 | 20.212 |       |      |
|  | Total      | 1410.157 | 50 |        |       |      |

3. Menentukan nilai  $F_{table}$  didapatkan dari tabel F dengan df1= 6, df2=44, dan nilai signifikan sebesar 0,05. Dimana nilai df1 dan df2 diperoleh dari rumus berikut:

 $df1 = k-1$ 

 $df2 = n-k$ 

Dimana:

k adalah jumlah varibel penelitian (bebas+terikat) dan n adalah jumlah observasi. Dari tabel F didapatkan nilai  $F_{\text{table}}$ pada penelitian ini adalah 2.31

- 4. Menentukan kriteria pengujian Pengujian kriteria akan dilakukan dengan membandingkan nilai  $F_{\text{hitung}}$  dengan  $F_{\text{table}}$ . H0 akan ditolak jika  $F_{\text{hitung}} > F_{\text{table}}$
- 5. Membandingkan F<sub>hitung</sub> > dan F<sub>tabel</sub> Berdasarkan langkah 3 dan 4 maka diketahui nilai Fhitung >  $F_{\text{table}}$  yaitu 4,295 > 2,31. Artinya dapat disimpulkan bahwa Ho ditolak sehingga dapat Suhu udara, curah hujan, kelembaban udara, kecepatan angin, kepadatan penduduk dan angka bebas jentik memiliki pengaruh bersama-sama terhadap kejadian demam berdarah.
- $\triangleright$  Uii T

Uji T digunakan untuk mengetahui apakah bebas secara parsial berpengaruh terhadap terikat. Berikut langkah-langkah yang perlu dilakukan untuk melakukan uji T:

1. Menentukan hipotesis yang hendak diuji

H45.0 : Tidak ada hubungan antara suhu udara dengan kejadian demam berdarah.

H45.1 : Ada hubungan antara suhu udara dengan kejadian demam berdarah.

H46.0 : Tidak ada hubungan antara kelembaban udara dengan kejadian demam berdarah.

H46.1 : Ada hubungan antara kelembaban udara dengan kejadian demam berdarah.

H47.0 : Tidak ada hubungan antara curah hujan dengan kejadian demam berdarah.

H47.1 : Ada hubungan antara curah hujan dengan kejadian demam berdarah.

H48.0 : Tidak ada hubungan antara kecepatan angin dengan kejadian demam berdarah.

H48.1 : Ada hubungan antara kecepatan angin dengan kejadian demam berdarah.

H49.0 : Tidak ada hubungan antara kepadatan penduduk dengan kejadian demam berdarah.

H49.1 : Ada hubungan antara kepadatan penduduk dengan kejadian demam berdarah.

H50.0 : Tidak ada hubungan antara angka bebas jentik dengan kejadian demam berdarah.

H50.1 : Ada hubungan antara angka bebas jentik dengan kejadian demam berdarah.

- 2. Menentukan dasar pengambilan keputusan
	- $T_{\text{hitung}} > T_{\text{table}}$  atau  $T_{\text{hitung}} < -T_{\text{table}}$  maka terdapat pengaruh variabel bebas X terhadap variabel bebas Y (H0 ditolak).
	- $T_{\text{hitung}} < T_{\text{table}}$  atau  $T_{\text{hitung}} > -T_{\text{table}}$  maka terdapat pengaruh variabel bebas X terhadap variabel bebas Y (H0 diterima)
- 3. Menentukan  $T_{\text{hituno}}$  dengan bantuan SPSS

Dari perhitungan dengan menggunakan SPSS yang telah dilakukan maka didapatkan nilai Thitung dari setiap variabel bebas. Nilai Thitung dapat dilihat pada [Tabel 5.53](#page-128-0)

<span id="page-128-0"></span>Model Unstandardized Coefficients Standardized Coefficients B Std. Error Beta t Sig. 1 (Constant) 52,988 86,326 .614 .542 SU  $-1.683$   $1.055$   $-247$   $-1.595$   $118$ KU -.465 .310 -.317 -1.502 .140 CH .295 .134 .395 2.209 .032 KA  $-3.961$  4.259  $-233$   $-930$  .357 KP .042 .050 .050 .159 .836 .408 ABJ  $-478$   $140$   $-471$   $-3.409$   $001$ 

**Tabel 5.53 Hasil Uji T Sub struktur II di Kecamatan Pakisaji** 

4. Membandingkan  $T_{\text{hitung}}$  dan  $T_{\text{table}}$ 

Nilai  $T_{table}$  didapatkan dari rumus df=n-k-1 dengan siginifikasi 0,05 sehingga didapatkan hasil -/+ 2,01537 (44:0,05). Perbandingan nilai Thitung dan T<sub>tabel</sub> serta hasil pengujiannya dapat dilihat pada [Tabel 5.54](#page-129-0)

| Var       | <b>Nilai</b><br>$\mathbf{T}_{\text{hitung}}$ | <b>Nilai</b><br>Ttabel | Sig   | Hasil pengujian<br>(H0) |
|-----------|----------------------------------------------|------------------------|-------|-------------------------|
| SU        | $-1,595$                                     | $-2,01537$             | 0,118 | Diterima                |
| ΚU        | $-1,502$                                     | $-2,01537$             | 0.140 | Diterima                |
| <b>CH</b> | 2.209                                        | 2,01537                | 0,032 | Ditolak                 |
| KА        | $-0.930$                                     | $-2,01537$             | 0,357 | Diterima                |
| <b>KP</b> | $-3,409$                                     | $-2,01537$             | 0.408 | Diterima                |
| ABJ       | 0.836                                        | 2.01537                | 0.001 | Ditolak                 |

<span id="page-129-0"></span>**Tabel 5.54 Hasil Uji T semua variabel bebas terhadap variabel terikat**

• Mencari nilai *Fit Model*

<span id="page-129-1"></span>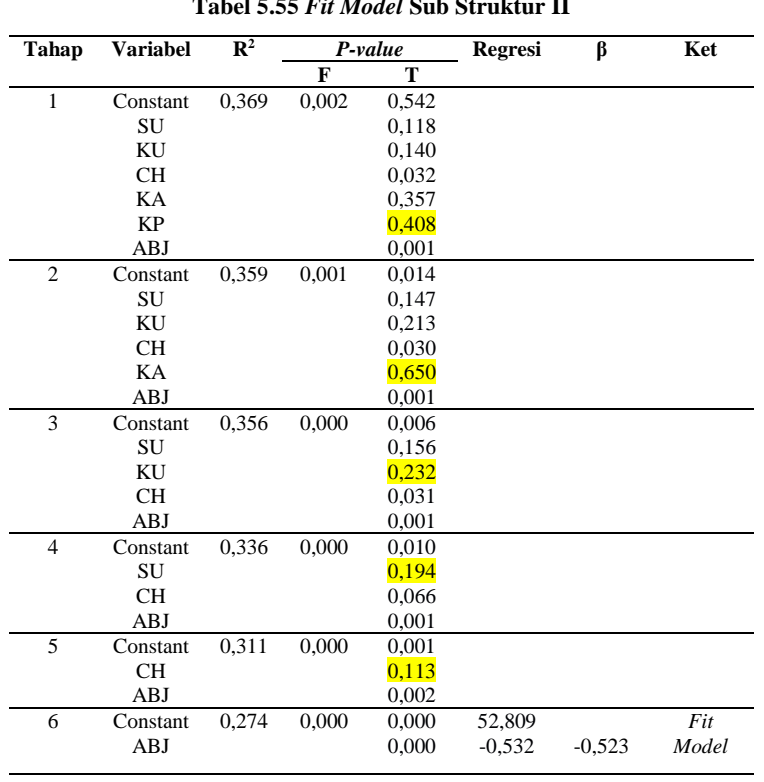

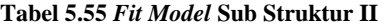

Berdasarkan hasil pencarian model terbaik pada [Tabel 5.55](#page-129-1) maka didapatkan persamaan struktural sebagai berikut.

$$
KDB' = 52,809 + (-0,532)ABJ
$$

# **5.3.4 Skenario 2 (Dataran Tinggi)**

Skenario 2 merupakan skenario yang dirancang untuk mengetahui bagaimana hubungan semua faktor penyebab kejadian demam berdarah terhadap kejadian demam berdarah pada daerah dataran tinggi. Berdasarkan skenario, analisis akan dilakukan pada masing-masing Kecamatan yang berada di dataran tinggi.

5.3.4.1 Analisis Kecamatan Sumbermanjing Wetan

5.3.4.1.1 Analisis Tahap I (Sub Struktur 1)

Analisis tahap I merupakan analisis yang digunakan untuk melihat pengaruh iklim direpresentasikan dengan SU, KU, CH, KA terhadap terikat ABJ pada Kecamatan Sumbermanjing Wetan.

• Analisis regresi linear berganda

Langkah analisis regresi linear berganda dimulai dari analisis korelasi berganda, analisis determinasi, Uji F dan Uji T.

➢ Analisis korelasi berganda

Analisis korelasi berganda (R) digunakan untuk mengetahui hubungan variabel bebas terhadap variabel terikat secara bersama-sama. Berdasarkan hasil pengujian dengan SPSS maka didapatkan hasil seperti pada [Tabel 5.56](#page-130-0)

<span id="page-130-0"></span>**Tabel 5.56 Hasil Uji Korelasi Berganda terhadap ABJ di Kecamatan Sumbermanjing Wetan**

|       |      |        | Adjusted R | Std. Error of |
|-------|------|--------|------------|---------------|
| Model |      | Square | Square     | the Estimate  |
|       | .501 | 251    | 186        | 41170         |

Berdasarkan Tabel 5.56 bahwa nilai korelasi berganda (R) sebesar 0,501 yang dapat diartikan bahwa suhu udara, curah hujan, kelembaban udara, dan kecepatan angin memiliki hubungan dengan kategori sedang terhadap angka bebas jentik.

# ➢ Analisis Determinasi

Berdasarkan Tabel 5.46 nilai determinasi atau R Square  $(R^2)$ sebesar 0,251 maka dapat diartikan bahwa persentase sumbangan pengaruh variabel bebas (SU,CH,KU dan KA) terhadap terikat ABJ sebesar 0,251 atau variasi varaibel bebas yang digunakan dalam model mampu menjelaskan sebesar 25,1% variabel terikat. Sedangkan sisanya sebesar 74,9% dipengaruhi faktor lain yang tidak dimasukkan ke dalam model penelitian.

 $\triangleright$  Uii F

Uji F digunakan untuk mengetahui apakah variabel bebas secara simultan atau bersama-sama signifikan berpengaruh terhadap variabel terikat. Berikut langkah-langkah yang perlu dilakukan untuk melakukan uji F:

1. Merumuskan hipotesis

H0 : Tidak ada hubungan linear antara suhu udara, curah hujan, kelembaban udara, dan kecepatan angin dengan angka bebas jentik.

H1: Ada hubungan linear antara suhu udara, curah hujan, kelembaban udara, dan kecepatan angin dengan angka bebas jentik.

2. Menentukan Fhitung dengan bantuan SPSS Dari perhitungan dengan menggunakan SPSS yang telah dilakukan maka didapatkan nilai Fhitung sebesar 3,858. Nilai Fhitung dapat dilihat pada [Tabel 5.57](#page-131-0)

#### <span id="page-131-0"></span>**Tabel 5.57 Hasil Uji F sub struktur I di Kecamatan Sumbermanjing Wetan**

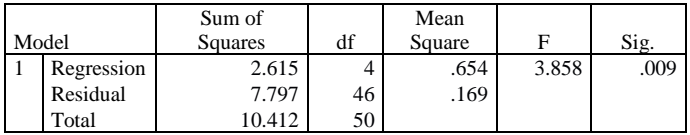

3. Menentukan nilai  $F_{\text{table}}$  didapatkan dari tabel F dengan df1= 4, df2=47, dan nilai signifikan sebesar 0,05. Dimana nilai df1 dan df2 diperoleh dari rumus berikut:  $df1 = k-1$ 

 $df2 = n-k$ Dimana:

k adalah jumlah variabel penelitian (bebas+terikat) dan n adalah jumlah observasi. Dari tabel F didapatkan nilai  $F_{\text{table}}$ pada penelitian ini adalah 2.57

- 4. Menentukan kriteria pengujian Pengujian kriteria akan dilakukan dengan membandingkan nilai  $F_{\text{hitung}}$  dengan  $F_{\text{table}}$ . H0 akan ditolak jika  $F_{\text{hitung}} > F_{\text{table}}$
- 5. Membandingkan  $F_{\text{hitung}} >$ dan  $F_{\text{table}}$ Berdasarkan langkah 3 dan 4 maka diketahui nilai Fhitung >  $F_{\text{table}}$  yaitu 3,858 > 2,57. Artinya dapat disimpulkan bahwa Ho ditolak dan H1 diterima sehingga dapat diartikan suhu udara, curah hujan, kelembaban udara, dan kecepatan angin memiliki hubungan linear terhadap angka bebas jentik. Kesimpulannya model regresi tersebut sudah layak dan benar.
- ➢ Uji T

Uji T digunakan untuk mengetahui apakah bebas secara parsial berpengaruh terhadap terikat. Berikut langkah-langkah yang perlu dilakukan untuk melakukan uji T:

1. Menetukan hipotesis yang hendak diuji

H51.0 : Tidak ada hubungan antara suhu udara dengan angka bebas jentik.

H51.1 : Ada hubungan antara suhu udara dengan angka bebas jentik.

H52.0 : Tidak ada hubungan antara kelembaban udara dengan angka bebas jentik.

H52.1 : Ada hubungan antara kelembaban udara dengan angka bebas jentik.

H53.0 : Tidak ada hubungan antara curah hujan dengan angka bebas jentik.

H53.1 : Ada hubungan antara curah hujan dengan angka bebas jentik.

H54.0 : Tidak ada hubungan antara kecepatan angin dengan angka bebas jentik.

H54.1 : Ada hubungan antara kecepatan angin dengan angka bebas jentik.

- 2. Menentukan dasar pengambilan keputusan
	- Jika  $T_{\text{hitung}} > T_{\text{table}}$  atau  $T_{\text{hitung}} < -T_{\text{table}}$  maka terdapat pengaruh variabel bebas X terhadap variabel bebas Y (H0 ditolak).
	- Jika  $T_{\text{hitung}} < T_{\text{table}}$  atau  $T_{\text{hitung}} > -T_{\text{table}}$  maka terdapat pengaruh variabel bebas X terhadap variabel bebas Y (H0 diterima)
- 3. Menentukan Thitung dengan bantuan SPSS Dari perhitungan dengan menggunakan SPSS yang telah dilakukan maka didapatkan nilai Thitung dari setiap variabel bebas. Nilai Thitung dapat dilihat pada [Tabel 5.58](#page-133-0)

<span id="page-133-0"></span>**Tabel 5.58 Hasil Uji T Sub struktur I di Kecamatan Sumbermanjing Wetan**

| Unstandardized<br>Coefficients |            |         | Standardized<br>Coefficients |         |          |      |
|--------------------------------|------------|---------|------------------------------|---------|----------|------|
| Model                          |            |         | Std. Error                   | Beta    |          | Sig. |
|                                | (Constant) | 5.537   | 6.911                        |         | .801     | .427 |
|                                | <b>SU</b>  | .303    | .886                         | .057    | .341     | .734 |
|                                | KU         | .297    | .428                         | .196    | .694     | .491 |
|                                | CН         | $-.216$ | .094                         | $-.664$ | $-2.308$ | .026 |
|                                | KA         | .049    | .542                         | .019    | .091     | .928 |

4. Membandingkan  $T_{\text{hituno}}$  dan  $T_{\text{table}}$ Nilai  $T_{\text{table}}$  didapatkan dari rumus df=n-k dengan siginifikasi 0,05 sehingga didapatkan hasil +/- 2,0129 (0,05: 46). Perbandingan nilai T<sub>hitung</sub> dan T<sub>tabel</sub> serta hasil pengujiannya dapat dilihat pada [Tabel 5.59](#page-133-1)

<span id="page-133-1"></span>**Tabel 5.59 Hasil Uji T semua variabel bebas terhadap variabel terikat**

| Var | Nilai<br>$\mathbf{\Gamma}_{\text{hitung}}$ | Nilai<br>$\rm T_{\rm table l}$ | Sig   | Hasil pengujian<br>(H <sub>0</sub> ) |
|-----|--------------------------------------------|--------------------------------|-------|--------------------------------------|
| SU  | 0.341                                      | 2.0129                         | 0,734 | Diterima                             |
| ΚU  | 0,694                                      | 2,0129                         | 0,491 | Diterima                             |
| CН  | $-2,308$                                   | $-2,0129$                      | 0,026 | <b>Ditolak</b>                       |
| KΑ  | 0.091                                      | 2,0129                         | 0.928 | Diterima                             |

#### • Mencari nilai *Fit Model*

<span id="page-134-0"></span>

| Tahap          | <b>Variabel</b> | $\mathbf{R}^2$ |       | P-value | Regresi  | β        | Ket   |
|----------------|-----------------|----------------|-------|---------|----------|----------|-------|
|                |                 |                | F     | т       |          |          |       |
| 1              | Constant        | 0,251          | 0.009 | 0,427   |          |          |       |
|                | SU              |                |       | 0,734   |          |          |       |
|                | KU              |                |       | 0.491   |          |          |       |
|                | <b>CH</b>       |                |       | 0,026   |          |          |       |
|                | KA              |                |       | 0.928   |          |          |       |
| $\mathfrak{2}$ | Constant        | 0,251          | 0.003 | 0.381   |          |          |       |
|                | <b>SU</b>       |                |       | 0,726   |          |          |       |
|                | KU              |                |       | 0,464   |          |          |       |
|                | <b>CH</b>       |                |       | 0,021   |          |          |       |
| 3              | Constant        | 0,249          | 0.001 | 0,007   |          |          |       |
|                | KU              |                |       | 0,515   |          |          |       |
|                | <b>CH</b>       |                |       | 0,006   |          |          |       |
| $\overline{4}$ | Constant        | 0,242          | 0.000 | 0,000   | 9,600    |          | Fit   |
|                | <b>CH</b>       |                |       | 0,000   | $-0,160$ | $-0.492$ | Model |

**Tabel 5.60** *Fit Model* **Sub Struktur I**

Berdasarkan hasil pencarian model terbaik pada [Tabel 5.60,](#page-134-0) maka didapatkan persamaan regresi sebagai berikut.

 $ABJ' = 9,600 + (-0,160)CH$ 

5.3.4.1.2 Analisis Tahap II (Sub Struktur 2)

Analisis tahap II merupakan analisis yang digunakan untuk melihat pengaruh penyebab kejadian demam berdarah direpresentasikan dengan SU, KU, CH, KA, KP, ABJ terhadap terikat KDB pada Kecamatan Sumbermanjing Wetan.

• Analisis regresi linear berganda

Langkah analisis regresi linear berganda dimulai dari analisis korelasi berganda, analisis determinasi, Uji F dan Uji T

➢ Analisis korelasi berganda

Analisis korelasi berganda (R) digunakan untuk mengetahui hubungan variabel bebas terhadap variabel terikat secara bersama-sama. Berdasarkan hasil pengujian dengan SPSS maka didapatkan hasil seperti pada [Tabel 5.61](#page-135-0)

|       |                 |        | Adjusted R | Std. Error of |
|-------|-----------------|--------|------------|---------------|
| Model |                 | Square | Square     | the Estimate  |
|       | 72 <sub>1</sub> | .520   | 455.       | .90202        |

<span id="page-135-0"></span>**Tabel 5.61 Hasil Uji Korelasi Berganda terhadap KDB di Kecamatan Sumbermanjing Wetan**

Berdasarka[n Tabel 5.61](#page-135-0) diketahui bahwa nilai korelasi berganda (R) sebesar 0,721 yang dapat diartikan bahwa suhu udara, curah hujan, kelembaban udara, kecepatan angin, kepadatan penduduk dan angka bebas jentik memiliki hubungan dengan kategori kuat terhadap kejadian demam berdarah.

➢ Analisis Determinasi

Berdasarkan [Tabel 5.61](#page-135-0) nilai determinasi atau R Square (R<sup>2</sup>) sebesar 0,520 maka dapat diartikan bahwa persentase sumbangan pengaruh variabel bebas (SU, CH, KU, KA, KP dan ABJ) terhadap terikat KDB sebesar 0,520 atau variasi varaibel bebas yang digunakan dalam model mampu menjelaskan sebesar 52,0% variabel terikat. Sedangkan sisanya sebesar 48,0% dipengaruhi faktor lain yang tidak dimasukkan ke dalam model penelitian.

➢ Uji F

Uji F digunakan untuk mengetahui apakah variabel bebas secara simultan atau bersama-sama signifikan berpengaruh terhadap variabel terikat. Berikut langkah-langkah yang perlu dilakukan untuk melakukan uji F:

1. Merumuskan hipotesis

H0 : Tidak ada hubungan linear antara suhu udara, curah hujan, kelembaban udara, kecepatan angin kepadatan penduduk, dan angka bebas jentik dengan kejadian demam berdarah.

H1: Ada hubungan linear antara suhu udara, curah hujan, kelembaban udara, kecepatan angin kepadatan penduduk, dan angka bebas jentik dengan kejadian demam berdarah.

2. Menentukan Fhitung dengan bantuan SPSS

Dari perhitungan dengan menggunakan SPSS yang telah dilakukan maka didapatkan nilai Fhitung sebesar 7,959. Nilai Fhitung dapat dilihat pada [Tabel 5.62](#page-136-0)

**Tabel 5.62 Hasil Uji F sub struktur II di Kecamatan Turen**

<span id="page-136-0"></span>

| Model      | Sum of<br><b>Squares</b> | df | Mean<br>Square |       | Sig. |
|------------|--------------------------|----|----------------|-------|------|
| Regression | 38.853                   | O  | 6.475          | 7.959 | 000  |
| Residual   | 35.800                   | 44 | .814           |       |      |
| Total      | 74.653                   | 50 |                |       |      |

3. Menentukan nilai  $F_{table}$  didapatkan dari tabel F dengan df1= 6, df2=44, dan nilai signifikan sebesar 0,05. Dimana nilai df1 dan df2 diperoleh dari rumus berikut:

 $df1 = k-1$ 

 $df2 = n-k$ 

Dimana:

k adalah jumlah varibel penelitian (bebas+terikat) dan n adalah jumlah observasi. Dari tabel F didapatkan nilai  $F_{\text{table}}$ pada penelitian ini adalah 2.31

- 4. Menentukan kriteria pengujian Pengujian kriteria akan dilakukan dengan membandingkan nilai  $F_{\text{hitung}}$  dengan  $F_{\text{table}}$ . H0 akan ditolak jika  $F_{\text{hitung}} > F_{\text{table}}$
- 5. Membandingkan  $F<sub>hitung</sub> > dan F<sub>tablel</sub>$

Berdasarkan langkah 3 dan 4 maka diketahui nilai Fhitung >  $F<sub>tablel</sub>$  yaitu 7,959 > 2,31. Artinya dapat disimpulkan bahwa Ho ditolak dan H1 diterima sehingga dapat artikan suhu udara, curah hujan, kelembaban udara, kecepatan angin, kepadatan penduduk dan angka bebas jentik memiliki memiliki hubungan linear terhadap kejadian demam berdarah. Kesimpulannya model regresi tersebut sudah layak dan benar.

 $\triangleright$  U<sub>ji</sub> T

Uji T digunakan untuk mengetahui apakah bebas secara parsial berpengaruh terhadap terikat. Berikut langkah-langkah yang perlu dilakukan untuk melakukan uji T:

1. Menetukan hipotesis yang hendak diuji

H55.0 : Tidak ada hubungan antara suhu udara dengan kejadian demam berdarah.

H55.1 : Ada hubungan antara suhu udara dengan kejadian demam berdarah.

H56.0 : Tidak ada hubungan antara kelembaban udara dengan kejadian demam berdarah.

H56.1 : Ada hubungan antara kelembaban udara dengan kejadian demam berdarah.

H57.0 : Tidak ada hubungan antara curah hujan dengan kejadian demam berdarah.

H57.1 : Ada hubungan antara curah hujan dengan kejadian demam berdarah.

H58.0 : Tidak ada hubungan antara kecepatan angin dengan kejadian demam berdarah.

H58.1 : Ada hubungan antara kecepatan angin dengan kejadian demam berdarah.

H59.0 : Tidak ada hubungan antara kepadatan penduduk dengan kejadian demam berdarah.

H59.1 : Ada hubungan antara kepadatan penduduk dengan kejadian demam berdarah.

H60.0 : Tidak ada hubungan antara angka bebas jentik dengan kejadian demam berdarah.

H60.1 : Ada hubungan antara angka bebas jentik dengan kejadian demam berdarah.

- 2. Menentukan dasar pengambilan keputusan
	- Jika  $T_{\text{hitung}} > T_{\text{table}}$  atau  $T_{\text{hitung}} < -T_{\text{table}}$  maka terdapat pengaruh variabel bebas X terhadap bebas Y (H0 ditolak).
	- Jika  $T_{\text{hitung}} < T_{\text{table}}$  atau  $T_{\text{hitung}} > -T_{\text{table}}$  maka terdapat pengaruh variabel bebas X terhadap bebas Y (H0 diterima)
- 3. Menentukan  $T_{\text{hituno}}$  dengan bantuan SPSS

Dari perhitungan dengan menggunakan SPSS yang telah dilakukan maka didapatkan nilai  $T<sub>hituno</sub>$  dari setiap variabel bebas. Nilai Thitung dapat dilihat pada [Tabel 5.63](#page-138-0)

|            | Unstandardized<br>Coefficients |            | Standardized<br>Coefficients |          |      |
|------------|--------------------------------|------------|------------------------------|----------|------|
| Model      | B                              | Std. Error | Beta                         |          | Sig. |
| (Constant) | $-62.510$                      | 30.217     |                              | $-2.069$ | .044 |
| SU         | .638                           | 1.947      | .045                         | .328     | .745 |
| KU         | $-.278$                        | .945       | $-.068$                      | $-.294$  | .770 |
| <b>CH</b>  | .464                           | .217       | .532                         | 2.141    | .038 |
| KA         | 2.447                          | 1.257      | .358                         | 1.946    | .058 |
| KP         | 4.825                          | 1.776      | .334                         | 2.717    | .009 |
| ABJ        | $-1.463$                       | .361       | $-.546$                      | $-4.055$ | .000 |

<span id="page-138-0"></span>**Tabel 5.63 Hasil Uji T Sub struktur II di Kecamatan Sumbermanjing Wetan**

4. Membandingkan  $T_{\text{hitung}}$  dan  $T_{\text{table}}$ 

Nilai T<sub>tabel</sub> didapatkan dari rumus df=n-k dengan siginifikasi 0,05 sehingga didapatkan hasil -/+ 2,01537 (0,05:44). Perbandingan nilai Thitung dan T<sub>tabel</sub> serta hasil pengujiannya dapat dilihat pada [Tabel 5.64](#page-138-1)

<span id="page-138-1"></span>**Tabel 5.64 Hasil Uji T semua variabel bebas terhadap variabel terikat**

| Var       | <b>Nilai</b><br>Thitung | <b>Nilai</b><br>Ttabel | Sig   | Hasil pengujian<br>(H0) |
|-----------|-------------------------|------------------------|-------|-------------------------|
| SU        | 0,328                   | 2,01537                | 0,745 | Diterima                |
| KU        | $-0,294$                | $-2,01537$             | 0,770 | Diterima                |
| <b>CH</b> | 2,141                   | 2,01537                | 0,038 | Ditolak                 |
| KA        | 1,946                   | 2,01537                | 0,058 | Diterima                |
| <b>KP</b> | 2,717                   | 2,01537                | 0,009 | Ditolak                 |
| ABJ       | $-4,055$                | $-2,01537$             | 0,000 | Ditolak                 |

#### • Mencari nilai *Fit Model*

#### **Tabel 5.65** *Fit Model* **Sub Struktur II**

<span id="page-138-2"></span>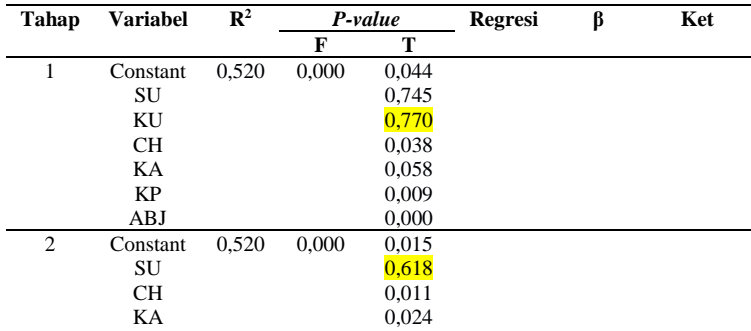

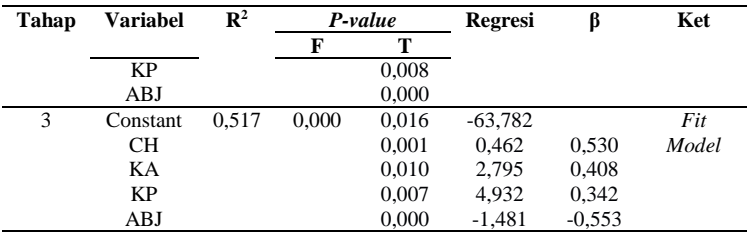

Berdasarkan hasil pencarian model terbaik pada [Tabel 5.65](#page-138-2) maka didapatkan persamaan struktural sebagai berikut.

 $KDB' = (-63,782)+0,530CH+2,795KA+4,932KP+(-1,481)ABJ$ 

5.3.4.2 Analisis Kecamatan Poncokusumo

5.3.4.2.1 Analisis Tahap I (Sub Struktur 1)

Analisis tahap I merupakan analisis yang digunakan untuk melihat pengaruh iklim direpresentasikan dengan SU, KU, CH, KA terhadap terikat ABJ pada Kecamatan Poncokusumo.

• Analisis regresi linear berganda

Langkah analisis regresi linear berganda dimulai dari analisis korelasi berganda, analisis determinasi, Uji F dan Uji T

➢ Analisis korelasi berganda

Analisis korelasi berganda (R) digunakan untuk mengetahui hubungan variabel bebas terhadap variabel terikat secara bersama-sama. Berdasarkan hasil pengujian dengan SPSS maka didapatkan hasil seperti pada [Tabel 5.66](#page-139-0)

<span id="page-139-0"></span>**Tabel 5.66 Hasil Uji Korelasi Berganda terhadap ABJ di Kecamatan Poncokusumo**

|       |      |        | Adjusted R | Std. Error of |
|-------|------|--------|------------|---------------|
| Model |      | Square | Square     | the Estimate  |
|       | .507 | 257    | 193        | 2.48365       |

Berdasarka[n Tabel 5.66](#page-139-0) diketahui bahwa nilai korelasi berganda (R) sebesar 0,507 yang dapat diartikan bahwa suhu udara, curah hujan, kelembaban udara, dan kecepatan angin memiliki hubungan dengan kategori sedang terhadap angka bebas jentik.

# ➢ Analisis Determinasi

Berdasarkan [Tabel 5.66](#page-139-0) nilai determinasi atau R Square  $(R^2)$ sebesar 0,257 maka dapat diartikan bahwa persentase sumbangan pengaruh variabel bebas (SU,CH,KU dan KA) terhadap terikat ABJ sebesar 0,257 atau variasi varaibel bebas yang digunakan dalam model mampu menjelaskan sebesar 25,7% variabel terikat. Sedangkan sisanya sebesar 74,3% dipengaruhi faktor lain yang tidak dimasukkan ke dalam model penelitian.

 $\triangleright$  U<sub>ji</sub> F

Uji F digunakan untuk mengetahui apakah variabel bebas secara simultan atau bersama-sama signifikan berpengaruh terhadap variabel terikat. Berikut langkah-langkah yang perlu dilakukan untuk melakukan uji F:

1. Merumuskan hipotesis

H0 : Tidak ada hubungan linear antara suhu udara, curah hujan, kelembaban udara, dan kecepatan angin dengan angka bebas jentik.

H1: Ada hubungan linear antara suhu udara, curah hujan, kelembaban udara, dan kecepatan angin dengan angka bebas jentik.

2. Menentukan F<sub>hitung</sub> dengan bantuan SPSS Dari perhitungan dengan menggunakan SPSS yang telah dilakukan maka didapatkan nilai Fhitung sebesar 3,986. Nilai Fhitung dapat dilihat pada [Tabel 5.67](#page-140-0)

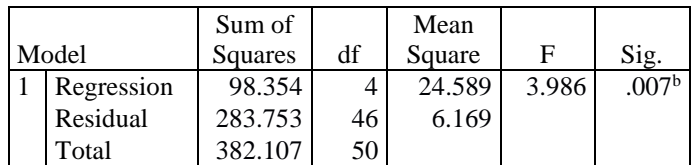

# <span id="page-140-0"></span>**Tabel 5.67 Hasil Uji F sub struktur I di Kecamatan Poncokusumo**

3. Menentukan nilai  $F_{table1}$  didapatkan dari tabel F dengan df1= 4, df2=47, dan nilai signifikan sebesar 0,05. Nilai df1 dan df2 diperoleh dari rumus berikut:  $df1 = k-1$ 

 $df2 = n-k$ Dimana:

k adalah jumlah variabel penelitian (bebas+terikat) dan n adalah jumlah observasi. Dari tabel F didapatkan nilai  $F_{table}$ pada penelitian ini adalah 2.57

- 4. Menentukan kriteria pengujian Pengujian kriteria akan dilakukan dengan membandingkan nilai  $F_{\text{hitung}}$  dengan  $F_{\text{table}}$ . H0 akan ditolak jika  $F_{\text{hitung}} > F_{\text{table}}$
- 5. Membandingkan F<sub>hitung</sub> > dan F<sub>tabel</sub> Berdasarkan langkah 3 dan 4 maka diketahui nilai Fhitung >  $F_{\text{table}}$  yaitu 3,986 > 2,57. Artinya dapat disimpulkan bahwa Ho ditolak dan H1 diterima sehingga dapat diartikan suhu udara, curah hujan, kelembaban udara, dan kecepatan angin memiliki hubungan linear terhadap angka bebas jentik. Kesimpulannya model regresi tersebut sudah layak dan benar.
- $\triangleright$  Uji T

Uji T digunakan untuk mengetahui apakah bebas secara parsial berpengaruh terhadap terikat. Berikut langkah-langkah yang perlu dilakukan untuk melakukan uji T:

1. Menetukan hipotesis yang hendak diuji H61.0 : Tidak ada hubungan antara suhu udara dengan angka bebas jentik.

H61.1 : Ada hubungan antara suhu udara dengan angka bebas jentik.

H62.0 : Tidak ada hubungan antara kelembaban udara dengan angka bebas jentik.

H62.1 : Ada hubungan antara kelembaban udara dengan angka bebas jentik.

H63.0 : Tidak ada hubungan antara curah hujan dengan angka bebas jentik.

H63.1 : Ada hubungan antara curah hujan dengan angka bebas jentik.

H64.0 : Tidak ada hubungan antara kecepatan angin dengan angka bebas jentik.

H64.1 : Ada hubungan antara kecepatan angin dengan angka bebas jentik.

- 2. Menentukan dasar pengambilan keputusan
	- Jika  $T_{\text{hitung}} > T_{\text{table}}$  atau  $T_{\text{hitung}} < -T_{\text{table}}$  maka terdapat pengaruh variabel bebas X terhadap variabel bebas Y (H0 ditolak).
	- Jika  $T_{\text{hitung}} < T_{\text{table}}$  atau  $T_{\text{hitung}} > -T_{\text{table}}$  maka terdapat pengaruh variabel bebas X terhadap variabel bebas Y (H0 diterima)
- 3. Menentukan  $T_{\text{hitung}}$  dengan bantuan SPSS Dari perhitungan dengan menggunakan SPSS yang telah dilakukan maka didapatkan nilai Thitung dari setiap variabel bebas. Nilai Thitung dapat dilihat pada [Tabel 5.68](#page-142-0)

**Tabel 5.68 Hasil Uji T Sub struktur I di Kecamatan Poncokusumo**

<span id="page-142-0"></span>

|       |            | Unstandardized<br>Coefficients |            | Standardized<br>Coefficients |          |      |
|-------|------------|--------------------------------|------------|------------------------------|----------|------|
| Model |            |                                | Std. Error | Beta                         |          | Sig. |
|       | (Constant) | 107.562                        | 16.707     |                              | 6.438    | .000 |
|       | <b>SU</b>  | $-.200$                        | .469       | $-.061$                      | $-425$   | .673 |
|       | KU         | $-.072$                        | .125       | $-136$                       | $-.574$  | .568 |
|       | <b>CH</b>  | $-.234$                        | .092       | $-.541$                      | $-2.536$ | .015 |
|       | KA         | $-1.599$                       | 1.187      | $-.290$                      | $-1.347$ | .184 |

4. Membandingkan  $T_{\text{hitung}}$  dan  $T_{\text{table}}$ 

Nilai  $T_{\text{table}}$  didapatkan dari rumus df=n-k dengan siginifikasi 0,05 sehingga didapatkan hasil +/- 2,0129 (0,05: 46). Perbandingan nilai T<sub>hitung</sub> dan T<sub>tabel</sub> serta hasil pengujiannya dapat dilihat pada [Tabel 5.69](#page-142-1)

<span id="page-142-1"></span>**Tabel 5.69 Hasil Uji T semua variabel bebas terhadap variabel terikat**

| Var       | <b>Nilai</b><br>Thitung | <b>Nilai</b><br>$T_{\rm{table}}$ | Sig   | Hasil<br>pengujian<br>(H0) |
|-----------|-------------------------|----------------------------------|-------|----------------------------|
| SU        | $-0,425$                | $-2,0129$                        | 0.673 | Diterima                   |
| ΚU        | $-0.574$                | $-2,0129$                        | 0,568 | Diterima                   |
| <b>CH</b> | $-2,536$                | $-2,0129$                        | 0,015 | Ditolak                    |
| KΑ        | $-1,347$                | $-2.0129$                        | 0,184 | Diterima                   |

# • Mencari nilai *Fit Model*

<span id="page-143-0"></span>

| <b>Tahap</b>   | <b>Variabel</b> | $\mathbb{R}^2$ | P-value |       | Regresi  | β        | Ket   |
|----------------|-----------------|----------------|---------|-------|----------|----------|-------|
|                |                 |                | F       | т     |          |          |       |
| 1              | Constant        | 0,257          | 0.007   | 0,000 |          |          |       |
|                | SU              |                |         | 0.673 |          |          |       |
|                | KU              |                |         | 0.568 |          |          |       |
|                | <b>CH</b>       |                |         | 0.015 |          |          |       |
|                | KA              |                |         | 0.184 |          |          |       |
| 2              | Constant        | 0,254          | 0.003   | 0,000 |          |          |       |
|                | KU              |                |         | 0,611 |          |          |       |
|                | <b>CH</b>       |                |         | 0,004 |          |          |       |
|                | KA              |                |         | 0,170 |          |          |       |
| 3              | Constant        | 0,250          | 0.001   | 0,000 |          |          |       |
|                | <b>CH</b>       |                |         | 0,001 |          |          |       |
|                | KA              |                |         | 0,177 |          |          |       |
| $\overline{4}$ | Constant        | 0,221          | 0.000   | 0,000 | 93,841   |          | Fit   |
|                | <b>CH</b>       |                |         | 0,000 | $-0,203$ | $-0.470$ | Model |

**Tabel 5.70** *Fit Model* **Sub Struktur I**

Berdasarkan hasil pencarian model terbaik pada [Tabel 5.70,](#page-143-0) maka didapatkan persamaan regresi sebagai berikut.

 $ABJ' = 93,841 + (-0,203)CH$ 

### 5.3.4.2.2 Analisis Tahap II (Sub Struktur 2)

Analisis tahap II merupakan analisis yang digunakan untuk melihat pengaruh penyebab kejadian demam berdarah direpresentasikan dengan SU, KU, CH, KA, KP, ABJ terhadap terikat KDB pada Kecamatan Poncokusumo.

• Analisis regresi linear berganda

Langkah analisis regresi linear berganda dimulai dari analisis korelasi berganda, analisis determinasi, Uji F dan Uji T

➢ Analisis korelasi berganda

Analisis korelasi berganda (R) digunakan untuk mengetahui hubungan variabel bebas terhadap variabel terikat secara bersama-sama. Berdasarkan hasil pengujian dengan SPSS maka didapatkan hasil seperti pada [Tabel 5.71](#page-144-0)
|       |     |        | Adjusted R | Std. Error of |
|-------|-----|--------|------------|---------------|
| Model |     | Square | Square     | the Estimate  |
|       | 744 | .554   | .493       | 2.48089       |

<span id="page-144-0"></span>**Tabel 5.71 Hasil Uji Korelasi Berganda terhadap KDB di Kecamatan Poncokusumo**

Berdasarka[n Tabel 5.71](#page-144-0) diketahui bahwa nilai korelasi berganda (R) sebesar 0,744 yang dapat diartikan bahwa suhu udara, curah hujan, kelembaban udara, kecepatan angin, kepadatan penduduk dan angka bebas jentik memiliki hubungan dengan kategori kuat terhadap kejadian demam berdarah.

➢ Analisis Determinasi

Berdasarkan [Tabel 5.71](#page-144-0) nilai determinasi atau R Square  $(R^2)$ sebesar 0,554 maka dapat diartikan bahwa persentase sumbangan pengaruh variabel bebas (SU, CH, KU, KA, KP dan ABJ) terhadap terikat KDB sebesar 0,554 atau variasi varaibel bebas yang digunakan dalam model mampu menjelaskan sebesar 55,4% variabel terikat. Sedangkan sisanya sebesar 44,6% dipengaruhi faktor lain yang tidak dimasukkan ke dalam model penelitian.

 $\triangleright$  U<sub>ji</sub> F

Uji F digunakan untuk mengetahui apakah variabel bebas secara simultan atau bersama-sama signifikan berpengaruh terhadap variabel terikat. Berikut langkah-langkah yang perlu dilakukan untuk melakukan uji F:

1. Merumuskan hipotesis

H0 : Tidak ada hubungan linear antara suhu udara, curah hujan, kelembaban udara, kecepatan angin kepadatan penduduk, dan angka bebas jentik dengan kejadian demam berdarah.

H1: Ada hubungan linear antara suhu udara, curah hujan, kelembaban udara, kecepatan angin kepadatan penduduk, dan angka bebas jentik dengan kejadian demam berdarah.

2. Menentukan Fhitung dengan bantuan SPSS Dari perhitungan dengan menggunakan SPSS yang telah dilakukan maka didapatkan nilai Fhitung sebesar 9,099. Nilai Fhitung dapat dilihat pada [Tabel 5.72](#page-145-0)

<span id="page-145-0"></span>**Tabel 5.72 Hasil Uji F sub struktur II di Kecamatan Poncokusumo**

|            | Sum of  |    | Mean   |       |      |
|------------|---------|----|--------|-------|------|
| Model      | Squares | df | Square |       | Sig. |
| Regression | 336.013 | o  | 56.002 | 9.099 | .000 |
| Residual   | 270.811 | 44 | 6.155  |       |      |
| Total      | 606.824 | 50 |        |       |      |

3. Menentukan nilai  $F_{table}$  didapatkan dari tabel F dengan df1= 6, df2=44, dan nilai signifikan sebesar 0,05. Dimana nilai df1 dan df2 diperoleh dari rumus berikut:

 $df1 = k-1$ 

 $df2 = n-k$ 

Dimana:

k adalah jumlah varibel penelitian (bebas+terikat) dan n adalah jumlah observasi. Dari tabel F didapatkan nilai  $F_{\text{table}}$ pada penelitian ini adalah 2.31

- 4. Menentukan kriteria pengujian Pengujian kriteria akan dilakukan dengan membandingkan nilai  $F_{\text{hitung}}$  dengan  $F_{\text{table}}$ . H0 akan ditolak jika  $F_{\text{hitung}} > F_{\text{table}}$
- 5. Membandingkan  $F_{\text{hitung}} >$ dan  $F_{\text{table}}$ Berdasarkan langkah 3 dan 4 maka diketahui nilai Fhitung >  $F_{\text{table}}$  yaitu 9,099 > 2,31. Artinya dapat disimpulkan bahwa Ho ditolak dan H1 diterima sehingga dapat artikan suhu udara, curah hujan, kelembaban udara, kecepatan angin, kepadatan penduduk dan angka bebas jentik memiliki memiliki hubungan linear terhadap kejadian demam berdarah. Kesimpulannya model regresi tersebut sudah layak dan benar.

 $\triangleright$  U<sub>ji</sub> T

Uji T digunakan untuk mengetahui apakah bebas secara parsial berpengaruh terhadap terikat. Berikut langkah-langkah yang perlu dilakukan untuk melakukan uji T:

1. Menetukan hipotesis yang hendak diuji

H65.0 : Tidak ada hubungan antara suhu udara dengan kejadian demam berdarah.

H65.1 : Ada hubungan antara suhu udara dengan kejadian demam berdarah.

H66.0 : Tidak ada hubungan antara kelembaban udara dengan kejadian demam berdarah.

H66.1 : Ada hubungan antara kelembaban udara dengan kejadian demam berdarah.

H67.0 : Tidak ada hubungan antara curah hujan dengan kejadian demam berdarah.

H67.1 : Ada hubungan antara curah hujan dengan kejadian demam berdarah.

H68.0 : Tidak ada hubungan antara kecepatan angin dengan kejadian demam berdarah.

H68.1 : Ada hubungan antara kecepatan angin dengan kejadian demam berdarah.

H69.0 : Tidak ada hubungan antara kepadatan penduduk dengan kejadian demam berdarah.

H69.1 : Ada hubungan antara kepadatan penduduk dengan kejadian demam berdarah.

H70.0 : Tidak ada hubungan antara angka bebas jentik dengan kejadian demam berdarah.

H70.1 : Ada hubungan antara angka bebas jentik dengan kejadian demam berdarah.

- 2. Menentukan dasar pengambilan keputusan
	- Jika  $T_{\text{hitung}} > T_{\text{table}}$  atau  $T_{\text{hitung}} < -T_{\text{table}}$  maka terdapat pengaruh variabel bebas X terhadap bebas Y (H0 ditolak).
	- Jika  $T_{\text{hitung}} < T_{\text{table}}$  atau  $T_{\text{hitung}} > -T_{\text{table}}$  maka terdapat pengaruh variabel bebas X terhadap bebas Y (H0 diterima)
- 3. Menentukan Thitung dengan bantuan SPSS

Dari perhitungan dengan menggunakan SPSS yang telah dilakukan maka didapatkan nilai Thitung dari setiap variabel bebas. Nilai Thitung dapat dilihat pada [Tabel 5.73](#page-147-0)

|       |            | Unstandardized<br>Coefficients |            | Standardized<br>Coefficients |          |      |
|-------|------------|--------------------------------|------------|------------------------------|----------|------|
| Model |            | в                              | Std. Error | Beta                         |          | Sig. |
|       | (Constant) | $-93.010$                      | 39.289     |                              | $-2.367$ | .022 |
|       | <b>SU</b>  | $-.747$                        | .471       | $-.181$                      | $-1.587$ | .120 |
|       | <b>KU</b>  | $-.180$                        | .125       | $-.271$                      | $-1.434$ | .159 |
|       | <b>CH</b>  | .301                           | .099       | .551                         | 3.050    | .004 |
|       | KA         | .499                           | 1.252      | .072                         | .399     | .692 |
|       | KP.        | .204                           | .041       | .593                         | 4.914    | .000 |
|       | ABJ        | $-.704$                        | .165       | $-.559$                      | $-4.261$ | .000 |

<span id="page-147-0"></span>**Tabel 5.73 Hasil Uji T Sub struktur II di Kecamatan Poncokusumo**

4. Membandingkan  $T_{\text{hitung}}$  dan  $T_{\text{table}}$ 

Nilai T<sub>tabel</sub> didapatkan dari rumus df=n-k dengan siginifikasi 0,05 sehingga didapatkan hasil -/+ 2,01537  $(0,05:44)$ . Perbandingan nilai Thitung dan T<sub>tabel</sub> serta hasil pengujiannya dapat dilihat pada [Tabel 5.74](#page-147-1)

<span id="page-147-1"></span>**Tabel 5.74 Hasil Uji T semua variabel bebas terhadap variabel terikat**

| Var       | Nilai<br><b>Thitung</b> | <b>Nilai</b><br>Ttabel | Sig   | Hasil pengujian<br>(H0) |
|-----------|-------------------------|------------------------|-------|-------------------------|
| SU        | $-1,587$                | $-2,01537$             | 0,120 | Diterima                |
| KU        | $-1,434$                | $-2,01537$             | 0,159 | Diterima                |
| <b>CH</b> | 3,050                   | 2,01537                | 0,004 | Ditolak                 |
| KA        | 0.399                   | 2,01537                | 0,692 | Diterima                |
| <b>KP</b> | 4,914                   | 2,01537                | 0,000 | Ditolak                 |
| ABJ       | $-4,261$                | $-2,01537$             | 0,000 | Ditolak                 |

• Mencari nilai *Fit Model*

**Tabel 5.75** *Fit Model* **Sub Struktur II**

<span id="page-147-2"></span>

| Tahap | Variabel  | $\mathbb{R}^2$ |       | P-value | Regresi | β | Ket |
|-------|-----------|----------------|-------|---------|---------|---|-----|
|       |           |                | F     | т       |         |   |     |
| 1     | Constant  | 0,554          | 0,000 | 0,022   |         |   |     |
|       | SU        |                |       | 0,120   |         |   |     |
|       | KU        |                |       | 0,159   |         |   |     |
|       | <b>CH</b> |                |       | 0,004   |         |   |     |
|       | KA        |                |       | 0,692   |         |   |     |
|       | KP        |                |       | 0,000   |         |   |     |
|       | ABJ       |                |       | 0,000   |         |   |     |
| 2     | Constant  | 0,552          | 0,000 | 0,017   |         |   |     |
|       | SU        |                |       | 0,122   |         |   |     |
|       | KU        |                |       | 0,047   |         |   |     |
|       | <b>CH</b> |                |       | 0.003   |         |   |     |

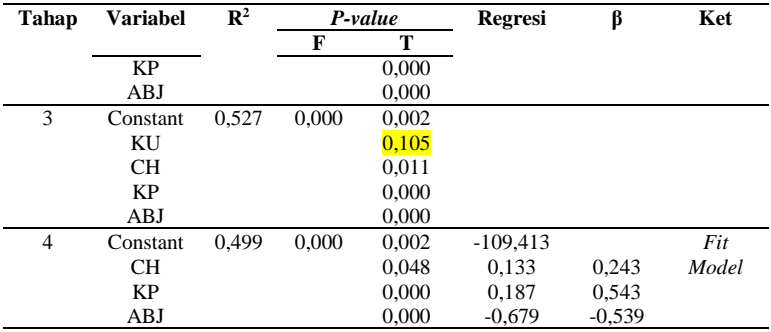

Berdasarkan hasil pencarian model terbaik pada [Tabel 5.75](#page-147-2) maka didapatkan persamaan regresi sebagai berikut.

 $KDB' = (-109.413) + 0.133CH + 0.187KP + (-0.679)ABJ$ 

5.3.4.3 Analisis Kecamatan Wajak

5.3.4.3.1 Analisis Tahap I (Sub Struktur 1)

Analisis tahap I merupakan analisis yang digunakan untuk melihat pengaruh iklim direpresentasikan dengan SU, KU, CH, KA terhadap terikat ABJ pada Kecamatan Wajak.

• Analisis regresi linear berganda

Langkah analisis regresi linear berganda dimulai dari analisis korelasi berganda, analisis determinasi, Uji F dan Uji T

➢ Analisis korelasi berganda

Analisis korelasi berganda (R) digunakan untuk mengetahui hubungan variabel bebas terhadap variabel terikat secara bersama-sama. Berdasarkan hasil pengujian dengan SPSS maka didapatkan hasil seperti pada [Tabel 5.76](#page-148-0)

## <span id="page-148-0"></span>**Tabel 5.76 Hasil Uji Korelasi Berganda terhadap ABJ di Kecamatan Wajak**

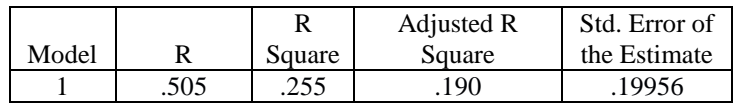

Berdasarka[n Tabel 5.76](#page-148-0) diketahui bahwa nilai korelasi berganda (R) sebesar 0,507 yang dapat diartikan bahwa suhu udara, curah hujan, kelembaban udara, dan kecepatan angin memiliki hubungan dengan kategori sedang terhadap angka bebas jentik. ➢ Analisis Determinasi

Berdasarkan [Tabel 5.76](#page-148-0) nilai determinasi atau R Square  $(R^2)$ sebesar 0,255 maka dapat diartikan bahwa persentase sumbangan pengaruh variabel bebas (SU,CH,KU dan KA) terhadap terikat ABJ sebesar 0,255 atau variasi varaibel bebas yang digunakan dalam model mampu menjelaskan sebesar 25,5% variabel terikat. Sedangkan sisanya sebesar 74,5% dipengaruhi faktor lain yang tidak dimasukkan ke dalam model penelitian.

➢ Uji F

Uji F digunakan untuk mengetahui apakah variabel bebas secara simultan atau bersama-sama signifikan berpengaruh terhadap variabel terikat. Berikut langkah-langkah yang perlu dilakukan untuk melakukan uji F:

1. Merumuskan hipotesis

H0 : Tidak ada hubungan linear antara suhu udara, curah hujan, kelembaban udara, dan kecepatan angin dengan angka bebas jentik.

H1: Ada hubungan linear antara suhu udara, curah hujan, kelembaban udara, dan kecepatan angin dengan angka bebas jentik.

2. Menentukan Fhitung dengan bantuan SPSS

Dari perhitungan dengan menggunakan SPSS yang telah dilakukan maka didapatkan nilai F<sub>hitung</sub> sebesar 3,933. Nilai Fhitung dapat dilihat pada [Tabel 5.77](#page-149-0)

<span id="page-149-0"></span>

|            | Sum of  |    | Mean   |       |      |
|------------|---------|----|--------|-------|------|
| Model      | Squares | df | Square |       | Sig. |
| Regression | .627    |    | .157   | 3.933 | .008 |
| Residual   | 1.832   | 46 | .040   |       |      |
| Total      | 2.459   | 50 |        |       |      |

**Tabel 5.77 Hasil Uji F sub struktur I di Kecamatan Wajak**

3. Menentukan nilai  $F_{table}$  didapatkan dari tabel F dengan df1= 4, df2=47, dan nilai signifikan sebesar 0,05. Dimana nilai df1 dan df2 diperoleh dari rumus berikut:  $df1 = k-1$ 

 $df2 = n-k$ 

Dimana:

k adalah jumlah varibel penelitian (bebas+terikat) dan n adalah jumlah observasi. Dari tabel F didapatkan nilai  $F_{\text{table}}$ pada penelitian ini adalah 2.57

- 4. Menentukan kriteria pengujian Pengujian kriteria akan dilakukan dengan membandingkan nilai  $F_{hitung}$  dengan  $F_{table1}$ . H0 akan ditolak jika  $F_{hitung} > F_{table1}$
- 5. Membandingkan  $F_{\text{hitung}} >$ dan  $F_{\text{table}}$ Berdasarkan langkah 3 dan 4 maka diketahui nilai Fhitung >  $F_{\text{table}}$  yaitu 3,933 > 2,57. Artinya dapat disimpulkan bahwa Ho ditolak dan H1 diterima sehingga dapat diartikan suhu udara, curah hujan, kelembaban udara, dan kecepatan angin memiliki hubungan linear terhadap angka bebas jentik. Kesimpulannya model regresi tersebut sudah layak dan benar.
- $\triangleright$  U<sub>ji</sub> T

Uji T digunakan untuk mengetahui apakah bebas secara parsial berpengaruh terhadap terikat. Berikut langkah-langkah yang perlu dilakukan untuk melakukan uji T:

1. Menetukan hipotesis yang hendak diuji

H71.0 : Tidak ada hubungan antara suhu udara dengan angka bebas jentik.

H71.1 : Ada hubungan antara suhu udara dengan angka bebas jentik.

H72.0 : Tidak ada hubungan antara kelembaban udara dengan angka bebas jentik.

H72.1 : Ada hubungan antara kelembaban udara dengan angka bebas jentik.

H73.0 : Tidak ada hubungan antara curah hujan dengan angka bebas jentik.

H73.1 : Ada hubungan antara curah hujan dengan angka bebas jentik.

H74.0 : Tidak ada hubungan antara kecepatan angin dengan angka bebas jentik.

H74.1 : Ada hubungan antara kecepatan angin dengan angka bebas jentik.

- 2. Menentukan dasar pengambilan keputusan
	- Jika  $T_{\text{hitung}} > T_{\text{table}}$  atau  $T_{\text{hitung}} < -T_{\text{table}}$  maka terdapat pengaruh variabel bebas X terhadap variabel bebas Y (H0 ditolak).
	- Jika  $T_{\text{hitung}} < T_{\text{table}}$  atau  $T_{\text{hitung}} > -T_{\text{table}}$  maka terdapat pengaruh variabel bebas X terhadap variabel bebas Y (H0 diterima)
- 3. Menentukan Thitung dengan bantuan SPSS Dari perhitungan dengan menggunakan SPSS yang telah dilakukan maka didapatkan nilai  $T_{\text{hitung}}$  dari setiap variabel bebas. Nilai Thitung dapat dilihat pada [Tabel 5.78](#page-151-0)

**Tabel 5.78 Hasil Uji T Sub struktur I di Kecamatan Wajak**

<span id="page-151-0"></span>

|       |            | Unstandardized<br>Coefficients |            | Standardized<br>Coefficients |          |      |
|-------|------------|--------------------------------|------------|------------------------------|----------|------|
| Model |            |                                | Std. Error | Beta                         |          | Sig. |
|       | (Constant) | 9.477                          | 3.350      |                              | 2.829    | .007 |
|       | <b>SU</b>  | $-.127$                        | .430       | $-.049$                      | $-.295$  | .769 |
|       | KU         | .148                           | .208       | .201                         | .715     | .478 |
|       | CН         | $-.115$                        | .045       | $-725$                       | $-2.527$ | .015 |
|       | KA         | $-.273$                        | .263       | $-.220$                      | $-1.041$ | .304 |

## 4. Membandingkan  $T_{\text{hitung}}$  dan  $T_{\text{table}}$

Nilai T<sub>tabel</sub> didapatkan dari rumus df=n-k dengan siginifikasi 0,05 sehingga didapatkan hasil +/- 2,0129  $(0.05: 46)$ . Perbandingan nilai Thitung dan T<sub>tabel</sub> serta hasil pengujiannya dapat dilihat pada [Tabel 5.79](#page-151-1)

<span id="page-151-1"></span>**Tabel 5.79 Hasil Uji T semua variabel bebas terhadap variabel terikat**

| Var | <b>Nilai</b><br>$\Gamma_{\rm{hitung}}$ | <b>Nilai</b><br>Ttabel | Sig   | Hasil<br>pengujian<br>(H0) |
|-----|----------------------------------------|------------------------|-------|----------------------------|
| SU  | $-0,295$                               | $-2,0129$              | 0,769 | Diterima                   |
| KU  | 0,715                                  | 2,0129                 | 0,478 | Diterima                   |
| CН  | $-2,527$                               | $-2,0129$              | 0,015 | Ditolak                    |
| KΑ  | $-1,041$                               | $-2,0129$              | 0,304 | Diterima                   |

### • Mencari nilai *Fit Model*

<span id="page-152-0"></span>

| Tahap          | <b>Variabel</b> | $\mathbb{R}^2$ |       | P-value | Regresi  | β        | Ket   |
|----------------|-----------------|----------------|-------|---------|----------|----------|-------|
|                |                 |                | F     | т       |          |          |       |
| 1              | Constant        | 0,255          | 0.008 | 0,007   |          |          |       |
|                | SU              |                |       | 0,769   |          |          |       |
|                | KU              |                |       | 0.478   |          |          |       |
|                | <b>CH</b>       |                |       | 0,015   |          |          |       |
|                | KA              |                |       | 0.304   |          |          |       |
| 2              | Constant        | 0,253          | 0,003 | 0,000   |          |          |       |
|                | KU              |                |       | 0,354   |          |          |       |
|                | <b>CH</b>       |                |       | 0,001   |          |          |       |
|                | KA              |                |       | 0,288   |          |          |       |
| 3              | Constant        | 0,240          | 0.001 | 0,000   |          |          |       |
|                | <b>CH</b>       |                |       | 0.001   |          |          |       |
|                | KA              |                |       | 0,070   |          |          |       |
| $\overline{4}$ | Constant        | 0,185          | 0.002 | 0,000   | 9,694    |          | Fit   |
|                | <b>CH</b>       |                |       | 0,002   | $-0.068$ | $-0.430$ | Model |
|                |                 |                |       |         |          |          |       |

**Tabel 5.80** *Fit Model* **Sub Struktur I**

Berdasarkan hasil pencarian model terbaik pada [Tabel 5.80,](#page-152-0) maka didapatkan persamaan regresi sebagai berikut.

 $ABJ' = 9,694 + (-0,068)CH$ 

Dari persamaan di atas terlihat bahwa pengaruh langsung curah hujan terhadap angka bebas jentik sebesar -0,430.

5.3.4.3.2 Analisis Tahap II (Sub Struktur 2)

Analisis tahap II merupakan analisis yang digunakan untuk melihat pengaruh penyebab kejadian demam berdarah direpresentasikan dengan SU, KU, CH, KA, KP, ABJ terhadap terikat KDB pada Kecamatan Wajak.

➢ Analisis korelasi berganda

Analisis korelasi berganda (R) digunakan untuk mengetahui hubungan variabel bebas terhadap variabel terikat secara bersama-sama. Berdasarkan hasil pengujian dengan SPSS maka didapatkan hasil seperti pada [Tabel 5.81](#page-153-0)

| Model |      | Square | Adjusted R<br>Square | Std. Error of<br>the Estimate |
|-------|------|--------|----------------------|-------------------------------|
|       | .633 | .400   | .318                 | 75458                         |

<span id="page-153-0"></span>**Tabel 5.81 Hasil Uji Korelasi Berganda terhadap KDB di Kecamatan Wajak**

Berdasarka[n Tabel 5.81](#page-153-0) diketahui bahwa nilai korelasi berganda (R) sebesar 0,633 yang dapat diartikan bahwa suhu udara, curah hujan, kelembaban udara, kecepatan angin, kepadatan penduduk dan angka bebas jentik memiliki hubungan dengan kategori kuat terhadap kejadian demam berdarah.

➢ Analisis Determinasi

Berdasarkan [Tabel 5.81](#page-153-0) nilai determinasi atau R Square (R<sup>2</sup>) sebesar 0,400 maka dapat diartikan bahwa persentase sumbangan pengaruh variabel bebas (SU, CH, KU, KA, KP dan ABJ) terhadap terikat KDB sebesar 0,400 atau variasi varaibel bebas yang digunakan dalam model mampu menjelaskan sebesar 40% variabel terikat. Sedangkan sisanya sebesar 60% dipengaruhi faktor lain yang tidak dimasukkan ke dalam model penelitian.

➢ Uji F

Uji F digunakan untuk mengetahui apakah variabel bebas secara simultan atau bersama-sama signifikan berpengaruh terhadap variabel terikat. Berikut langkah-langkah yang perlu dilakukan untuk melakukan uji F:

1. Merumuskan hipotesis

H0 : Tidak ada hubungan linear antara suhu udara, curah hujan, kelembaban udara, kecepatan angin kepadatan penduduk, dan angka bebas jentik dengan kejadian demam berdarah.

H1: Ada hubungan linear antara suhu udara, curah hujan, kelembaban udara, kecepatan angin kepadatan penduduk, dan angka bebas jentik dengan kejadian demam berdarah.

2. Menentukan Fhitung dengan bantuan SPSS

Dari perhitungan dengan menggunakan SPSS yang telah dilakukan maka didapatkan nilai Fhitung sebesar 4,893. Nilai Fhitung dapat dilihat pada [Tabel 5.82](#page-154-0)

**Tabel 5.82 Hasil Uji F sub struktur II di Kecamatan Turen**

<span id="page-154-0"></span>

| Model      | Sum of<br>Squares | df | Mean<br>Square |       | Sig. |
|------------|-------------------|----|----------------|-------|------|
| Regression | 16.716            |    | 2.786          | 4.893 | 001  |
| Residual   | 25.053            | 44 | .569           |       |      |
| Total      | 41.769            | 50 |                |       |      |

3. Menentukan nilai  $F_{table}$  didapatkan dari tabel F dengan df1= 6, df2=44, dan nilai signifikan sebesar 0,05. Dimana nilai df1 dan df2 diperoleh dari rumus berikut:

 $df1 = k-1$ 

 $df2 = n-k$ 

Dimana:

k adalah jumlah varibel penelitian (bebas+terikat) dan n adalah jumlah observasi. Dari tabel F didapatkan nilai  $F_{\text{table}}$ pada penelitian ini adalah 2.31

- 4. Menentukan kriteria pengujian Pengujian kriteria akan dilakukan dengan membandingkan nilai  $F_{hitung}$  dengan  $F_{tablel}$ . H0 akan ditolak jika  $F_{hitung} > F_{tablel}$
- 5. Membandingkan  $F<sub>hitung</sub> > dan F<sub>tablel</sub>$

Berdasarkan langkah 3 dan 4 maka diketahui nilai Fhitung >  $F<sub>table1</sub>$  yaitu 4,893 > 2,31. Artinya dapat disimpulkan bahwa Ho ditolak dan H1 diterima sehingga dapat artikan suhu udara, curah hujan, kelembaban udara, kecepatan angin, kepadatan penduduk dan angka bebas jentik memiliki memiliki hubungan linear terhadap kejadian demam berdarah. Kesimpulannya model regresi tersebut sudah layak dan benar.

➢ Uji T

Uji T digunakan untuk mengetahui apakah bebas secara parsial berpengaruh terhadap terikat. Berikut langkahlangkah yang perlu dilakukan untuk melakukan uji T:

1. Menetukan hipotesis yang hendak diuji

H75.0 : Tidak ada hubungan antara suhu udara dengan kejadian demam berdarah.

H75.1 : Ada hubungan antara suhu udara dengan kejadian demam berdarah.

H76.0 : Tidak ada hubungan antara kelembaban udara dengan kejadian demam berdarah.

H76.1 : Ada hubungan antara kelembaban udara dengan kejadian demam berdarah.

H77.0 : Tidak ada hubungan antara curah hujan dengan kejadian demam berdarah.

H77.1 : Ada hubungan antara curah hujan dengan kejadian demam berdarah.

H78.0 : Tidak ada hubungan antara kecepatan angin dengan kejadian demam berdarah.

H78.1 : Ada hubungan antara kecepatan angin dengan kejadian demam berdarah.

H79.0 : Tidak ada hubungan antara kepadatan penduduk dengan kejadian demam berdarah.

H79.1 : Ada hubungan antara kepadatan penduduk dengan kejadian demam berdarah.

H80.0 : Tidak ada hubungan antara angka bebas jentik dengan kejadian demam berdarah.

H80.1 : Ada hubungan antara angka bebas jentik dengan kejadian demam berdarah.

- 2. Menentukan dasar pengambilan keputusan
	- Jika  $T_{\text{hitung}} > T_{\text{table}}$  atau  $T_{\text{hitung}} < -T_{\text{table}}$  maka terdapat pengaruh variabel bebas X terhadap bebas Y (H0 ditolak).
	- Jika  $T_{\text{hitung}} < T_{\text{table}}$  atau  $T_{\text{hitung}} > -T_{\text{table}}$  maka terdapat pengaruh variabel bebas X terhadap bebas Y (H0 diterima)
- 3. Menentukan  $T_{\text{binmo}}$  dengan bantuan SPSS

Dari perhitungan dengan menggunakan SPSS yang telah dilakukan maka didapatkan nilai Thitung dari setiap variabel bebas. Nilai Thitung dapat dilihat pada [Tabel 5.83](#page-156-0)

<span id="page-156-0"></span>

|       | Unstandardized<br>Coefficients |           |            | Standardized<br>Coefficients |          |      |
|-------|--------------------------------|-----------|------------|------------------------------|----------|------|
| Model |                                | B         | Std. Error | Beta                         |          | Sig. |
| 1     | (Constant)                     | $-21.093$ | 25.078     |                              | $-.841$  | .405 |
|       | SU                             | .439      | 1.628      | .041                         | .269     | .789 |
|       | <b>KU</b>                      | .253      | .794       | .083                         | .318     | .752 |
|       | <b>CH</b>                      | .327      | .183       | .501                         | 1.782    | .082 |
|       | KA                             | 1.417     | 1.040      | .277                         | 1.362    | .180 |
|       | <b>KP</b>                      | .965      | .770       | .172                         | 1.254    | .216 |
|       | ABJ                            | $-1.357$  | .622       | $-.329$                      | $-2.184$ | .034 |

**Tabel 5.83 Hasil Uji T Sub struktur II di Kecamatan Wajak**

# 4. Membandingkan  $T_{\text{hitung}}$ dan  $T_{\text{table}}$

Nilai T<sub>tabel</sub> didapatkan dari rumus df=n-k dengan siginifikasi 0,05 sehingga didapatkan hasil -/+ 2,01537 (0,05:44). Perbandingan nilai  $T_{\text{hitung}}$  dan  $T_{\text{table}}$  serta hasil pengujiannya dapat dilihat pada [Tabel 5.84](#page-156-1)

<span id="page-156-1"></span>**Tabel 5.84 Hasil Uji T semua variabel bebas terhadap variabel terikat**

| Var       | <b>Nilai Thitung</b> | <b>Nilai</b><br>$\mathrm{T_{\text{table}}}$ | Sig   | Hasil pengujian (H0) |
|-----------|----------------------|---------------------------------------------|-------|----------------------|
| SU        | 0.269                | 2.01537                                     | 0.789 | Diterima             |
| KU        | 0,318                | 2,01537                                     | 0,752 | Diterima             |
| <b>CH</b> | 1,782                | 2,01537                                     | 0,082 | Diterima             |
| KA        | 1,362                | 2,01537                                     | 0,180 | Diterima             |
| <b>KP</b> | 1.254                | 2,01537                                     | 0,216 | Diterima             |
| ABJ       | $-2.184$             | $-2.01537$                                  | 0.034 | Ditolak              |

#### • Mencari nilai *Fit Model*

#### **Tabel 5.85** *Fit Model* **Sub Struktur II**

<span id="page-156-2"></span>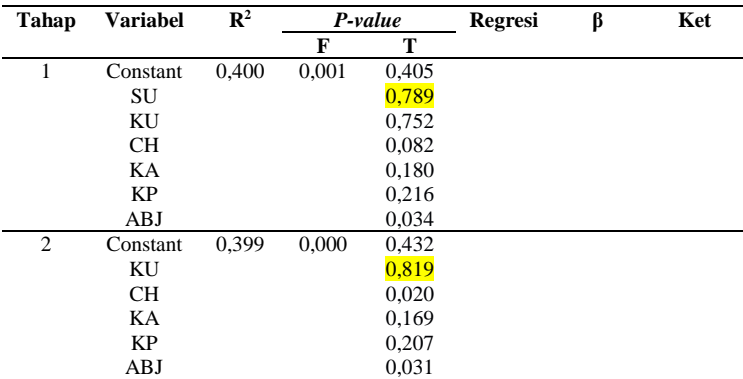

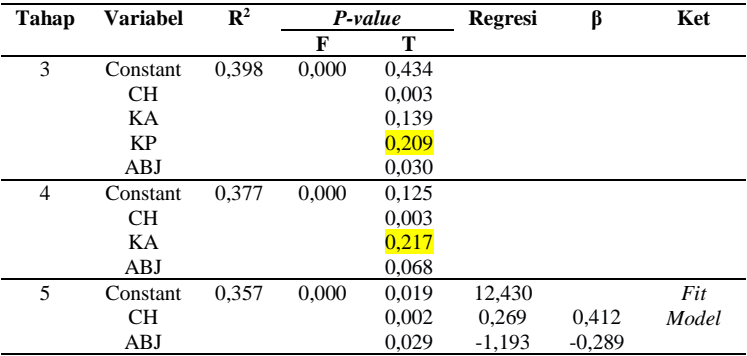

Berdasarkan hasil pencarian model terbaik pada [Tabel 5.85](#page-156-2) maka didapatkan persamaan regresi sebagai berikut.

 $KDB' = 12,430 + 0,269CH + (-1,193)ABJ$ 

5.3.4.4 Analisis Kecamatan Jabung

5.3.4.4.1 Analisis Tahap I (Sub Struktur 1)

Analisis tahap I merupakan analisis yang digunakan untuk melihat pengaruh iklim direpresentasikan dengan SU, KU, CH, KA terhadap terikat ABJ pada Kecamatan Jabung.

• Analisis regresi linear berganda

Langkah analisis regresi linear berganda dimulai dari analisis korelasi berganda, analisis determinasi, Uji F dan Uji T

➢ Analisis korelasi berganda

Analisis korelasi berganda (R) digunakan untuk mengetahui hubungan variabel bebas terhadap variabel terikat secara bersama-sama. Berdasarkan hasil pengujian dengan SPSS maka didapatkan hasil seperti pada [Tabel 5.86](#page-157-0)

#### <span id="page-157-0"></span>**Tabel 5.86 Hasil Uji Korelasi Berganda terhadap ABJ di Kecamatan Jabung**

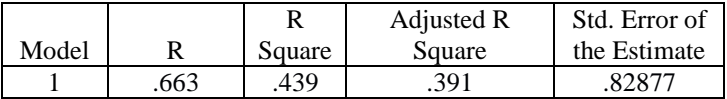

Berdasarka[n Tabel 5.86](#page-157-0) diketahui bahwa nilai korelasi berganda (R) sebesar 0,663 yang dapat diartikan bahwa suhu udara, curah hujan, kelembaban udara, dan kecepatan angin memiliki hubungan dengan kategori sedang terhadap angka bebas jentik.

➢ Analisis Determinasi

Berdasarkan [Tabel 5.86](#page-157-0) nilai determinasi atau R Square  $(R^2)$ sebesar 0,439 maka dapat diartikan bahwa persentase sumbangan pengaruh variabel bebas (SU,CH,KU dan KA) terhadap terikat ABJ sebesar 0,439 atau variasi varaibel bebas yang digunakan dalam model mampu menjelaskan sebesar 43,9% variabel terikat. Sedangkan sisanya sebesar 56,1% dipengaruhi faktor lain yang tidak dimasukkan ke dalam model penelitian.

 $\triangleright$  U<sub>ji</sub> F

Uji F digunakan untuk mengetahui apakah variabel bebas secara simultan atau bersama-sama signifikan berpengaruh terhadap variabel terikat. Berikut langkah-langkah yang perlu dilakukan untuk melakukan uji F:

1. Merumuskan hipotesis

H0 : Tidak ada hubungan linear antara suhu udara, curah hujan, kelembaban udara, dan kecepatan angin dengan angka bebas jentik.

H1: Ada hubungan linear antara suhu udara, curah hujan, kelembaban udara, dan kecepatan angin dengan angka bebas jentik.

2. Menentukan Fhitung dengan bantuan SPSS

Dari perhitungan dengan menggunakan SPSS yang telah dilakukan maka didapatkan nilai Fhitung sebesar 9,013. Nilai Fhitung dapat dilihat pada [Tabel 5.87](#page-158-0)

**Tabel 5.87 Hasil Uji F sub struktur I di Kecamatan Jabung**

<span id="page-158-0"></span>

|            | Sum of  |    | Mean   | F     |      |
|------------|---------|----|--------|-------|------|
| Model      | Squares | df | Square |       | Sig. |
| Regression | 24.763  |    | 6.191  | 9.013 | .000 |
| Residual   | 31.595  | 46 | .687   |       |      |
| Total      | 56.358  | 50 |        |       |      |

- 3. Menentukan nilai  $F_{table}$  didapatkan dari tabel F dengan df1= 4, df2=47, dan nilai signifikan sebesar 0,05. Dimana nilai df1 dan df2 diperoleh dari rumus berikut:
	- $df1 = k-1$
	- $df2 = n-k$
	- Dimana:

k adalah jumlah varibel penelitian (bebas+terikat) dan n adalah jumlah observasi. Dari tabel F didapatkan nilai Ftabel pada penelitian ini adalah 2.57

- 4. Menentukan kriteria pengujian Pengujian kriteria akan dilakukan dengan membandingkan nilai  $F_{\text{hitung}}$  dengan  $F_{\text{table}}$ . H0 akan ditolak jika  $F_{\text{hitung}} > F_{\text{table}}$
- 5. Membandingkan  $F_{\text{hitung}} >$ dan  $F_{\text{table}}$ Berdasarkan langkah 3 dan 4 maka diketahui nilai Fhitung >  $F_{\text{table}}$  yaitu 9,013 > 2.57. Artinya dapat disimpulkan bahwa Ho ditolak dan H1 diterima sehingga dapat diartikan suhu udara, curah hujan, kelembaban udara, dan kecepatan angin memiliki hubungan linear terhadap angka bebas jentik. Kesimpulannya model regresi tersebut sudah layak dan benar.
- ➢ Uji T

Uji T digunakan untuk mengetahui apakah bebas secara parsial berpengaruh terhadap terikat. Berikut langkah-langkah yang perlu dilakukan untuk melakukan uji T:

1. Menetukan hipotesis yang hendak diuji

H81.0 : Tidak ada hubungan antara suhu udara dengan angka bebas jentik.

H81.1 : Ada hubungan antara suhu udara dengan angka bebas jentik.

H82.0 : Tidak ada hubungan antara kelembaban udara dengan angka bebas jentik.

H82.1 : Ada hubungan antara kelembaban udara dengan angka bebas jentik.

H83.0 : Tidak ada hubungan antara curah hujan dengan angka bebas jentik.

H83.1 : Ada hubungan antara curah hujan dengan angka bebas jentik.

H84.0 : Tidak ada hubungan antara kecepatan angin dengan angka bebas jentik.

H84.1 : Ada hubungan antara kecepatan angin dengan angka bebas jentik.

- 2. Menentukan dasar pengambilan keputusan
	- Jika  $T_{\text{hitung}} > T_{\text{table}}$  atau  $T_{\text{hitung}} < -T_{\text{table}}$  maka terdapat pengaruh variabel bebas X terhadap variabel bebas Y (H0 ditolak).
	- Jika  $T_{\text{hitung}} < T_{\text{table}}$  atau  $T_{\text{hitung}} > -T_{\text{table}}$  maka terdapat pengaruh variabel bebas X terhadap variabel bebas Y (H0 diterima).
- 3. Menentukan  $T_{\text{hituno}}$  dengan bantuan SPSS

Dari perhitungan dengan menggunakan SPSS yang telah dilakukan maka didapatkan nilai Thitung dari setiap variabel bebas. Nilai Thitung dapat dilihat pada [Tabel 5.88](#page-160-0)

**Tabel 5.88 Hasil Uji T Sub struktur I di Kecamatan Jabung**

<span id="page-160-0"></span>

|       |            | Unstandardized<br>Coefficients |            | Standardized<br>Coefficients |          |      |
|-------|------------|--------------------------------|------------|------------------------------|----------|------|
| Model |            | в                              | Std. Error | Beta                         |          | Sig. |
|       | (Constant) | 6.091                          | 1.276      |                              | 4.774    | .000 |
|       | SU         | $-.809$                        | .341       | $-.282$                      | $-2.375$ | .022 |
|       | KU         | $-.110$                        | .213       | $-.100$                      | $-.515$  | .609 |
|       | <b>CH</b>  | $-459$                         | .168       | $-436$                       | $-2.725$ | .009 |
|       | KA         | .245                           | .679       | .060                         | .361     | .720 |

#### 4. Membandingkan  $T_{\text{hitung}}$  dan  $T_{\text{table}}$

Nilai  $T_{\text{table}}$  didapatkan dari rumus df=n-k dengan siginifikasi 0,05 sehingga didapatkan hasil +/- 2,0129  $(0.05: 46)$ . Perbandingan nilai T<sub>hitung</sub> dan T<sub>tabel</sub> serta hasil pengujiannya dapat dilihat pada [Tabel 5.89](#page-160-1)

<span id="page-160-1"></span>**Tabel 5.89 Hasil Uji T semua variabel bebas terhadap variabel terikat** 

| Var | <b>Nilai Thitung</b> | Nilai<br>$\rm T_{\rm{table}}$ | Sig   | Hasil pengujian<br>(H0) |
|-----|----------------------|-------------------------------|-------|-------------------------|
| SU  | $-2.375$             | $-2.0129$                     | 0.022 | Ditolak                 |
| ΚU  | $-0.515$             | $-2.0129$                     | 0.609 | Diterima                |
| CН  | $-2.725$             | $-2.0129$                     | 0.009 | Ditolak                 |
| KΑ  | 0.361                | 2.0129                        | 0,720 | Diterima                |

## • Mencari nilai *Fit Model*

| Tahap          | <b>Variabel</b> | $\mathbb{R}^2$ |       | P-value | <b>Regresi</b> | β        | Ket   |
|----------------|-----------------|----------------|-------|---------|----------------|----------|-------|
|                |                 |                | F     | т       |                |          |       |
| 1              | Constant        | 0.439          | 0.000 | 0,000   |                |          |       |
|                | SU              |                |       | 0,022   |                |          |       |
|                | KU              |                |       | 0.609   |                |          |       |
|                | <b>CH</b>       |                |       | 0,009   |                |          |       |
|                | KA              |                |       | 0,720   |                |          |       |
| $\overline{2}$ | Constant        | 0.438          | 0.000 | 0,000   |                |          |       |
|                | SU              |                |       | 0,022   |                |          |       |
|                | KU              |                |       | 0,353   |                |          |       |
|                | <b>CH</b>       |                |       | 0,008   |                |          |       |
| 3              | Constant        | 0.427          | 0.000 | 0,000   | 6,445          |          | Fit   |
|                | SU              |                |       | 0.032   | $-0.717$       | $-0.250$ | Model |
|                | <b>CH</b>       |                |       | 0,000   | $-0,570$       | $-0.542$ |       |

**Tabel 5.90** *Fit Model* **Sub Struktur I**

Berdasarkan hasil pencarian model terbaik pada [Tabel 5.80,](#page-152-0) maka didapatkan persamaan regresi sebagai berikut.

 $ABJ = 6,445 + (-0,717)SU + (-0,570)CH$ 

5.3.4.4.2 Analisis Tahap II (Sub Struktur 2)

Analisis tahap II merupakan analisis yang digunakan untuk melihat pengaruh penyebab kejadian demam berdarah direpresentasikan dengan SU, KU, CH, KA, KP, ABJ terhadap terikat KDB pada Kecamatan Jabung.

• Analisis regresi linear berganda

Langkah analisis regresi linear berganda dimulai dari analisis korelasi berganda, analisis determinasi, Uji F dan Uji T

➢ Analisis korelasi berganda

Analisis korelasi berganda (R) digunakan untuk mengetahui hubungan variabel bebas terhadap variabel terikat secara bersama-sama. Berdasarkan hasil pengujian dengan SPSS maka didapatkan hasil seperti pada [Tabel 5.91](#page-162-0)

Model R R **Square** Adjusted R **Square** Std. Error of the Estimate 1 .775 .601 .547 .35401

<span id="page-162-0"></span>**Tabel 5.91 Hasil Uji Korelasi Berganda terhadap KDB di Kecamatan Jabung**

Berdasarka[n Tabel 5.91](#page-162-0) diketahui bahwa nilai korelasi berganda (R) sebesar 0,775 yang dapat diartikan bahwa suhu udara, curah hujan, kelembaban udara, kecepatan angin, kepadatan penduduk dan angka bebas jentik memiliki hubungan dengan kategori kuat terhadap kejadian demam berdarah.

➢ Analisis Determinasi

Berdasarkan [Tabel 5.91](#page-162-0) nilai determinasi atau R Square  $(R^2)$ sebesar 0,601 maka dapat diartikan bahwa persentase sumbangan pengaruh variabel bebas (SU, CH, KU, KA, KP dan ABJ) terhadap terikat KDB sebesar 0,601 atau variasi varaibel bebas yang digunakan dalam model mampu menjelaskan sebesar 60,1% variabel terikat. Sedangkan sisanya sebesar 39,9% dipengaruhi faktor lain yang tidak dimasukkan ke dalam model penelitian.

 $\triangleright$  U<sub>ji</sub> F

Uji F digunakan untuk mengetahui apakah variabel bebas secara simultan atau bersama-sama signifikan berpengaruh terhadap variabel terikat. Berikut langkah-langkah yang perlu dilakukan untuk melakukan uji F:

1. Merumuskan hipotesis

H0 : Tidak ada hubungan linear antara suhu udara, curah hujan, kelembaban udara, kecepatan angin kepadatan penduduk, dan angka bebas jentik dengan kejadian demam berdarah.

H1: Ada hubungan linear antara suhu udara, curah hujan, kelembaban udara, kecepatan angin kepadatan penduduk, dan angka bebas jentik dengan kejadian demam berdarah.

2. Menentukan Fhitung dengan bantuan SPSS

Dari perhitungan dengan menggunakan SPSS yang telah dilakukan maka didapatkan nilai Fhitung sebesar 11,044. Nilai Fhitung dapat dilihat pada [Tabel 5.92](#page-163-0)

<span id="page-163-0"></span>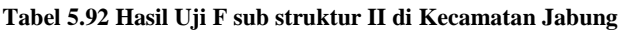

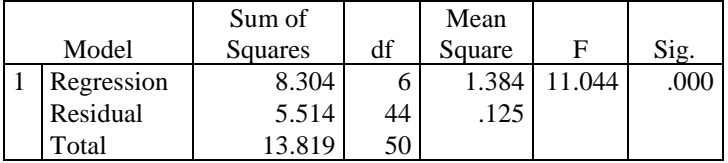

3. Menentukan nilai  $F_{table}$  didapatkan dari tabel F dengan df1= 6, df2=44, dan nilai signifikan sebesar 0,05. Dimana nilai df1 dan df2 diperoleh dari rumus berikut:

 $df1 = k-1$ 

 $df2 = n-k$ 

Dimana:

k adalah jumlah varibel penelitian (bebas+terikat) dan n adalah jumlah observasi. Dari tabel F didapatkan nilai  $F_{\text{table}}$ pada penelitian ini adalah 2.31

- 4. Menentukan kriteria pengujian Pengujian kriteria akan dilakukan dengan membandingkan nilai  $F_{\text{hitung}}$  dengan  $F_{\text{table}}$ . H0 akan ditolak jika  $F_{\text{hitung}} > F_{\text{table}}$
- 5. Membandingkan  $F<sub>hitung</sub> > dan F<sub>tablel</sub>$ Berdasarkan langkah 3 dan 4 maka diketahui nilai  $F<sub>binmo</sub>$  $F_{\text{tabel}}$  yaitu 11,044 > 2,31. Artinya dapat disimpulkan bahwa Ho ditolak dan H1 diterima sehingga dapat artikan suhu udara, curah hujan, kelembaban udara, kecepatan angin, kepadatan penduduk dan angka bebas jentik memiliki memiliki hubungan linear terhadap kejadian demam berdarah. Kesimpulannya model regresi tersebut sudah layak dan benar.
- $\triangleright$  Uji T

Uji T digunakan untuk mengetahui apakah bebas secara parsial berpengaruh terhadap terikat. Berikut langkah-langkah yang perlu dilakukan untuk melakukan uji T:

1. Menetukan hipotesis yang hendak diuji

H85.0 : Tidak ada hubungan antara suhu udara dengan kejadian demam berdarah.

H85.1 : Ada hubungan antara suhu udara dengan kejadian demam berdarah.

H86.0 : Tidak ada hubungan antara kelembaban udara dengan kejadian demam berdarah.

H86.1 : Ada hubungan antara kelembaban udara dengan kejadian demam berdarah.

H87.0 : Tidak ada hubungan antara curah hujan dengan kejadian demam berdarah.

H87.1 : Ada hubungan antara curah hujan dengan kejadian demam berdarah.

H88.0 : Tidak ada hubungan antara kecepatan angin dengan kejadian demam berdarah.

H88.1 : Ada hubungan antara kecepatan angin dengan kejadian demam berdarah.

H89.0 : Tidak ada hubungan antara kepadatan penduduk dengan kejadian demam berdarah.

H89.1 : Ada hubungan antara kepadatan penduduk dengan kejadian demam berdarah.

H90.0 : Tidak ada hubungan antara angka bebas jentik dengan kejadian demam berdarah.

H90.1 : Ada hubungan antara angka bebas jentik dengan kejadian demam berdarah.

- 2. Menentukan dasar pengambilan keputusan
	- Jika  $T_{\text{hitung}} > T_{\text{table}}$  atau  $T_{\text{hitung}} < -T_{\text{table}}$  maka terdapat pengaruh variabel bebas X terhadap bebas Y (H0 ditolak).
	- Jika Thitung  $\langle$  T<sub>tabel</sub> atau T<sub>hitung</sub>  $>$  -T<sub>tabel</sub> maka terdapat pengaruh variabel bebas X terhadap bebas Y (H0 diterima)
- 3. Menentukan T<sub>hitung</sub> dengan bantuan SPSS

Dari perhitungan dengan menggunakan SPSS yang telah dilakukan maka didapatkan nilai Thitung dari setiap variabel bebas. Nilai Thitung dapat dilihat pada [Tabel 5.93](#page-165-0)

<span id="page-165-0"></span>

|       |            | Unstandardized<br>Coefficients |            | Standardized<br>Coefficients |          |      |
|-------|------------|--------------------------------|------------|------------------------------|----------|------|
| Model |            | в                              | Std. Error | Beta                         |          | Sig. |
|       | (Constant) | 2.918                          | .762       |                              | 3.827    | .000 |
|       | <b>SU</b>  | $-.210$                        | .154       | $-.148$                      | $-1.362$ | .180 |
|       | KU         | $-.303$                        | .092       | $-.561$                      | $-3.293$ | .002 |
|       | <b>CH</b>  | .369                           | .079       | .708                         | 4.664    | .000 |
|       | KA         | $-.330$                        | .309       | $-162$                       | $-1.068$ | .291 |
|       | <b>KP</b>  | .105                           | .041       | .265                         | 2.549    | .014 |
|       | ABJ        | $-.183$                        | .064       | $-.369$                      | $-2.853$ | .007 |

**Tabel 5.93 Hasil Uji T Sub struktur II di Kecamatan Jabung**

4. Membandingkan  $T_{\text{hitung}}$  dan  $T_{\text{table}}$ 

Nilai T<sub>tabel</sub> didapatkan dari rumus df=n-k dengan siginifikasi 0,05 sehingga didapatkan hasil -/+ 2,01537 (0,05:44). Perbandingan nilai Thitung dan T<sub>tabel</sub> serta hasil pengujiannya dapat dilihat pada [Tabel 5.94](#page-165-1)

<span id="page-165-1"></span>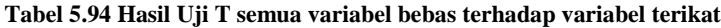

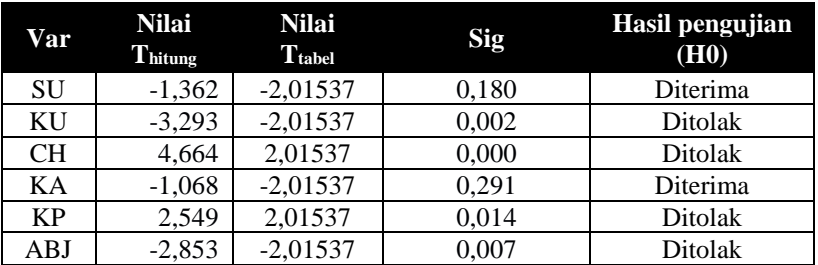

• Mencari nilai *Fit Model*

#### **Tabel 5.95** *Fit Model* **Sub Struktur II**

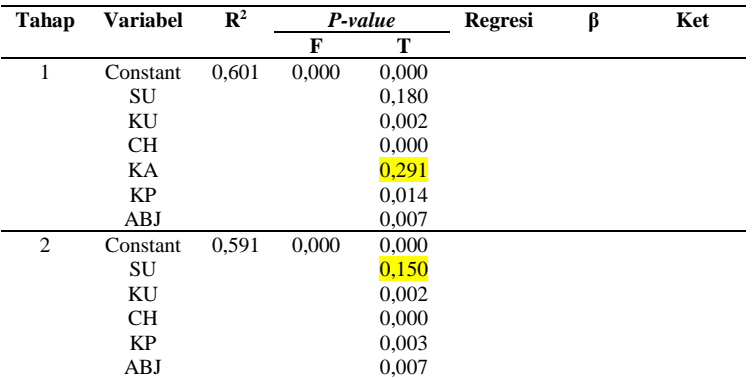

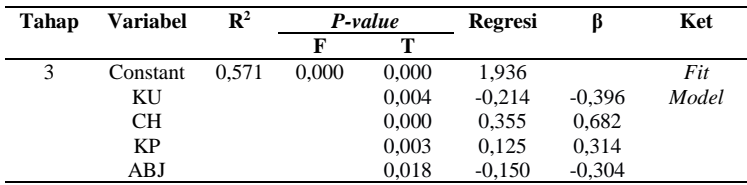

Berdasarkan hasil pencarian model terbaik pada [Tabel 5.85](#page-156-2) maka didapatkan persamaan struktural sebagai berikut.

 $KDB' = 1,936+(-0,214)KU+0,355CH+0,125KP+(-0,150)ABJ$ 

5.2.4.5 Analisis Kecamatan Lawang

5.3.4.5.1 Analisis Tahap I (Sub Struktur 1)

Analisis tahap I merupakan analisis yang digunakan untuk melihat pengaruh iklim direpresentasikan dengan SU, KU, CH, KA terhadap terikat ABJ pada Kecamatan Lawang.

• Analisis regresi linear berganda

Langkah analisis regresi linear berganda dimulai dari analisis korelasi berganda, analisis determinasi, Uji F dan Uji T

➢ Analisis korelasi berganda

Analisis korelasi berganda (R) digunakan untuk mengetahui hubungan variabel bebas terhadap variabel terikat secara bersama-sama. Berdasarkan hasil pengujian dengan SPSS maka didapatkan hasil seperti pada [Tabel 5.96](#page-166-0)

<span id="page-166-0"></span>**Tabel 5.96 Hasil Uji Korelasi Berganda terhadap ABJ di Kecamatan Lawang**

|       |      | R      | Adjusted R | Std. Error of |
|-------|------|--------|------------|---------------|
| Model |      | Square | Square     | the Estimate  |
|       | .457 | 209    | 140        | 4.60046       |

Berdasarka[n Tabel 5.96](#page-166-0) diketahui bahwa nilai korelasi berganda (R) sebesar 0,457 yang dapat diartikan bahwa suhu udara, curah hujan, kelembaban udara, dan kecepatan angin memiliki hubungan dengan kategori sedang terhadap angka bebas jentik.

## ➢ Analisis Determinasi

Berdasarkan [Tabel 5.96](#page-166-0) nilai determinasi atau R Square  $(R^2)$ sebesar 0,209 maka dapat diartikan bahwa persentase sumbangan pengaruh variabel bebas (SU,CH,KU dan KA) terhadap terikat ABJ sebesar 0,209 atau variasi varaibel bebas yang digunakan dalam model mampu menjelaskan sebesar 20,9% variabel terikat. Sedangkan sisanya sebesar 79,1% dipengaruhi faktor lain yang tidak dimasukkan ke dalam model penelitian.

➢ Uji F

Uji F digunakan untuk mengetahui apakah variabel bebas secara simultan atau bersama-sama signifikan berpengaruh terhadap variabel terikat. Berikut langkah-langkah yang perlu dilakukan untuk melakukan uji F:

1. Merumuskan hipotesis

H0 : Tidak ada hubungan linear antara suhu udara, curah hujan, kelembaban udara, dan kecepatan angin dengan angka bebas jentik.

H1: Ada hubungan linear antara suhu udara, curah hujan, kelembaban udara, dan kecepatan angin dengan angka bebas jentik.

2. Menentukan Fhitung dengan bantuan SPSS Dari perhitungan dengan menggunakan SPSS yang telah dilakukan maka didapatkan nilai Fhitung sebesar 3,043. Nilai Fhitung dapat dilihat pada [Tabel 5.97](#page-167-0)

<span id="page-167-0"></span>**Tabel 5.97 Hasil Uji F sub struktur I di Kecamatan Lawang**

|            | Sum of   |    | Mean   |       |      |
|------------|----------|----|--------|-------|------|
| Model      | Squares  | df | Square |       | Sig. |
| Regression | 257.627  |    | 64.407 | 3.043 | .026 |
| Residual   | 973.555  | 46 | 21.164 |       |      |
| Total      | 1231.183 | 50 |        |       |      |

3. Menentukan nilai  $F_{table}$  didapatkan dari tabel F dengan df1= 4, df2=47, dan nilai signifikan sebesar 0,05. Dimana nilai df1 dan df2 diperoleh dari rumus berikut:

 $df1 = k-1$  $df2 = n-k$ Dimana:

k adalah jumlah varibel penelitian (bebas+terikat) dan n adalah jumlah observasi. Dari tabel F didapatkan nilai  $F_{\text{table}}$ pada penelitian ini adalah 2.57

- 4. Menentukan kriteria pengujian Pengujian kriteria akan dilakukan dengan membandingkan nilai  $F_{\text{hitung}}$  dengan  $F_{\text{table}}$ . H0 akan ditolak jika  $F_{\text{hitung}} > F_{\text{table}}$
- 5. Membandingkan  $F_{\text{hitung}} >$ dan  $F_{\text{table}}$ Berdasarkan langkah 3 dan 4 maka diketahui nilai Fhitung >  $F_{\text{table}}$  yaitu 3,043 > 2.57. Artinya dapat disimpulkan bahwa Ho ditolak dan H1 diterima sehingga dapat diartikan suhu udara, curah hujan, kelembaban udara, dan kecepatan angin memiliki hubungan linear terhadap angka bebas jentik. Kesimpulannya model regresi tersebut sudah layak dan benar.
- ➢ Uji T

Uji T digunakan untuk mengetahui apakah bebas secara parsial berpengaruh terhadap terikat. Berikut langkah-langkah yang perlu dilakukan untuk melakukan uji T:

1. Menetukan hipotesis yang hendak diuji H91.0 : Tidak ada hubungan antara suhu udara dengan

angka bebas jentik. H91.1 : Ada hubungan antara suhu udara dengan angka bebas jentik.

H92.0 : Tidak ada hubungan antara kelembaban udara dengan angka bebas jentik.

H92.1 : Ada hubungan antara kelembaban udara dengan angka bebas jentik.

H93.0 : Tidak ada hubungan antara curah hujan dengan angka bebas jentik.

H93.1 : Ada hubungan antara curah hujan dengan angka bebas jentik.

H94.0 : Tidak ada hubungan antara kecepatan angin dengan angka bebas jentik.

H94.1 : Ada hubungan antara kecepatan angin dengan angka bebas jentik.

- 2. Menentukan dasar pengambilan keputusan
	- Jika  $T_{\text{hitune}} > T_{\text{table}}$  atau  $T_{\text{hitune}} < -T_{\text{table}}$  maka terdapat pengaruh variabel bebas X terhadap variabel bebas Y (H0 ditolak).
	- Jika  $T_{\text{hitung}} < T_{\text{table}}$  atau  $T_{\text{hitung}} > -T_{\text{table}}$  maka terdapat pengaruh variabel bebas X terhadap variabel bebas Y (H0 diterima)
- 3. Menentukan  $T_{\text{binmo}}$  dengan bantuan SPSS Dari perhitungan dengan menggunakan SPSS yang telah dilakukan maka didapatkan nilai Thitung dari setiap variabel bebas. Nilai Thitung dapat dilihat pada [Tabel 5.98](#page-169-0)

<span id="page-169-0"></span>

|           |            | Unstandardized |            | Standardized |          |      |
|-----------|------------|----------------|------------|--------------|----------|------|
|           |            | Coefficients   |            | Coefficients |          |      |
| Model     |            | в              | Std. Error | Beta         |          | Sig. |
| $\vert$ 1 | (Constant) | 64.084         | 30.947     |              | 2.071    | .044 |
|           | SU         | .760           | .869       | .129         | .875     | .386 |
|           | KU         | .210           | .232       | .223         | .908     | .368 |
|           | <b>CH</b>  | $-.570$        | .171       | $-.734$      | $-3.332$ | .002 |
|           | KA         | $-2.918$       | 2.198      | $-.294$      | $-1.328$ | .191 |

**Tabel 5.98 Hasil Uji T Sub struktur I di Kecamatan Lawang**

4. Membandingkan  $T_{\text{hitung}}$  dan  $T_{\text{table}}$ 

Nilai  $T_{\text{table}}$  didapatkan dari rumus df=n-k dengan siginifikasi 0,05 sehingga didapatkan hasil +/- 2,0129 (0,05: 46). Perbandingan nilai Thitung dan T<sub>tabel</sub> serta hasil pengujiannya dapat dilihat pada [Tabel 5.99](#page-169-1)

<span id="page-169-1"></span>**Tabel 5.99 Hasil Uji T semua variabel bebas terhadap variabel terikat** 

| Var | Nilai<br>$\mathbf{T}_{\text{hitung}}$ | Nilai<br>$T_{\rm{table}}$ | Sig   | Hasil pengujian<br>(H0) |
|-----|---------------------------------------|---------------------------|-------|-------------------------|
| SU  | 0,875                                 | 2.0129                    | 0.386 | Diterima                |
| ΚU  | 0,908                                 | 2.0129                    | 0,368 | Diterima                |
| CН  | $-3,332$                              | $-2.0129$                 | 0,002 | Ditolak                 |
| KА  | $-1,328$                              | $-2.0129$                 | 0.191 | Diterima                |

### • Mencari nilai *Fit Model*

<span id="page-170-0"></span>

| Tahap          | <b>Variabel</b> | $\mathbf{R}^2$ |       | P-value | Regresi  | β        | Ket   |
|----------------|-----------------|----------------|-------|---------|----------|----------|-------|
|                |                 |                | F     | т       |          |          |       |
| 1              | Constant        | 0.209          | 0,026 | 0,044   |          |          |       |
|                | SU              |                |       | 0,386   |          |          |       |
|                | KU              |                |       | 0,368   |          |          |       |
|                | <b>CH</b>       |                |       | 0,002   |          |          |       |
|                | KA              |                |       | 0,191   |          |          |       |
| $\overline{2}$ | Constant        | 0.196          | 0.16  | 0,000   |          |          |       |
|                | KU              |                |       | 0,446   |          |          |       |
|                | <b>CH</b>       |                |       | 0,002   |          |          |       |
|                | KA              |                |       | 0,210   |          |          |       |
| 3              | Constant        | 0.186          | 0.007 | 0,002   | 99,753   |          | Fit   |
|                | <b>CH</b>       |                |       | 0,002   | $-0.451$ | $-0,581$ | Model |
|                | KA              |                |       | 0.034   | $-3,793$ | $-0.383$ |       |

**Tabel 5.100** *Fit Model* **Sub Struktur I**

Berdasarkan hasil pencarian model terbaik pada [Tabel 5.100,](#page-170-0) maka didapatkan persamaan regresi sebagai berikut.

 $ABJ' = 99,753 + (-0,451)CH + (-3,793)KA$ 

5.3.4.5.2 Analisis Tahap II (Sub Struktur 2)

Analisis tahap II merupakan analisis yang digunakan untuk melihat pengaruh penyebab kejadian demam berdarah direpresentasikan dengan SU, KU, CH, KA, KP, ABJ terhadap terikat KDB pada Kecamatan Lawang.

• Analisis regresi linear berganda

Langkah analisis regresi linear berganda dimulai dari analisis korelasi berganda, analisis determinasi, Uji F dan Uji T

➢ Analisis korelasi berganda

Analisis korelasi berganda (R) digunakan untuk mengetahui hubungan variabel bebas terhadap variabel terikat secara bersama-sama. Berdasarkan hasil pengujian dengan SPSS maka didapatkan hasil seperti pada [Tabel 5.101](#page-171-0)

| Model |     | Square | Adjusted R<br>Square | Std. Error of<br>the Estimate |
|-------|-----|--------|----------------------|-------------------------------|
|       | 707 | .635   | .585                 | 2.64451                       |

<span id="page-171-0"></span>**Tabel 5.101 Hasil Uji Korelasi Berganda terhadap KDB di Kecamatan Lawang**

Berdasarkan [Tabel 5.101](#page-171-0) diketahui bahwa nilai korelasi berganda (R) sebesar 0,797 yang dapat diartikan bahwa suhu udara, curah hujan, kelembaban udara, kecepatan angin, kepadatan penduduk dan angka bebas jentik memiliki hubungan dengan kategori kuat terhadap kejadian demam berdarah.

➢ Analisis Determinasi

Berdasarkan [Tabel 5.101](#page-171-0) nilai determinasi atau R Square (R<sup>2</sup>) sebesar 0,635 maka dapat diartikan bahwa persentase sumbangan pengaruh variabel bebas (SU, CH, KU, KA, KP dan ABJ) terhadap terikat KDB sebesar 0,635 atau variasi varaibel bebas yang digunakan dalam model mampu menjelaskan sebesar 63,5% variabel terikat. Sedangkan sisanya sebesar 36,5% dipengaruhi faktor lain yang tidak dimasukkan ke dalam model penelitian.

➢ Uji F

Uji F digunakan untuk mengetahui apakah variabel bebas secara simultan atau bersama-sama signifikan berpengaruh terhadap variabel terikat. Berikut langkah-langkah yang perlu dilakukan untuk melakukan uji F:

1. Merumuskan hipotesis

H0 : Tidak ada hubungan linear antara suhu udara, curah hujan, kelembaban udara, kecepatan angin kepadatan penduduk, dan angka bebas jentik dengan kejadian demam berdarah.

H1: Ada hubungan linear antara suhu udara, curah hujan, kelembaban udara, kecepatan angin kepadatan penduduk, dan angka bebas jentik dengan kejadian demam berdarah.

2. Menentukan Fhitung dengan bantuan SPSS Dari perhitungan dengan menggunakan SPSS yang telah dilakukan maka didapatkan nilai Fhitung sebesar 12,745. Nilai Fhitung dapat dilihat pada [Tabel 5.102](#page-172-0)

<span id="page-172-0"></span>Model Sum of Squares df Mean Square F Sig. Regression 534.799 6 89.133 12.745 .000 Residual 307.711 44 6.993 Total 842.510 50

**Tabel 5.102 Hasil Uji F sub struktur II di Kecamatan Lawang**

3. Menentukan nilai  $F_{table}$  didapatkan dari tabel F dengan df1= 6, df2=44, dan nilai signifikan sebesar 0,05. Dimana nilai df1 dan df2 diperoleh dari rumus berikut:

 $df1 = k-1$ 

 $df2 = n-k$ 

Dimana:

k adalah jumlah varibel penelitian (bebas+terikat) dan n adalah jumlah observasi. Dari tabel F didapatkan nilai  $F_{\text{table}}$ pada penelitian ini adalah 2.31

- 4. Menentukan kriteria pengujian Pengujian kriteria akan dilakukan dengan membandingkan nilai  $F_{hitung}$  dengan  $F_{tablel}$ . H0 akan ditolak jika  $F_{hitung} > F_{tablel}$
- 5. Membandingkan  $F_{\text{hitung}} >$ dan  $F_{\text{table}}$ Berdasarkan langkah 3 dan 4 maka diketahui nilai  $F<sub>hitung</sub>$  $F_{\text{table}}$  yaitu 12,745 > 2,31. Artinya dapat disimpulkan bahwa Ho ditolak dan H1 diterima sehingga dapat artikan suhu udara, curah hujan, kelembaban udara, kecepatan angin, kepadatan penduduk dan angka bebas jentik memiliki memiliki hubungan linear terhadap kejadian demam berdarah. Kesimpulannya model regresi tersebut sudah layak dan benar.
- $\triangleright$  U<sub>ji</sub> T

Uji T digunakan untuk mengetahui apakah bebas secara parsial berpengaruh terhadap terikat. Berikut langkah-langkah yang perlu dilakukan untuk melakukan uji T:

1. Menetukan hipotesis yang hendak diuji

H95.0 : Tidak ada hubungan antara suhu udara dengan kejadian demam berdarah.

H95.1 : Ada hubungan antara suhu udara dengan kejadian demam berdarah.

H96.0 : Tidak ada hubungan antara kelembaban udara dengan kejadian demam berdarah.

H96.1 : Ada hubungan antara kelembaban udara dengan kejadian demam berdarah.

H97.0 : Tidak ada hubungan antara curah hujan dengan kejadian demam berdarah.

H97.1 : Ada hubungan antara curah hujan dengan kejadian demam berdarah.

H98.0 : Tidak ada hubungan antara kecepatan angin dengan kejadian demam berdarah.

H98.1 : Ada hubungan antara kecepatan angin dengan kejadian demam berdarah.

H99.0 : Tidak ada hubungan antara kepadatan penduduk dengan kejadian demam berdarah.

H99.1 : Ada hubungan antara kepadatan penduduk dengan kejadian demam berdarah.

H100.0 : Tidak ada hubungan antara angka bebas jentik dengan kejadian demam berdarah.

H100.1 : Ada hubungan antara angka bebas jentik dengan kejadian demam berdarah.

- 2. Menentukan dasar pengambilan keputusan
	- Jika  $T_{\text{hitung}} > T_{\text{table}}$  atau  $T_{\text{hitung}} < -T_{\text{table}}$  maka terdapat pengaruh variabel bebas X terhadap bebas Y (H0 ditolak).
	- Jika  $T_{\text{hitung}} < T_{\text{table}}$  atau  $T_{\text{hitung}} > -T_{\text{table}}$  maka terdapat pengaruh variabel bebas X terhadap bebas Y (H0 diterima)

3. Menentukan Thitung dengan bantuan SPSS

Dari perhitungan dengan menggunakan SPSS yang telah dilakukan maka didapatkan nilai Thitung dari setiap variabel bebas. Nilai Thitung dapat dilihat pada [Tabel 5.103](#page-174-0)

<span id="page-174-0"></span>

|       |            | Unstandardized<br>Coefficients |            | Standardized<br>Coefficients |          |      |
|-------|------------|--------------------------------|------------|------------------------------|----------|------|
| Model |            | В                              | Std. Error | Beta                         |          | Sig. |
|       | (Constant) | 135.954                        | 41.900     |                              | 3.245    | .002 |
|       | SU         | $-.527$                        | .504       | $-.108$                      | $-1.045$ | .302 |
|       | KU         | $-.273$                        | .135       | $-.349$                      | $-2.028$ | .049 |
|       | <b>CH</b>  | .390                           | .111       | .607                         | 3.526    | .001 |
|       | KA         | $-1.400$                       | 1.349      | $-.171$                      | $-1.038$ | .305 |
|       | <b>KP</b>  | $-.060$                        | .034       | $-.172$                      | $-1.759$ | .085 |
|       | ABJ        | $-.375$                        | .085       | $-453$                       | $-4.400$ | .000 |

**Tabel 5.103 Hasil Uji T Sub struktur II di Kecamatan Lawang**

4. Membandingkan  $T_{\text{hitung}}$  dan  $T_{\text{table}}$ 

Nilai  $T_{\text{table}}$  didapatkan dari rumus df=n-k dengan siginifikasi 0,05 sehingga didapatkan hasil -/+ 2,01537  $(0.05:44)$ . Perbandingan nilai T<sub>hitung</sub> dan T<sub>tabel</sub> serta hasil pengujiannya dapat dilihat pada [Tabel 5.94](#page-165-1)

**Tabel 5.104 Hasil Uji T semua variabel bebas terhadap variabel terikat**

| Var       | <b>Nilai</b><br>$\Gamma_{\rm{hitung}}$ | <b>Nilai</b><br><b>T</b> tabel | <b>Sig</b> | Hasil pengujian (H0) |
|-----------|----------------------------------------|--------------------------------|------------|----------------------|
| SU        | $-1,045$                               | $-2,01537$                     | 0,302      | Diterima             |
| KU        | $-2,028$                               | $-2,01537$                     | 0,049      | Ditolak              |
| <b>CH</b> | 3,526                                  | 2,01537                        | 0,001      | Ditolak              |
| KA        | $-1,038$                               | $-2,01537$                     | 0,305      | Diterima             |
| KP        | $-1,759$                               | $-2,01537$                     | 0,085      | Diterima             |
| ABJ       | $-4,400$                               | $-2,01537$                     | 0,000      | Ditolak              |

• Mencari nilai *Fit Model*

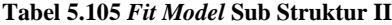

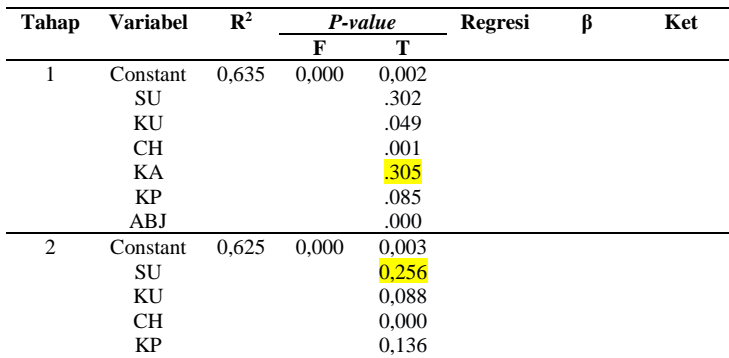

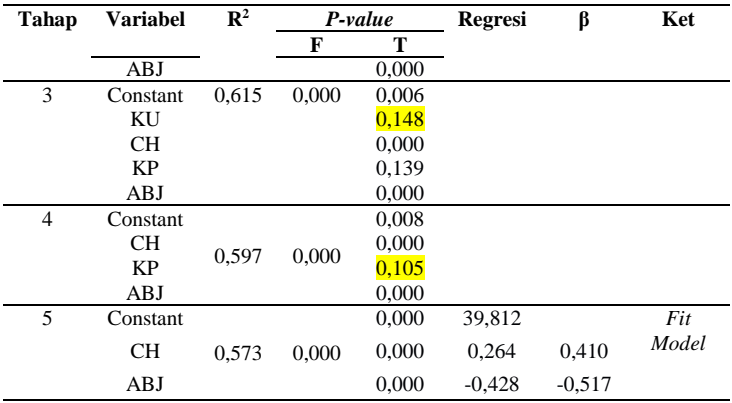

Berdasarkan hasil pencarian model terbaik pada [Tabel 5.85](#page-156-2) maka didapatkan persamaan struktural sebagai berikut.

 $KDB' = 39.812 + 0.264CH + (-0.428)ABJ$ 

# **5.4 Peramalan** *Backpropagation*

Pada sub bab ini akan dijelaskan mengenai peramalan dengan menggunakan *Backpropagation Neural Network* untuk pengerjaan tugas akhir.

## **5.4.1 Normalisasi Data**

Sebelum melakukan peramalan terlebih dahulu data yang didapatkan dilakukan normalisasi terlebih dahulu. Hal tersebut dikarenakan *range* data pada beberapa variabel berbeda seperti pada variabel kepadatan penduduk yang nilainya ratusan dan jumlah kejadian demam berdarah puluhan. Proses normalisasi dilakukan menggunakan *Microsoft excel* dengan menggunakan fungsi *MinMax.* Setelah mendapatkan hasil normalisasi data dapat digunakan untuk melakukan peramalan.

# **5.4.2 Implementasi Model**

Berdasarkan rancangan model *Neural Network* yang telah dibuat sebelumnya dibuatlah *kode program* pada *tools*  MATLAB dengan maksud mengotomasi pekerjaan pembuatan model berdasarakn perubahan paramater yang telah ditentukan. Kode Program yang ada pada penelitian tugas akhir ini memiliki kemiripan kerangka dengan penelitian sebelumnya oleh Raditya Candra Pradipta[45].

5.4.2.1 Penerapan Struktur Model *Neural Network*

Diawali denga penentuan parameter yang digunakan dalam peramalan antara lain *Training Function, Learning Function, Transfer Function, Momentum, Leaning Rate.* Adapun penentuan parameter yang digunakan dapat ditunjukkan pada Kode Program 5.1

```
%parameter yang digunakan
trainFunc={'trainlm' 'traingdx' 'traingda'};
learnFunc={'learngdm'};
transFunc={'logsig' 'tansig' 'purelin'};
momenFunc=[0.1,0.2,0.3,0.4,0.5,0.6,0.7,0.8,0.9];
learnrateFunc=[0.1,0.2,0.3,0.4,0.5,0.6,0.7,0.8,0.9];
```
### **Kode Program 5.1 Parameter**

Membangun struktur jaringan dari *Multilayer Perceptron Neural Network* di tampilkan pada Kode Program 5.2

```
%pembuatan network baru beserta parameter yang 
ada
net=newff(inputTraining, targetTraining, node, 
{cell2mat(transFunc(c)),'purelin'});
net.trainFcn=cell2mat(trainFunc(a));
net.trainParam.epochs=1000; 
net.trainParam.lr=learnrateFunc(e); 
net.trainParam.mc=momenFunc(d);
net.trainParam.max_fail=1000;
net.performFcn='mse';
net.layerWeights{1,1}.learnFcn=cell2mat(learnFun
c(b)):
```
**Kode Program 5.2 Struktur Jaringan** *Neural Network*

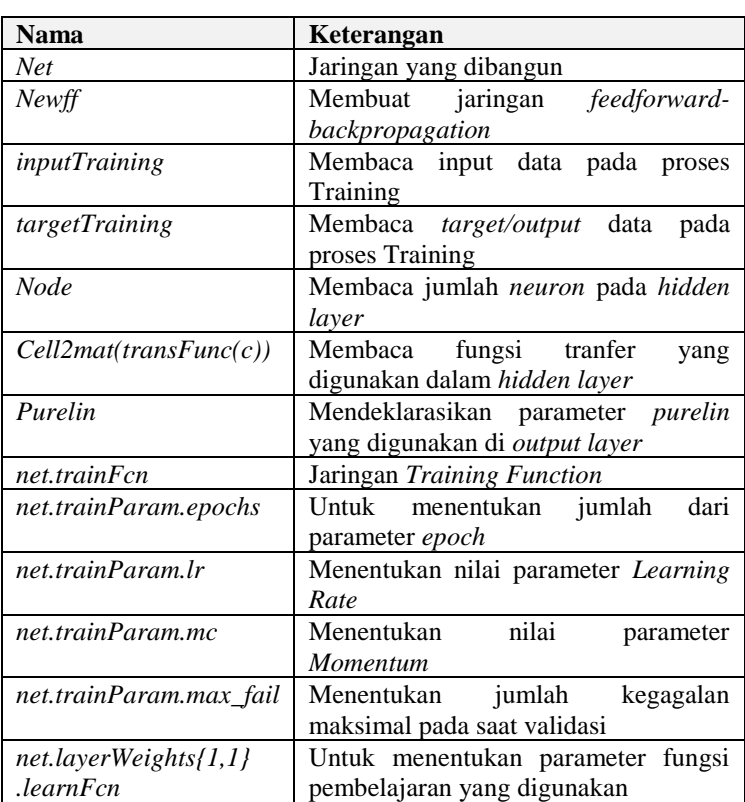

Kode Program 5.2 dijelaskan pada Tabel 5.106

**Tabel 5.106 Penjelasan Kode Program 5.2**

## 5.4.2.2 Proses *Training*

Melakukan proses *training* terhadap data set. Proses *training*  ditunjukkan pada Kode Progrma 5.3

```
%pembuatan dan penyimpanan network 
[netTrain,tr]=train(net,inputTraining,targetTrai
ning);
%hasil output dari training data
hasilTrain=netTrain(inputTraining);
```
#### **Kode Program 5.3 Proses** *Training*

Penjelasan Kode Program 5.3 dijelaskan pada Tabel 5.107

| <b>Nama</b>    | Keterangan                              |
|----------------|-----------------------------------------|
| [netTrain, tr] | Pengambilan dan penyimpanan model hasil |
|                | testing                                 |
| train          | Untuk melakukan Training                |

**Tabel 5.107 Penjelasan Kode Program 5.3**

## 5.4.2.3 Proses *Testing*

Setelah melakukan proses *training* selanjutnya yaitu melakukan proses *testing*. Proses *testing* ditunjukkan pada Kode Program 5.4

```
%hasil output dari testing data 
hasilSim=sim(netTrain,inputTesting);
```
## **Kode Program 5.4 Proses** *Testing*

## 5.4.2.4 Uji Performa

Selanjutnya mekuakan uji performa pada model *training* dan *testing* yang terbentuk untuk mengetahui nilai kesalahan yang dihasilkan. Adapun kode program ditunjukkan pada Kode Program 5.5

```
%menghitung nilai error,mse output training dan output 
testing
errorTrain=hasilTrain - targetTraining;
mseTrain=mse(errorTrain);
mseTrain;
errorTest=hasilSim - targetTesting;
mseTest=mse(errorTest);
mseTest;
```
### **Kode Program 5.5 Uji Performa**

# 5.4.2.5 Menyimpan Hasil

Setelah hasil uji performa diperoleh selanjutnya adalah menyimpan hasil tersebut dalam bentuk file excel untuk mempermudah proses analisis. Proses penyimpanan hasil ditunjukkan pada Kode Program 5.6

```
%menyimpan hasil network, output training dan output testing 
ke komputer
hasilTrain=transpose(hasilTrain);
hasilSim=transpose(hasilSim);
ModelNameNet=[num2str(a), ' ', num2str(b), ' ', num2str(c),
'_', num2str(d), '_', num2str(e), '_', 
num2str(node),'netTrain','.mat'];
save(ModelNameNet, 'netTrain');
%menyimpan hasil error output training ke komputer
errorTrain=transpose(errorTrain);
%menyimpan hasil error & mse output testing ke komputer
errorTest=transpose(errorTest);
%deklarasi input kumpulan excel hasil training sim suatu model
z1 = [\text{num2str(a)}, ''], \text{num2str(b)}, ', \text{num2str(c)}, ''],
num2str(d), ' ', num2str(e), ' ', num2str(node)];
%membuat kumpulan excel hasil training sim suatu model 
berdasarkan header yang dibuat
headerHasil = {'Training', 'Error Training', 'Testing', 'Error 
Testing');
xlswrite1('Epoch1000Hidden3.csv',headerHasil,z1,'A1');
xlswrite1('Epoch1000Hidden3.csv',hasilTrain,z1,'A2');
xlswrite1('Epoch1000Hidden3.csv',errorTrain,z1,'B2');
xlswrite1('Epoch1000Hidden3.csv',hasilSim,z1,'C2');
xlswrite1('Epoch1000Hidden3.csv',errorTest,z1,'D2');
%deklarasi input kumpulan excel hasil performa suatu model
z2 = [\text{num2str(a)}, ''], num2str(b), '', num2str(c), '',num2str(d), ' ', num2str(e), ' ', num2str(node)];
nilai = \{z\}, mseTrain, mseTest};
%membuat kumpulan excel hasil performa berdasarkan header yang 
dibuat
headerPerforma = {'Kode Model', 'Training MSE', 'Test MSE'};
xlswrite1('Epoch1000Hidden3.csv',headerPerforma,'HasilPerforma
','A1');
N=size(xlsread1('Epoch1000Hidden3.csv','HasilPerforma'),1);
%memasukkan nilai baru pada baris bawah excel
AA=strcat('A',num2str(N+2));
xlswrite1('Epoch1000Hidden3.csv',nilai,'HasilPerforma',AA);
```
#### **Kode Program 5.6 Menyimpan Hasil**

### 5.4.2.6 Otomatisasi

Kemudian melakukan otomatisasi iterasi untuk mempermudah pengerjaan tugas akhir. Adapun kode program untuk melakukan iterasi ditunjukkan pada [Kode Program 5.7](#page-180-0)
```
A=numel(trainFunc);
B=numel(learnFunc);
C=numel(transFunc);
D=numel(momenFunc);
E=numel(learnrateFunc);
%pembuatan nested loop untuk otomasi
for node=3
   for a=1:A for b=1:B
             for c=1:C
                 for d=1:D
                     for e=1:E
```
#### **Kode Program 5.7 Otomatisasi Iterasi**

#### **5.4.3 Data Model Peramalan**

Adapun data model peramalan yang digunakan untuk peramalan ataupun mencari model adalah data variabel bebas yang pada analisis jalur terbukti berpengaruh secara langsung terhadap variabel terikat kejadian demam berdarah. Untuk lebih jelas data peramalan yang digunakan dapat dilihat pada [Tabel 5.108](#page-180-0)

<span id="page-180-0"></span>

| <b>Model</b> | Keterangan      | Variabel     | Variabel   | Data     | <b>Daerah</b> |
|--------------|-----------------|--------------|------------|----------|---------------|
|              | Peramalan       | <b>Bebas</b> | terikat    | Acuan    |               |
| 1            | Data            | CН           | <b>KDB</b> | Turen    | Turen         |
|              | <b>Training</b> | KА           |            |          | Pakis         |
|              | dan Data        | ABJ          |            |          |               |
|              | <i>Testing</i>  |              |            |          |               |
| 2            | Data            | CН           | <b>KDB</b> | Dampit   | Dampit        |
|              | <b>Training</b> | ABJ          |            |          | Wajak         |
|              | dan Data        |              |            |          | Lawang        |
|              | <b>Testing</b>  |              |            |          |               |
| 3            | Data            | CН           | <b>KDB</b> | Kepanjen | Kepanjen      |
|              | <b>Training</b> | KP.          |            |          | Poncokusumo   |
|              | dan Data        | ABJ          |            |          |               |
|              | <i>Testing</i>  |              |            |          |               |
| 4            | Data            | ABJ          | <b>KDB</b> | Pakisaji | Pakisaji      |
|              | <b>Training</b> |              |            |          |               |
|              | dan Data        |              |            |          |               |
|              | <b>Testing</b>  |              |            |          |               |

**Tabel 5.108 Data Model Peramalan**

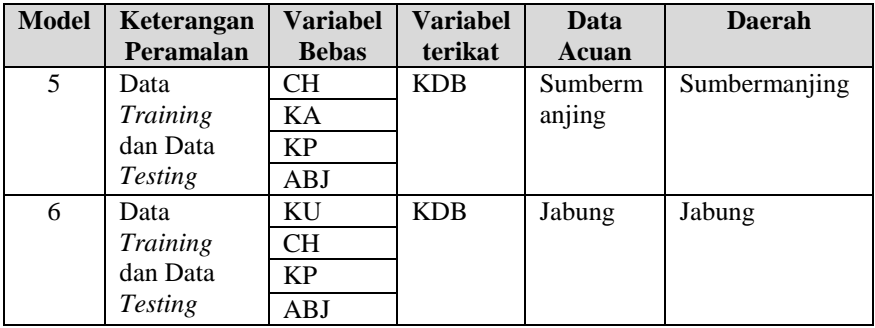

Dari [Tabel 5.108](#page-180-0) nantinya akan didapatkan model peramalan terbaik berjumlah 6 model peramalan. Yang mana model dengan parameter terbaik tersebut nantinya akan diterapkan untuk peramalan pada data daerah kecamatan lain yang memiliki kesamaan model pengaruh secara langsung. Sebagai contoh Kecamatan Pakis memiliki pengaruh secara langsung yaitu curah hujan, kecepatan angin dan angka bebas jentik. Maka data tersebut akan diramalkan dengan menggunakan model parameter terbaik dari model 1 yang telah dicari model terbaiknya dengan menggunakan data Turen. Hal ini berlaku dengan model peramalan yang lain.

### **6. BAB VI HASIL DAN PEMBAHASAN**

Bab ini merupakan bab yang berisi mengenai hasil penelitian yang telah dilakukan beserta analisis dari hasil penelitian dan serta hasil peramalan dengan menggunakan variabel yang berpengaruh terhadap kejadian demam berdarah. Berikut hasil penelitian yang telah dilakukan pada skenario yang telah dirancang.

### **6.1 Analisis Jalur**

Berikut merupakan hasil dari analisis jalur pada pengerjaan tugas akhir ini.

# **6.1.1 Hasil Uji Normalitas**

Dari 10 Kecamatan di Kabupaten Malang dilakukan uji normalitas data terdapat 4 data yang tida terdistribusi normal. [Tabel 6.1](#page-182-0) berisi hasil dari uji normalitas dari masing-masing kecamatan.

<span id="page-182-0"></span>

| Kecamatan     | Sub               | Sub               | Keterangan         |
|---------------|-------------------|-------------------|--------------------|
|               | <b>Struktur 1</b> | <b>Struktur 2</b> |                    |
| Turen         | 0,200             | 0,003             | Sub Struktur 2     |
|               |                   |                   | tidak normal       |
| Dampit        | 0,200             | 0,200             | Normal             |
| Kepanjen      | 0,200             | 0,200             | Normal             |
| Pakis         | 0,53              | 0,200             | Normal             |
| Pakisaji      | 0,53              | 0,200             | Normal             |
| Sumbermanjing | 0,200             | 0,023             | Sub Struktur 2     |
| Wetan         |                   |                   | tidak normal       |
| Poncokusumo   | 0,174             | 0,200             | Normal             |
| Wajak         | 0,040             | 0,038             | Sub Struktur 1 dan |
|               |                   |                   | 2 tidak normal     |
| Jabung        | 0,017             | 0,200             | Sub Struktur 1     |
|               |                   |                   | tidak normal       |
| Lawang        | 0.76              | 0.200             | Normal             |

**Tabel 6.1 Hasil uji normalitas**

Berdasarkan [Tabel 6.1](#page-182-0) diketahui hasil dari uji normalitas pada masing-masing sub-struktur pada setiap kecamatan. Dari hasil tersebut diketahui bahwa 4 kecamatan tidak lolos uji normalitas sehingga perlu dilakukan transformasi data agar data terdistribusi dengan normal. Oleh sebab itu, dilakukan transformasi data sesuai dengan yang telah dibahas pada sub bab 2.10 yang mana transformasi dilihat dari bentuk dari grafik histogram agar mengetahui bentuk transformasi mana yang digunakan.

# **6.1.2 Hasil Transformasi data**

[Tabel 6.2](#page-183-0) merupakan bentuk transformasi yang dilakukan pada data yang tidak berdistribusi normal. Hasil dari transformasi secara lengkap dapat dilihat pada LAMPIRAN C.

<span id="page-183-0"></span>

| Kecamatan           | <b>Bentuk Transformasi</b> |
|---------------------|----------------------------|
| Turen               | SORT(X)                    |
| Sumbermanjing Wetan | SORT(X)                    |
| Wajak               | SORT(X)                    |
| Jabung              | $SQRT(K-X)$                |

**Tabel 6.2 Bentuk Transformasi**

Setelah data di normalisasi berdasarkan bentuk transformasi yang dilakukan. Maka data tersebut diuji normalitasnya kembali. Berikut hasil uji normalisasi dari data yang telah di tranformasi ditunjukan pada Tabel 6.3

**Tabel 6.3 Hasil Uji Normalitas pada Data Hasil Transformasi**

| Kecamatan           | Sub               | Sub               | Keterangan |
|---------------------|-------------------|-------------------|------------|
|                     | <b>Struktur 1</b> | <b>Struktur 2</b> |            |
| Turen               | 0,200             | 0,200             | Normal     |
| Sumbermanjing Wetan | 0,200             | 0,200             | Normal     |
| Wajak               | 0,200             | 0,200             | Normal     |
| Jabung              |                   |                   | Normal     |

Setelah data hasil tranformasi lolos uji normalitas maka dapat dilanjutkan dengan analisis yang lain.

# **6.1.3 Hasil Uji Multikolinearitas**

Pada [Tabel 6.4](#page-184-0) menunjukkan hasil rangkuman dari uji multikolinearitas pada masing-masing Kecamatan. Hasil dari uji transformasi dapat dilihat pada LAMPIRAN D.

<span id="page-184-0"></span>

| Kecamatan           | Uji Multikolinearitas |
|---------------------|-----------------------|
| Turen               | Lolos                 |
| Dampit              | Lolos                 |
| Kepanjen            | Lolos                 |
| Pakis               | Lolos                 |
| Pakisaji            | Lolos                 |
| Sumbermanjing Wetan | Lolos                 |
| Poncokusumo         | Lolos                 |
| Wajak               | Lolos                 |
| Jabung              | Lolos                 |
| Lawang              | Lolos                 |

**Tabel 6.4 Hasil Uji Multikolinearitas**

Pada [Tabel 6.4](#page-184-0) diketahui bahwa semua data kecamatan lolos uji multikolienaritas sehingga analisis dapat dilanjurkan ke tahap analisis jalur.

# **6.1.4 Skenario 1 (Dataran Rendah)**

Berikut hasil analisis jalur pada Kecamatan yang berada pada daerah dataran rendah di Kabupaten Malang.

6.1.4.1 Hasil Analisis Kecamatan Turen

Hasil pengujian pada data Kecamatan Turen ditunjukkan pada [Tabel 6.5](#page-184-1)

<span id="page-184-1"></span>

| <b>Hubungan</b>                 | Sig   | Hasil       | Keterangan  |
|---------------------------------|-------|-------------|-------------|
|                                 |       | Pengujian   |             |
| Suhu Udara $\rightarrow$ Angka  | 0.623 | Ho diterima | Tidak       |
| Bebas Jentik                    |       |             | berhubungan |
| Kelembaban Udara $\rightarrow$  | 0,516 | Ho diterima | Tidak       |
| Angka Bebas Jentik              |       |             | berhubungan |
| Curah Hujan $\rightarrow$ Angka | 0,001 | Ho ditolak  | Berhubungan |
| Bebas Jentik                    |       |             |             |

**Tabel 6.5 Hasil Pengujian Data Turen**

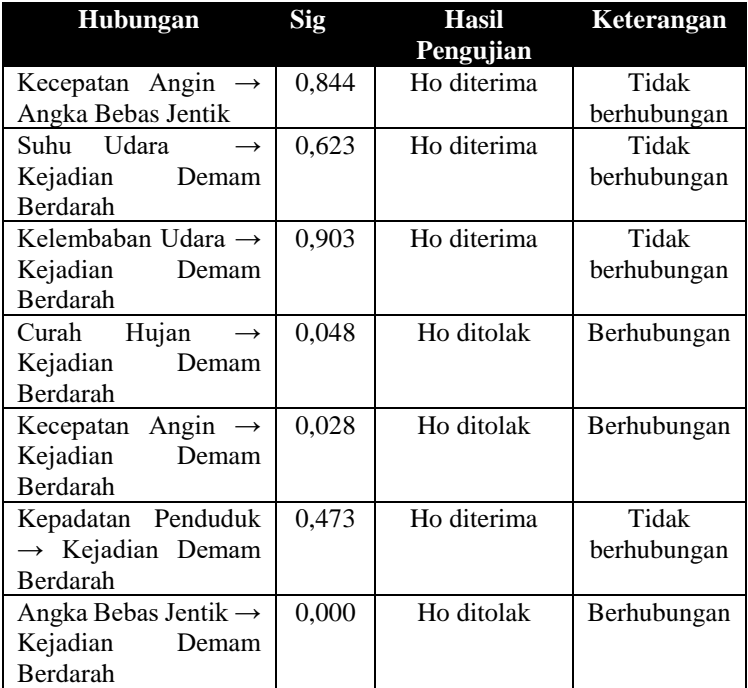

Dari hasil pengujian dapat dibuat diagram jalur dengan menggunakan *fit model* pada masing-masing sub struktur. Hasil penelitian dengan menggunakan data pada Kecamatan Turen ditunjukkan pada [Gambar 6.1](#page-185-0)

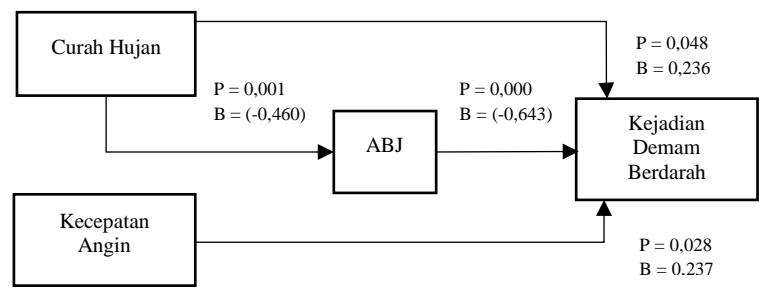

**Gambar 6.1 Diagram Jalur Kecamatan Turen**

<span id="page-185-0"></span>Pada [Gambar 6.1](#page-185-0) dapat diketahui bahwa curah hujan memiliki pengaruh tidak langsung terhadap kejadian demam berdarah. Selain itu, diketahui pula pengaruh langsung dari curah hujan, angka bebas jentik dan kecepatan angin terhadap kejadian demam berdarah. Berikut merupakan perhitungan pengaruh ditunjukkan pada [Tabel 6.6](#page-186-0)

<span id="page-186-0"></span>

| <b>Variabel</b> | Pengaruh<br>Langsung | <b>Pengaruh Tidak</b><br>Langsung | Pengaruh<br><b>Total</b> |
|-----------------|----------------------|-----------------------------------|--------------------------|
| ľН              | 0.236                | 0.296                             | 0.532                    |
| KА              | 0.273                |                                   |                          |
| ABJ             | 0.643                |                                   |                          |

**Tabel 6.6 Perhitungan Nilai Pengaruh Kecamatan Turen**

Dari [Tabel 6.6](#page-186-0) diketahui besar pengaruh curah hujan, kecepatan angin dan angka bebas jentik berturut-turut 0,532; 0,273 dan (- 0,643). Dari besar pengaruh tersebut diketahui faktor yang paling berpengaruh terhadap kejadian demam berdarah yaitu angka bebas jentik. Adapun gambaran hubungan curah hujan dengan angka bebas jentik dilihat pada [Gambar 6.2](#page-186-1)

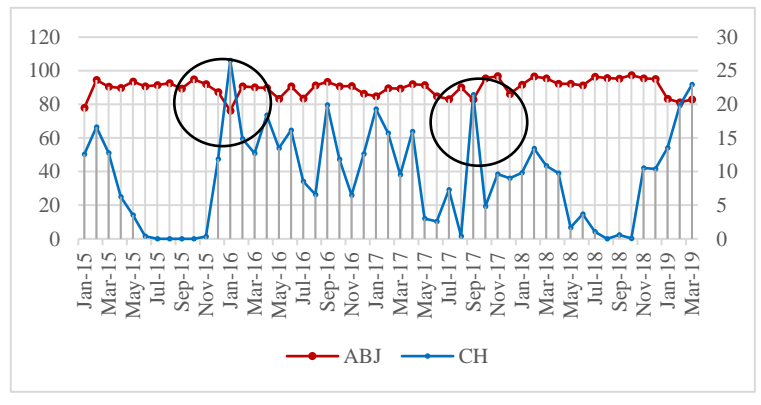

**Gambar 6.2 Hubungan CH dengan ABJ Turen**

<span id="page-186-1"></span>Pada [Gambar](#page-186-1) 6.2 terlihat angka bebas jentik cenderung menurun seiring dengan naiknya curah hujan, hal ini berlaku sebaliknya. Sebagai contoh pada periode Juli hingga Oktober 2015 tidak terjadi hujan sehingga angka bebas jentik dapat di katakan tinggi dengan rentan 89 hingga 95. Contoh lain pada periode November 2015 hingga Januari 2016 terjadi peningkatan curah hujan yang mana pada grafik menunjukkan

penurunan angka bebas jentik pada data Kecamatan Turen. Adapun gambaran hubungan curah hujan, kecepatan angin dan angka bebas jentik dengan kejadian demam berdarah pada Kecamatan Turen dilihat pada Gambar 6.3

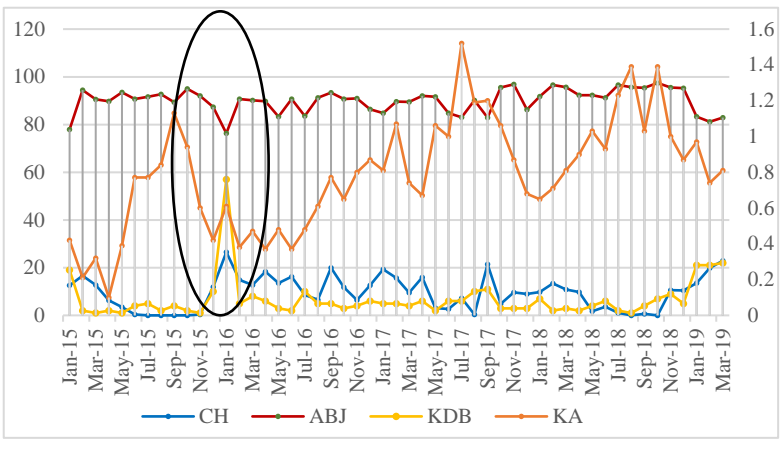

**Gambar 6.3 Hubungan CH, KA, ABJ dengan KDB Turen**

Pada Gambar 6.3 terlihat kejadian demam berdarah cenderung meningkat ketika curah hujan, kecepatan angin meningkat dan angka bebas jentik mengalami penurunan, hal ini berlaku sebaliknya. Sebagai contoh pada periode Januari 2016 terjadi peningkatan kejadian demam berdarah pada periode yang sama terjadi peningkatan curah hujan, kecepatan angin dan penurunan angka bebas jentik.

6.1.4.2 Hasil Analisis Kecamatan Dampit

Hasil pengujian pada data Kecamatan Dampit ditunjukkan pada [Tabel 6.7](#page-187-0)

<span id="page-187-0"></span>

| <b>Hubungan</b>                                      | Sig                 |             | Hasil Keterangan |
|------------------------------------------------------|---------------------|-------------|------------------|
|                                                      |                     | Pengujian   |                  |
| Suhu Udara $\rightarrow$ Angka   0,920   Ho diterima |                     |             | Tidak            |
| Bebas Jentik                                         |                     |             | berhubungan      |
| Kelembaban Udara                                     | $\rightarrow$ 0.489 | Ho diterima | Tidak            |
| Angka Bebas Jentik                                   |                     |             | berhubungan      |

**Tabel 6.7 Hasil Pengujian Data Dampit**

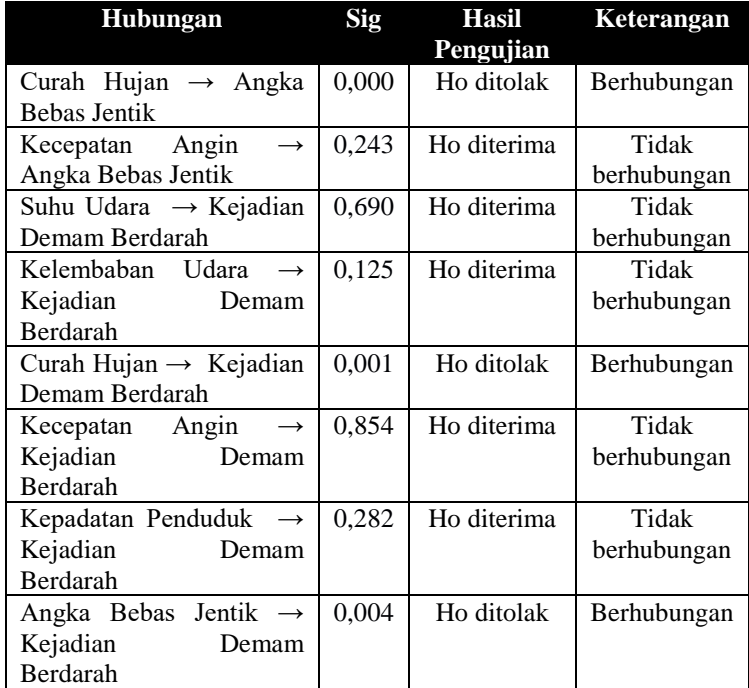

Dari hasil pengujian dapat dibuat diagram jalur dengan menggunakan *fit model* pada masing-masing sub struktur. Hasil penelitian dengan menggunakan data pada Kecamatan Dampit ditunjukkan pada [Gambar 6.4](#page-188-0)

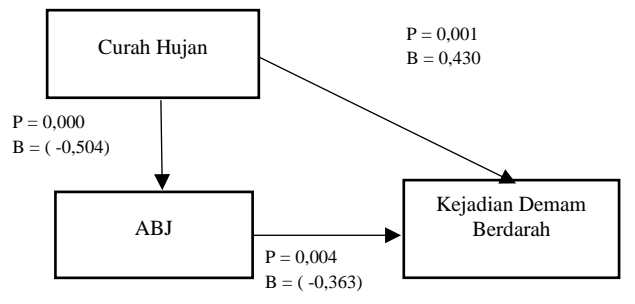

**Gambar 6.4 Diagram Jalur Dampit**

<span id="page-188-0"></span>Dari [Gambar 6.4](#page-188-0) diketahui bahwa curah hujan memiliki pengaruh tidak langsung terhadap kejadian demam berdarah.

Selain itu, diketahui pula pengaruh langsung dari curah hujan dan angka bebas jentik terhadap kejadian demam berdarah. Berikut merupakan perhitungan pengaruh ditunjukkan pada [Tabel 6.8](#page-189-0)

<span id="page-189-0"></span>

| <b>Variabel</b> | Pengaruh<br>Langsung | <b>Pengaruh Tidak</b><br>Langsung | Pengaruh<br><b>Total</b> |
|-----------------|----------------------|-----------------------------------|--------------------------|
|                 |                      |                                   |                          |
| DН              | 0.430                | 0.183                             | 0.613                    |
| ABJ             | $-0.363$             |                                   |                          |

**Tabel 6.8 Perhitungan Nilai Pengaruh Kecamatan Dampit**

Dari [Tabel 6.8](#page-189-0) diketahui besar pengaruh curah hujan dan angka bebas jentik berturut-turut 0,613 dan (-0,363). Dari besar pengaruh tersebut diketahui faktor yang paling berpengaruh terhadap kejadian demam berdarah yaitu curah hujan. Adapun gambaran hubungan curah hujan dengan angka bebas jentik dilihat pada [Gambar 6.5](#page-189-1)

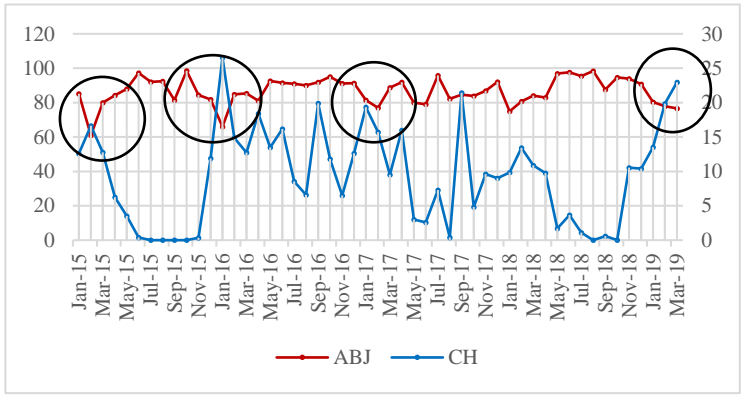

**Gambar 6.5 Hubungan CH dengan ABJ Dampit**

<span id="page-189-1"></span>[Gambar 6.5](#page-189-1) terlihat angka bebas jentik cenderung menurun seiring dengan naiknya curah hujan, hal ini juga berlaku sebaliknya. Sebagai contoh pada periode Februari 2015 terjadi peningkatan curah hujan yang mana pada grafik menunjukkan penurunan angka bebas jentik pada data Kecamatan Dampit.

Adapun gambaran hubungan curah hujan dan angka bebas jentik dengan kejadian demam berdarah pada Kecamatan Dampit dilihat pada [Gambar 6.6](#page-190-0)

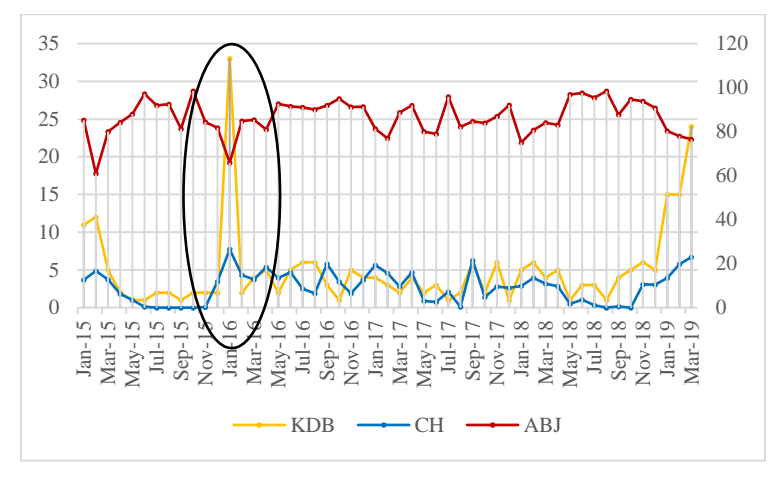

**Gambar 6.6 Hubungan CH dan ABJ dengan KDB Dampit**

<span id="page-190-0"></span>Pada [Gambar 6.6](#page-190-0) terlihat kejadian demam berdarah meningkat ketika curah hujan mengalami peningkatan dan angka bebas jentik mengalami penurunan. Sebagai contoh pada periode Oktober 2015 hingga Januari 2016 terjadi peningkatan kejadian demam berdarah pada periode yang sama terjadi peningkatan curah hujan dan penurunan angka bebas jentik.

### 6.1.4.3 Hasil Analisis Kecamatan Kepanjen

Hasil pengujian pada data Kecamatan Kepanjen ditunjukkan pada [Tabel 6.9](#page-190-1)

<span id="page-190-1"></span>

| <b>Hubungan</b>                 | Sig   |             | Hasil Keterangan |
|---------------------------------|-------|-------------|------------------|
|                                 |       | Pengujian   |                  |
| Suhu Udara $\rightarrow$ Angka  | 0,451 | Ho diterima | Tidak            |
| Bebas Jentik                    |       |             | berhubungan      |
| Kelembaban Udara $\rightarrow$  | 0.377 | Ho diterima | Tidak            |
| Angka Bebas Jentik              |       |             | berhubungan      |
| Curah Hujan $\rightarrow$ Angka | 0,011 | Ho ditolak  | Berhubungan      |
| Bebas Jentik                    |       |             |                  |

**Tabel 6.9 Hasil Pengujian Data Kepanjen**

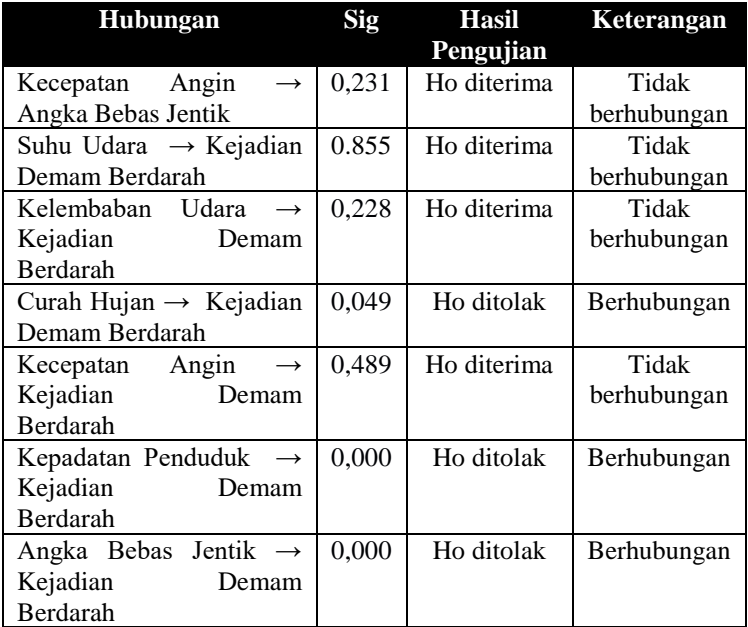

Dari hasil pengujian dapat dibuat diagram jalur dengan menggunakan *fit model* pada masing-masing sub struktur. Hasil penelitian dengan menggunakan data pada Kecamatan Kepanjen ditunjukkan pada Gambar 6.7

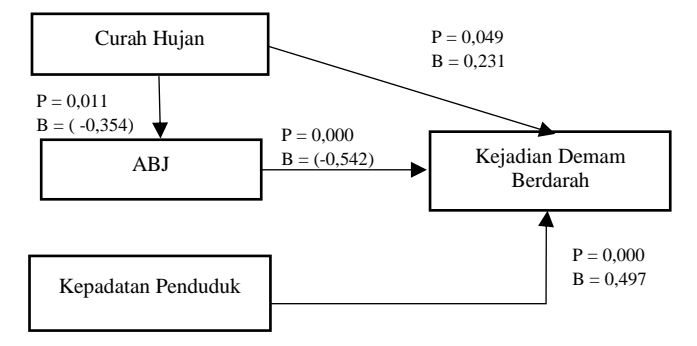

**Gambar 6.7 Diagram Jalur Kepanjen**

Dari Gambar 6.7 diketahui bahwa curah hujan memiliki pengaruh tidak langsung terhadap kejadian demam berdarah. Selain itu, diketahui pula pengaruh langsung dari curah hujan, kepadatan penduduk dan angka bebas jentik terhadap kejadian demam berdarah. Berikut merupakan perhitungan pengaruh ditunjukkan pada [Tabel 6.10](#page-192-0)

<span id="page-192-0"></span>

| <b>Variabel</b> | <b>Pengaruh</b><br>Langsung | Pengaruh Tidak<br>Langsung | Pengaruh<br><b>Total</b> |
|-----------------|-----------------------------|----------------------------|--------------------------|
| CН              | 0,231                       | 0.176                      |                          |
| ABJ             | -0.542                      |                            |                          |
| KР              | 49′،                        |                            |                          |

**Tabel 6.10 Perhitungan Nilai Pengaruh Kecamatan Kepanjen**

Dari [Tabel 6.10](#page-192-0) diketahui besar pengaruh curah hujan, angka bebas jentik dan kepadatan penduduk berturut-turut 0,407; (- 0,542) dan 0,497. Dari besar pengaruh tersebut diketahui faktor yang paling berpengaruh terhadap kejadian demam berdarah yaitu angka bebas jentik. Adapun gambaran hubungan curah hujan dengan angka bebas jentik dilihat pada Gambar 6.8

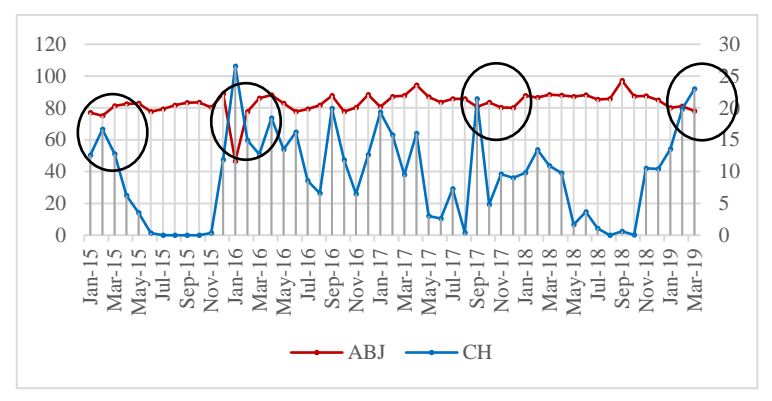

**Gambar 6.8 Hubungan CH dengan ABJ Kepanje[n](#page-192-1)**

<span id="page-192-1"></span>[Gambar 6.8](#page-192-1) terlihat angka bebas jentik cenderung menurun seiring dengan naiknya curah hujan, hal ini berlaku sebaliknya. Sebagai contoh pada awal periode Januari hingga Februari 2016 terjadi peningkatan curah hujan yang mana pada grafik menunjukkan penurunan angka bebas jentik pada data Kecamatan Kepanjen.

Adapun gambaran hubungan curah hujan, kepadatan penduduk dan angka bebas jentik dengan kejadian demam berdarah pada Kecamatan Kepanjen dilihat pada [Gambar 6.9](#page-193-0)

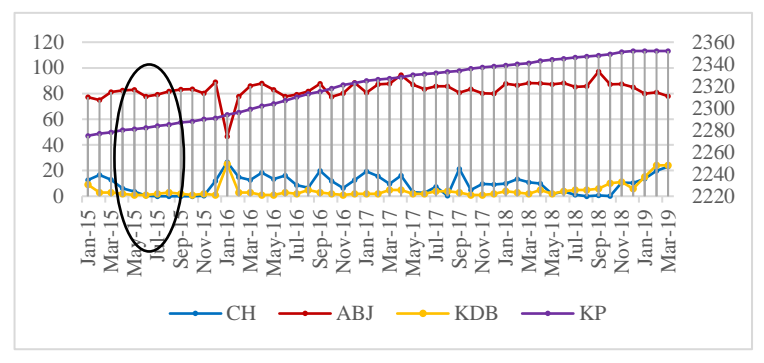

**Gambar 6.9 Hubungan CH, KP dan ABJ dengan KDB Kepanjen**

<span id="page-193-0"></span>Pada [Gambar 6.9](#page-193-0) terlihat kejadian demam berdarah cenderung meningkat ketika curah hujan dan kepadatan penduduk meningkat serta angka bebas jentik mengalami penurunan, hal ini juga berlaku sebaliknya. Sebagai contoh pada periode Januari 2016 terjadi peningkatan kejadian demam berdarah pada periode yang sama terjadi peningkatan curah hujan dan kepadatan penduduk serta penurunan angka bebas jentik.

6.1.4.4 Hasil Analisis Kecamatan Pakis

Hasil pengujian pada data Kecamatan Pakis ditunjukkan pada [Tabel 6.11](#page-193-1)

<span id="page-193-1"></span>

| <b>Hubungan</b>                   | Sig   | <b>Hasil</b> | Keterangan  |
|-----------------------------------|-------|--------------|-------------|
|                                   |       | Pengujian    |             |
| Suhu Udara $\rightarrow$ Angka    | 0,531 | Ho diterima  | Tidak       |
| Bebas Jentik                      |       |              | Berhubungan |
| Kelembaban Udara<br>$\rightarrow$ | 0,781 | Ho diterima  | Tidak       |
| Angka Bebas Jentik                |       |              | Berhubungan |
| Curah Hujan $\rightarrow$ Angka   | 0,005 | Ho ditolak   | Berhubungan |
| Bebas Jentik                      |       |              |             |
| Kecepatan<br>Angin                | 0,002 | Ho ditolak   | Berhubungan |
| Angka Bebas Jentik                |       |              |             |

**Tabel 6.11 Hasil Pengujian Data Pakis** 

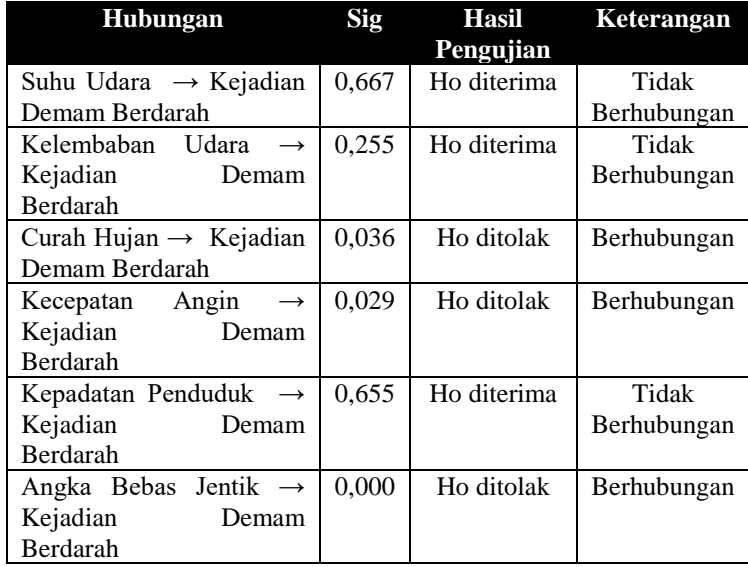

Dari hasil pengujian dapat dibuat diagram jalur dengan menggunakan *fit model* pada masing-masing sub struktur. Hasil penelitian dengan menggunakan data pada Kecamatan Pakis ditunjukkan pada [Gambar 6.10](#page-194-0)

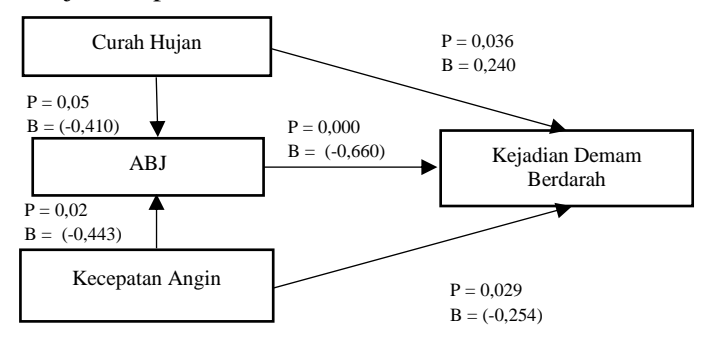

**Gambar 6.10 Diagram Jalur Pakis**

<span id="page-194-0"></span>Berdasarkan [Gambar 6.10](#page-194-0) maka dapat diketahui bahwa curah hujan dan kecepatan angin memiliki pengaruh tidak langsung terhadap kejadian demam berdarah. Selain itu, diketahui pula pengaruh langsung dari curah hujan, kecepatan angin dan angka

bebas jentik terhadap kejadian demam berdarah. Berikut merupakan perhitungan pengaruh ditunjukkan pada [Tabel 6.12](#page-195-0)

<span id="page-195-0"></span>

| Variabel | Pengaruh | <b>Pengaruh Tidak</b> | Pengaruh     |
|----------|----------|-----------------------|--------------|
|          | Langsung | Langsung              | <b>Total</b> |
| KА       | $-0.254$ | 0.292                 | 0.038        |
| CН       | 0.240    | 0.270                 |              |
| ABJ      | -0.660)  |                       |              |

**Tabel 6.12 Perhitungan Nilai Pengaruh Pakis**

Dari [Tabel 6.12](#page-195-0) diketahui besar pengaruh kecepatan angin, curah hujan, dan angka bebas jentik berturut-turut 0,038; 0,240 dan (-0,660). Dari besar pengaruh tersebut diketahui faktor yang paling berpengaruh terhadap kejadian demam berdarah yaitu angka bebas jentik. Adapun gambaran hubungan curah hujan dan kecepatan angin dengan angka bebas jentik dilihat pada [Gambar 6.11](#page-195-1)

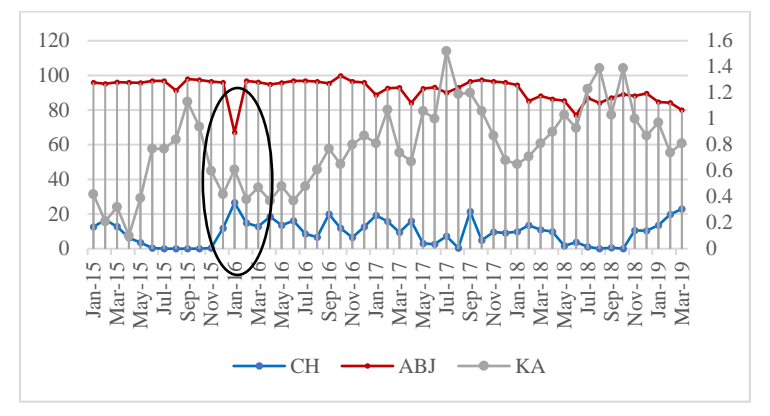

**Gambar 6.11 Hubungan CH, KA dengan ABJ Pakis**

<span id="page-195-1"></span>[Gambar 6.11](#page-195-1) terlihat angka bebas jentik cenderung menurun seiring dengan naiknya curah hujan dan kecepatan angin, hal ini berlaku sebaliknya. Sebagai contoh pada periode November 2015 hingga Januari 2016 terjadi penurunan angka bebas jentik seiring dengan naiknya curah hujan dan kecepatan angin. Adapun gambaran hubungan curah hujan, kecepatan angin dan angka bebas jentik dengan kejadian demam berdarah pada Kecamatan Pakis dilihat pada [Gambar 6.12](#page-196-0)

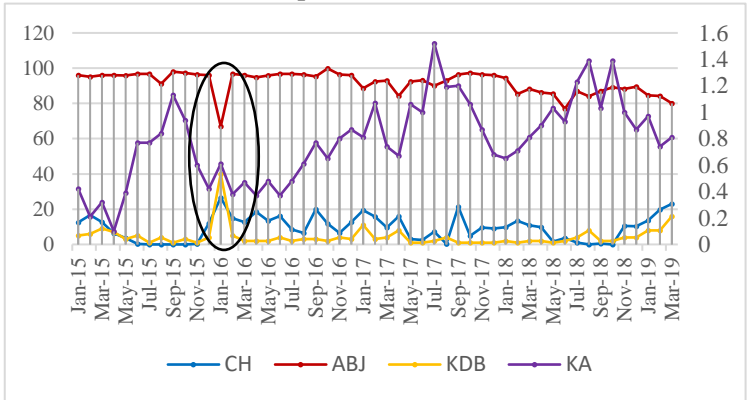

**Gambar 6.12 Hubungan CH, KA dan ABJ dengan KDB Pakis**

<span id="page-196-0"></span>Pada [Gambar 6.12](#page-196-0) terlihat kejadian demam berdarah cenderung meningkat ketika curah hujan meningkat serta angka bebas jentik dan kecepatan angin mengalami penurunan. Hal ini berlaku sebaliknya ketika kejadain demam berdarah cenderung naik maka curah hujan menurun dan angkan bebas jentik meningkat.

6.1.4.5 Hasil Analisis Kecamatan Pakisaji

Hasil pengujian pada data Kecamatan Pakisaji ditunjukkan pada [Tabel 6.13](#page-196-1)

<span id="page-196-1"></span>

| <b>Hubungan</b>                         | Sig   | <b>Hasil</b> | Keterangan  |
|-----------------------------------------|-------|--------------|-------------|
|                                         |       | Pengujian    |             |
| Suhu Udara $\rightarrow$ Angka          | 0,043 | Ho ditolak   | Berhubungan |
| Bebas Jentik                            |       |              |             |
| Kelembaban Udara<br>$\longrightarrow$   | 0,660 | Ho diterima  | Tidak       |
| Angka Bebas Jentik                      |       |              | Berhubungan |
| Curah Hujan $\rightarrow$ Angka         | 0,028 | Ho ditolak   | Berhubungan |
| Bebas Jentik                            |       |              |             |
| Kecepatan<br>Angin<br>$\longrightarrow$ | 0,411 | Ho diterima  | Tidak       |
| Angka Bebas Jentik                      |       |              | Berhubungan |

**Tabel 6.13 Hasil Pengujian Data Pakisaji**

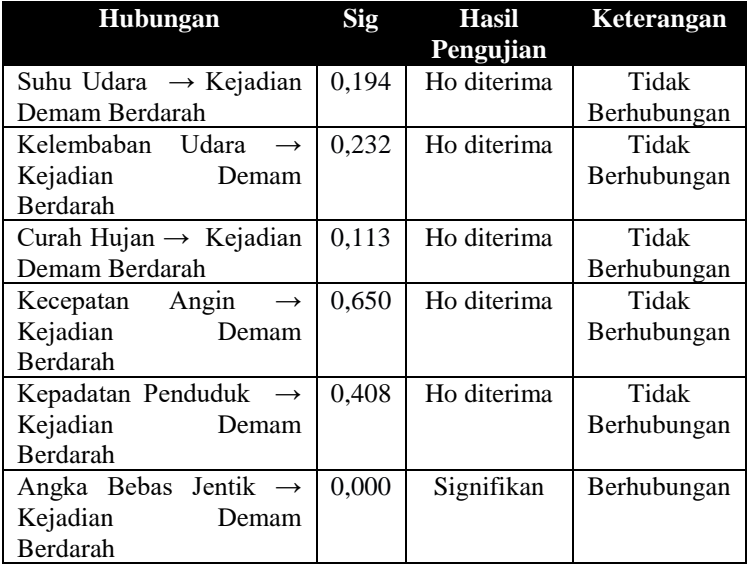

Dari hasil pengujian dapat dibuat diagram jalur dengan menggunakan *fit model* pada masing-masing sub struktur. Hasil penelitian dengan menggunakan data pada Kecamatan Pakisaji ditunjukkan pada Gambar 6.13

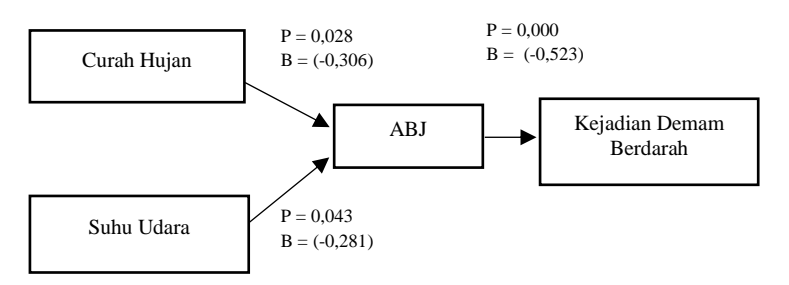

**Gambar 6.13 Diagram Jalur Pakisaji**

Gambar 6.13 maka dapat diketahui bahwa curah hujan dan suhu udara memiliki pengaruh tidak langsung terhadap kejadian demam berdarah. Selain itu, diketahui pula pengaruh langsung angka bebas jentik terhadap kejadian demam berdarah.Berikut perhitungan pengaruh pada [Tabel 6.14](#page-198-0)

<span id="page-198-0"></span>

| <b>Variabel</b> | <b>Pengaruh Langsung</b> | <b>Pengaruh Tidak</b><br>Langsung |
|-----------------|--------------------------|-----------------------------------|
|                 | -                        | 0.160                             |
|                 | $\overline{\phantom{a}}$ | .) 147                            |
| AB.             | $-0.660$                 | -                                 |

**Tabel 6.14 Perhitungan Nilai Pengaruh Pakisaji**

Dari [Tabel 6.14](#page-198-0) diketahui besar pengaruh curah hujan, suhu udara dan angka bebas jentik berturut-turut 0,160; 0,147 dan (- 0,660). Dari besar pengaruh tersebut diketahui faktor yang paling berpengaruh terhadap kejadian demam berdarah yaitu angka bebas jentik. Adapun gambaran hubungan curah hujan dan suhu udara dengan angka bebas jentik dilihat pada [Gambar](#page-198-1)  [6.14](#page-198-1)

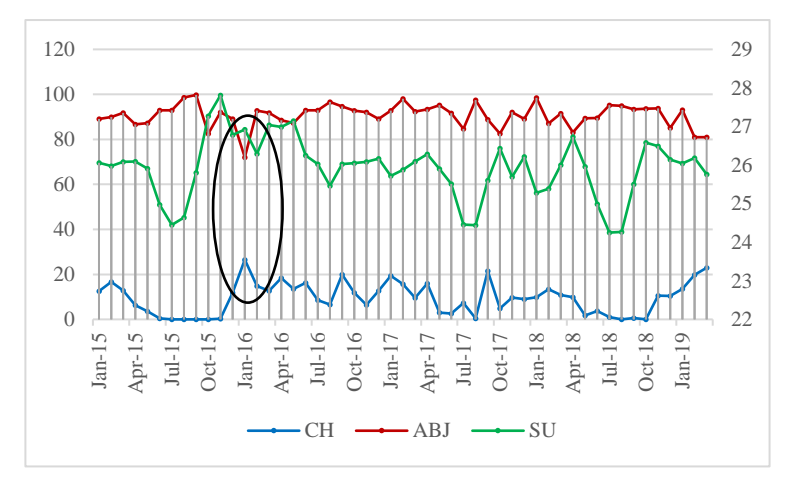

**Gambar 6.14 Hubungan CH, SU dengan ABJ Pakisaji**

<span id="page-198-1"></span>[Gambar 6.14](#page-198-1) terlihat angka bebas jentik cenderung menurun seiring dengan naiknya curah hujan dan suhu udara. Hal ini berlaku sebaliknya ketika angka bebas jentik cenderung meningkat maka curah hujan dan suhu udara menurun. Sebagai contoh pada periode Januari 2016 terjadi penurunan angka bebas jentik seiring dengan naiknya curah hujan dan suhu udara.

Adapun gambaran hubungan angka bebas jentik dengan kejadian demam berdarah pada Kecamatan Pakisaji dilihat pada [Gambar 6.15](#page-199-0)

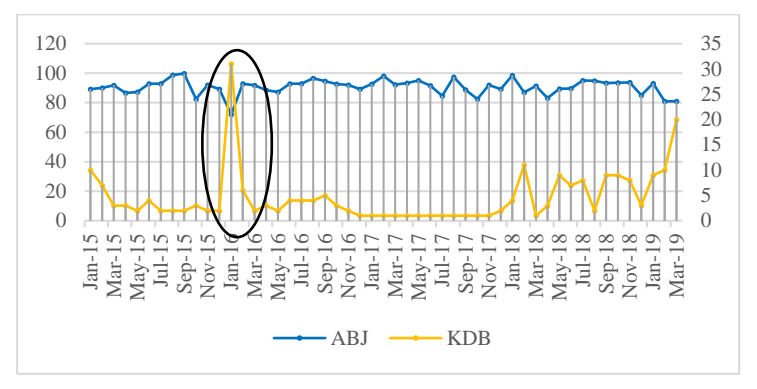

**Gambar 6.15 Hubungan ABJ dengan KDB Pakisaji**

<span id="page-199-0"></span>[Gambar 6.15](#page-199-0) terlihat kejadian demam berdarah cenderung meningkat ketika angka bebas jentik mengalami penurunan, hal ini berlaku sebaliknya. Sebagai contoh pada periode Januari 2016 terjadi peningkatan kejadian demam berdarah pada periode yang sama terjadi penurunan angka bebas jentik.

# **6.1.5 Skenario 2 (Dataran Tinggi)**

Berikut hasil analisis jalur pada Kecamatan yang berada pada daerah dataran tinggi di Kabupaten Malang.

6.1.5.1 Hasil Analisis Kecamatan Sumbermanjing

Hasil pengujian pada data Kecamatan Sumbermanjing ditunjukkan pada [Tabel 6.15](#page-199-1)

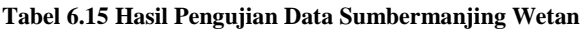

<span id="page-199-1"></span>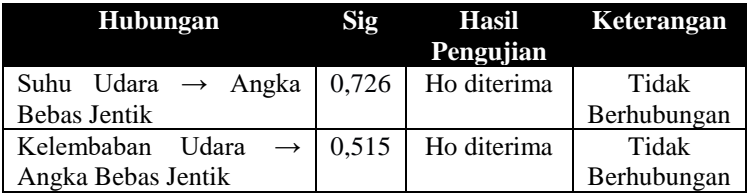

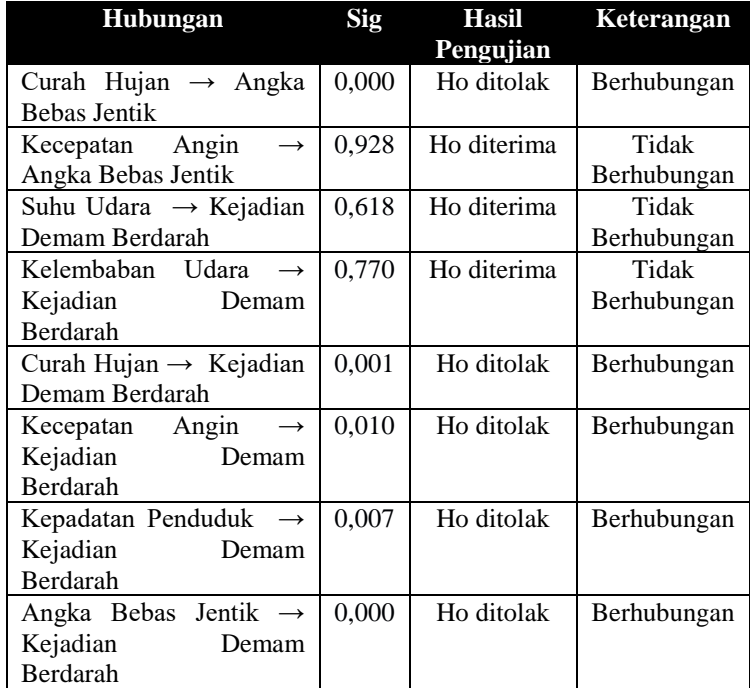

Dari hasil pengujian dapat dibuat diagram jalur dengan menggunakan *fit model* pada masing-masing sub struktur. Hasil penelitian dengan menggunakan data pada Kecamatan Sumbermanjing Wetan ditunjukkan pada Gambar 6.16

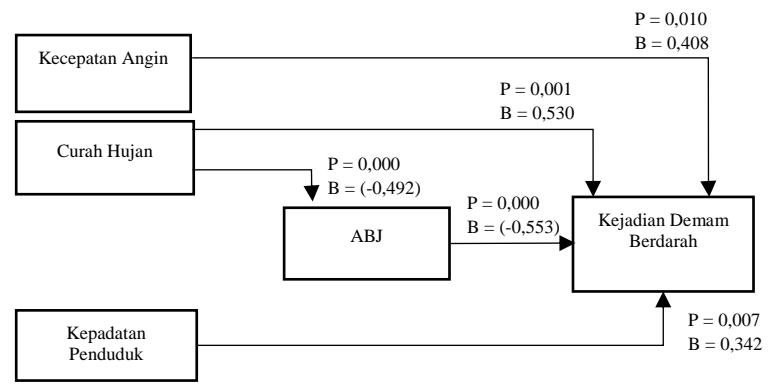

**Gambar 6.16 Diagram Jalur Sumbermanjing**

Dari Gambar 6.16 dapat diketahui bahwa curah hujan memiliki pengaruh tidak langsung terhadap kejadian demam berdarah. Selain itu, diketahui pula pengaruh langsung dari kecepatan angin, curah hujan, kepadatan penduduk dan angka bebas jentik terhadap kejadian demam berdarah. Berikut merupakan perhitungan pengaruh ditunjukkan pada [Tabel 6.16](#page-201-0)

| Variabel | Pengaruh | <b>Pengaruh Tidak</b> | Pengaruh     |
|----------|----------|-----------------------|--------------|
|          | Langsung | Langsung              | <b>Total</b> |
| CН       | 0,530    | 0.272                 | 0,902        |
| KА       | 0,408    |                       |              |
| KР       | 0.342    |                       |              |
| ABJ      | $-0.553$ |                       |              |

<span id="page-201-0"></span>**Tabel 6.16 Perhitungan Nilai Pengaruh Kecamatan Sumbermanjing**

Dari [Tabel 6.16](#page-201-0) diketahui besar pengaruh curah hujan, kecepatan angin, kepadatan penduduk dan angka bebas jentik berturut-turut 0,902; 0,408; 0,342 dan (-0,553). Dari besar pengaruh tersebut diketahui faktor yang paling berpengaruh terhadap kejadian demam berdarah yaitu curah hujan. Adapun gambaran hubungan curah hujan dengan angka bebas jentik dilihat pada [Gambar 6.17](#page-201-1)

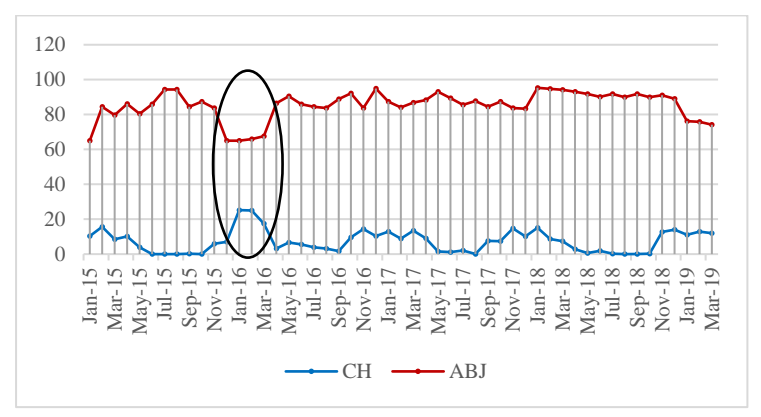

**Gambar 6.17 Hubungan CH dengan ABJ Sumbermanjing**

<span id="page-201-1"></span>[Gambar 6.17](#page-201-1) terlihat angka bebas jentik cenderung menurun seiring dengan naiknya curah hujan. Hal ini berlaku sebaliknya ketika angka bebas jentik meningkat maka curah hujan dan suhu udara menurun. Sebagai contoh pada periode Oktober 2015 - Januari 2016 terjadi penurunan angka bebas jentik seiring dengan naiknya curah.

Adapun gambaran hubungan kecepatan angin, curah hujan, kepadatan penduduk dan angka bebas jentik dengan kejadian demam berdarah pada Kecamatan Sumbermanjing dilihat pada [Gambar 6.18](#page-202-0)

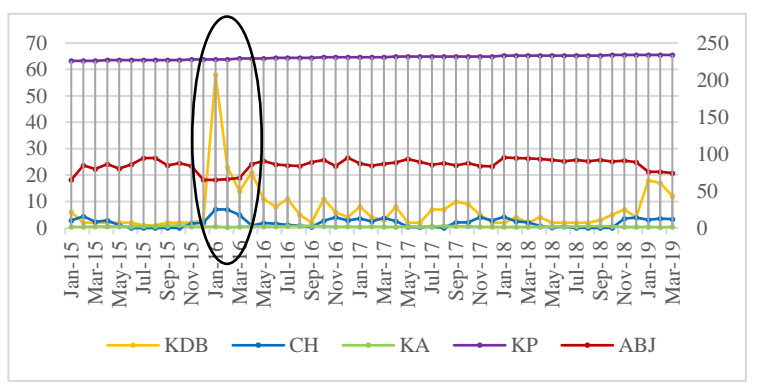

<span id="page-202-0"></span>**Gambar 6.18 Hubungan KA, CH, KP, dan ABJ dengan KDB Sumbermanjing**

[Gambar 6.18](#page-202-0) terlihat kejadian demam berdarah cenderung meningkat ketika kecepatan angin, curah hujan dan kepadatan penduduk meningkat serta angka bebas jentik mengalami penurunan, hal ini berlaku sebaliknya. Sebagai contoh pada periode Januari 2016 terjadi peningkatan kejadian demam berdarah pada periode yang sama terjadi peningkatan kecepatan angin, curah hujan dan kepadatan penduduk serta penurunan angka bebas jentik.

6.1.5.2 Hasil Analisis Kecamatan Poncokusumo

Hasil pengujian pada data Kecamatan Poncokusumo ditunjukkan pada [Tabel 6.17](#page-203-0)

<span id="page-203-0"></span>

| Hubungan                                | <b>Sig</b> | <b>Hasil</b> | <b>Keterangan</b> |
|-----------------------------------------|------------|--------------|-------------------|
|                                         |            | Pengujian    |                   |
| Suhu Udara $\rightarrow$ Angka          | 0.673      | Ho diterima  | Tidak             |
| <b>Bebas Jentik</b>                     |            |              | Berhubungan       |
| Kelembaban Udara<br>$\longrightarrow$   | 0,611      | Ho diterima  | Tidak             |
| Angka Bebas Jentik                      |            |              | Berhubungan       |
| Curah Hujan $\rightarrow$ Angka         | 0,000      | Ho ditolak   | Berhubungan       |
| Bebas Jentik                            |            |              |                   |
| Angin<br>Kecepatan<br>$\rightarrow$     | 0,177      | Ho diterima  | Tidak             |
| Angka Bebas Jentik                      |            |              | Berhubungan       |
| Suhu Udara $\rightarrow$ Kejadian       | 0,122      | Ho diterima  | Tidak             |
| Demam Berdarah                          |            |              | Berhubungan       |
| Kelembaban Udara<br>$\rightarrow$       | 0,105      | Ho diterima  | Tidak             |
| Kejadian<br>Demam                       |            |              | Berhubungan       |
| Berdarah                                |            |              |                   |
| Curah Hujan $\rightarrow$ Kejadian      | 0,048      | Ho ditolak   | Berhubungan       |
| Demam Berdarah                          |            |              |                   |
| Kecepatan<br>Angin<br>$\longrightarrow$ | 0,692      | Ho diterima  | Tidak             |
| Kejadian<br>Demam                       |            |              | Berhubungan       |
| Berdarah                                |            |              |                   |
| Kepadatan Penduduk $\rightarrow$        | 0,000      | Ho ditolak   | Berhubungan       |
| Kejadian<br>Demam                       |            |              |                   |
| Berdarah                                |            |              |                   |
| Angka Bebas Jentik $\rightarrow$        | 0,000      | Ho ditolak   | Berhubungan       |
| Kejadian<br>Demam                       |            |              |                   |
| Berdarah                                |            |              |                   |

**Tabel 6.17 Hasil Pengujian Data Poncokusumo**

Dari hasil pengujian dapat dibuat diagram jalur dengan menggunakan *fit model* pada masing-masing sub struktur. Hasil penelitian dengan menggunakan data pada Kecamatan Poncokusumo ditunjukkan pada Gambar 6.19

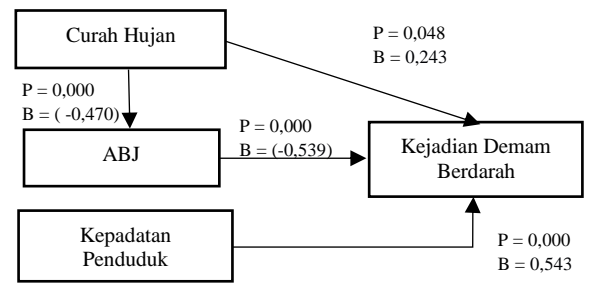

**Gambar 6.19 Diagram Jalur Poncokusumo**

Berdasarkan Gambra 6.19 maka dapat diketahui bahwa curah hujan memiliki pengaruh tidak langsung terhadap kejadian demam berdarah. Selain itu, diketahui pula pengaruh langsung dari curah hujan, kepadatan penduduk dan angka bebas jentik terhadap kejadian demam berdarah. Berikut merupakan perhitungan pengaruh ditunjukkan pada [Tabel 6.18](#page-204-0)

**Tabel 6.18 Perhitungan Nilai Pengaruh Poncokusumo**

<span id="page-204-0"></span>

| Variabel | Pengaruh | <b>Pengaruh Tidak</b> | Pengaruh     |
|----------|----------|-----------------------|--------------|
|          | Langsung | Langsung              | <b>Total</b> |
| CН       | 0.243    | 0.253                 | 0.496        |
| KР       | 0.543    |                       |              |
| ABJ      | $-0.539$ |                       |              |

Dari [Tabel 6.18](#page-204-0) diketahui besar pengaruh curah hujan, kepadatan penduduk dan angka bebas jentik berturut-turut 0,496; 0,543; dan (-0,539). Dari besar pengaruh tersebut diketahui faktor yang paling berpengaruh terhadap kejadian demam berdarah yaitu kepadatan penduduk. Adapun gambaran hubungan curah hujan dengan angka bebas jentik dilihat pada [Gambar 6.20](#page-205-0)

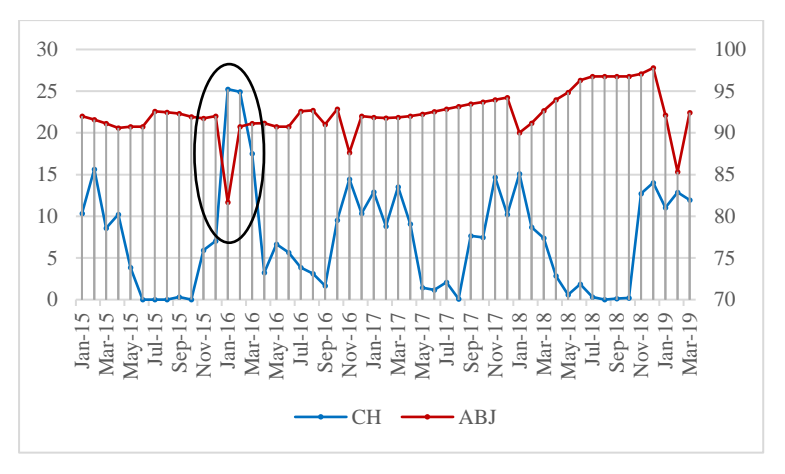

**Gambar 6.20 Hubungan CH dengan ABJ Poncokusumo**

<span id="page-205-0"></span>[Gambar 6.20](#page-205-0) terlihat angka bebas jentik menurun seiring dengan naiknya curah hujan. Hal ini berlaku sebaliknya ketika angka bebas jentik meningkat maka curah hujan dan suhu udara menurun. Sebagai contoh pada periode Januari 2016 terjadi penurunan angka bebas jentik seiring dengan naiknya curah.

Adapun gambaran hubungan curah hujan, kepadatan penduduk dan angka bebas jentik dengan kejadian demam berdarah pada Kecamatan Poncokusumo dilihat pada [Gambar 6.21](#page-205-1)

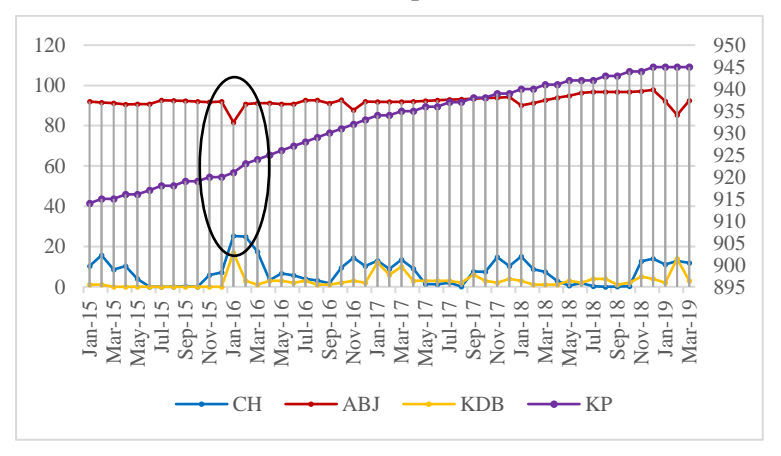

<span id="page-205-1"></span>**Gambar 6.21 Hubungan CH, KP dan ABJ dengan KDB Poncokusumo**

Pada [Gambar 6.21](#page-205-1) terlihat kejadian demam berdarah meningkat ketika curah hujan dan kepadatan penduduk meningkat serta angka bebas jentik mengalami penurunan, hal ini berlaku sebaliknya. Sebagai contoh pada periode Januari 2016 terjadi peningkatan kejadian demam berdarah pada periode yang sama terjadi peningkatan curah hujan dan kepadatan penduduk serta penurunan angka bebas jentik.

6.1.5.3 Hasil Analisis Kecamatan Wajak

Hasil pengujian pada data Kecamatan Wajak ditunjukkan pada [Tabel 6.19](#page-206-0)

<span id="page-206-0"></span>

| Hubungan                            | Sig   | <b>Hasil</b> | Keterangan  |
|-------------------------------------|-------|--------------|-------------|
|                                     |       | Pengujian    |             |
| Suhu Udara $\rightarrow$ Angka      | 0,769 | Ho diterima  | Tidak       |
| <b>Bebas Jentik</b>                 |       |              | Berhubungan |
| Kelembaban Udara<br>$\rightarrow$   | 0,354 | Ho diterima  | Tidak       |
| Angka Bebas Jentik                  |       |              | Berhubungan |
| Curah Hujan → Angka                 | 0,002 | Ho ditolak   | Berhubungan |
| Bebas Jentik                        |       |              |             |
| Angin<br>Kecepatan<br>$\rightarrow$ | 0,070 | Ho diterima  | Tidak       |
| Angka Bebas Jentik                  |       |              | Berhubungan |
| Suhu Udara $\rightarrow$ Kejadian   | 0,789 | Ho diterima  | Tidak       |
| Demam Berdarah                      |       |              | Berhubungan |
| Kelembaban Udara<br>$\rightarrow$   | 0,819 | Ho diterima  | Tidak       |
| Kejadian<br>Demam                   |       |              | Berhubungan |
| Berdarah                            |       |              |             |
| Curah Hujan $\rightarrow$ Kejadian  | 0,002 | Ho ditolak   | Berhubungan |
| Demam Berdarah                      |       |              |             |
| Angin<br>Kecepatan<br>$\rightarrow$ | 0,217 | Ho diterima  | Tidak       |
| Kejadian<br>Demam                   |       |              | Berhubungan |
| Berdarah                            |       |              |             |
| Kepadatan Penduduk $\rightarrow$    | 0,209 | Ho diterima  | Tidak       |
| Kejadian<br>Demam                   |       |              | Berhubungan |
| Berdarah                            |       |              |             |
| Angka Bebas Jentik $\rightarrow$    | 0,029 | Ho ditolak   | Berhubungan |
| Kejadian<br>Demam                   |       |              |             |
| Berdarah                            |       |              |             |

**Tabel 6.19 Hasil Pengujian Data Wajak**

Dari hasil pengujian dapat dibuat diagram jalur dengan menggunakan *fit model* pada masing-masing sub struktur**.** Hasil penelitian dengan menggunakan data pada Kecamatan Wajak ditunjukkan pada Gambar 6.22

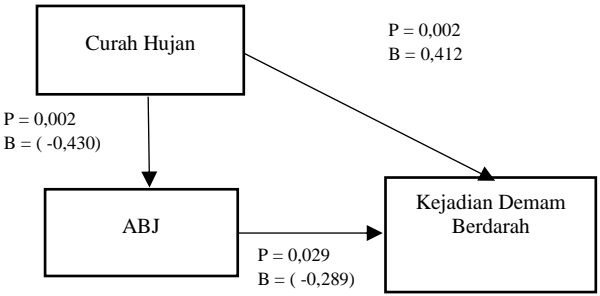

**Gambar 6.22 Diagram Jalur Wajak**

Gambar 6.22 maka dapat diketahui bahwa curah hujan memiliki pengaruh tidak langsung terhadap kejadian demam berdarah. Selain itu, diketahui pula pengaruh langsung dari curah hujan dan angka bebas jentik terhadap kejadian demam berdarah. Berikut merupakan perhitungan pengaruh ditunjukkan pada [Tabel 6.20](#page-207-0)

**Tabel 6.20 Perhitungan Nilai Pengaruh Kecamatan Wajak**

<span id="page-207-0"></span>

| Variabel | Pengaruh<br>Langsung | <b>Pengaruh Tidak</b><br>Langsung | Pengaruh<br><b>Total</b> |
|----------|----------------------|-----------------------------------|--------------------------|
| CН       | 0.412                | ) 124                             | 0.536                    |
| ABJ      | $-0.289$             |                                   |                          |

Dari [Tabel 6.20](#page-207-0) diketahui besar pengaruh curah hujan, dan angka bebas jentik berturut-turut 0,536 dan (-0,289). Dari besar pengaruh tersebut diketahui faktor yang paling berpengaruh terhadap kejadian demam berdarah yaitu curah hujan. Adapun gambaran hubungan curah hujan dengan angka bebas jentik dilihat pada [Gambar 6.23](#page-208-0)

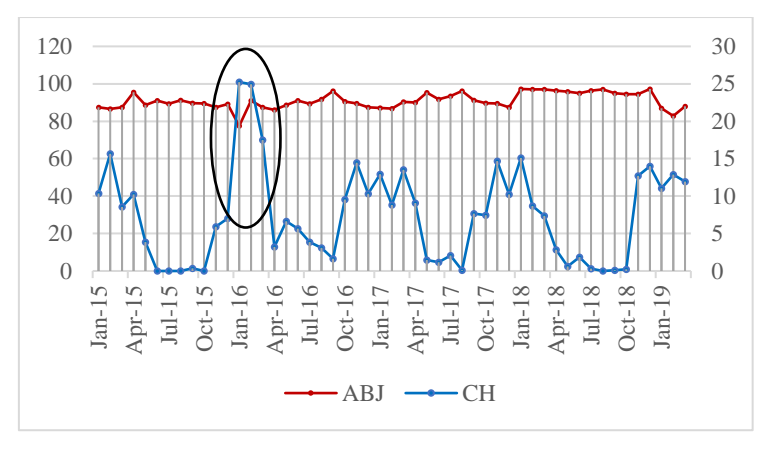

**Gambar 6.23 Hubungan CH dengan ABJ Wajak**

<span id="page-208-0"></span>[Gambar 6.23](#page-208-0) terlihat angka bebas jentik cenderung menurun seiring dengan naiknya curah hujan, hal ini berlaku sebaliknya.. Sebagai contoh pada periode Oktober 2015 hingga Januari 2016 terjadi peningkatan curah hujan yang mana pada grafik menunjukkan penurunan angka bebas jentik pada data Kecamatan Wajak.

Adapun gambaran hubungan curah hujan dan angka bebas jentik dengan kejadian demam berdarah pada Kecamatan Wajak dilihat pada [Gambar 6.24](#page-208-1)

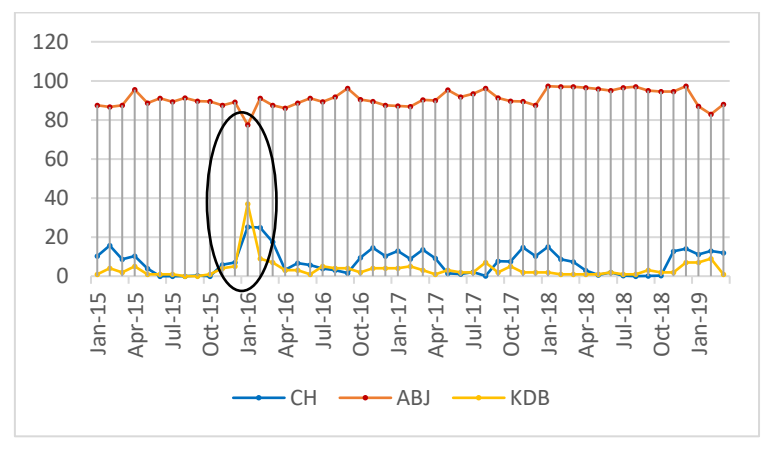

<span id="page-208-1"></span>**Gambar 6.24 Hubungan CH dan ABJ dengan KDB Wajak**

Pada [Gambar 6.24](#page-208-1) terlihat kejadian demam berdarah cenderung meningkat ketika curah hujan mengalami peningkatan dan angka bebas jentik mengalami penurunan. Hal ini berlaku sebaliknya ketika kejadian demam berdarah menurun maka curah hujan menurun dan angka bebas jentik meningkat. Sebagai contoh pada periode Oktober 2015 hingga Januari 2016 terjadi peningkatan kejadian demam berdarah pada periode yang sama terjadi peningkatan curah hujan dan penurunan angka bebas jentik. Selain itu periode setelahnya yaitu periode Februari - Maret 2016 menunjukkan penurunan kejadian demam berdarah seiring dengan menurunnya curah hujan dan meningkatnya angka bebas jentik.

### 6.1.5.4 Hasil Analisis Kecamatan Jabung

Hasil pengujian pada data Kecamatan Jabung ditunjukkan pada [Tabel 6.21](#page-209-0)

<span id="page-209-0"></span>

| <b>Hubungan</b>                         | <b>Sig</b> | Hasil       | Keterangan  |
|-----------------------------------------|------------|-------------|-------------|
|                                         |            | Pengujian   |             |
| Udara $\rightarrow$ Angka<br>Suhu       | 0,032      | Ho ditolak  | Berhubungan |
| Bebas Jentik                            |            |             |             |
| Kelembaban Udara<br>$\rightarrow$       | 0,353      | Ho diterima | Tidak       |
| Angka Bebas Jentik                      |            |             | Berhubungan |
| Curah Hujan $\rightarrow$ Angka         | 0,000      | Ho ditolak  | Berhubungan |
| <b>Bebas Jentik</b>                     |            |             |             |
| Angin<br>Kecepatan<br>$\longrightarrow$ | 0,720      | Ho diterima | Tidak       |
| Angka Bebas Jentik                      |            |             | Berhubungan |
| Suhu Udara $\rightarrow$ Kejadian       | 0,150      | Ho diterima | Tidak       |
| Demam Berdarah                          |            |             | Berhubungan |
| Kelembaban Udara<br>$\rightarrow$       | 0,004      | Ho ditolak  | Berhubungan |
| Kejadian<br>Demam                       |            |             |             |
| Berdarah                                |            |             |             |
| Curah Hujan $\rightarrow$ Kejadian      | 0,000      | Ho ditolak  | Berhubungan |
| Demam Berdarah                          |            |             |             |
| Kecepatan<br>Angin<br>$\longrightarrow$ | 0,291      | Ho diterima | Tidak       |
| Kejadian<br>Demam                       |            |             | Berhubungan |
| Berdarah                                |            |             |             |

**Tabel 6.21 Hasil Pengujian Data Jabung**

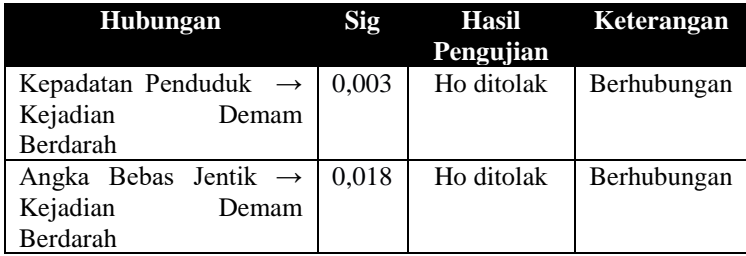

Dari hasil uji parsial tersebut dapat dibuat diagram jalur dengan menggunakan *fit model* pada masing-masing sub struktur. Hasil penelitian dengan menggunakan data pada Kecamatan Jabung ditunjukkan pada [Gambar 6.25](#page-210-0)

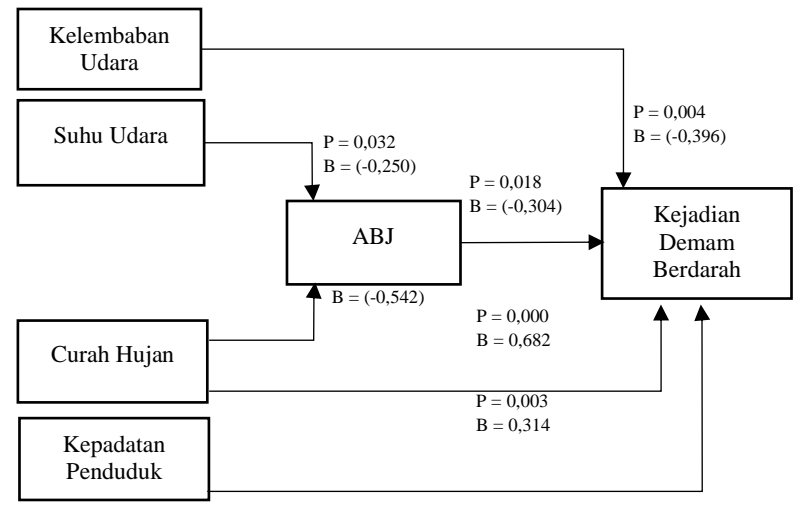

**Gambar 6.25 Diagram Jalur Jabung**

<span id="page-210-0"></span>Berdasarkan [Gambar 6.25](#page-210-0) maka dapat diketahui bahwa suhu udara dan curah hujan memiliki pengaruh tidak langsung terhadap kejadian demam berdarah. Selain itu, diketahui pula pengaruh langsung dari kelembaban udara, curah hujan, kepadatan penduduk dan angka bebas jentik terhadap kejadian demam berdarah. Berikut merupakan perhitungan pengaruh ditunjukkan pada [Tabel 6.22](#page-211-0)

<span id="page-211-0"></span>

| <b>Variabel</b>      | Pengaruh<br>Langsung | <b>Pengaruh Tidak</b><br>Langsung | Pengaruh<br><b>Total</b> |
|----------------------|----------------------|-----------------------------------|--------------------------|
| SU                   |                      | 0,076                             |                          |
| $\mathbb C\mathrm H$ | 0,682                | 0,164                             | 0,846                    |
| ΚU                   | $-0,396$             |                                   |                          |
| KР                   | 0,314                |                                   |                          |
| ABJ                  | $-0.304$             |                                   |                          |

**Tabel 6.22 Perhitungan Nilai Pengaruh Jabung**

Dari [Tabel 6.22](#page-211-0) diketahui besar pengaruh suhu udara, curah hujan, kelembaban udara, kepadatan penduduk dan angka bebas jentik berturut-turut 0,076; 0,846; (-0,396); 0,314 dan (-0,304) Dari besar pengaruh tersebut diketahui faktor yang paling berpengaruh terhadap kejadian demam berdarah yaitu curah hujan. Adapun gambaran hubungan suhu udara dan curah hujan dengan angka bebas jentik dilihat pada [Gambar 6.26](#page-211-1)

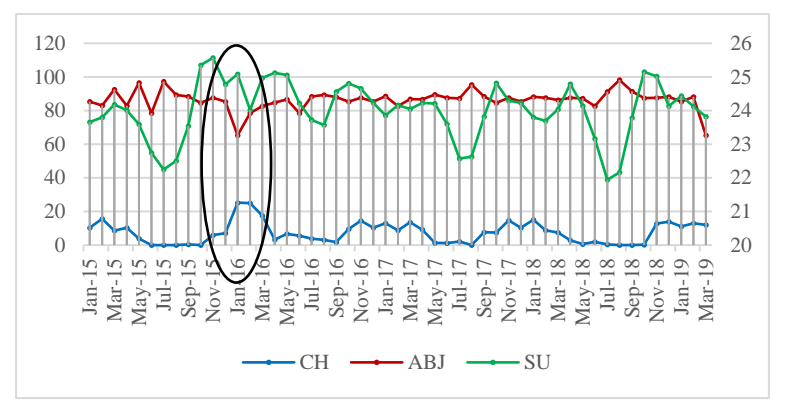

**Gambar 6.26 Hubungan SU dan CH dengan ABJ Jabung**

<span id="page-211-1"></span>[Gambar 6.26](#page-211-1) terlihat angka bebas jentik cenderung menurun seiring dengan naiknya suhu udara dan curah hujan. Sebagai contoh pada periode Januari 2016 terjadi peningkatan curah hujan dan suhu udara yang mana pada grafik menunjukkan penurunan angka bebas jentik pada data Kecamatan Jabung.

Adapun gambaran hubungan curah hujan, kelembaban udara, kepadatan penduduk dan angka bebas jentik dengan kejadian demam berdarah pada dilihat pada [Gambar 6.27](#page-212-0)

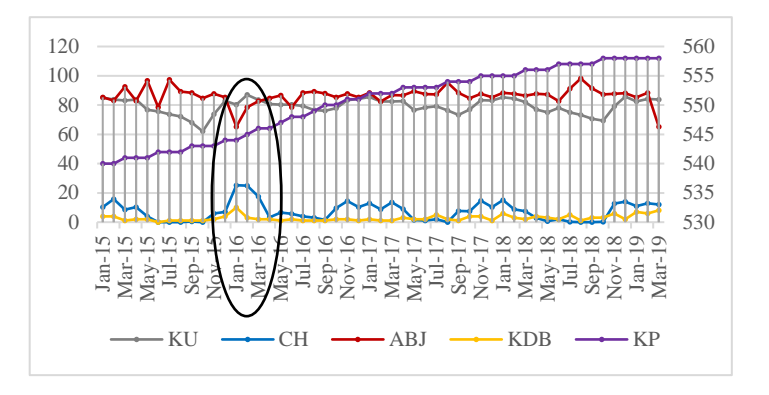

<span id="page-212-0"></span>**Gambar 6.27 Hubungan KU, CH, KP dan ABJ dengan KDB Jabung**

Pada [Gambar 6.27](#page-212-0) terlihat kejadian demam berdarah cederung meningkat ketika curah hujan dan kepadatan penduduk mengalami peningkatan serta kelembaban udara dan angka bebas jentik mengalami penurunan. Sebagai contoh pada periode Januari 2016 terjadi peningkatan kejadian demam berdarah pada periode yang sama terjadi peningkatan curah hujan dan kepadatan penduduk dan penurunan kelembaban udara dan angka bebas jentik. Selain itu periode setelahnya yaitu periode Februari - Maret 2016 menunjukkan penurunan kejadian demam berdarah seiring dengan menurunnya curah hujan dan meningkatnya angka bebas jentik.

#### 6.1.5.5 Hasil Analisis Kecamatan Lawang

Hasil pengujian pada data Kecamatan Lawang ditunjukkan pada [Tabel 6.23](#page-212-1)

<span id="page-212-1"></span>

| <b>Hubungan</b>                 | Sig   |             | Hasil Keterangan |
|---------------------------------|-------|-------------|------------------|
|                                 |       | Pengujian   |                  |
| Suhu Udara $\rightarrow$ Angka  | 0,386 | Ho diterima | Tidak            |
| Bebas Jentik                    |       |             | Berhubungan      |
| Kelembaban Udara $\rightarrow$  | 0,446 | Ho diterima | Tidak            |
| Angka Bebas Jentik              |       |             | Berhubungan      |
| Curah Hujan $\rightarrow$ Angka | 0,002 | Ho ditolak  | Berhubungan      |
| Bebas Jentik                    |       |             |                  |

**Tabel 6.23 Hasil Pengujian Data Lawang**

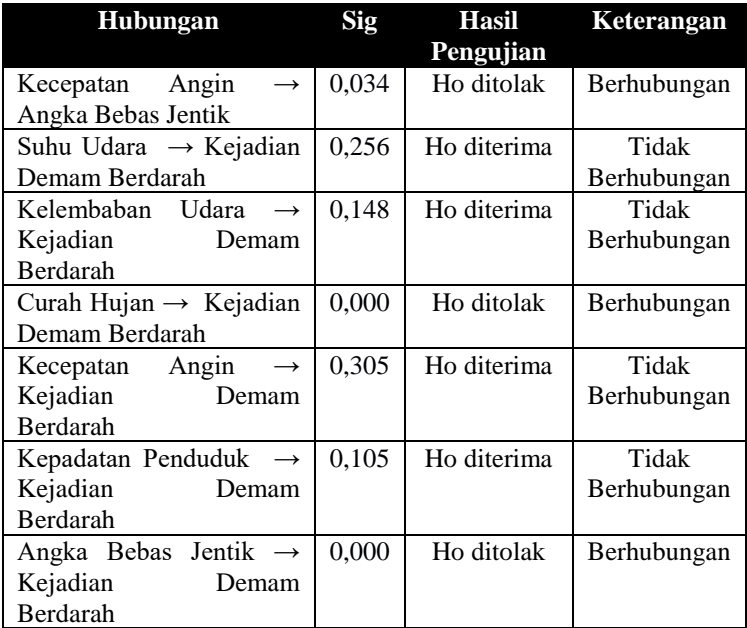

Dari hasil pengujian dapat dibuat diagram jalur dengan menggunakan *fit model* pada masing-masing sub struktur. Hasil penelitian dengan menggunakan data pada Kecamatan Lawang ditunjukkan pada Gambar 6.28

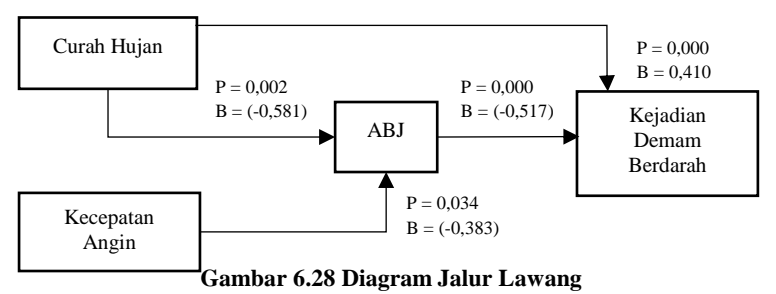

Berdasarkan Gambar 6.28 maka dapat diketahui bahwa curah hujan dan kecepatan angin memiliki pengaruh tidak langsung terhadap kejadian demam berdarah. Selain itu, diketahui pula pengaruh langsung dari curah hujan dan angka bebas jentik terhadap kejadian demam berdarah. Berikut merupakan perhitungan pengaruh ditunjukkan pada [Tabel 6.24](#page-214-0)

<span id="page-214-0"></span>

| <b>Variabel</b> | Pengaruh<br>Langsung | <b>Pengaruh Tidak</b><br>Langsung | Pengaruh<br><b>Total</b> |
|-----------------|----------------------|-----------------------------------|--------------------------|
| KΑ              | -                    | 0.198                             |                          |
| 'H              | 0.410                | 0.300                             |                          |
| ABJ             |                      |                                   |                          |

**Tabel 6.24 Perhitungan Nilai Pengaruh Lawang**

Dari [Tabel 6.24](#page-214-0) diketahui besar pengaruh kecepatan angin, curah hujan dan angka bebas jentik berturut-turut 0,198; 0,710 dan (-0,517) Dari besar pengaruh tersebut diketahui faktor yang paling berpengaruh terhadap kejadian demam berdarah yaitu curah hujan. Adapun gambaran hubungan suhu udara dan curah hujan dengan angka bebas jentik dilihat pada Gambar 6.29

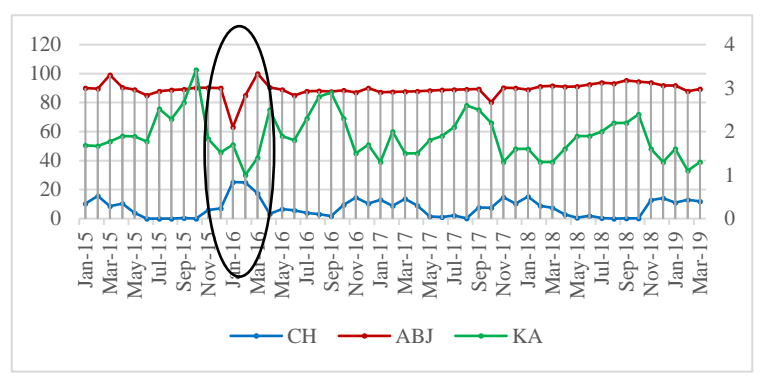

<span id="page-214-1"></span>**Gambar 6.29 Hubungan KA dan CH dengan ABJ Lawang**

[Gambar 6.29](#page-214-1) terlihat angka bebas jentik cenderung menurun seiring dengan naiknya curah hujan dan kecepatan angin. Hal ini berlaku sebaliknya apabila angka bebas jentik cederung mengalami kenaikan seiring dengan turunnya curah hujan dan kecepatan angin. Sebagai contoh pada periode Januari 2016 terjadi peningkatan curah hujan dan kecepatan angin yang mana pada grafik menunjukkan penurunan angka bebas jentik pada data Kecamatan Lawang.

Adapun gambaran hubungan curah hujan dan angka bebas jentik dengan kejadian demam berdarah pada Kecamatan Lawang dilihat pada [Gambar 6.30](#page-215-0)

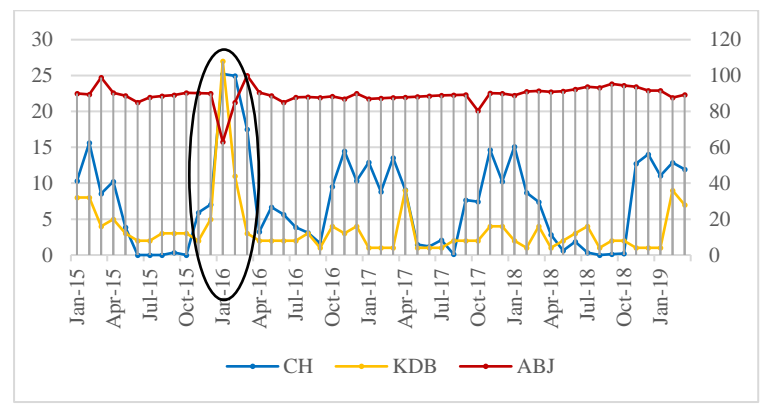

**Gambar 6.30 Hubungan CH dan ABJ dengan KDB Lawang**

<span id="page-215-0"></span>Pada [Gambar 6.30](#page-215-0) terlihat kejadian demam berdarah cenderung meningkat ketika curah hujan mengalami peningkatan dan angka bebas jentik mengalami penurunan. Hal ini berlaku sebaliknya ketika kejadian demam berdarah menurun maka curah hujan menurun dan angka bebas jentik meningkat. Sebagai contoh pada periode Desember 2015 hingga Januari 2016 terjadi peningkatan kejadian demam berdarah pada periode yang sama terjadi peningkatan curah hujan dan penurunan angka bebas jentik. Selain itu periode setelahnya yaitu periode Februari - Maret 2016 menunjukkan penurunan kejadian demam berdarah seiring dengan menurunnya curah hujan dan meningkatnya angka bebas jentik.

### **6.2 Peramalan**

Peramalan yang dilakukan pada tugas akhir ini digunakan sebagai bentuk pemanfaat informasi faktor terkait penyebab kejadian demam berdarah. Yang mana faktor-faktor yang terbukti secara langsung sebagai penyebab kejadian demam berdarah digunakan sebagai variabel bebas pada peramalan dengan menggunakan metode Regresi dan *Backpropagation.*
## **6.2.1 Peramalan Regresi**

Pada peramalan regresi pada Tugas Akhir ini memanfaatkan hasil persamaan regresi yang telah dibuat sebelumnya. Pada tahap sebelumnya diketahui persamaan regresi dari variabel penyebab kejadian demam berdarah yang terbukti secara langsung mempengaruhi kejadian demam berdarah. Berikut persamaan regresi dari pengaruh langsung penyebab kejadian demam berdarah pada masing-masing kecamatan ditunjukkan pada [Tabel 6.25](#page-216-0)

<span id="page-216-0"></span>

| Kecamatan     | <b>Model Persamaan Regresi</b>                         |
|---------------|--------------------------------------------------------|
| Turen         | $KDB' = 27,309 + 0,186CH + 1,468KA + (-2,820)ABJ$      |
| Dampit        | $KDB' = 24,731 + 0,352CH + (-0,266)ABJ$                |
| Kepanjen      | $KDB' = (-218,501) + 0.184CH + 0.112KA + (-0.447)ABJ$  |
| Pakis         | $KDB' = 62,682 + 0,199CH + (-4,787)KA + (-0,614)ABJ$   |
| Pakisaji      | $KDB' = 52,809 + (-0.532)$ ABJ                         |
| Sumbermanjing | $KDB = (-63,782) + 0,530CH + 2,795KA + 4,932KP +$      |
| Wetan         | $(-1,481)$ ABJ                                         |
| Poncokusumo   | $KDB' = (-109, 413) + 0.133CH + 0.187KP + (-0.679)ABJ$ |
| Wajak         | $KDB' = 12,430 + 0,269CH + (-1,193)ABJ$                |
| Jabung        | $KDB' = 1.936 + (-0.214)KU + 0.355CH + 0.125KP +$      |
|               | $(-0.150)$ ABJ                                         |
| Lawang        | $KDB' = 39,812 + 0,264CH + (-0,428)ABJ$                |

**Tabel 6.25 Persamaan Regresi**

## 6.2.1.1 Hasil *Training* Model Regresi

Hasil uji coba model regresi dilakukan menggunakan data *training*. Persamaan regresi yang telah dilakukan pada [Tabel](#page-216-0)  [6.25](#page-216-0) diterapkan pada data *training* pada masing-masing kecamatan. [Tabel 6.26](#page-216-1) menunjukan hasil perhitungan SMAPE dari uji coba model persamaan regresi terhadap seluruh kecamatan di Kabupaten Malang.

<span id="page-216-1"></span>**Tabel 6.26 Nilai SMAPE Hasil** *Training* **Model Regresi**

| Kecamatan | <b>SMAPE</b> |
|-----------|--------------|
| Turen     | 22.37 %      |
| Dampit    | 35.58 %      |
| Kepanjen  | 37.74 %      |
| Pakis     | 34.15 %      |

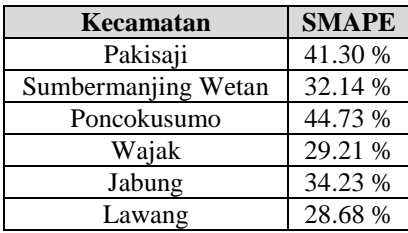

Berdasarkan [Tabel 6.26](#page-216-1) diketahui bahwa peramalan terbaik diperoleh oleh Kecamatan Turen dengan nilai SMAPE sebesar 22.37% dan rata-rata SMAPE *training* sebesar 34,01%.

## 6.2.1.2 Hasil *Testing* Model Regresi

Setelah itu dilanjutkan dengan melakukan validasi model terhadap data *testing* pada masing-masing kecamatan. [Tabel](#page-217-0)  [6.27](#page-217-0) menunjukkan hasil validasi menggunakan data *testing* pada model regresi dari setiap kecamatan.

<span id="page-217-0"></span>**Tabel 6.27 Nilai SMAPE Hasil** *Testing* **Model Regresi**

| Kecamatan           | <b>SMAPE</b> |
|---------------------|--------------|
| Turen               | 23.31 %      |
| Dampit              | 43.46%       |
| Kepanjen            | 27.50 %      |
| Pakis               | 34.43 %      |
| Pakisaji            | 39.43 %      |
| Sumbermanjing Wetan | 15.59 %      |
| Poncokusumo         | 35.27 %      |
| Wajak               | 43.36 %      |
| Jabung              | 16.60%       |
| Lawang              | 56.79 %      |

Berdasarkan [Tabel 6.27](#page-217-0) diketahui bahwa peramalan terbaik diperoleh data Sumbermanjing Wetan dengan nilai SMAPE sebesar 15.59 % dan rata-rata SMAPE *testing* sebesar 33,57%.

6.2.1.3 Peramalan Data Aktual Model Regresi

Pada [Tabel 6.28](#page-218-0) berisi nilai SMAPE hasil dari peramalan dengan menggunakan data keselurahan.

| Kecamatan           | <b>SMAPE</b> |
|---------------------|--------------|
| Turen               | 22.64 %      |
| Dampit              | 37.89 %      |
| Kepanjen            | 34.72 %      |
| Pakis               | 34.23 %      |
| Pakisaji            | 40.75 %      |
| Sumbermanjing Wetan | 27.27 %      |
| Poncokusumo         | 41.95 %      |
| Wajak               | 30.49 %      |
| Jabung              | 29.04 %      |
| Lawang              | 36.94 %      |

<span id="page-218-0"></span>**Tabel 6.28 Nilai SMAPE hasil data keseluruhan model regresi**

Berdasarkan hasil peramalan menggunakan data keseluruhan yang tertera pada [Tabel 6.28,](#page-218-0) nilai SMAPE terkecil ada pada Kecamatan Turen dengan nilai SMAPE sebesar 22,64 % dan dan rata-rata SMAPE data keseluruhan sebesar 33,59%. Hasil peramalan pada masing-masing data kecamatan akan dicantumkan dalam LAMPIRAN F.

[Gambar 6.31](#page-218-1) menunjukkan perbandingan antara data aktual dengan hasil peramalan menggunakan data *training* dan data *testing* (data keseluruhan Januari 2015 – Maret 2019) pada Kecamatan Turen menggunakan model regresi.

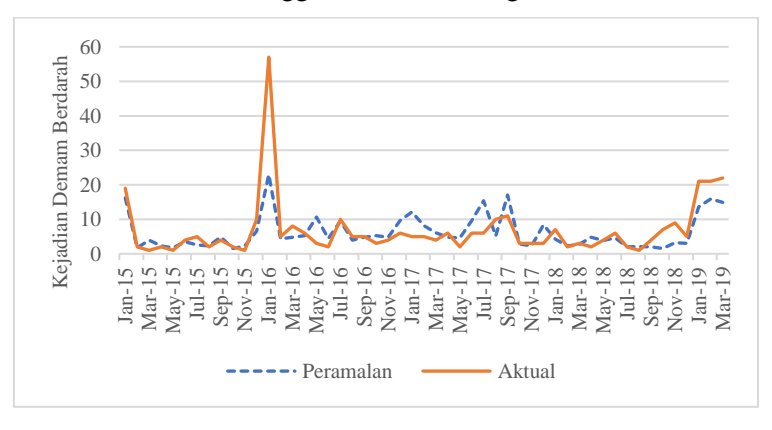

<span id="page-218-1"></span>**Gambar 6.31 Perbandingan aktual dengan hasil peramalan Turen (Regresi)**

Berdasarkan [Gambar 6.31](#page-218-1) menujukkan perbandingan antara data aktual dengan data peramalan dengan menggunakan model regresi. Dapat dilihat pada gambar tersebut hasil peramalan sudah cukup baik dalam mengikuti pola data aktual kejadian demam berdarah. Variabel bebas yang digunakan dalam model regresi yaitu curah hujan, kecepatan angin dan angka bebas jentik untuk meramalkan kejadian demam berdarah dengan menggunakan model regresi.

#### 6.2.1.4 Peramalan Masa Mendatang

Peramalan masa mendatang (April 2019 - Desember2019) pada model regresi diterapkan pada data masing-masing kecamatan. Peramalan masa mendatang dilakukan menggunakan *Microsoft Excel.* Yang mana sebelum melakukan peramalan terhadap kejadian demam berdarah terlebih dahulu mencari nilai variabel bebas mendatang dengan menggunakan peramalan *Simple Moving Average.* Setelah mendapatkan nilai variabel bebas dari hasil peramalan *Simple Moving Average,* Selanjutkan melakukan prediksi kejadian demam berdarah dengan menggunakan model persamaan regersi dari masing-masing kecamatan. Hasil Peramalan mendatang dicantumkan pada LAMPIRAN F. Berikut merupakan plot data hasil peramalan mendatang yang ditampilkan grafik pad[a Gambar 6.32](#page-219-0)

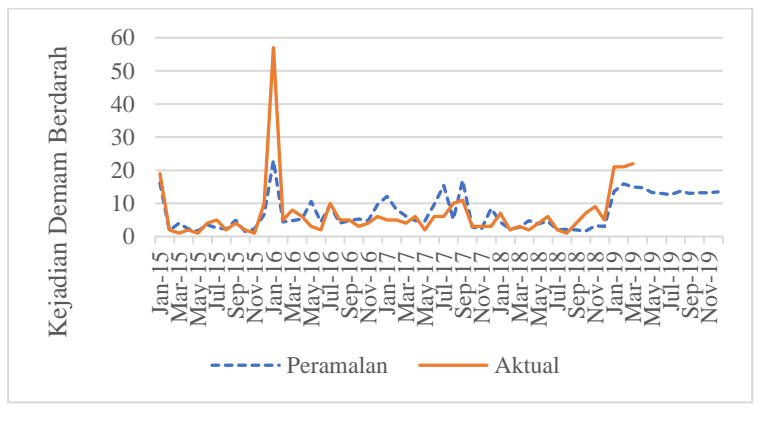

<span id="page-219-0"></span>**Gambar 6.32 Hasil peramalan regresi mendatang Turen**

# **6.2.2 Peramalan Backpropogantion**

Peramalan yang dilakukan pada tugas akhir ini digunakan sebagai bentuk pemanfaat informasi faktor penyebab kejadian demam berdarah. Yang mana faktor-faktor yang terbukti secara langsung sebagai penyebab kejadian demam berdarah digunakan sebagai variabel bebas pada peramalan dengan menggunakan metode peramalan *Backpropagation.* Peramalan yang dilakukan dibagi menjadi beberapa model berdasarkan faktor penyebab secara langsung sebagai mana yang telah di jelaskan pada sub sub bab 5.4.3. Berikut peramalan yang dilakukan dengan menggunakan metode *Backpropagation*  dengan menggunakan variabel bebas yang terbukti berpengaruh terhadap kejadian demam berdarah.

## 6.2.2.1 Hasil Normalisasi Data

Sebelum melakukan peramalan terlebih dahulu melakukan normalisasi data agar data terdistribusi dengan normal atau memilik *range* yang sama. Semua hasil normalisasi dapat dilihat pada LAMPIRAN E.

## 6.2.2.2 Hasil Model *Neural Network*

Pada bagian ini akan dibahas hasil dari percobaan pembuatan model yang telah dilakukan. Pembuatan model dilakukan dengan mengubah *input layer* menggunakan variabel yang berpengaruh sesuai dengan sub-sub bab 5.4.3 , jumlah *hidden layer* dan parameter yang terlibat. Melalui percobaan tersebut didapatkan banyak model *Neural Network* yang mana model terbaik adalah model yang memiliki MSE terendah. Hasil model *neural network* yang ditampilkan pada bagian ini adalah model yang memiliki parameter *epoch* 500, 1000, dan 1500.

## a. Model 1

Berdasarkan sub-sub bab 5.4.3, pada bagian digunakan variabel input yaitu curah hujan, kecepatan angin dan angka bebas jentik. Sehingga terdapat 3 node pada *input layer,* 7 node pada *hidden layer.* Sehingga model yang terbentuk sebanyak 15.309 model

kemudian dari model yang telah terbentuk dipilih satu model dengan MSE terkecil. Pencarian model 1 terbaik menggunakan data Turen yang mana parameter terbaik yang didapatkan akan diterapkan pada data lain seperti data Pakis. Berikut hasil perhitungan MSE terendah pada masing-masing *hidden layer* beserta parameter yang terlibat yang ditampilkan pada [Tabel](#page-221-0)  [6.29.](#page-221-0)

<span id="page-221-0"></span>

| <b>Epoch</b> | <b>Hidden</b><br>Layer | <b>Train</b> | Learn    | <b>Trans</b> | <b>Momen</b> | Learn<br>Rate | <b>MSE</b>  |
|--------------|------------------------|--------------|----------|--------------|--------------|---------------|-------------|
| 500          | 3                      | traingdx     | learngdm | logsig       | 0,7          | 0,1           | 0.002579323 |
| 500          | $\overline{4}$         | traingdx     | learngdm | purelin      | 0,8          | 0,7           | 0.002369943 |
| 500          | 5                      | trainglm     | learngdm | purelin      | 0.5          | 0.5           | 0.002352821 |
|              |                        |              |          |              |              |               |             |
| 500          | 6                      | traingda     | learngdm | purelin      | 0,8          | 0,2           | 0.002292641 |
| 500          | $\overline{7}$         | trainlm      | learngdm | logsig       | 0,9          | 0,7           | 0.002738616 |
| 500          | 8                      | trainlm      | learngdm | purelin      | 0,2          | 0,3           | 0.002617271 |
| 500          | 9                      | traingdx     | learngdm | tansig       | 0,9          | 0,5           | 0.002008824 |
| 1000         | 3                      | traingdx     | learngdm | tansig       | 0,7          | 0,7           | 0.002362522 |
| 1000         | $\overline{4}$         | traingda     | learngdm | logsig       | 0,7          | 0,2           | 0.001864632 |
| 1000         | 5                      | traingda     | learngdm | tansig       | 0,6          | 0,2           | 0.002234931 |
| 1000         | 6                      | traingda     | learngdm | tansig       | 0,4          | 0,5           | 0.002166347 |
| 1000         | $\overline{7}$         | traingdx     | learngdm | logsig       | 0,7          | 0,3           | 0.003395727 |
| 1000         | 8                      | trainlm      | learngdm | logsig       | 0,7          | 0,7           | 0.002224568 |
| 1000         | 9                      | trainlm      | learngdm | logsig       | 0,8          | 0,7           | 0.002638695 |
| 1500         | 3                      | traingdx     | learngdm | tansig       | 0,2          | 0,9           | 0.002428246 |
| 1500         | $\overline{4}$         | traingda     | learngdm | logsig       | 0,5          | 0,7           | 0.002498013 |
| 1500         | 5                      | trainlm      | learngdm | purelin      | 0,1          | 0,4           | 0.002106721 |
| 1500         | 6                      | traingdx     | learngdm | logsig       | 0,7          | 0,2           | 0.001821534 |
| 1500         | 7                      | traingdx     | learngdm | logsig       | 0,4          | 0,9           | 0.001986849 |
| 1500         | 8                      | traingdx     | learngdm | logsig       | 0,7          | 0,6           | 0.002141079 |
| 1500         | 9                      | traingdx     | learngdm | tansig       | 0,4          | 0,2           | 0.002465905 |

**Tabel 6.29 Hasil Perhitungan MSE Model 1**

Dari hasil *trial and error* yang sudah dilakukan terhadap model 1 dengan acuan Kecamatan Turen, model yang menghasilkan nilai MSE terkecil adalah model dengan *epoch* sebanyak **1500**, *hidden layer* sebanyak **6**, dengan *traingdx* sebagai *Trainfunction, learngdm* sebagai *Learning Function, logsig*  sebagai *TranferFunction, momentum* sebesar **0,7** dan *Learning rate* sebanyak **0,2** yakni **0.001821534.**

## b. Model 2

Berdasarkan sub-sub bab 5.4.3, pada bagian digunakan variabel *input* yaitu curah hujan dan angka bebas jentik. Sehingga

terdapat 2 node pada *input layer,* 5 node pada *hidden layer.*  Sehingga model yang terbentuk sebanyak 10.935 model kemudian dari model yang telah terbentuk dipilih satu model dengan MSE terkecil. Pencarian model 2 terbaik menggunakan data Dampit yang mana parameter terbaik yang didapatkan akan diterapkan pada data lain seperti Wajak dan Lawang. Berikut hasil perhitungan MSE terendah pada masing-masing *hidden layer* beserta parameter yang terlibat yang ditampilkan pada [Tabel 6.30](#page-222-0)

<span id="page-222-0"></span>

| Epoch | <b>Hidden</b>  | <b>Train</b> | Learn    | <b>Trans</b> | <b>Momen</b> | Learn | <b>MSE</b>  |
|-------|----------------|--------------|----------|--------------|--------------|-------|-------------|
|       | Layer          |              |          |              |              | Rate  |             |
| 500   | 2              | trainlm      | learngdm | logsig       | 0,8          | 0,7   | 0.009859728 |
| 500   | 3              | traingda     | learngdm | logsig       | 0,7          | 0,4   | 0.008773033 |
| 500   | $\overline{4}$ | trainlm      | learngdm | tansig       | 0,8          | 0,8   | 0.007359737 |
| 500   | 5              | trainlm      | learngdm | tansig       | 0,7          | 0,8   | 0.006627686 |
| 500   | 6              | traingda     | learngdm | logsig       | 0,2          | 0,5   | 0.006677637 |
| 1000  | 2              | traingda     | learngdm | logsig       | 0,2          | 0,2   | 0.008034225 |
| 1000  | 3              | trainlm      | learngdm | tansig       | 0,6          | 0,5   | 0.008475691 |
| 1000  | $\overline{4}$ | trainlm      | learngdm | logsig       | 0.9          | 0,7   | 0.008851249 |
| 1000  | 5              | traingda     | learngdm | tansig       | 0.9          | 0.3   | 0.010060876 |
| 1000  | 6              | traingdx     | learngdm | logsig       | 0,7          | 0,2   | 0.008526102 |
| 1500  | $\overline{c}$ | traingda     | learngdm | logsig       | 0,2          | 0,7   | 0.010178256 |
| 1500  | 3              | traingdx     | learngdm | logsig       | 0,7          | 0,4   | 0.007647969 |
| 1500  | $\overline{4}$ | traingdx     | learngdm | tansig       | 0.9          | 0,4   | 0.007952392 |
| 1500  | 5              | traingda     | learngdm | tansig       | 0.9          | 0,3   | 0.010060876 |
| 1500  | 6              | traingda     | learngdm | logsig       | 0,4          | 0,1   | 0.007633817 |

**Tabel 6.30 Hasil Perhitungan MSE Model 2**

Dari hasil *trial and error* yang sudah dilakukan terhadap model 2 dengan acuan Kecamatan Dampit, model yang menghasilkan nilai MSE terkecil adalah model dengan *epoch* sebanyak **500**, *hidden layer* sebanyak **5**, dengan *trainlm* sebagai *Trainfunction, learngdm* sebagai *Learning Function, tansig* sebagai *TranferFunction, momentum* sebesar **0,7** dan *Learning rate*  sebanyak **0,8** yakni **0.006627686.**

#### c. Model 3

Berdasarkan sub-sub bab 5.4.3, pada bagian digunakan variabel *input* yaitu curah hujan, kepadatan penduduk dan angka bebas jentik. Sehingga terdapat 3 node pada *input layer,* 7 node pada *hidden layer.* Sehingga model yang terbentuk sebanyak 15.309 model kemudian dari model yang telah terbentuk dipilih satu model dengan MSE terkecil. Pencarian model 3 terbaik menggunakan data Kepanjen yang mana parameter terbaik yang didapatkan akan diterapkan pada data lain seperti data Poncokusumo. Berikut hasil perhitungan MSE terendah pada masing-masing *hidden layer* beserta parameter yang terlibat yang ditampilkan pada [Tabel 6.31](#page-223-0)

<span id="page-223-0"></span>

| <b>Epoch</b> | <b>Hidden</b>  | <b>Train</b> | Learn    | <b>Trans</b> | <b>Momen</b> | Learn | <b>MSE</b>  |
|--------------|----------------|--------------|----------|--------------|--------------|-------|-------------|
|              | Laver          |              |          |              |              | Rate  |             |
| 500          | 3              | traingdx     | learngdm | tansig       | 0,7          | 0.5   | 0.037964545 |
| 500          | $\overline{4}$ | traingda     | learngdm | tansig       | 0,8          | 0,4   | 0.034381571 |
| 500          | 5              | traingda     | learngdm | tansig       | 0,1          | 0,6   | 0.022249756 |
| 500          | 6              | trainlm      | learngdm | logsig       | 0,5          | 0,6   | 0.018703297 |
| 500          | 7              | trainlm      | learngdm | tansig       | 0,3          | 0.9   | 0.031470213 |
| 500          | 8              | traingda     | learngdm | tansig       | 0,4          | 0,3   | 0.018491095 |
| 500          | 9              | traingda     | learngdm | tansig       | 0,6          | 0,6   | 0.017534026 |
| 1000         | 3              | traingda     | learngdm | tansig       | 0,4          | 0.9   | 0.035740824 |
| 1000         | $\overline{4}$ | traingdx     | learngdm | tansig       | 0,7          | 0,4   | 0.036842562 |
| 1000         | 5              | traingda     | learngdm | tansig       | 0,7          | 0,4   | 0.019416891 |
| 1000         | 6              | traingda     | learngdm | tansig       | 0,3          | 0,2   | 0.023856103 |
| 1000         | 7              | traingda     | learngdm | tansig       | 0,7          | 0,3   | 0.019662326 |
| 1000         | 8              | traingda     | learngdm | logsig       | 0,8          | 0,4   | 0.021538247 |
| 1000         | 9              | trainlm      | learngdm | tansig       | 0,4          | 0,2   | 0.019976028 |
| 1500         | 3              | traingdx     | learngdm | tansig       | 0,9          | 0,3   | 0.023670328 |
| 1500         | $\overline{4}$ | traingdx     | learngdm | tansig       | 0,6          | 0,9   | 0.030786066 |
| 1500         | 5              | traingdx     | learngdm | tansig       | 0,9          | 0.5   | 0.029212455 |
| 1500         | 6              | trainlm      | learngdm | tansig       | 0,6          | 0,3   | 0.017181983 |
| 1500         | $\overline{7}$ | trainlm      | learngdm | tansig       | 0,4          | 0,2   | 0.014050160 |
| 1500         | 8              | traingdx     | learngdm | tansig       | 0,6          | 0,7   | 0.026863856 |
| 1500         | 9              | traingdx     | learngdm | tansig       | 0,9          | 0,7   | 0.021318293 |

**Tabel 6.31 Hasil Perhitungan MSE Model 3**

Dari hasil *trial and error* yang sudah dilakukan terhadap model 3 dengan acuan Kecamatan Kepanjen, model yang menghasilkan nilai MSE terkecil adalah model dengan *epoch* sebanyak **1500**, *hidden layer* sebanyak **7**, dengan *trainlm* sebagai *Trainfunction, learngdm* sebagai *Learning Function, tansig* sebagai *TranferFunction, momentum* sebesar **0,4** dan *Learning rate* sebanyak **0,2** yakni **0.01405016**.

#### d. Model 4

Berdasarkan sub-sub bab 5.4.3, pada bagian digunakan variabel *inpu*t yaitu angka bebas jentik. Sehingga terdapat 1 node pada *input layer,* 3 node pada *hidden layer.* Sehingga model yang terbentuk sebanyak 6.561 model kemudian dari model yang telah terbentuk dipilih satu model dengan MSE terkecil. Pencarian model 4 terbaik menggunakan data Pakisaji. Berikut hasil perhitungan MSE terendah pada masing-masing *hidden layer* beserta parameter yang terlibat yang ditampilkan pada [Tabel 6.32](#page-224-0)

<span id="page-224-0"></span>

| <b>Epoch</b> | <b>Hidden</b>  | <b>Train</b> | Learn    | <b>Trans</b> | <b>Momen</b> | Learn | <b>MSE</b>  |
|--------------|----------------|--------------|----------|--------------|--------------|-------|-------------|
|              | Laver          |              |          |              |              | Rate  |             |
| 500          |                | trainlm      | learngdm | logsig       | 0.3          | 0,8   | 0.019605395 |
| 500          | $\overline{c}$ | trainlm      | learngdm | purelin      | 0,7          | 0,1   | 0.020826483 |
| 500          | 3              | traingdx     | learngdm | purelin      | 0,2          | 0,4   | 0.019522218 |
| 1000         |                | traingdx     | learngdm | purelin      | 0.3          | 0.9   | 0.002000489 |
| 1000         | $\overline{c}$ | trainlm      | learngdm | purelin      | 0.6          | 0,3   | 0.019514664 |
| 1000         | 3              | traingdx     | learngdm | tansig       | 0,2          | 0.9   | 0.020110877 |
| 1500         |                | trainlm      | learngdm | tansig       | 0.6          | 0.6   | 0.019280644 |
| 1500         | $\overline{c}$ | trainlm      | learngdm | purelin      | 0,1          | 0,4   | 0.020598846 |
| 1500         | 3              | trainlm      | learngdm | logsig       | 0,8          | 0.6   | 0.033324754 |

**Tabel 6.32 Hasil Perhitungan MSE Model 4**

Dari hasil *trial and error* yang sudah dilakukan terhadap model 4 dengan acuan Kecamatan Pakisaji, model yang menghasilkan nilai MSE terkecil adalah model dengan *epoch* sebanyak **1500**, *hidden layer* sebanyak **1**, dengan *trainlm* sebagai *Trainfunction, learngdm* sebagai *Learning Function, tansig* sebagai *TranferFunction, momentum* sebesar **0,6** dan *Learning rate*  sebanyak **0,6** yakni **0.019280644**.

#### e. Model 5

Berdasarkan sub-sub bab 5.4.3, pada bagian digunakan variabel input yaitu curah hujan, kecepatan angin, kepadatan penduduk, dan angka bebas jentik. Sehingga terdapat 4 node pada *input layer,* 9 node pada *hidden layer.* Sehingga model yang terbentuk sebanyak 19.683 model kemudian dari model yang telah terbentuk dipilih satu model dengan MSE terkecil. Pencarian model 5 terbaik menggunakan data Sumbermanjing. Berikut hasil perhitungan MSE terendah pada masing-masing *hidden layer* beserta parameter yang terlibat yang ditampilkan pad[a](#page-225-0)  [Tabel 6.33](#page-225-0)

<span id="page-225-0"></span>

| <b>Epoch</b> | <b>Hidden</b><br>Layer | <b>Train</b> | Learn    | <b>Trans</b> | <b>Momen</b> | Learn<br>Rate | <b>MSE</b> |
|--------------|------------------------|--------------|----------|--------------|--------------|---------------|------------|
| 500          | 4                      | traingdx     | learngdm | tansig       | 0.5          | 0,2           | 0.0012963  |
| 500          | 5                      | traingda     | learngdm | logsig       | 0,3          | 0.9           | 0.0012265  |
| 500          | 6                      | traingdx     | learngdm | logsig       | 0.9          | 0,1           | 0.0013033  |
| 500          | $\overline{7}$         | traingda     | learngdm | logsig       | 0.3          | 0,7           | 0.0014102  |
| 500          | 8                      | traingdx     | learngdm | purelin      | 0,8          | 0,3           | 0.0014722  |
| 500          | 9                      | trainlm      | learngdm | tansig       | 0,8          | 0.7           | 0.0012617  |
| 500          | 10                     | traingdx     | learngdm | tansig       | 0,6          | 0,4           | 0.0020531  |
| 500          | 11                     | traingda     | learngdm | purelin      | 0.9          | 0,4           | 0.0017217  |
| 500          | 12                     | traingdx     | learngdm | purelin      | 0,3          | 0.9           | 0.0020005  |
| 1000         | 4                      | traingda     | learngdm | purelin      | 0.3          | 0,8           | 0.0015619  |
| 1000         | 5                      | traingdx     | learngdm | tansig       | 0,7          | 0,1           | 0.0013851  |
| 1000         | 6                      | traingdx     | learngdm | logsig       | 0,6          | 0.8           | 0.0012307  |
| 1000         | $\overline{7}$         | traingdx     | learngdm | tansig       | 0,8          | 0,6           | 0.0017398  |
| 1000         | 8                      | traingdx     | learngdm | vurelin      | 0,3          | 0,6           | 0.0016331  |
| 1000         | 9                      | traingdx     | learngdm | purelin      | 0,6          | 0,4           | 0.0013989  |
| 1000         | 10                     | traingda     | learngdm | logsig       | 0.5          | 0,4           | 0.0012524  |
| 1000         | 11                     | traingdx     | learngdm | tansig       | 0,2          | 0.5           | 0.0013144  |
| 1000         | 12                     | traingdx     | learngdm | purelin      | 0.5          | 0,5           | 0.0014609  |
| 1500         | $\overline{4}$         | traingda     | learngdm | logsig       | 0,2          | 0,2           | 0.0015088  |
| 1500         | 5                      | traingda     | learngdm | tansig       | 0,8          | 0.8           | 0.0013974  |
| 1500         | 6                      | traingdx     | learngdm | purelin      | 0,2          | 0,2           | 0.0014809  |
| 1500         | $\overline{7}$         | traingdx     | learngdm | purelin      | 0,4          | 0,7           | 0.0019064  |
| 1500         | 8                      | traingda     | learngdm | logsig       | 0.9          | 0,2           | 0.0018559  |
| 1500         | 9                      | traingdx     | learngdm | tansig       | 0,7          | 0,4           | 0.0014305  |
| 1500         | 10                     | traingdx     | learngdm | purelin      | 0,6          | 0,6           | 0.0014487  |
| 1500         | 11                     | traingda     | learngdm | logsig       | 0,6          | 0,1           | 0.0012297  |
| 1500         | 12                     | traingdx     | learngdm | tansig       | 0,6          | 0.3           | 0.0015503  |

**Tabel 6.33 Hasil Perhitungan MSE Model 5**

Dari hasil *trial and error* yang sudah dilakukan terhadap model 5 dengan acuan Kecamatan Sumbermanjing, model yang menghasilkan nilai MSE terkecil adalah model dengan *epoch* sebanyak **500**, *hidden layer* sebanyak **9**, dengan *trainlm* sebagai *Trainfunction, learngdm* sebagai *Learning Function, tansig* sebagai *TranferFunction, momentum* sebesar **0,8** dan *Learning rate* sebanyak **0,7** yakni **0.0012617**.

## f. Model 6

Berdasarkan sub-sub bab 5.4.3, pada bagian digunakan variabel *input* yaitu curah hujan, kelembaban udara, kepadatan penduduk, dan angka bebas jentik. Sehingga terdapat 4 node pada *input layer,* 9 node pada *hidden layer.* Sehingga model yang terbentuk sebanyak 19.683 model kemudian dari model yang telah terbentuk dipilih satu model dengan MSE terkecil. Pencarian model 5 terbaik menggunakan data Jabung. Berikut hasil perhitungan MSE terendah pada masing-masing *hidden layer* beserta parameter yang terlibat yang ditampilkan pada [Tabel 6.34](#page-226-0)

<span id="page-226-0"></span>

| <b>Epoch</b> | <b>Hidden</b><br>Layer | <b>Train</b> | Learn    | <b>Trans</b> | <b>Momen</b> | Learn<br>Rate | <b>MSE</b>  |
|--------------|------------------------|--------------|----------|--------------|--------------|---------------|-------------|
| 500          | 4                      | trainlm      | learngdm | purelin      | 0,8          | 0,7           | 0.021933811 |
| 500          | 5                      | traingdx     | learngdm | purelin      | 0,7          | 0,8           | 0.026040039 |
| 500          | 6                      | trainlm      | learngdm | tansig       | 0,1          | 0,2           | 0.024521271 |
| 500          | $\overline{7}$         | traingdx     | learngdm | logsig       | 0,3          | 0,6           | 0.023132141 |
| 500          | 8                      | trainlm      | learngdm | logsig       | 0,1          | 0,1           | 0.022787611 |
| 500          | 9                      | trainlm      | learngdm | logsig       | 0,3          | 0,2           | 0.022881102 |
| 500          | 10                     | traingda     | learngdm | tansig       | 0,3          | 0.5           | 0.021125705 |
| 500          | 11                     | traingda     | learngdm | logsig       | 0,1          | 0,3           | 0.027095927 |
| 500          | 12                     | traingda     | learngdm | tansig       | 0,6          | 0,7           | 0.024575548 |
| 1000         | 4                      | trainlm      | learngdm | logsig       | 0,8          | 0,1           | 0.024469134 |
| 1000         | 5                      | traingda     | learngdm | logsig       | 0,5          | 0,7           | 0.026916151 |
| 1000         | 6                      | traingdx     | learngdm | tansig       | 0,2          | 0,1           | 0.023923822 |
| 1000         | $\overline{7}$         | trainlm      | learngdm | logsig       | 0,4          | 0,9           | 0.023873501 |
| 1000         | 8                      | trainlm      | learngdm | tansig       | 0,4          | 0,7           | 0.022406161 |
| 1000         | 9                      | traingda     | learngdm | logsig       | 0,9          | 0,5           | 0.022262708 |
| 1000         | 10                     | traingdx     | learngdm | logsig       | 0,2          | 0,1           | 0.023450197 |
| 1000         | 11                     | trainlm      | learngdm | logsig       | 0,3          | 0.5           | 0.021418683 |
| 1000         | 12                     | traingdx     | learngdm | logsig       | 0,2          | 0,5           | 0.022163543 |
| 1500         | $\overline{4}$         | trainlm      | learngdm | logsig       | 0,2          | 0,4           | 0.024975392 |
| 1500         | 5                      | traingda     | learngdm | tansig       | 0,3          | 0,7           | 0.024539834 |
| 1500         | 6                      | trainlm      | learngdm | logsig       | 0,1          | 0.5           | 0.024717726 |
| 1500         | $\overline{7}$         | traingdx     | learngdm | purelin      | 0.9          | 0.5           | 0.020296772 |
| 1500         | 8                      | trainlm      | learngdm | tansig       | 0.5          | 0,1           | 0.025169965 |
| 1500         | 9                      | traingda     | learngdm | tansig       | 0,6          | 0,3           | 0.021442022 |
| 1500         | 10                     | trainlm      | learngdm | logsig       | 0,6          | 0,3           | 0.025300959 |
| 1500         | 11                     | traingda     | learngdm | logsig       | 0.5          | 0,1           | 0.024196126 |
| 1500         | 12                     | trainlm      | learngdm | tansig       | 0,4          | 0,2           | 0.026352111 |

**Tabel 6.34 Hasil Perhitungan MSE Model 6**

Dari hasil *trial and error* yang sudah dilakukan terhadap model 6 dengan acuan Kecamatan Jabung, model yang menghasilkan nilai MSE terkecil adalah model dengan *epoch* sebanyak **1500**, *hidden layer* sebanyak **7**, dengan *traindx* sebagai *Trainfunction, learngdm* sebagai *Learning Function, purelin* sebagai *TranferFunction, momentum* sebesar **0,9** dan *Learning rate*  sebanyak **0,5** yakni **0.020296772**.

## 6.2.2.3 Hasil *Training* Model ANN

Berikut hasil perhitungan SMAPE dari data *training* pada masing-masing kecamatan berdasarkan model acuan masingmasing. Sebelum menghitung SMAPE terlebih dahulu dilakukan denormalisasi untuk mengembalikan nilai awal yang telah dinormalisasi menjadi nilai semula dengan menggunakan *Microsoft excel*. [Tabel 6.35](#page-227-0) menunjukan hasil perhitungan SMAPE dari uji coba model ANN terhadap seluruh kecamatan.

| Kecamatan     | <b>Model</b> | <b>SMAPE</b> |
|---------------|--------------|--------------|
| Turen         |              | 26.98 %      |
| Pakis         |              | 27.07 %      |
| Dampit        | 2            | 30.60 %      |
| Wajak         |              | 24.88 %      |
| Lawang        |              | 25.23 %      |
| Kepanjen      | 3            | 15.47 %      |
| Poncokusumo   |              | 46.04 %      |
| Pakisaji      | 4            | 46.79 %      |
| Sumbermanjing | 5            | 35.22 %      |
| Wetan         |              |              |
| Jabung        | 6            | 41.07 %      |

<span id="page-227-0"></span>**Tabel 6.35 Nilai SMAPE Hasil** *Training* **Model ANN**

Berdasarkan [Tabel 6.35](#page-227-0) diketahui bahwa peramalan terbaik diperoleh oleh Kecamatan Kepanjen dengan nilai SMAPE sebesar 15,47%. Selain itu rata-rata peramalan data *training*  menggunakan model *Backpropagation* sebesar 31,94 %

## 6.2.2.4 Hasil *Testing* Model ANN

Berikut hasil perhitungan SMAPE dari data *testing* pada masing-masing kecamatan berdasarkan model acuan masingmasing. Sebelum menghitung SMAPE terlebih dahulu dilakukan denormalisasi untuk mengembalikan nilai awal yang telah dinormalisasi menjadi nilai semula dengan menggunakan *Microsoft excel*. [Tabel 6.36](#page-228-0) menunjukkan hasil validasi menggunakan data *testing* pada model ANN dari setiap kecamatan.

| Kecamatan     | <b>Model</b>             | <b>SMAPE</b> |
|---------------|--------------------------|--------------|
| Turen         |                          | 19.03 %      |
| Pakis         |                          | 39.40 %      |
| Dampit        | $\mathfrak{D}$           | 19.31 %      |
| Wajak         |                          | 45.68 %      |
| Lawang        |                          | 41.01 %      |
| Kepanjen      | 3                        | 15.01 %      |
| Poncokusumo   |                          | 35.13 %      |
| Pakisaji      | 4                        | 26.80 %      |
| Sumbermanjing | $\overline{\mathcal{L}}$ | 14.20%       |
| Wetan         |                          |              |
| Jabung        | 6                        | 16.32 %      |

<span id="page-228-0"></span>**Tabel 6.36 Nilai SMAPE Hasil** *Testing* **Model ANN**

Berdasarkan [Tabel 6.36](#page-228-0) diketahui bahwa peramalan terbaik diperoleh data Sumbermanjing Wetan dengan nilai SMAPE sebesar 14,20%. Selain itu rata-rata peramalan data *training*  menggunakan model *Backpropagation* sebesar 27,19%

#### 6.2.2.5 Peramalan Data Aktual Model ANN

[Tabel 6.37](#page-228-1) berisi nilai SMAPE hasil dari peramalan dengan menggunakan data keselurahan.

<span id="page-228-1"></span>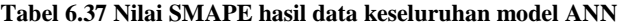

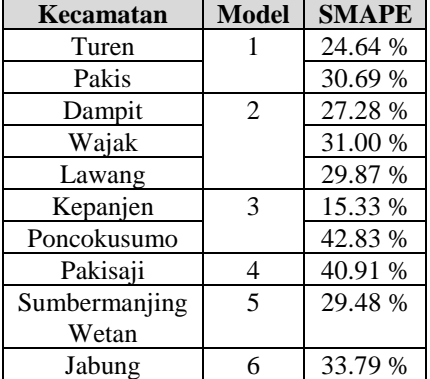

Berdasarkan hasil peramalan menggunakan data keseluruhan yang tertera pada [Tabel 6.37](#page-228-1) nilai SMAPE terkecil ada pada Kecamatan Kepenajen dengan nilai SMAPE sebesar 15.33%.

Hasil peramalan pada masing-masing data kecamatan akan dicantumkan dalam LAMPIRAN G.

[Gambar 6.33](#page-229-0) menunjukkan perbandingan antara data aktual dengan hasil peramalan menggunakan data *training* dan data *testing* (data keseluruhan Januari 2015 – Maret 2019) pada Kecamatan Turen menggunakan model ANN.

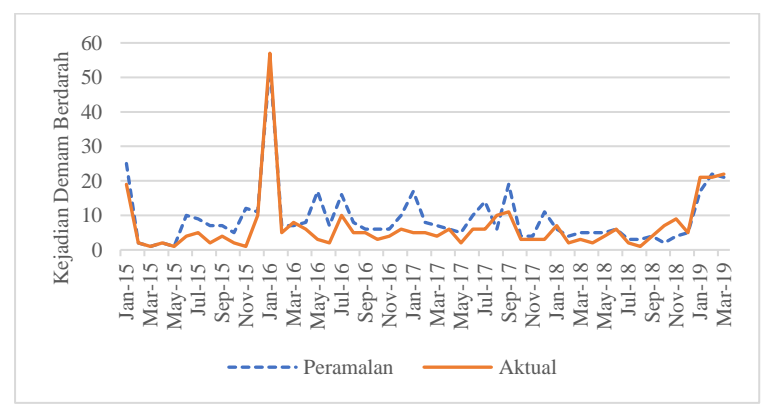

<span id="page-229-0"></span>**Gambar 6.33 Perbandingan aktual dengan hasil peramalan Turen (***Backpropagation***)**

Berdasarkan [Gambar 6.33](#page-229-0) menujukkan perbandingan antara data aktual dengan data peramalan dengan menggunakan model *Backpropagation.* Dapat dilihat pada gambar tersebut hasil peramalan sudah cukup baik dalam mengikuti pola data aktual kejadian demam berdarah. Variabel bebas yang digunakan dalam model regresi yaitu curah hujan, kecepatan angin dan angka bebas jentik untuk meramalkan kejadian demam berdarah dengan menggunakan model regresi *Backpropagation.*

## 6.2.5.6 Hasil Peramalan mendatang

Setelah diperoleh model terbaik, maka model tersebut akan diimplementasikan untuk melakukan peramalan periode kedepannya. Peramalan dilakukan selama satu tahun kedepan dengan periode bulanan. Peramalan masa mendatang (April 2019 – Desember 2019) pada model terbaik diterapkan pada data masing-masing kecamatan.

Peramalan masa mendatang dilakukan menggunakan *tools*  MATLAB. Untuk mendapat nilai peramalan dilakukan satu per satu tiap bulannya. Setelah mendapatkan satu nilai peramalan, nilai tersebut dijadikan sebagai data aktual untuk mendapatkan nilai permalan berikutnya, begitu seterusnya hingga mendapatkan nilai peramalan pada bulan Desember 2019. Hasil Peramalan mendatang dicantumkan pada LAMPIRAN G. Berikut merupakan plot data hasil peramalan mendatang yang ditampilkan grafik pada [Gambar 6.34](#page-230-0)

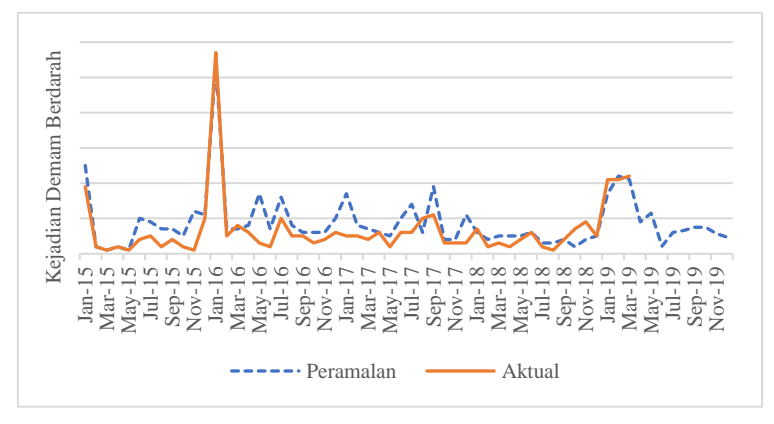

<span id="page-230-0"></span>**Gambar 6.34 Hasil peramalan** *Backpropagation* **mendatang Turen**

#### **6.2.3 Analisis Hasil Peramalan**

Analisis hasil peramalan digunakan untuk melihat perbandingan antara metode Regresi dan *Backpropagation* guna mengetahui model mana yang memberikan nilai error terkecil pada masingmasing kecamatan. [Tabel 6.38](#page-230-1) menunjukkan perbandingan nilai SMAPE dari model Regresi dan *Backpropagation.*

| Kecamatan | <b>Regresi</b> | <b>Backpropagation</b> |
|-----------|----------------|------------------------|
| Turen     | 23.31 %        | 19.03 %                |
| Dampit    | 43.46 %        | 19.31 %                |
| Kepanjen  | 27.50 %        | 15.01 %                |
| Pakis     | 34.43 %        | 39.40 %                |
| Pakisaji  | 39.43 %        | 26.80 %                |

<span id="page-230-1"></span>**Tabel 6.38 Perbandingan Nilai SMAPE model Regresi dan**  *Backpropagation*

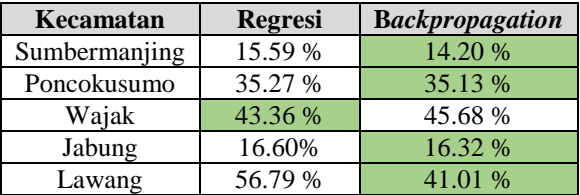

Berdasarkan [Tabel 6.38](#page-230-1) diketahui dari 8 dari 10 kecamatan yang ada di kabupaten Malang lebih baik menggunakan model *Backpropagation* dari pada menggunakan model Regresi dalam melakukan peramalan kejadian demam berdarah berdasarkan variabel berpengaruh. Adapun rata-rata SMAPE dari model regresi sebesar 33,57% sedangakan untuk rata-rata SMAPE dari model *Backpropagation* sebesar 27,19%. Hal ini ditunjukkan dengan adanya peningkatan kemampuan peramalan dari model regresi ke model *Backpropagation* dengan melihat rata-rata nilai penurunan SMAPE sebesar 6,39%. Terdapat dua kecamatan yang menunjukan nilai regresi lebih baik dibandingkan dengan *Backpropagation* yaitu pada data Pakis dan Wajak. Hal ini, disebabkan karena data Pakis dan Wajak menggunakan parameter acuan dalam meramalkan kejadian demam berdarah sehingga tidak menutup kemungkinan performa parameter acuan yang digunakan pada data Pakis ataupun Wajak tidak dapat menghasilkan peramalan yang baik. Parameter acuan yang digunakan tidak dapat memberikan perfoma terbaik apabila di implemtasikan di data tersebut. Sehingga data Pakis dan Wajak perlu di cari kembali parameter yang tepat dalam meramalkan kejadian demam berdarah. Untuk grafik performa dengan menggunakan data Turen diketahui perbandingan model *Backpropagation* dan regresi dapat diperlihatkan oleh [Gambar 6.35](#page-232-0)

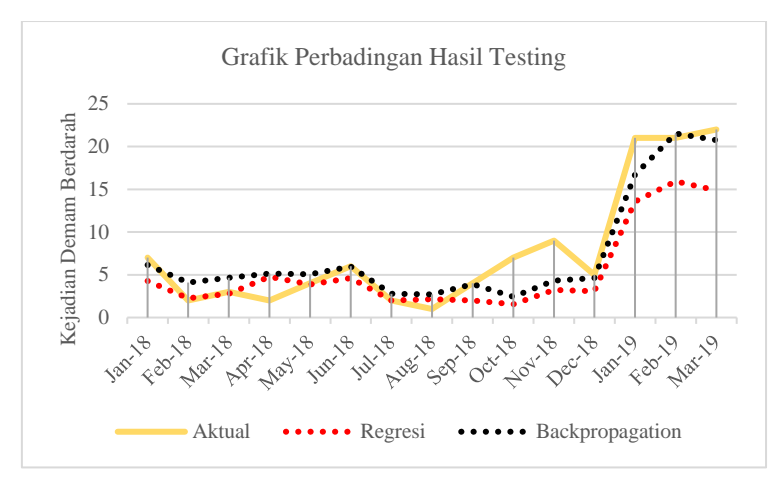

<span id="page-232-0"></span>**Gambar 6.35 Perbandingan antara** *Backpropagation* **dan Regresi**

Dari [Gambar 6.35](#page-232-0) menunjukkan perbandingan hasil peramalan pada data *testing* dengan menggunakan model Regresi dan *Backpropagation* pada data Turen. Dapat dilihat dari grafik, garis *Backpropagtion* lebih mengikuti garis aktual dibandingkan dengan garis model regresi.

*(Halaman ini sengaja dikosongkan)*

## **7. BAB VII KESIMPULAN DAN SARAN**

Pada bab ini membahas mengenai kesimpulan pada proses penelitian tugas akhir serta saran yang diusulkan untuk mengembangkan penelitian mendatang

# **7.1 Kesimpulan**

Pada pengerjaan tugas akhir ini maka dapat disimpulkan sebagai berikut.

- 1. Berdasarkan data hasil penelitian pada 10 Kecamatan yang ada di Kabupaten Malang maka dapat ditarik informasi terkait pengaruh kejadian demam berdarah, diantaranya:
	- a. Dari penelitian yang dilakukan pada masing-masing Kecamatan di Kabupaten Malang ditunjukan bahwa faktor penyebab kejadian demam berdarah berbedabeda pada masing-masing kecamatan baik pada daerah dataran rendah maupun dataran tinggi.
	- b. Variabel suhu udara tidak terbukti secara langsung berpengaruh terhadap kejadian demam berdarah hal ini ditunjukkan dari seluruh kecamatan tidak ada yang menunjukkan bahwa suhu udara berpengaruh secara langsung terhadap kejadian demam berdarah. Namun variabel suhu udara terbukti tidak secara langsung berpengaruh terhadap kejadian demam berdarah hal ini ditunjukkan dari 10 kecamatan yang diteliti terdapat 2 kecamatan yang menunjukkan adannya hubungan pengaruh secara tidak langsung yaitu kecamatan Pakisaji dan Jabung.
	- c. Variabel curah hujan terbukti secara langsung berpengaruh terhadap kejadian demam berdarah hal ini ditunjukan dari 9 dari 10 kecamatan terbukti memiliki pengaruh secara langsung yaitu Kecamatan Turen, Dampit, Kepanjen, Pakis, Sumbermanjing, Poncokusumo, Wajak, Jabung dan Lawang. Selain itu, variabel curah hujan juga memiliki pengaruh tidak langsung hal ini ditunjukkan dari seluruh kecamatan

yang diteliti menunjukkan bahwa curah hujan berpengaruh secara tidak langsung terhadap kejadian demam berdarah.

- d. Variabel kelembaban udara tidak terbukti secara langsung berpengaruh terhadap kejadian demam berdarah hal ini ditunjukkan dari seluruh kecamatan tidak ada yang menunjukkan bahwa kelembaban udara berpengaruh secara langsung terhadap kejadian demam berdarah. Namun variabel kelembaban udara terbukti tidak secara langsung berpengaruh terhadap kejadian demam berdarah hal ini ditunjukkan dari 10 kecamatan yang diteliti terdapat satu kecamatan yang menunjukkan adannya hubungan pengaruh secara tidak langsung yaitu kecamatan Jabung.
- e. Variabel kecepatan angin terbukti secara langsung berpengaruh terhadap kejadian demam berdarah hal ini ditunjukan dari 4 dari 10 kecamatan terbukti memiliki pengaruh secara langsung yaitu Kecamatan Turen, Pakis, Sumbermanjing dan Poncokusumo. Selain itu, variabel curah hujan juga memiliki pengaruh tidak langsung hal ini ditunjukkan dari 2 dari 10 kecamatan terbukti memiliki pengaruh tidak langsung yaitu Kecamatan Pakis dan Lawang.
- f. Variabel kepadatan penduduk memiliki pengaruh secara langsung terhadap kejadain demam berdarah hal ini ditiunjukkan dari 4 dari 10 kecamatan terbukti memiliki pengaruh secara langsung yaitu Kecamatan Kepanjen, Sumbermanjing, Poncokusumo, dan Jabung.
- g. Variabel angka bebas jentik terbukti berpengaruh secara langsung terhadap kejadian demam berdarah dan merupakan faktor yang dominan dalam mempengaruhi angka kejadain demam berdarah. Hal ini di tunjukkan dari semua kecamatan yang diteliti menunjukan adanya pengaruh secara langsung angka bebas jentik terhadap kejadian demam berdarah.
- a. Performa regresi dalam meramalkan kejadian demam berdarah menghasilkan tingkat akurasi pada data *testing* dengan nilai SMAPE rata-rata sebesar 33,57%.
- b. Performa *Backpropagation* dalam meramalkan kejadian demam berdarah menghasilkan tingkat akurasi pada data *testing* dengan nilai SMAPE ratarata sebesar 27,19%.
- c. Performa model *Backpropagation* lebih baik dibandingakan dengan model regresi dalam meramalkan kejadian demam berdarah. Hal ini ditunjukkan dengan adanya peningkatan kemampuan peramalan dari model regresi ke model *Backpropagation* dengan melihat rata-rata nilai penurunan SMAPE sebesar 6,39%.

## **7.2 Saran**

Dari pelaksanaan penelitian tugas akhir ini maka penulis dapat memberikan saran untuk penelitian selanjutnya diantaranya:

- 1. Perlu dilakukan penelitian lebih lanjut mengenai hubungan faktor penyebab kejadian DBD dengan mempertimbangkan faktor-faktor lain yang berpengaruh.
- 2. *Tools* yang digunakan dalam penelitian ini adalah SPSS untuk analisis jalur dan MATLAB untuk melakuakn peramalan *Backpropagation*, disarankan untuk mencoba menggunakan *tools* lain seperi R Studio, Phyton, dan lain lain sehingga memungkinkan memberikan hasil yang lebih akurat.
- 3. Analisis kejadian demam berdarah dapat dilakukan dengan menggunakan metode lain seperti *Social Network Analysis*,

*Fuzzy Association Rule Mining* ataupun metode-metode lain terkait analisis pengaruh variabel.

- 4. Peramalan yang digunakan dapat dilakukan dengan menggukan metode lain dengan menggunakan variabel yang terbukti berpengaruh terhadap kejadian demam berdarah.
- 5. Untuk memperoleh hasil yang lebih akurat, Analisis dan peramalan yang dilakukan disarankan untuk menggunakan data yang memiliki periode yang lebih panjang lagi.

#### **DAFTAR PUSTAKA**

- [1] N. A. Sari, "Sistem Pakar Mendiagnosa Penyakit Demam Berdarah Menggunakan Metode Certainty Factor," *Pelita Inform. Budi Darma*, vol. IV, no. 3, pp. 2301–9425, 2013.
- [2] Depkes RI, "Profil Kesehatan Indonesia 2008.Jakarta:Departemen Kesehatan Republik Indonesia.," 2009.
- [3] T. Widiyanto, "Terhadap Kejadian Demam Berdarah Dengue ( Dbd ) Di Kota Purwokerto Jawa -Tengah," *Univ. Stuttgart*, 2007.
- [4] P. Demam, B. Dengue, and D. I. Kota, "Peran Faktor Lingkungan Dan Perilaku Terhadap Penularan Demam Berdarah Dengue Di Kota Mataram," *J. Kesehat. Lingkungan, Vol. 2, No. 1, Juli 2005 1 - 10*, pp. 1–11.
- [5] R. Yudhastuti and A. Vidiyani, "Hubungan kondisi lingkungan, kontainer dan perilaku masyarakat dengan keberadaan jentik nyamuk Aedes aegypti di daerah endemis demam berdarah," *J. Kesehat. Lingkung.*, vol. 1, p. 13, 2005.
- [6] Depkes RI, *Profil Kesehatan Republik Indonesia Tahun 2009*. 2009.
- [7] K. K. R. Indonesia, "Profil Kesehatan Indonesia." [Online]. Available: http://ir.obihiro.ac.jp/dspace/handle/10322/3933. [Accessed: 26-Feb-2019].
- [8] B. K. Penduduk, "Unnes Journal of Public Health," vol. 5, no. 1, 2016.
- [9] A. W. Koban and S. Psi, "Kebijakan pemberantasan wabah penyakit menular: kasus kejadian luar biasa demam berdarah dengue (klb dbd)," no. Bappenas 2005, pp. 1–35, 2010.
- [10] A. I. Suyasa ING, Putra NA, "Hubungan Faktor Lingkungan dan Perilaku Masyarakat dengan Keberadaan Vektor Demam Berdarah Dengue (DBD) di Wilayah Kerja Puskesmas I Denpasar Selatan," *Ecotrophic*, vol. 3, no. 1, pp. 1–6, 2007.
- [11] M. M. Sintorini, "Pengaruh Iklim terhadap Kasus Demam Berdarah Dengue," *Kesmas Natl. Public Heal. J.*, vol. 2, no. 1, p. 11, 2016.
- [12] Y. Taviv, A. Saikhu, and H. Sitorus, "Pengendalian Demam Berdarah Dengue Melalui Pemanfaatan Jentik dan Ikan Cupang di Kota Palembang," *Bul. Penelit. Kesehat.*, vol. 38, no. 4, pp. 198–207, 2010.
- [13] M. A. F. H. Kontributor Kediri, "Hasil Cek Epidemiologi DBD Kediri, Ditemukan Angka Bebas Jentik Rendah," 2019. [Online]. Available: https://regional.kompas.com/read/2019/01/17/1543251 1/hasil-cek-epidemiologi-dbd-kediri-ditemukan-angkabebas-jentik-rendah. [Accessed: 27-Feb-2018].
- [14] D. Garson, "Garson -Path analysis 1," pp. 1–21, 2008.
- [15] Sholihin M, "Analisis Pengaruh kepemimpinan, Budaya Organisasi dan Kompensasi Terhadap Kinerja Karyawan AMA YPK Yogyakarta Dengan Motivasi Kerja Sebagai Variabel Intervening," *ALBAMA*, vol. 9, no. 2, pp. 95–134, 2019.
- [16] P. A. Dennis, N. M. Dennis, E. E. Van Voorhees, P. S. Calhoun, M. F. Dennis, and J. C. Beckham, "Moral transgression during the Vietnam War: a path analysis of the psychological impact of veterans' involvement in wartime atrocities," *Anxiety, Stress Coping*, vol. 30, no. 2, pp. 188–201, 2017.
- [17] P. Yushananta and M. Ahyanti, "Pengaruh Faktor Iklim Dan Kepadatan Jentik Ae.Aegypti Terhadap Kejadian DDB," *J. Kesehat. Lingkung.*, vol. V, no. 1, pp. 1–10,

2014.

- [18] B. Prabasari and Subowo, "Pengaruh Pola Asuh Orang Tua dan Gaya Belajar Terhadap Prestasi Belajar Melalui Motivasi Belajar Sebagai Variabel Intervening," *Economia*, vol. 6, no. 2, pp. 549–558, 2017.
- [19] Didi Supriyadi, "Sistem Informasi Penyebaran Penyakit Demam Berdarah Menggunakan Metode Jaringan Syaraf Tiruan Backpropagation," 2012.
- [20] Aryu Candra, "Demam Berdarah Dengue : Epidemiologi , Patogenesis , dan Faktor Risiko Penularan Dengue Hemorrhagic Fever : Epidemiology , Pathogenesis , and Its Transmission Risk Factors," *Demam Berdarah Dengue Epidemiol. Patog. dan Fakt. Risiko Penularan*, vol. 2, no. 2, pp. 110–119, 2010.
- [21] A. Majidah *et al.*, "DI KABUPATEN SERANG Pendahuluan," *Makara, Kesehat.*, vol. 14, no. 1, pp. 31– 38, 2010.
- [22] H. V. Pham, H. T. M. Doan, T. T. T. Phan, and N. N. Tran Minh, "Ecological factors associated with dengue fever in a central highlands province, Vietnam," *BMC Infect. Dis.*, vol. 11, pp. 1–6, 2011.
- [23] J. Ilmu, K. Masyarakat, F. I. Keolahragaan, and U. N. Semarang, "Hubungan Kejadain Demam Berdarah Dengue Dengan Iklim Di Kota."
- [24] A. Tomia, U. K. Hadi, S. Soviani, and E. Retnani, "Faktor Iklim di Kota Ternate Dengue Hemorrhagic Fever ( DHF ) Cases in Ternate City Based on Climate Factor," *J. MKMI*, vol. 12, no. 4, pp. 241–249, 2016.
- [25] D. S. Pratomo and E. Z. Astuti, "Analisis Regresi dan Korelasi Antara Pengunjung dan Pembeli Teradap Nominal Pembelian di Indomaret Kedungmundu Semarang Dengan Metode Kuadrat Terkecil," *Ilmu*

#### *Komput.*, no. 1, 2014.

- [26] I. Juandi, "Pengaruh Kualitas Layanan terhadap Kepuasan Mahasiswa dan Loyalitas Mahasiswa di Sekolah Tinggi Teknologi Jawa Barat Berdasarkan data Perguruan Tinggi Sumber : Direktori Perguruan Tinggi mahasiswa Sekolah Tinggi mahasiswa Sekolah Tinggi," pp. 136–152.
- [27] J. Sarwono, "Mengenal Path Analysis: Sejarah, Pengertian, dan Aplikasi," *J. Ilm. Manaj. Bisnis*, vol. 11 No. 2, pp. 285–296, 2011.
- [28] J. Sarwono, *Path Analysis dengan SPSS*. Elex Media Komputindo, 2012.
- [29] C. Y. Lumenta, J. S. Kekenusa, and D. Hatidia, "Path Analysis of Factors Cause Crime in Manado," *J. Ilm. Sains*, vol. 12, no. 2, pp. 77–83, 2012.
- [30] N. Made, M. Rilantini, M. A. Wahyuni, and G. A. Yuniarta, "Analisis Rasio Keuangan Terhadap Kondisi Finacial Distress," vol. 1, no. 4, 2017.
- [31] G. N. Mardiyati, Umi dan Ahmad, "Pengaruh Kebijakan Dividen, Kebijakan Hutang Dan Profitabilitas Terhadap Nilai Perusahaan Manufaktur Yang Terdaftar Di Bursa Efek Indonesia (Bei) Periode 2005-2010," *J. Ris. Manaj. Sains Indones.*, vol. Vol 3, no. Nomor 1, p. Hal 1-17, 2012.
- [32] L. Kurzak, "Importance of forecasting in enterprise management," *Adv. Logist. Syst.*, vol. 6, no. 1, pp. 173– 182, 2012.
- [33] Simon Haykin, *Neural Network and Learning Machines 3rd edition*. New Jersey: Prentice Hall, 2009.
- [34] S. Puspitorini, "Penyelesaian Masalah Traveling Salesman Problem dengan Jaringan Saraf Self Organizing," *Media Inform.*, vol. 6, no. 1, pp. 39–55,

2017.

- [35] S. Kusumadewi, *Membangun Jaringan Syaraf Tiruan Menggunakan Matlab dan Excel Link*. Yogyakarta: Graha Ilmu, 2004.
- [36] R. K. R. A. K. Agrawal, R. Adhikari, and R. K. R. A. K. Agrawal, "An Introductory Study on Time Series Modeling and Forecasting Ratnadip Adhikari R. K. Agrawal," *arXiv Prepr. arXiv1302.6613*, vol. 1302.6613, pp. 1–68, 2013.
- [37] T. D. Nguyen, M. Shih, D. Srivastava, S. Tirthapura, and B. Xu, "Stratified Random Sampling from Streaming and Stored Data," 2019.
- [38] A. P. Widodo, Suhartono, E. A. Sarwoko, and Z. Firdaus, "Akurasi Model Prediksi Metode Backpropagation Menggunakan Kombinasi Hidden Neuron dengan Alpha," *J. Mat. Vol 20, No. 2, Agustus 2017, Dep. Ilmu Komputer/Informatika, Fak. Sains dan Mat. Univ. Diponegoro*, p. 6, 2017.
- [39] "Selayang Pandang," 2018. [Online]. Available: http://www.malangkab.go.id/site/read/detail/79/selayan g-pandang.html. [Accessed: 01-Apr-2019].
- [40] B. P. S. K. Malang, "Jarak dari Ibukota Kecamatan ke Ibukota Kabupaten dan Tinggi Rata-rata Ibukota Kecamatan dari Permukaan Laut, 2017," 2018. [Online]. Available: https://malangkab.bps.go.id/statictable/2016/08/11/505/ jarak-dari-ibukota-kecamatan-ke-ibukota-kabupatendan-tinggi-rata-rata-ibukota-kecamatan-daripermukaan-laut-2016.html.
- [41] T. S. Prof *et al.*, "Teknik Sampling," pp. 1–7, 2003.
- [42] M. N. Awali, A. Oktaviyani, A. J. Tallo, and E. Deyanara, "Struktur Dan Distribusi Kependudukan Kota

Adminstratif Jakarta Utara Tahun 2012-2016," *Semin. Nas. Geomatika*, vol. 3, p. 583, 2019.

- [43] A. A. Kollawila, W. Bunganaen, S. Utomo, and K. Kunci, "Sistem Drainase Zona V Rencana Induk Drainase Kota," vol. VI, no. 2, pp. 205–218, 2017.
- [44] B. P. S. K. Malang, "Penduduk, Luas Wilayah dan Kepadatan Penduduk Menurut Kecamatan, Tahun 2015- 2017," 2018. [Online]. Available: https://malangkab.bps.go.id/statictable/2015/03/14/403/ penduduk-luas-wilayah-dan-kepadatan-pendudukmenurut-kecamatan-tahun-2015-2017.html.
- [45] R. C. Pradipta, *Penerapan Metode Backpropagation Neural Network Untuk Peramalan Harga Dunia*, TUGAS AKHI. ITS, 2018.

## **1 BIODATA PENULIS**

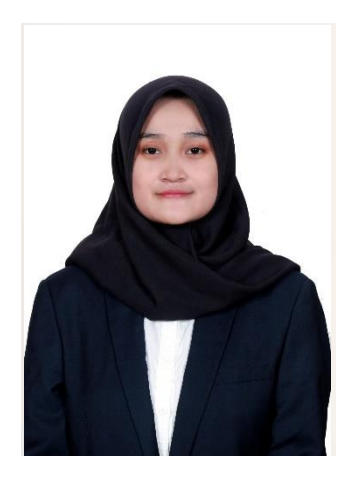

Penulis pada penelitian ini bernama lengkap Nisrina Nur Mahmudha yang biasa dipanggil Nisrina atau Risa. Lahir di Kota Probolinggo, pada tanggal 6 September 1996. Penulis merupakan anak ketiga dari tiga bersaudara. Riwayat pendidikan penulis yaitu SDN Sukoharjo II, SMP Negeri 5 Probolinggo, SMA 1 Probolinggo dan melanjutkan Pendidikan di perguruan tinggi negeri Institut Teknologi Sepuluh Nopember (ITS) Fakultas

Teknologi Informasi dan Komunikasi (FTIK) pada Departemen Sistem Informasi angkatan 2015 melalui jalur SNMPTN dengan nomor induk mahasiswa 05211540000018.

Selama menempuh masa perkuliahan, penulis aktif bergabung dalam organisasi kemahasiswaan yaitu Badan Eksekutif Mahasiswa Fakultas sebagai staff *Internal Affair* periode 2016- 2017 dan sebagai Sekertaris Departemen *Student Resource Development* periode 2017-2018. Penulis juga aktif bergabung dalam kepanitian tingkat departmenen, fakultas maupun Institut, yaitu ISE, FTIF Festival, ITS EXPO, dan Gerigi ITS.

Penulis mengambil bidang minat Rekayasa Data dan Intelegensi Bisnis (RDIB) di Departemen Sistem Informasi ITS. Penulis dapat dihubungi melalui email [nisrinanurmahmudha96@gmail.com](mailto:nisrinanurmahmudha96@gmail.com)

# **LAMPIRAN A: HASIL PRAPROCESS DATA**

Adapun seluruh hasil *Pra-processing* data untuk analisis dan peramalan terlampir pada *Link: http://bit.ly/PraProcessingData*

*(Halaman ini sengaja dikosongkan)*

# **LAMPIRAN B: UJI NORMALITAS**

Adapun seluruh hasil uji normalitas data untuk analisis terlampir pada *Link: http://bit.ly/UjiNormalitas*

*(Halaman ini sengaja dikosongkan)*

# **LAMPIRAN C: HASIL TRANSFORMASI**

Adapun seluruh hasil uji transfomasi data untuk analisis terlampir pada *Link: http://bit.ly/HasilTransformasi*

*(Halaman ini sengaja dikosongkan)*
## **LAMPIRAN D: UJI MULTIKOLINEARITAS**

Adapun seluruh hasil uji multikolinearitas data untuk analisis terlampir pada *Link: http://bit.ly/UjiMultikolinearitas*

*(Halaman ini sengaja dikosongkan)*

## **LAMPIRAN E: HASIL NORMALISASI DATA**

Adapun seluruh hasil normalisasi data untuk peramalan terlampir pada *Link: http://bit.ly/HasilNormalisasiData*

*(Halaman ini sengaja dikosongkan)*

## **LAMPIRAN F: PERAMALAN REGRESI**

Adapun seluruh hasil peramalan regresi terlampir pada *Link: http://bit.ly/HasilPeramalanRegresi*

*(Halaman ini sengaja dikosongkan)*

## **LAMPIRAN G: PERAMALAN** *BACKPROPAGATION*

Adapun seluruh hasil peramalan regresi terlampir pada *Link: http://bit.ly/HasilPeramalanBackpropagation*